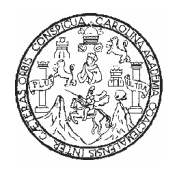

Universidad de San Carlos de Guatemala Facultad de Ingeniería Escuela de Ingeniería en Ciencias y Sistemas

"Diseño de un modelo de software integrado para la automatización de los procesos contables-financieros empresariales"

> Nombre del graduando: Victor Eduardo Castillo Alvarado Asesorado por: Inga. Floriza Ávila.

> > Guatemala, Agosto de 2005

UNIVERSIDAD DE SAN CARLOS DE GUATEMALA

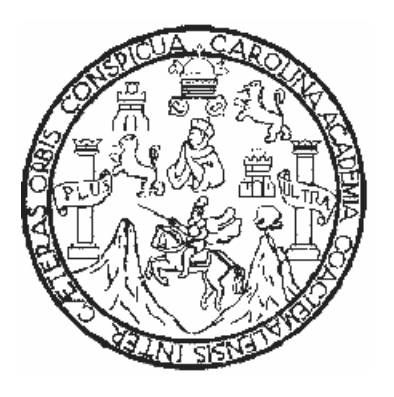

FACULTAD DE INGENIERÍA

## DISEÑO DE UN MODELO DE SOFTWARE INTEGRADO PARA LA AUTOMATIZACIÓN DE LOS PROCESOS CONTABLES-FINANCIEROS EMPRESARIALES

PRESENTADO A JUNTA DIRECTIVA DE LA FACULTAD DE INGENIERÍA POR VICTOR EDUARDO CASTILLO ALVARADO ASESORADO POR INGA. FLÓRIZA ÁVILA

AL CONFERÍRSELE EL TÍTULO DE INGENIERO EN CIENCIAS Y SISTEMAS

GUATEMALA, AGOSTO DE 2005

## UNIVERSIDAD DE SAN CARLOS DE GUATEMALA FACULTAD DE INGENIERÍA

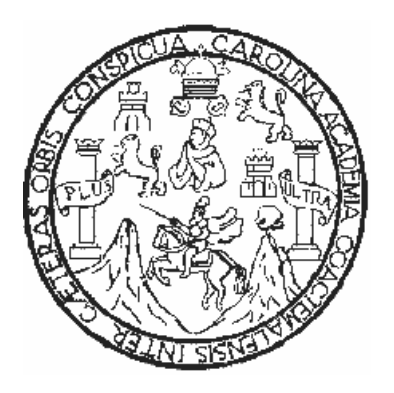

### NÓMINA DE JUNTA DIRECTIVA

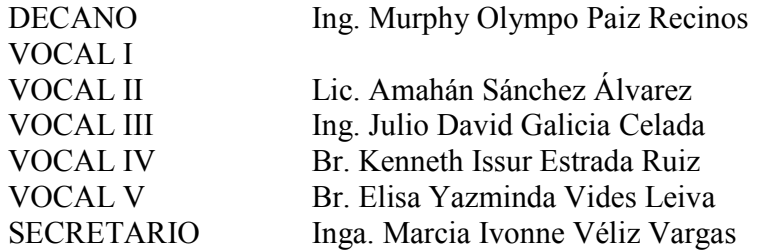

## TRIBUNAL QUE PRACTICÓ EL EXAMEN GENERAL PRIVADO

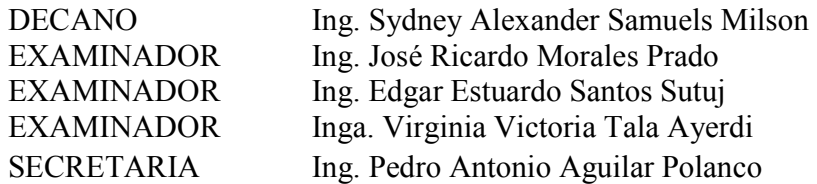

#### HONORABLE TRIBUNAL EXAMINADOR

Cumpliendo con los preceptos que establece la ley de la Universidad de San Carlos de Guatemala, presento a su consideración mi trabajo de graduación titulado:

# DISEÑO DE UN MODELO DE SOFTWARE INTEGRADO PARA LA AUTOMATIZACIÓN DE LOS PROCESOS CONTABLES-FINANCIEROS EMPRESARIALES,

tema que me fuera asignado por la Dirección de la Escuela de Ingeniería en Ciencias y Sistemas, con fecha julio de 2004.

Víctor Eduardo Castillo Alvarado

#### DEDICATORIAS

#### A: Dios

Por darme la salud y la inteligencia, por que sin él es imposible realizar lo que nos proponemos y, sobre todo, por haberme brindado la oportunidad de existir.

#### mi madre

María Argelia Alvarado, no sólo por darme la vida sino por que es la persona que siempre ha estado a mi lado, sin importar mis defectos, ni mi falta de agradecimiento. Por que es mi bastón. En quien tengo puesta toda mi confianza. Quien me ofrece su ayuda sin límites y sin peros.

#### mi padre

José Víctor Castillo por todo el esfuerzo económico depositado a lo largo de mi carrera. Gracias por la confianza depositada en mí, de que puedo salir adelante por mí mismo.

#### mis hermanos

José Daniel y Cecilia Gisela por la amistad y el apoyo que siempre me han dado. Porque siempre tenemos en nuestras vidas personas que motivan a dar pasos importantes que serán de gran orgullo y beneficio al final del camino.

#### mis compañeros

Por que cada uno de ellos conoce lo difícil que es recorrer este camino. Ellos saben bien quién fue una ayuda y quién se convirtió en una carga.

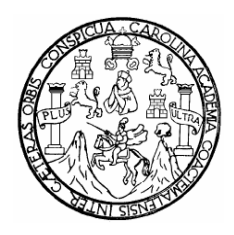

Universidad de San Carlos de Guatemala Facultad de Ingeniería Escuela de Ingeniería en Ciencias y Sistemas

Guatemala 11 de mayo de 2005

## Ingeniero Carlos Azurdia Coordinador del Área de Trabajos de Graduación Escuela de Ciencias y Sistemas

Respetable Ingeniero Azurdia:

De manera cordial me permito saludarle y a la vez manifestarle mi apoyo sobre el trabajo de graduación que fue desarrollado por el estudiante Victor Eduardo Castillo Alvarado, en el tema de diseño de un modelo de software integrado para la automatización de los procesos contables-financieros empresariales.

Manifiesto que tuve a la vista el trabajo de graduación antes mencionado y considero que cumple con los requisitos requeridos por la Facultad de Ingeniería, por lo cual apoyo el mismo.

Sin otro particular por el momento

Atentamente,

 Inga. Floriza Ávila Pesquero Colegiado 4333

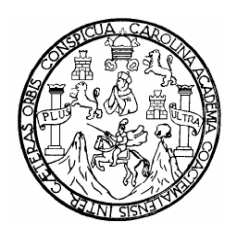

Universidad de San Carlos de Guatemala Facultad de Ingeniería Escuela de Ingeniería en Ciencias y Sistemas

Guatemala 11 de mayo de 2005

Ingeniero Luis Alberto Vettorazzi España Coordinador de la Carrera de Ingeniería en Ciencias y Sistemas

Respetable Ingeniero Vettorazzi:

Por este medio hago de su conocimiento que he revisado el trabajo de graduación del estudiante VICTOR EDUARDO CASTILLO ALVARADO, titulado: "DISEÑO DE UN MODELO DE SOFTWARE INTEGRADO PARA LA AUTOMATIZACIÓN DE LOS PROCESOS CONTABLES-FINANCIEROS EMPRESARIALES", y a mi criterio el mismo cumple con los objetivos propuestos para su desarrollo, según el protocolo.

Al agradecer su atención a la presente, aprovecho la oportunidad para suscribirme.

Atentamente,

 Ing. Carlos Alfredo Azurdia Coordinador de Privados y Revisor

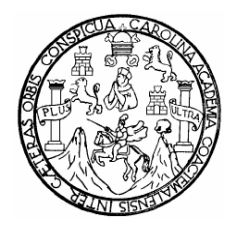

El coordinador de la carrera de Ingeniería en Ciencias y Sistemas de la Facultad de Ingeniería de la Universidad de San Carlos de luego de conocer el dictamen del asesor, con el visto bueno del revisor y del Licenciado en Letras, al trabajo de graduación titulado: Diseño de un modelo de software integrado para la automatización de los procesos contables-financieros empresariales, presentado por el estudiante universitario Víctor Eduardo Castillo Alvarado, aprueba el presente trabajo y solicita la autorización del mismo.

> Ing. Jorge Armín Mazariegos Rabanales Director Ingeniería en Ciencias y Sistemas

Guatemala, Agosto de 2005

## ÍNDICE GENERAL

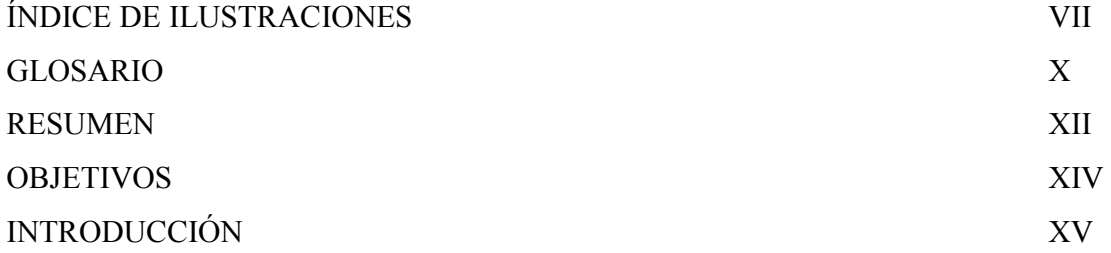

## 1. CONCEPTUALIZACIÓN Y GENERALIDADES

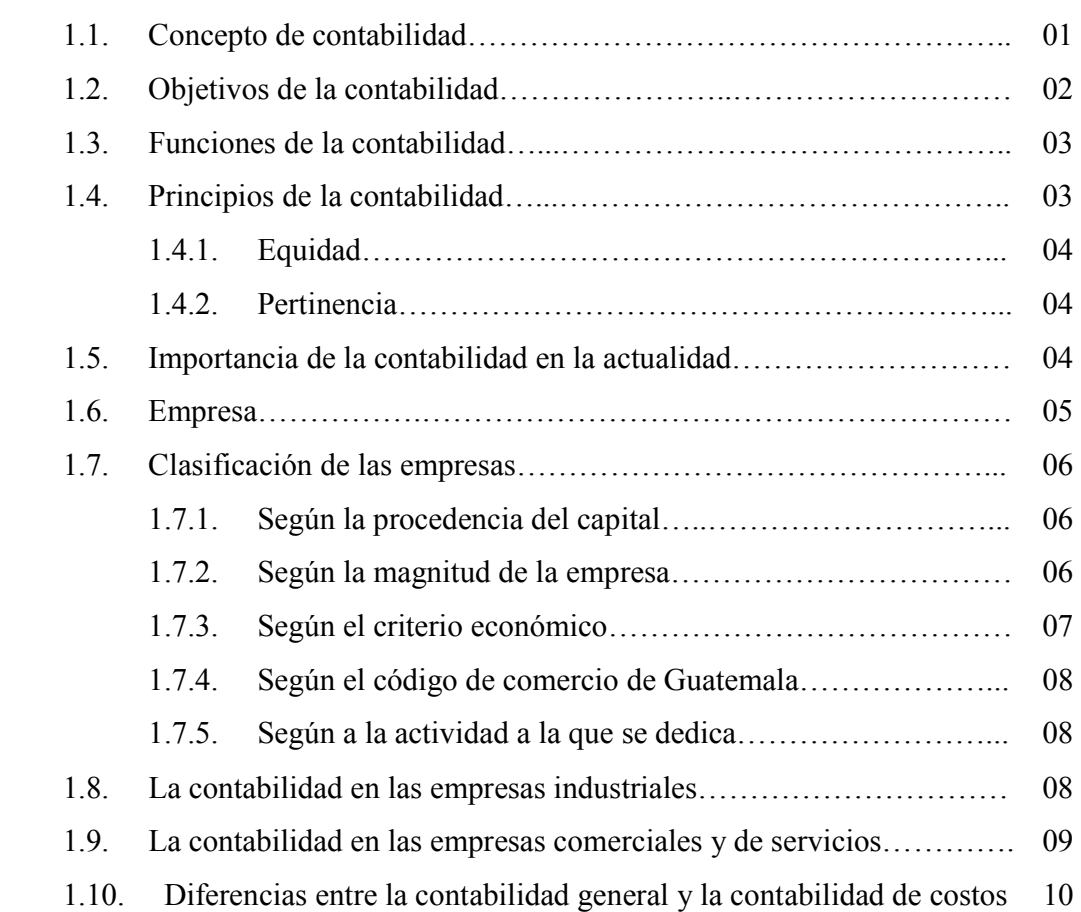

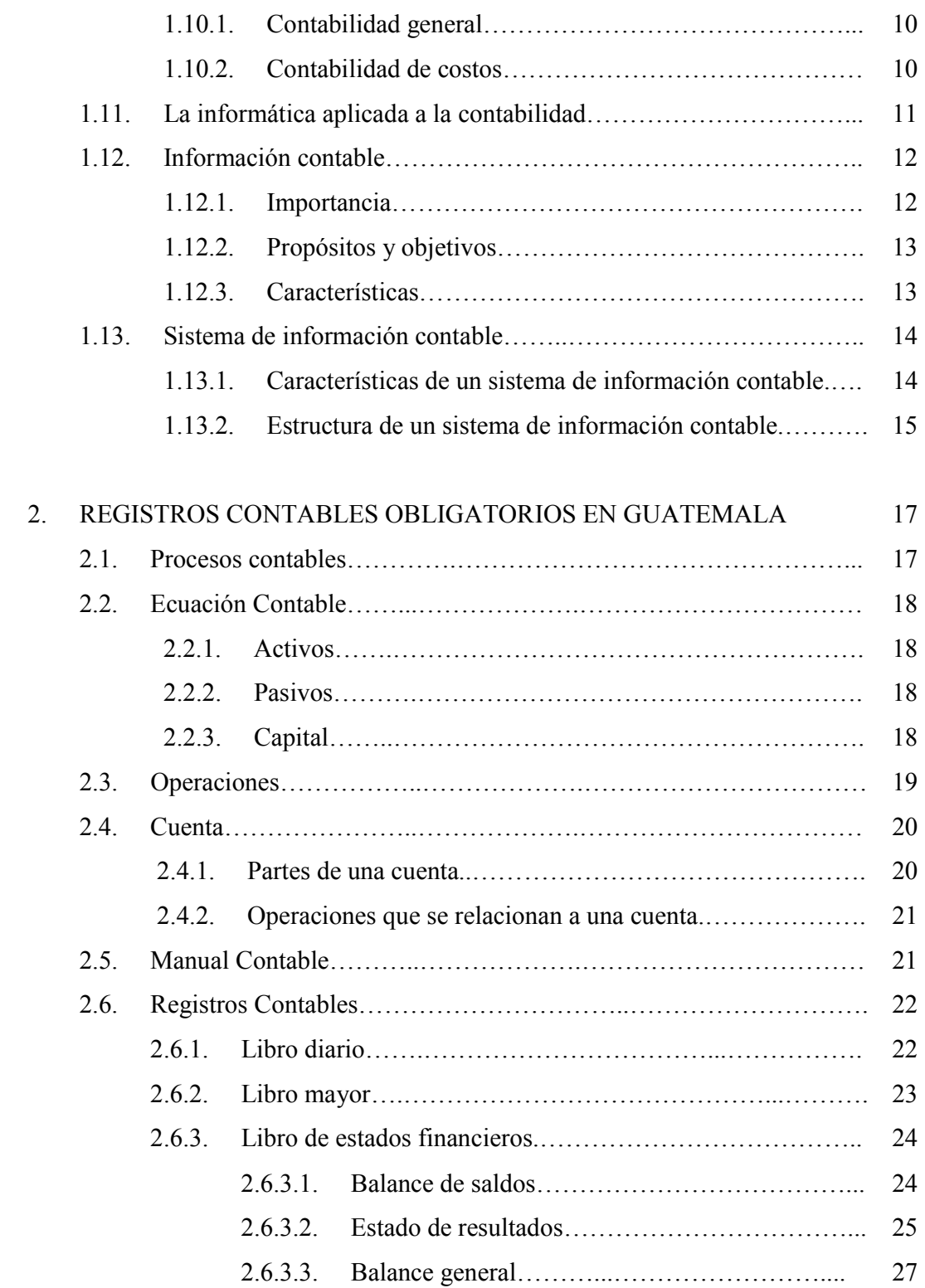

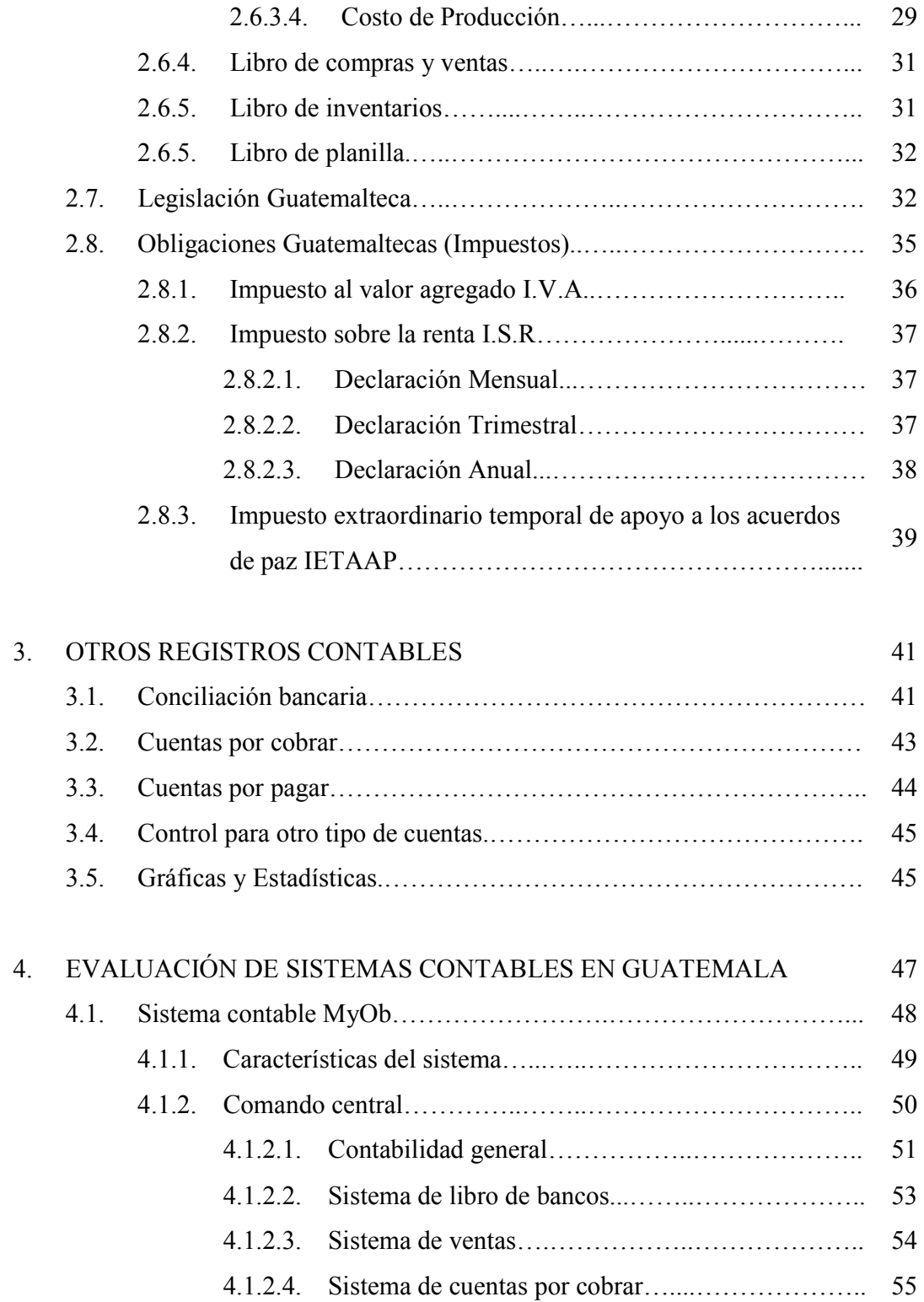

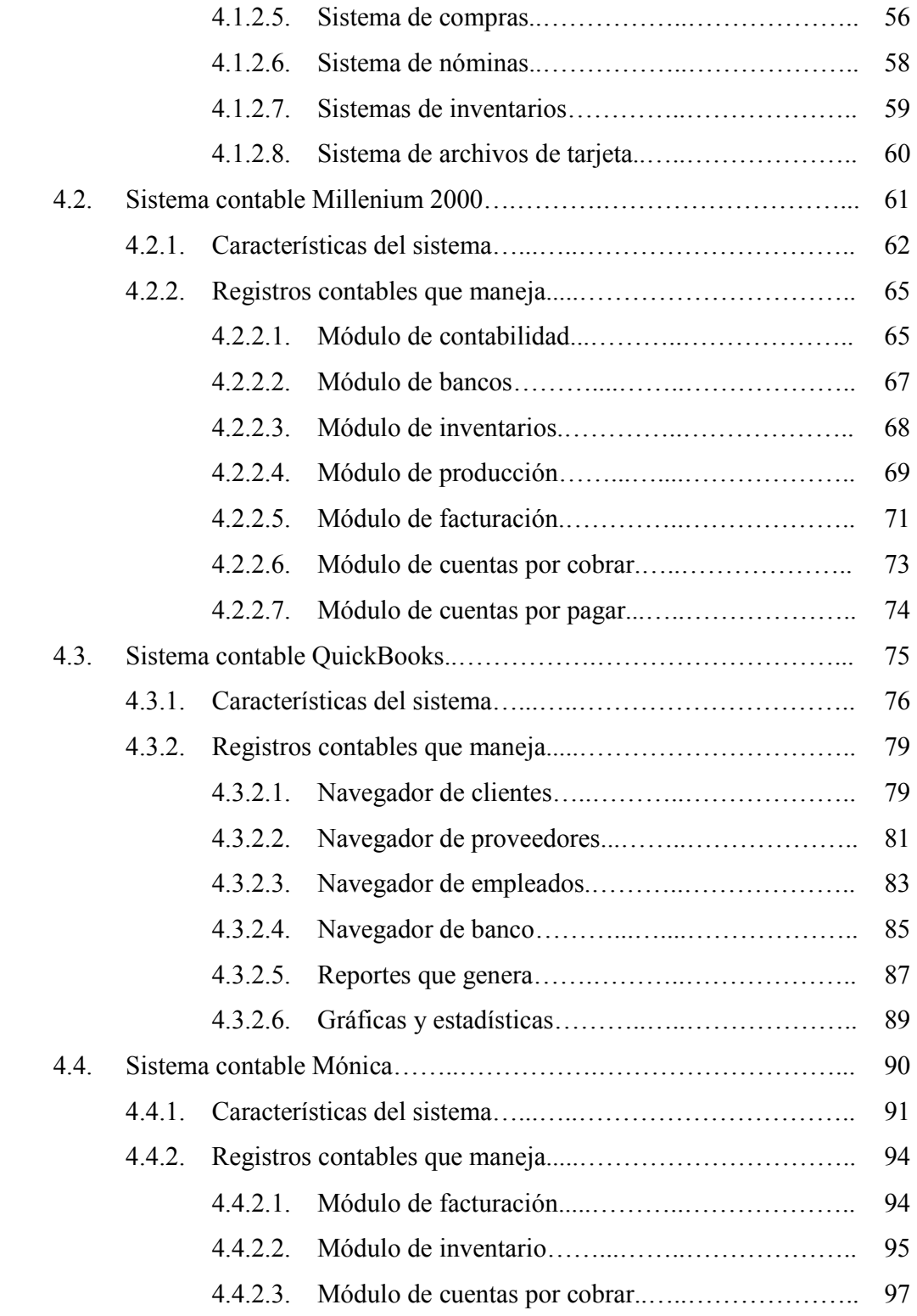

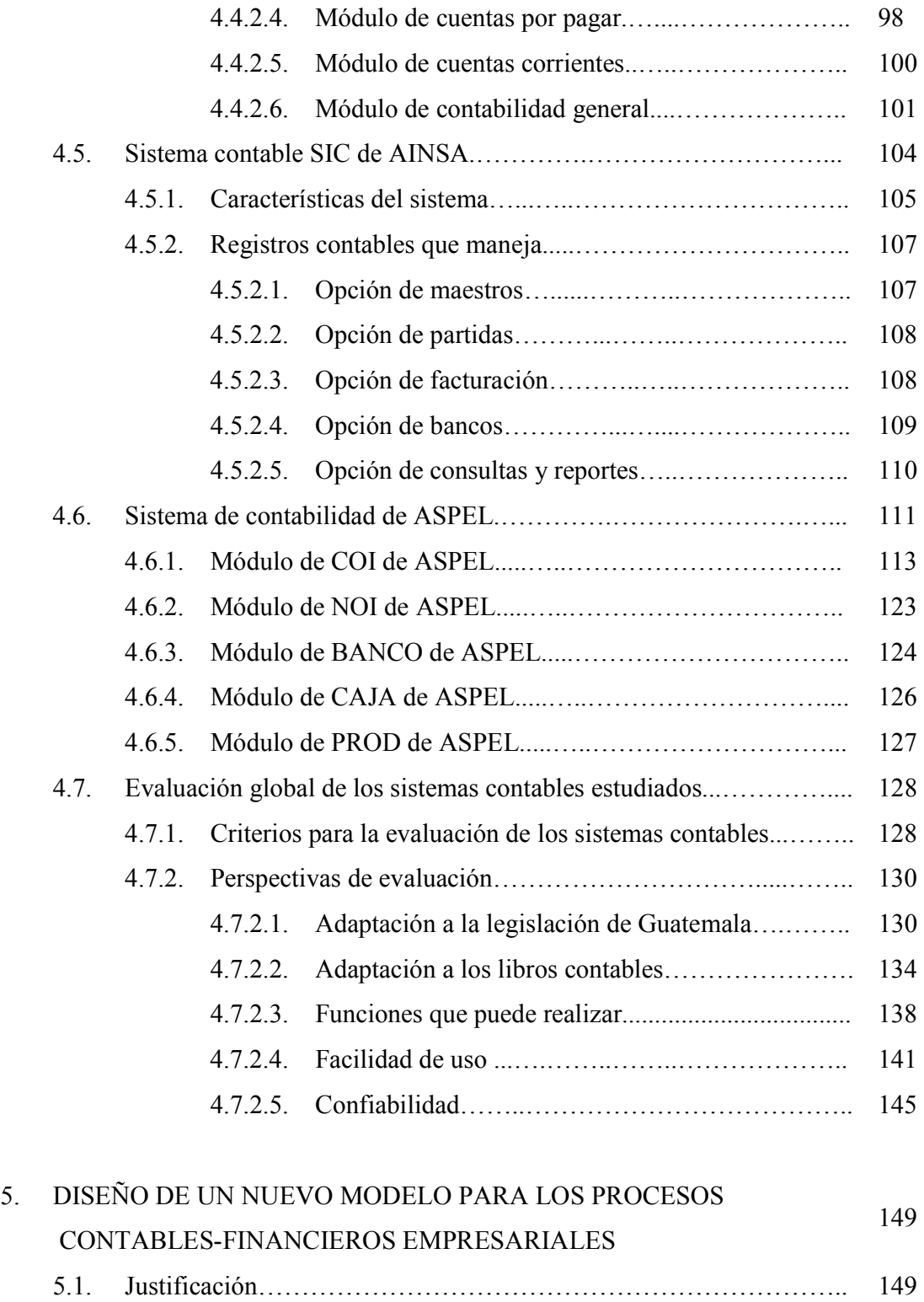

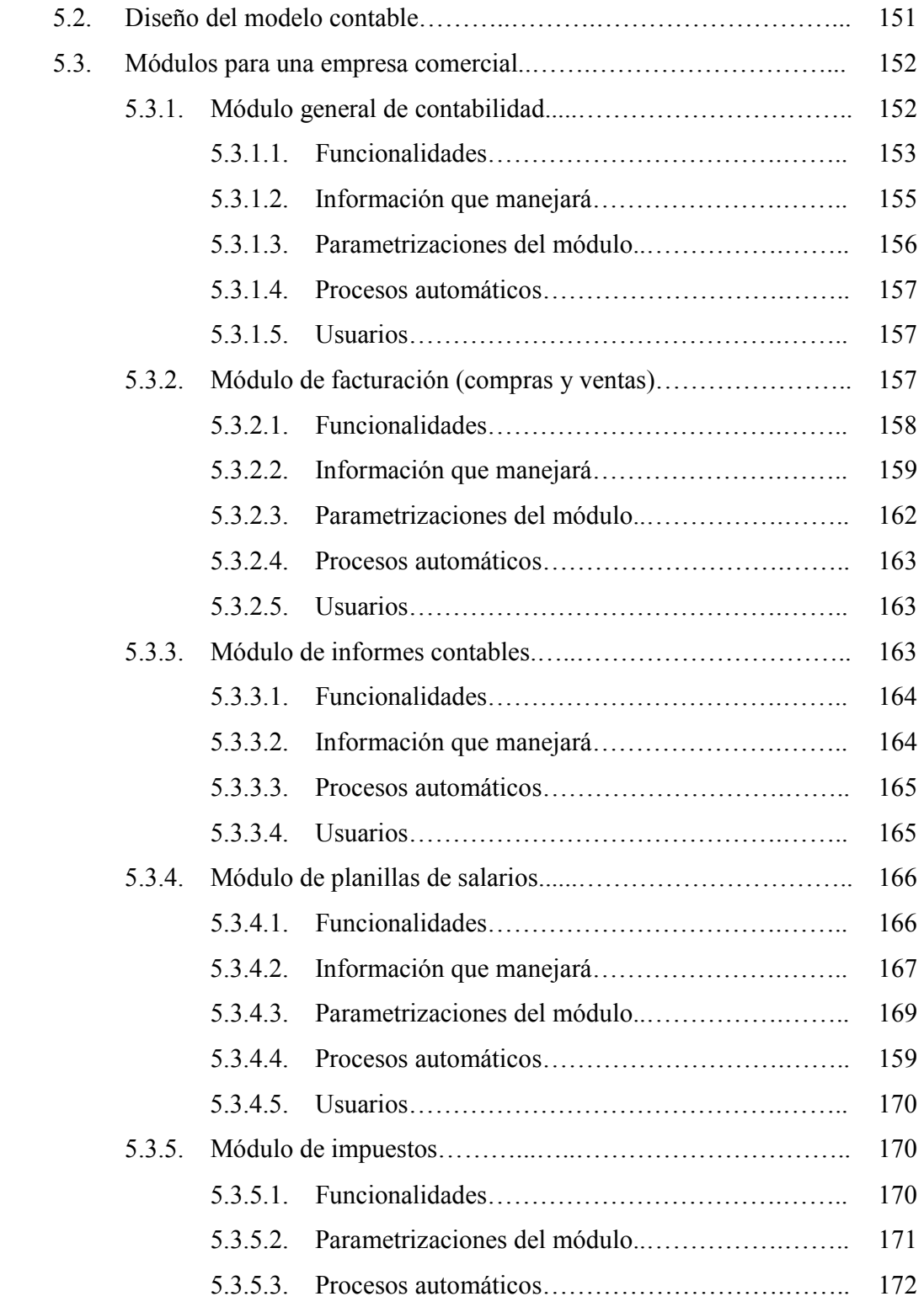

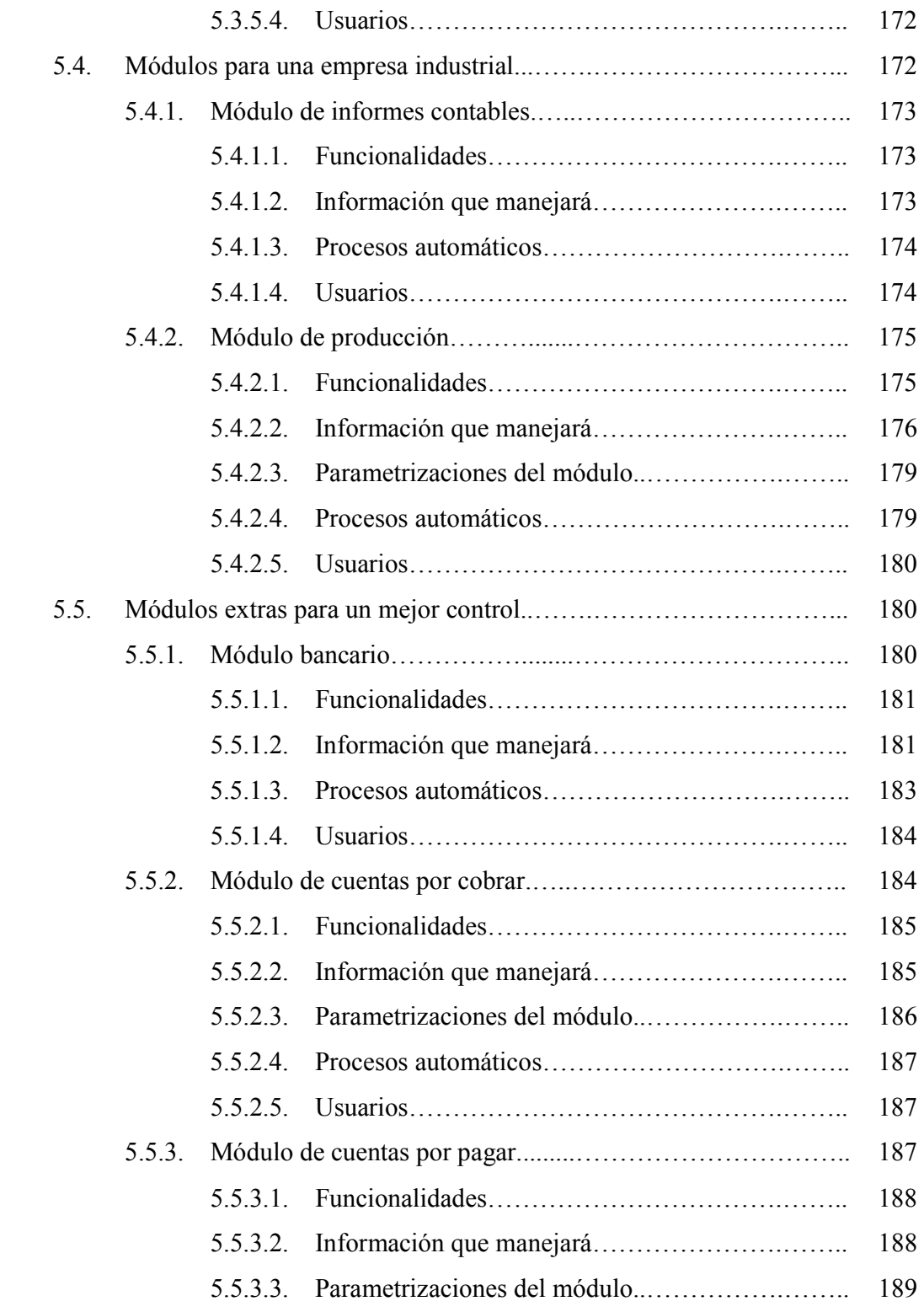

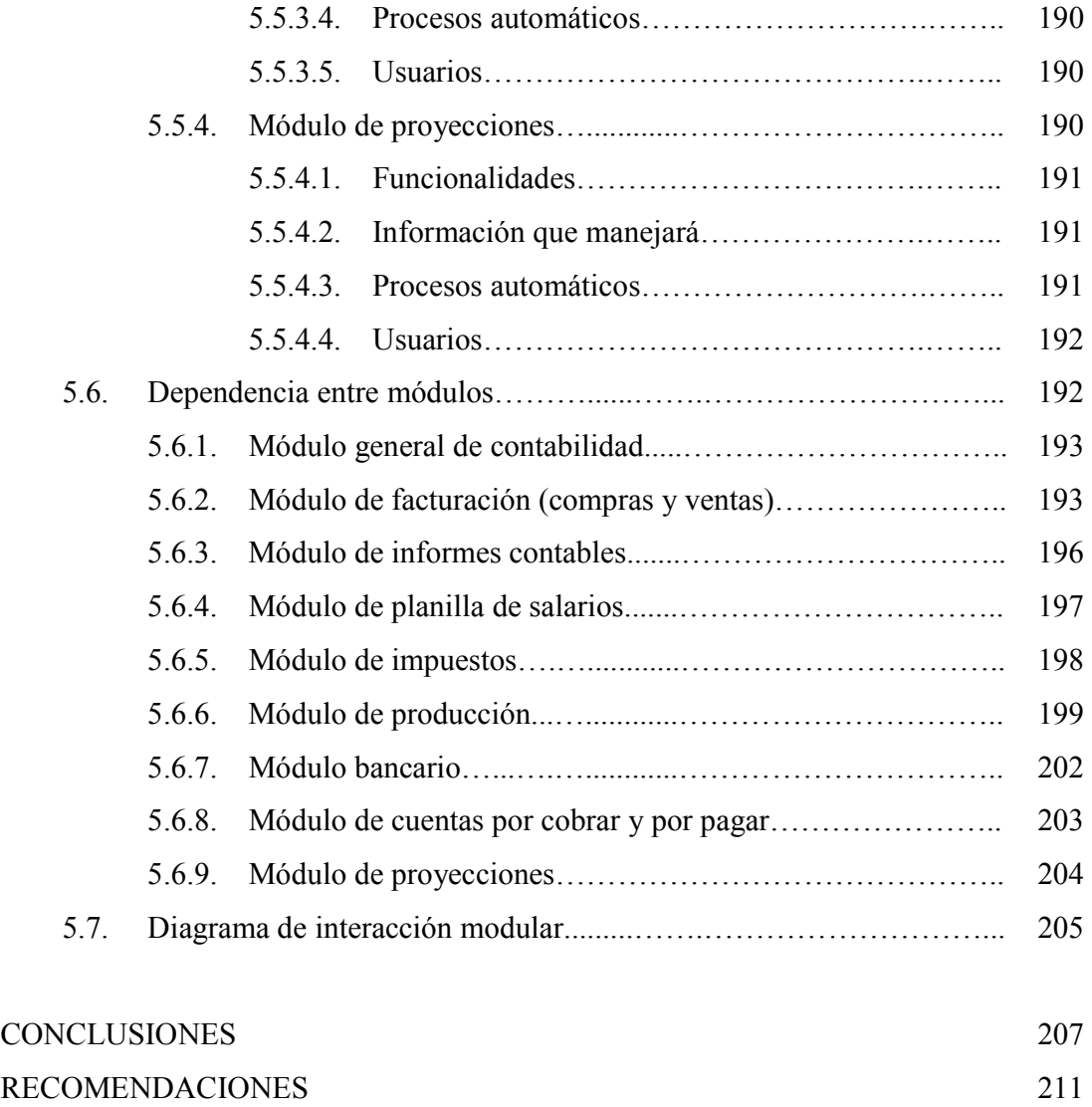

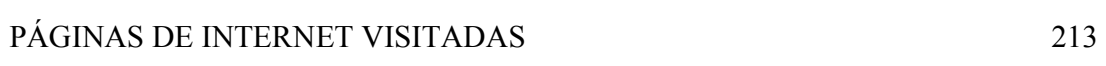

## ÍNDICE DE ILUSTRACIONES

#### FIGURAS

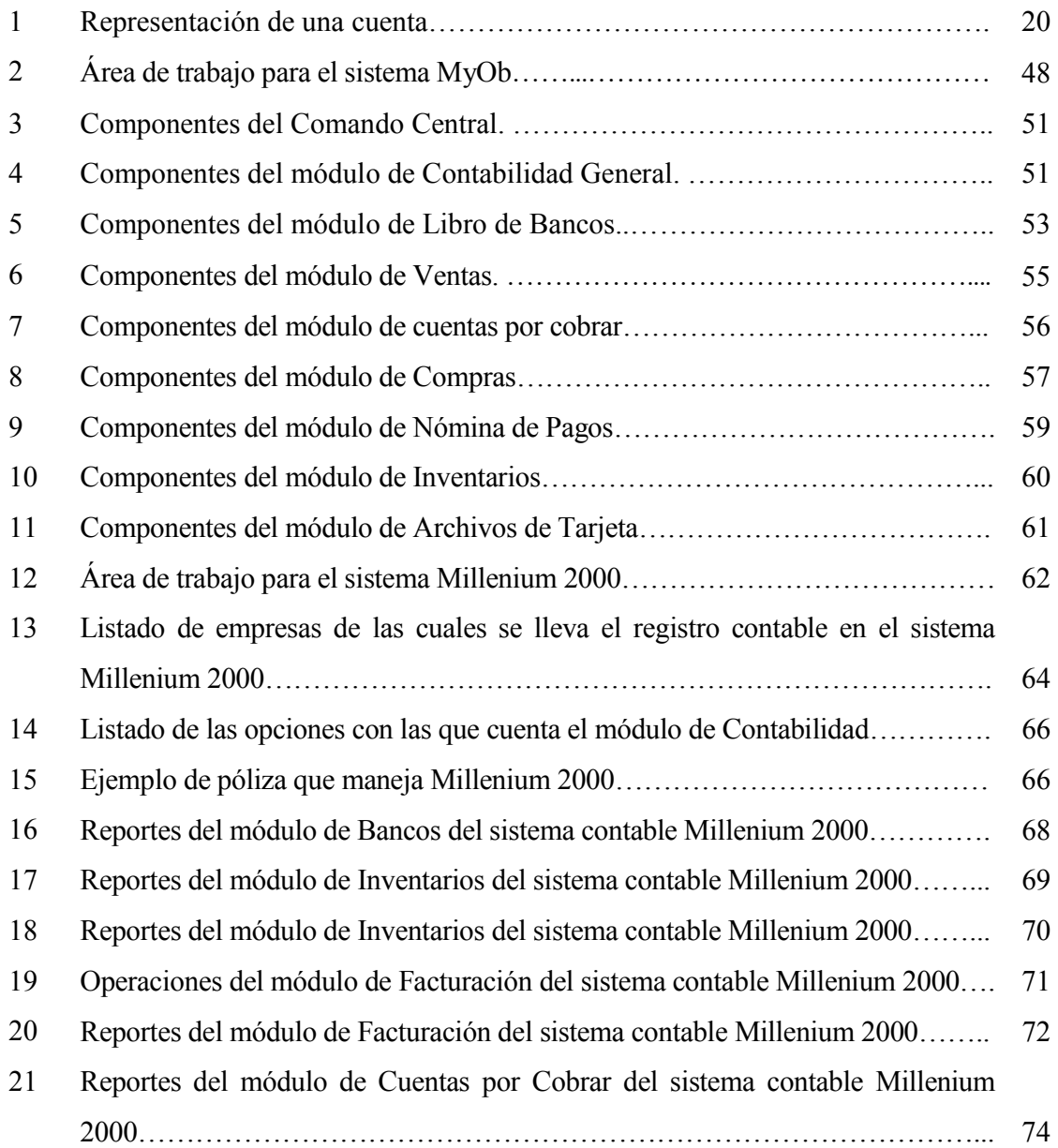

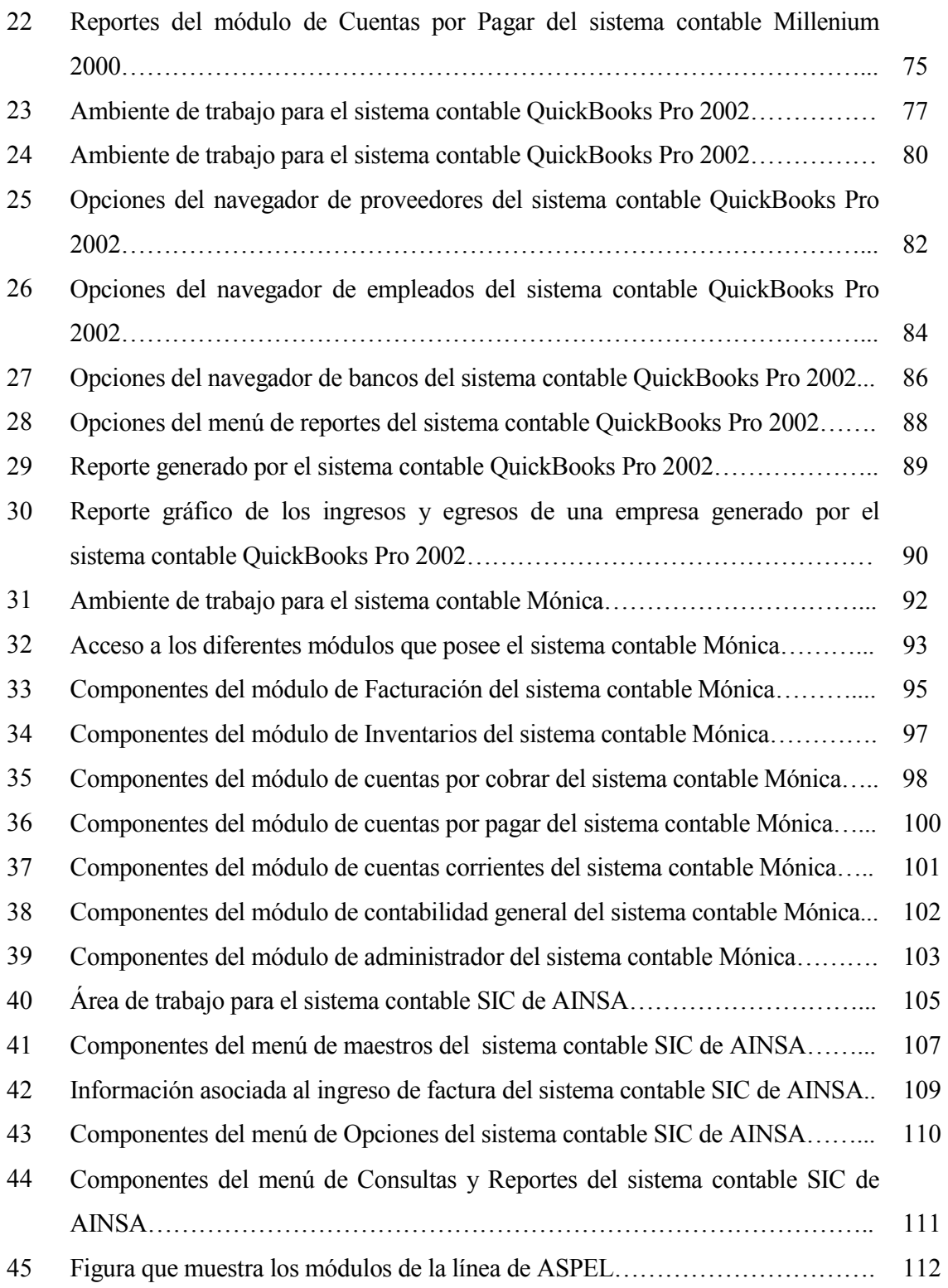

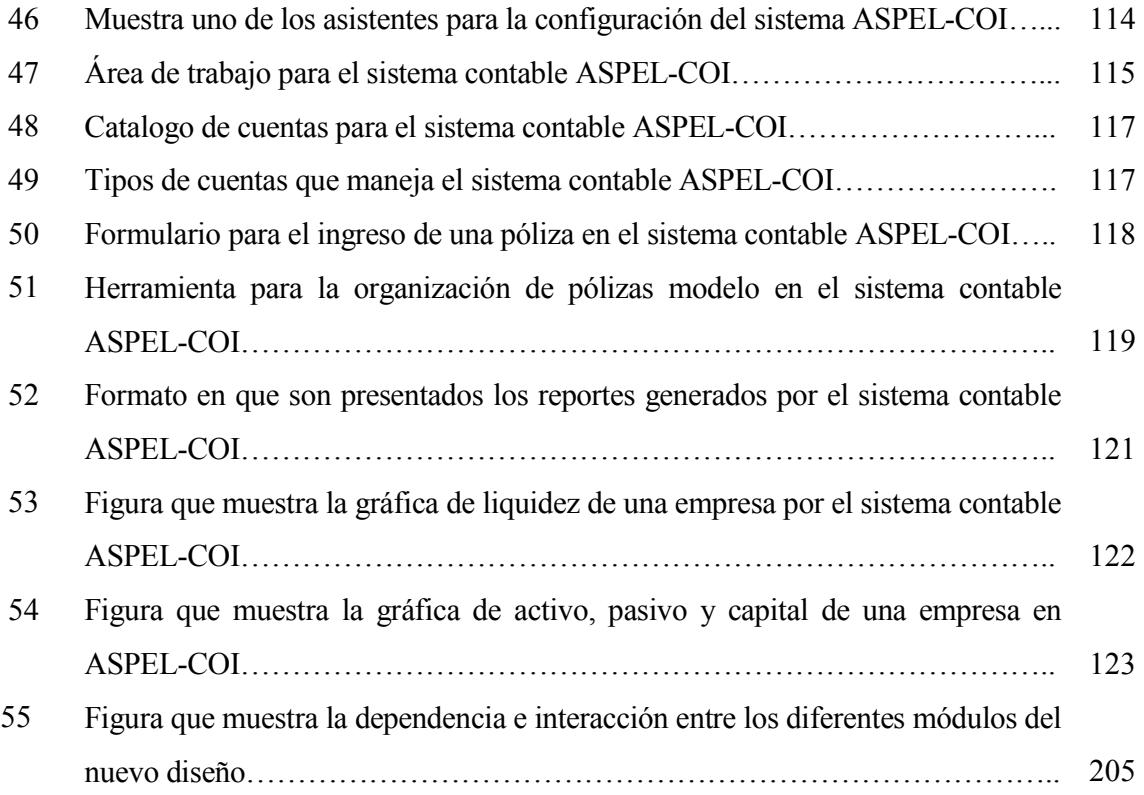

## TABLAS

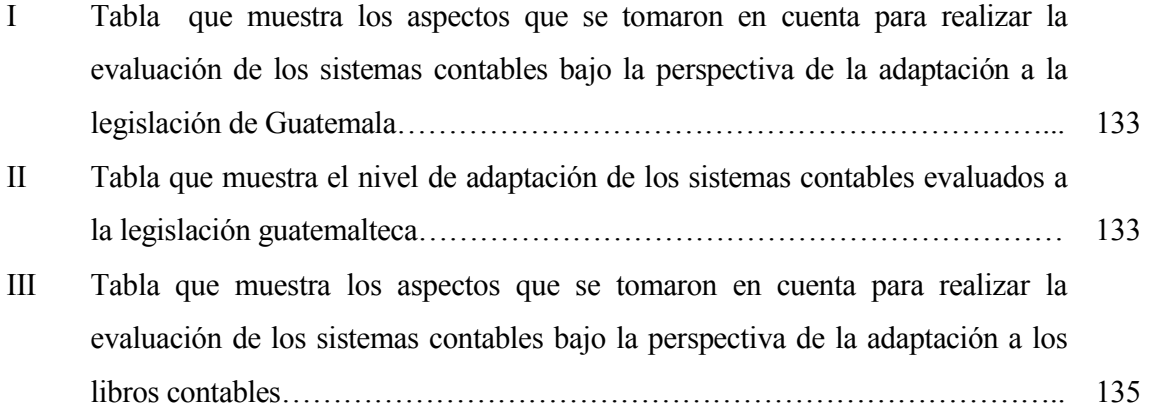

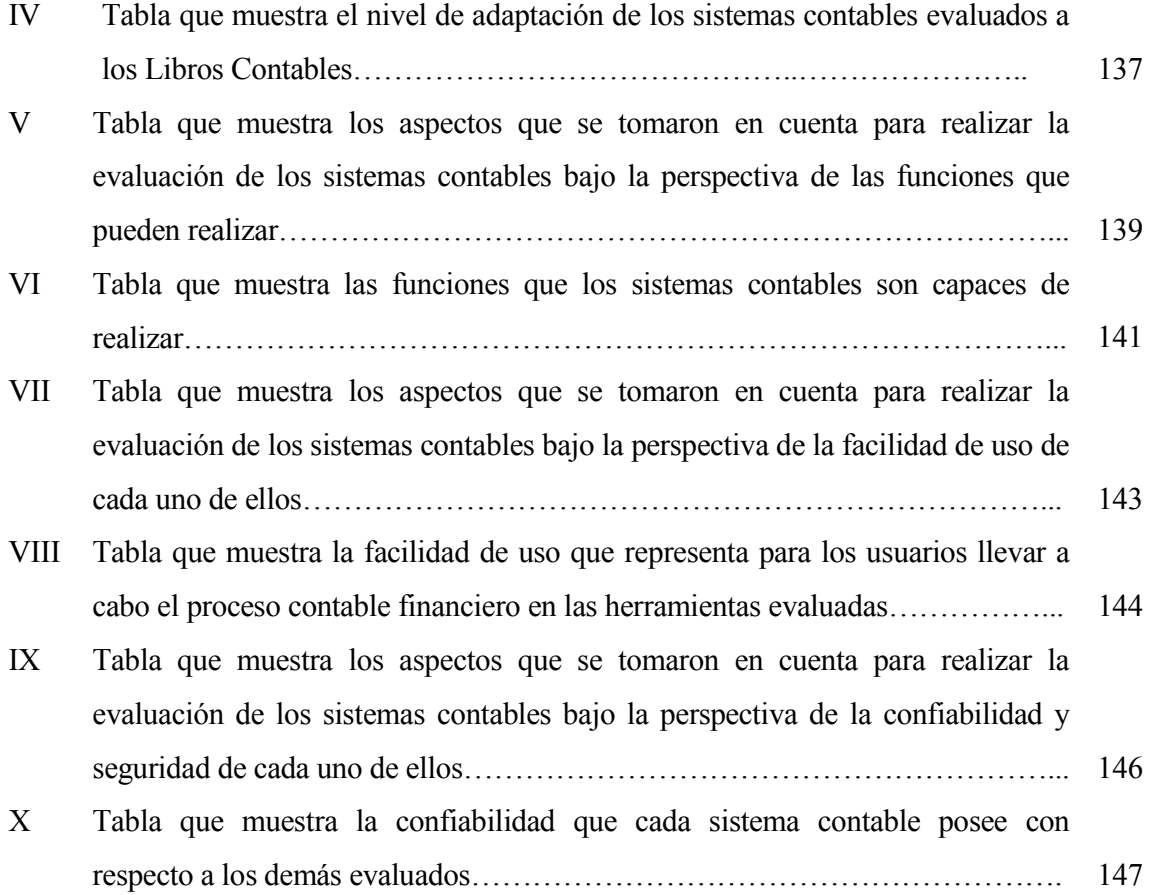

#### GLOSARIO

- Acceso Directo Es un icono que permite abrir con más facilidad y rapidez un archivo o programa.
- Algoritmo Conjunto de reglas y procedimientos, expresados mediante datos o símbolos, que describen un estado o una asociación lógica para resolver un problema. Es la condición necesaria para el desempeño de tareas automáticas.
- Archivo Es un conjunto de registros lógicos.
- Backup Duplicado o salvaguarda. Copia de seguridad en una memoria auxiliar. Se hace para prevenir una posible pérdida de información.
- Base de Datos Es un almacenamiento colectivo de las bibliotecas de datos que son requeridas y organizaciones para cubrir sus requisitos de procesos y recuperación de información
- Campo Es el espacio en la memoria que sirve para almacenar temporalmente un dato durante el proceso, Su contenido varia durante la ejecución del programa.
- Código Fuente Programa en su forma original, tal y como fue escrito por el programador, el código fuente no es ejecutable directamente por el computador, debe convertirse en lenguaje de maquina mediante compiladores, ensambladores o interpretes.
- Dato El termino que usamos para describir las señales con las cuales trabaja la computadora es dato; Aunque las palabras dato e información muchas veces son usada indistintamente, si existe una diferencia importante entre ellas. En un sentido estricto, los datos son las señales individuales en bruto y sin ningún significado que manipulan las computadoras para producir información.
- Función En programación, una rutina que hace una tarea particular. Cuando el programa pasa el control a una función, ésta realiza la tarea y devuelve el control a la instrucción siguiente a la que llamo.

Hardware Es la parte tangible del computador.

- Información Es lo que se obtiene del procesamiento de datos, es el resultado final.
- Instrucción Conjunto de caracteres que se utilizan para dirigir un sistema de procesamiento de datos en la ejecución de una operación .

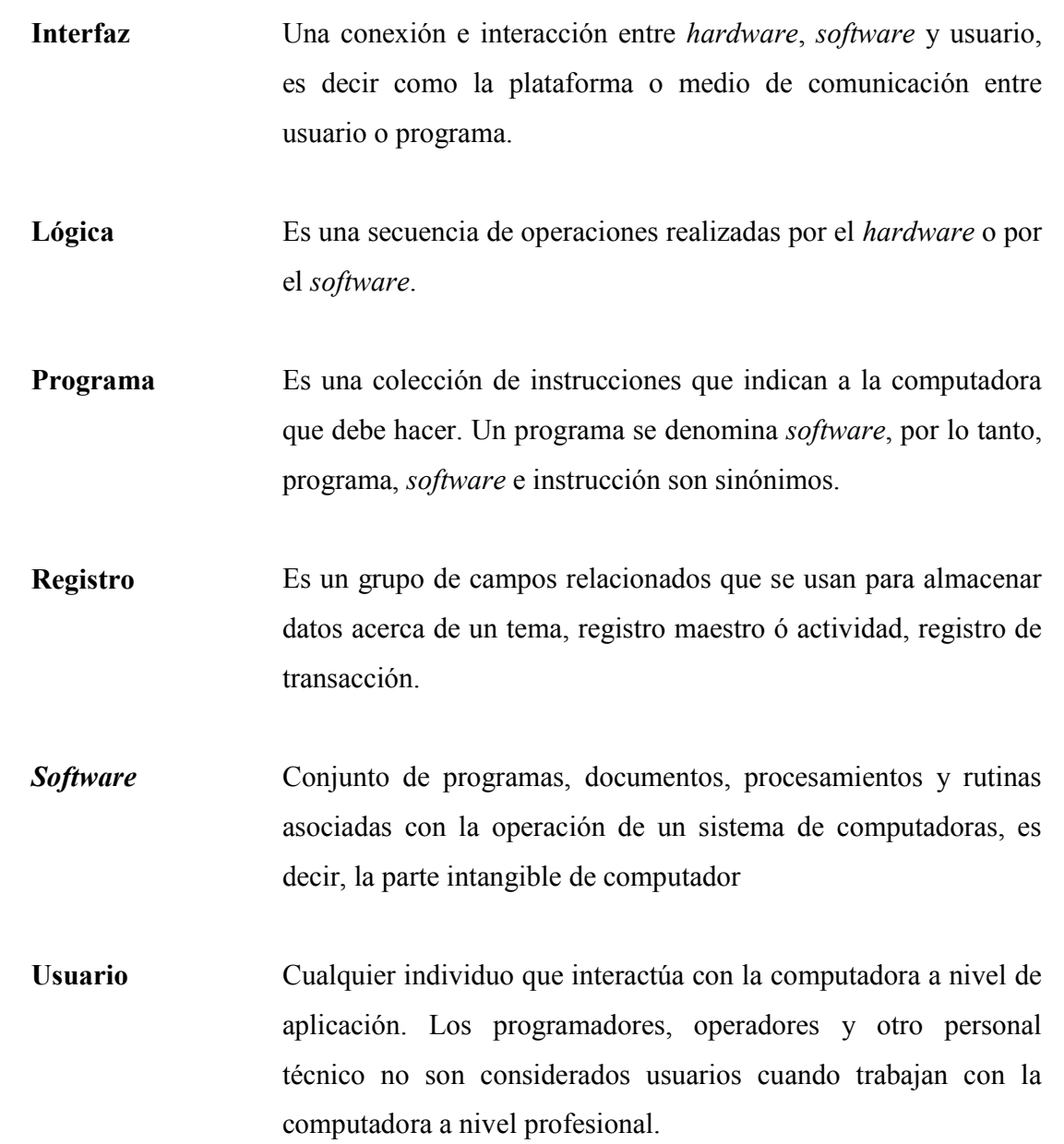

#### RESUMEN

Uno de los mayores retos a los que se enfrentan hoy en día los gerentes de las empresas es el proceso de toma de decisiones, ellos deben realizar este proceso en un tiempo récord y eficazmente, de ellos depende la sobre vivencia de la organización que dirigen. Los estados financieros que no son más que reportes que la contabilidad arroja al final de un período, se convierten en herramientas importantes para la toma de estas decisiones. El principal problema, aquí, es el tiempo que, por lo general, es tardío, cuando la información contable es presentada a los gerentes de la compañía.

Actualmente, la tecnología ha avanzado a pasos agigantados y este avance prácticamente, se resume en velocidad. Los sistemas contables en la actualidad, parecen apropiados para tratar problemas de esta naturaleza, ya que, poseen procedimientos y recursos para llevar un control de las actividades financieras y resumirlas en forma útil para la toma de decisiones, en un tiempo, relativamente, corto.

Por esta razón, se investiga el sistema contable como una herramienta factible para el manejo de la información contable-financiera de la empresa, se dice que un sistema contable eficaz, debe ejecutar tres pasos básicos y que son los medios para crear la información contable.

Este documento desarrolla los conceptos relacionados a Sistemas Contables, las ventajas que representan y cómo estos intervienen en el manejo de la información contable para ponerla a disposición de los encargados de tomar las decisiones en una compañía.

### **OBJETIVOS**

#### ж General

Diseñar un modelo, plenamente, nuevo que contenga aquellas características necesarias para hacer del proceso contable-financiero uno, totalmente, integrado, automatizado, adaptado a la legislación de nuestro país y al tipo de empresa que lo desea aplicar.

#### ж Específicos

- 1. Realizar un estudio de los principales paquetes de software, diseñados para automatizar el proceso contable-financiero, existentes en el mercado, para evaluar desempeño, beneficios, características, confiabilidad, capacidad y adaptación a la legislación del país.
- 2. Identificar aquellos procesos contables que de acuerdo al tipo de empresa han de ser incluidos en un paquete de software de contabilidad. Establecer las características, las funcionalidades extra que, de acuerdo al prototipo de la empresa, el sistema contable-financiero debe integrar.
- 3. Construir un modelo que permita establecer cuáles son las funcionalidades que deben incluirse en un módulo de contabilidad y que éste, el módulo, se adapte al tipo de empresa que lo desea aplicar.

### INTRODUCCIÓN

Actualmente, estamos en una era de automatización. El hombre ha utilizado diferentes herramientas, a través del tiempo para llevar el registro de las operaciones que le interesan y le son importantes. En la actualidad, las computadoras, a pesar de su alto procesamiento de información, son consideradas herramientas que ayudan a mejorar y ha facilitar los procesos. La máquina, por sí sola, no sabe lo que la mente del hombre desea. Las computadoras necesitan de una mano y de una mente que las guíe. El estudio de la contabilidad, haciendo uso de la tecnología, incluye los principios que son básicos para el manejo de registros, tantos manuales como mecanizados

Antes de aplicar la automatización a la contabilidad, se hace necesario determinar las clases de registros que se necesitarán. Los registros de contabilidad que son producto de un proceso automático hay que saber interpretarlos. Cada uno de estos pasos requiere un conocimiento firme de todo el proceso de contabilidad. Si un negocio posee su propio equipo de procesamiento de datos o si usa los servicios de alguna agencia para este fin, siempre hay que conocer los principios de contabilidad para poder interpretar los registros y los informes financieros.

Además de ser ésta una era de automatización, ésta es una era de récords. Se requiere un especialista de contabilidad con buen adiestramiento y experiencia, para el manejo de la cuentas, los negocios y de las organizaciones que le sirven a la gente en todo el mundo. Es, también, necesario que cada individuo comprenda el uso de los conceptos fundamentales de contabilidad para que, así, entienda el empleo de éstos en el manejo de sus propios asuntos económicos.

La contabilidad se define como un sistema adoptado para clasificar los hechos económicos que ocurren en un negocio. Esto hace que, actualmente, existen en el mercado guatemalteco múltiples herramientas que tratan de cumplir este cometido. Es tema importante, de este trabajo, evaluar aquellas herramientas más comercializadas en nuestro entorno, identificando la adaptabilidad que éstas tienen a las necesidades de las empresas guatemaltecas.

De modo que, el presente trabajo contiene una visión introductoria en torno a una evaluación de las herramientas que buscan automatizar los procesos contablesfinancieros empresariales, para obtener las principales características de ellas, y, con esto, diseñar un nuevo modelo que permita satisfacer las necesidades de una institución lucrativa guatemalteca, sin dejar por un lado aspectos importantes de contabilidad, su definición, objetivos, importancia, teneduría de libros, principios y procedimientos contables, entre otros aspectos relacionado con el tópico tratado

### 1. CONCEPTUALIZACIÓN Y GENERALIDADES

#### 1.1. Concepto de Contabilidad

El término de contabilidad proviene del verbo latino "coputare", el cual significa contar, tanto en el sentido de comparar magnitudes con la unidad de medida, o sea "sacar cuentas", como en el sentido de "relatar", o "hacer historia".

Para el Instituto Americano de Contadores Públicos Certificados la contabilidad es el arte de registrar, clasificar y resumir en forma significativa y en términos de dinero, las operaciones y los hechos que son cuando menos de carácter financiero, así como el de interpretar sus resultados.

Para Horngren & Harrison, personajes reconocidos por los estudios aportados en el ámbito contable, definen a la contabilidad como un sistema que mide las actividades del negocio, procesa esa información convirtiéndola en informes y comunica estos hallazgos a los encargados de tomar las decisiones.

Meigs, Robert, por su parte define el término de contabilidad como el arte de interpretar, medir y describir la actividad económica. Mientras que para Catacora, Fernando, un experto en el área, define a la contabilidad como el lenguaje que utilizan los empresarios para poder medir y presentar los resultados obtenidos en el ejercicio económico, la situación financiera de las empresas, los cambios en la posición financiera y/o en el flujo de efectivo.

En base a las definiciones presentadas, se puede decir que la contabilidad es una técnica que tiene por objetivo llevar el registro de las operaciones mercantiles que realiza una empresa, registro que debe estar debidamente clasificado, y lo mas importante, que permita presentar información financiera elemental para conocer la situación financiera de la organización, y con esto, apoyar el proceso de toma de decisiones a que toda compañía se enfrenta.

Información acerca del curso que siguen los negocios, pueden ser calculados mediante datos contables y estadísticos. Pero lo más importante, mediante esta técnica (la contabilidad) se tiene la capacidad de conocer la estabilidad y solvencia de la compañía, la corriente de cobros y pagos, las tendencias de las ventas, costos y gastos generales, entre otros. De manera que se pueda conocer la capacidad financiera de la empresa.

#### 1.2. Objetivos de la contabilidad

El objetivo más importante será el de proporcionar información, específicamente aquella relacionada a los bienes, servicios, obligaciones y derechos que una compañía posee, ya sea ésta un ente público o privado.

Para cumplir este objetivo se hace necesario, llevar un registro de las operaciones que realiza la compañía, clasificar esta información de acuerdo a una nomenclatura que permita diferenciar las operaciones que se llevan a cabo, y finalmente e importante, proporcionar los mecanismos necesarios para conocer tendencias, capacidad financiera, situación actual y solvencia por medio de información detallada y razonada.

La información detallada dentro de los registros contables, se puede utilizar desde dos enfoques totalmente diferentes, el administrativo y el financiero.

El primero ofrece información a los usuarios internos de la organización, auxiliándolos en la planificación de proyectos, toma de decisiones y control de operaciones. El segundo enfoque se centra en la información de las operaciones que la organización ha realizado en el pasado, y está orientada a usuarios ajenos a la organización (externos).

#### 1.3. Funciones de la contabilidad

Una de las principales funciones que la contabilidad proporciona, es la capacidad de controlar los recursos que posee una entidad. Mediante esta técnica los recursos son administrados eficazmente. Además, la contabilidad cumple la función de informar haciendo uso de estados financieros, mismos que permiten observar y evaluar aspectos relacionados a recursos, deudas, productos, patrimonio y gastos en los que la empresa incurre. Los estados financieros, como herramienta permiten comparar los resultados obtenidos, contra otros recopilados en períodos y/o entidades diferentes. Al mismo tiempo permiten evaluar los resultados y planear las operaciones futuras a implementar en la organización. Por lo tanto el principal objetivo de la contabilidad es suministrar, cuando sea requerida o en fechas determinadas, información razonada, en base a registros técnicos, de las operaciones realizadas por un ente público o privado

#### 1.4. Principios de la contabilidad

Los principios de contabilidad son un conjunto de doctrinas asociadas, que son utilizadas para la explicación de actividades comerciales, también cumplen la función de servir de guía en los procedimientos que los profesionales del área deben aplicar en las actividades diarias que realizan. Principios en cuanto al término de contabilidad se refiere existen muchos, pero existen específicamente aquellos que son considerados de índole básica y que constituyen el fundamento para la formulación de los principios generales. Los postulados o principios básicos se describen a continuación:

#### 1.4.1. Equidad

La equidad está relacionada con los resultados contables, es decir, la información contable va ser tema de interés para muchas personas, que en su momento pueden ver sus intereses encontrados, cuando ésta información no se encuentra acorde a sus expectativas. Por consiguiente, los estados financieros deben estar libres de influencia o sesgo indebido y no deben prepararse para satisfacer a persona o grupo determinado alguno con detrimento de otros.

#### 1.4.2. Pertinencia

La pertinencia hace que la información contable tenga sentido, ya que exige que la misma este acorde a las expectativas de la empresa. Es decir propone el rumbo de lo que se desea fiscalizar, concretándose en el tipo de información que se desea obtener, esto permitirá hacer del proceso de toma de decisiones un proceso eficaz y eficiente.

#### 1.5. Importancia de la contabilidad en la actualidad

Como ya se ha mencionado, el término de contabilidad se ocupa de registrar, clasificar y resumir las operaciones mercantiles de un negocio con el fin de interpretar sus resultados. Los gerentes o directores haciendo uso de esta técnica pretenden orientarse sobre el curso que siguen sus negocios mediante datos contables y estadísticos. Estos datos permiten conocer la estabilidad y solvencia de la compañía, la corriente de cobros y pagos, las tendencias de las ventas, costos y gastos generales, entre otros. De manera que se pueda conocer la capacidad financiera de la empresa.

La contabilidad es una técnica importante para la elaboración y prestación de la información financiera de las transacciones comerciales, financieras y económicas realizadas por las entidades comerciales, industriales de servicio, de servicios públicos y privados y se utilizan en la toma de decisiones. En general, la contabilidad permite comunicar información económica, es una forma de saber en qué estado se encuentra la empresa. El objetivo de esta herramienta se orienta en dos perspectivas o sentidos, administrativo y financiero. El enfoque administrativo trata de proporcionar información a los administradores para que ellos planifiquen, tomen las decisiones y control de las operaciones. Mientras que el enfoque financiero proporciona información de las operaciones realizadas por un ente, fundamentalmente en el pasado.

Es por esto que la contabilidad busca proporcionar información a los dueños y socios de un negocio sobre lo que se deba y se tiene, y que mejor cuando esta información es administrada por un software que puede hacer uso de la tecnología para hacer del proceso contable, uno totalmente sistematizado e integrado.

#### 1.6. Empresa

La empresa surgió como una entidad cuyo fin, actualmente, es el de atender las necesidades de la sociedad. En beneficio, obtiene una retribución que compensa el riesgo, esfuerzo y la inversión de sus empresarios. Actualmente, las funciones de la empresa se han incrementado, ya que favorece el progreso humano influyendo directamente en el avance económico del medio social en el que actúa.

Se define a la empresa como un grupo social en el que, a través de la administración del capital y el trabajo, se producen bienes y /o servicios tendientes a la satisfacción de las necesidades de la comunidad.

#### 1.7. Clasificación de las empresas

El avance tecnológico y económico ha originado la existencia de una gran diversidad de empresas. Estas pueden clasificarse desde diversos puntos de vista dependiendo del aspecto desde el cual se le considere. Así, existen las siguientes clasificaciones:

#### 1.7.1. Según la procedencia del capital

Dependiendo del origen de las aportaciones de su capital y del carácter a quienes dirijan sus actividades, las empresas pueden clasificarse en Públicas y Privadas. Son empresas públicas aquellas en las que el capital le pertenece al Estado y, generalmente, su finalidad es satisfacer necesidades de carácter social. En contraparte, son empresas privadas aquellas en las que el capital es propiedad de los inversionistas privados y la finalidad es eminentemente lucrativa.

Pueden ser nacionales, cuando los inversionistas son nacionales o nacionales y extranjeros, y transnacionales, cuando el capital es preponderantemente de origen extranjero y las utilidades se reinvierten en los países de origen.

#### 1.7.2. Según la magnitud de la empresa
Es talvez, uno de los criterios más utilizados, y dice que de acuerdo con el tamaño de la empresa se establece que puede ser pequeña, mediana o grande; pero al aplicar este enfoque hay dificultades al establecer límites. Para hacerlo existen diversos criterios los más usuales son:

Financiero en el cual, el tamaño de la empresa se determina con base en el monto de su capital. Existe también el criterio que toma en cuenta al personal ocupado, el cual establece, que una empresa pequeña es aquella, en la que laboran menos de 250 empleados; una mediana, aquella que tiene entre 250 y 1000 trabajadores; y una grande es aquella que se compone de más de 1000 empleados. Si se toma en cuenta la producción, el tamaño de la empresa es proporcional al grado de maquinización que existe en el proceso de producción, así, una empresa pequeña es aquella en la que el trabajo del hombre es decisivo, es decir la producción es artesana. Una empresa mediana es aquella que se encuentra en un nivel, en donde los procesos son realizados en su mayoría por maquinaria, pero la intervención del hombre es importante. La gran empresa es aquella que es altamente mecanizada y /o sistematizada.

Por otro lado, existe el enfoque, que tiene en consideración las ventas, en el cual el tamaño de la empresa, se establece en relación al mercado que la empresa abastece, asimismo considera el monto al que ascienden sus ventas. Según este criterio, una empresa es pequeña cuando sus ventas son locales, mediana cuando sus ventas son nacionales, y grande cuando cubre mercados internacionales. Es importante hacer notar que los criterios anteriores tratan de alguna manera determinar la magnitud de la empresa, pero ninguno es totalmente correcto y acertado ya que no se pueden aplicar a cada situación específica, pueden servir como una orientación que permita determinar el tamaño de la empresa.

#### 1.7.3. Según el criterio económico

Las empresas pueden ser nuevas si se dedican a la fabricación de mercaderías que no se producen en el país. Son consideradas empresas necesarias aquellas que tienen por objeto la fabricación de mercancías que se producen en el país en cantidades insuficientes y que vienen a satisfacer las necesidades de la demanda nacional.

Son empresas básicas las industrias consideradas de importancia para el desarrollo agrícola o industrial del país. Las semibásicas son aquellas que producen mercancías destinadas a satisfacer las necesidades vitales de la población. Y por último, se conocen como empresas secundarias aquellas que fabrican mercancías que no fueron comprendidas dentro de los grupos anteriores.

# 1.7.4. Según el código de comercio de Guatemala

Siguiendo el régimen jurídico en que se constituya la empresa, ésta puede ser: Sociedad Anónima, Sociedad Anónima de capital Variable, Sociedad de Responsabilidad Limitada, sociedad Cooperativa, Sociedad de Comandita Simple, Sociedad en Comandita por acciones y Sociedad en Nombre colectivo.

#### 1.7.5. Según a la actividad a la que se dedica

Las empresas, por lo general aquellas que son de carácter privado, atendiendo a la actividad que realizan pueden dividirse en tres tipos o clases. Las empresas industriales son aquellas en las que su actividad primordial es la producción de bienes o productos mediante la transformación y/o extracción de materias primas. Existen las comerciales que son intermediarias entre el productor y el consumidor, su función primordial es la compra y venta de productos terminados en el lugar y monto adecuado. Por último se encuentran las empresas de servicio, que son aquellas que brindan un servicio a la comunidad y que persiguen fines lucrativos.

# 1.8. La contabilidad en las empresas industriales

Para cada tipo de empresa existen un conjunto de funciones que buscan satisfacer los objetivos y fines empresariales.

En las empresas industriales, en donde la principal actividad consiste en la transformación de materias primas, el proceso se descompone en una serie de funciones que pueden resumirse en la compra, almacenaje, transformación y/o procesamiento de las materias primas, para finalmente almacenar los productos terminados y comercializarlos más adelante.

Las ganancias obtenidas del proceso de producción, en su mayoría vuelven a ser invertidas, lo que se pretende con esto, es costo marginal que representa un incremento en los productos que se producen.

Dentro de los registros contables, deben de determinarse todos los costos relacionados a la producción de las mercaderías, es decir deben de detallarse los gastos relacionados a la materia prima, la mano de obra, y los cargos indirectos. Por lo tanto, en éste tipo empresas, como un complemento a la Contabilidad General que toda empresa realiza, debe de manejarse una Contabilidad de Costos, en la que se permita establecer el precio de producir los artículos que la compañía comercializa.

Esta diferencia, hace que la contabilidad para una empresa industrial sea un tanto más complicada, ya que el proceso contable incluye la realización de una serie de procedimientos que le permita llevar un estricto control de los costos.

# 1.9. La contabilidad en las empresas comerciales y de servicios

En las empresas comerciales, la contabilidad es de carácter general, ya que los procesos contables se enfocan a la compra, almacenaje y venta de mercaderías. Este proceso se resume en la compra y venta de productos. Las ganancias que obtienen este tipo de empresas esta dado por el precio de venta con el que comercializan los productos, ya que éste por lo general es un porcentaje más alto al costo del producto.

Otro tipo de empresas, son aquellas dedicadas a la prestación de servicios. En este tipo de empresas, al igual que las comerciales, la contabilidad es de carácter general, es decir contabilidad general, los procesos contables de este tipo de empresas se centran en prestar un servicio y a cambio, reciben un ingreso. El total de los costos se descuentan del ingreso obtenido para determinar la utilidad.

#### 1.10. Diferencias entre la contabilidad general y la contabilidad de costos

# 1.10.1. Contabilidad general

La contabilidad general conocida por lo común como contabilidad financiera muestra la información que se facilita al público en general, y que no participa en la administración de la empresa. Provee de información que puede ser relevante para accionistas, acreedores, clientes, proveedores, analistas financieros y otros, pero también es de utilidad para los administradores y directivos de la empresa. Este tipo de contabilidad muestra información de aspectos importantes que posee la empresa, como su posición financiera, el grado de liquidez y la rentabilidad de la empresa.

Su principal objetivo es el de facilitar al público la información sobre la situación económica – financiera de la empresa, de aquí el nombre de contabilidad externa con el que también se le conoce.

#### 1.10.2. Contabilidad de costos

La contabilidad de costos estudia las relaciones de costos y beneficios de la empresa, así como también el grado de eficiencia, productividad y el volumen de producción de la organización. Este tipo de contabilidad, generalmente, se aplica en las empresas que son de tipo industrial.

Este tipo de contabilidad permite la planificación y el control de la producción, la toma de decisiones sobre precios, presupuestos y definir una política del capital. El tipo de información que se maneja en la contabilidad de costos se considera confidencial y por lo general no suele difundirse al público. De aquí el nombre de contabilidad interna con el que también es conocida.

#### 1.11. La informática aplicada a la contabilidad

Hoy en día el avance de la tecnología en informática constituye un medio que permite llevar con mayor exactitud el proceso contable de las empresas. Por medio de la informática se hace posible establecer esquemas técnicos contables que permiten visualizar de manera precisa y detallada las diferentes actividades comerciales que realiza la organización, y con esto, establecer una proyección precisa del curso de sus negociaciones, tanto en el ámbito interno o externo en referencia de la empresa o ante el Estado en su carácter de contribuyente. En conjunto, la contabilidad y la informática, hacen que el contador pueda desarrollar una mejor actividad profesional, ya que agiliza y facilita los procesos contables.

En la contabilidad tradicional, en donde los procesos contables se realizan manualmente, éstos se llevan a cabo por medio del uso máquinas, que plasman toda la información en libros contables, que son considerados los medios que presentan toda la información contable-financiera de la institución.

En la informática, los libros contables existen, pero éstos, a diferencia de la contabilidad tradicional, se almacenan en medios magnéticos que posee un computador. Al encontrarse esta información en este formato, se hace posible, consultarla en tiempos relativamente cortos, esto hace que el proceso contable sea preciso, confiable, sustentado en la información que almacena y capaz de proveer de información en todo momento.

Es por esto, que la informática actual representa un medio técnico que permite agilizar y visualizar de manera efectiva y rápida los procesos contables, ya que presenta información valiosa inmediata del curso de las negociaciones que realiza de la empresa.

#### 1.12. Información contable

#### 1.12.1. Importancia de la información contable

Como se ha manejado hasta el momento la contabilidad es un proceso de llevar registros e informes de las actividades comerciales de una organización. Pero a todo esto, la contabilidad tiene como propósito el de analizar, interpretar y utilizar toda esta información plasmada en informes en beneficio de la compañía.

La información contable no es más que cantidades y cifras que representan información. Es por esto, que los expertos en el área se preocupan por comprender el significado de éstas cantidades, esforzándose por buscar la relación que existe entre los eventos comerciales y los resultados financieros; estudian el efecto de diferentes alternativas; y algo muy importante, buscan las tendencias significativas que sugieren lo que puede ocurrir en el futuro.

Si los gerentes, inversionistas, acreedores y empleados desean darle un uso eficaz y eficiente a la información contable, deben tener el conocimiento de los procesos que se llevaron a cabo para obtener las cifras plasmadas en los documentos financieros y lo que

ellas significan. Una parte importante de esta comprensión es el reconocimiento claro de las limitaciones de los informes de contabilidad. Un gerente comercial u otra persona que este en posición de tomar decisiones y que carezca de conocimientos de contabilidad, probablemente no apreciará hasta que punto la información contable se base en estimativos más que en mediciones precisas y exactas.

# 1.12.2. Propósitos y objetivos de la información contable

El propósito de la información contable es la de aportar datos de los recursos financieros-contables que una entidad económica posee, con la finalidad de hacer un proceso eficaz de toma de decisiones, minimizando el riesgo que todo proceso de decisión acarrea, ya que se cuenta con la información necesaria.

La información contable tiene por objetivo llevar el registro de los recursos de un ente económico, las obligaciones hacia con otros entes y los cambios que han experimentado los registros en el tiempo. Además la información contable trata de:

- ж Predecir flujos de efectivo
- ж Servir de apoyo a los administradores en la planeación organización y dirección de los negocios.
- ж Tomar decisiones respecto a inversiones y crédito
- ж Evaluar la gestión de los administradores de la empresa
- ж Ejercer el control sobre las operaciones de la empresa
- ж Evalúa el beneficio e impacto social que la actividad económica representa para al comunidad en donde se sitúa.

# 1.12.3. Características de la información contable

Para cumplir sus objetivos, la información contable debe ser confiable, comprensible, útil y en ciertos casos se requiere que la misma debe ser comparable. Se dice que la información es comprensible si la misma es clara y lo más importante que sea fácil de comprender. La información es útil cuando la misma es pertinente y confiable. Se dice que la información es pertinente cuando posee el valor de realimentación, valor de predicción y es oportuna. Es confiable cuando es neutral, verificable y en la medida en la cual se represente fielmente los hechos económicos.

#### 1.13. Sistema de información contable

Se le conoce como sistema de información contable al conjunto de métodos, procedimientos y recursos que proporciona la tecnología, para llevar el control de las actividades financieras de una entidad, y resumir toda esta información en estados financieros útiles para el proceso de toma de decisiones.

Un sistema de información contable asume el papel de comunicador y desarrollador de la información contable. Para el logro de estos objetivos los sistemas de información contable pueden hacer uso de herramientas informáticas que les permite llevar el registro de los procesos contables y financieros de la empresa.

#### 1.13.1. Características de un sistema de información contable

Un buen sistema de información contable ofrece tres características primordiales, ya que ofrece control, compatibilidad, flexibilidad y una relación aceptable de costobeneficio.

Un buen sistema de información contable ofrece a la administración un control sobre las operaciones que la empresa realiza. Los controles de carácter interno son métodos y procedimientos que utiliza un negocio para autorizar operaciones, proteger sus activos y asegurar la exactitud de sus registros contables.

Ofrece compatibilidad ya que un sistema de información contable opera sin problemas con la estructura, el personal, y las características especiales de un negocio en particular, es decir, un buen sistema de información contable debe ser capaz de adaptarse a las condiciones inherentes de la organización en donde se aplica.

Finalmente brinda una relación aceptable de costo-beneficio ya que la implementación de un buen sistema de información contable debe proporcionar un beneficio real para la organización a un precio factible, especialmente en aspectos como velocidad, confiabilidad, certeza, precisión y detalle en la información de las operaciones que realiza la organización.

# 1.13.2. Estructura de un sistema de información contable

Un sistema de información contable debe de realizar tres pasos básicos, éstos pasos están relacionados a las actividades financieras que la organización lleva a cabo. En general la información contable se debe registrar como primer punto, clasificarse y por último resumirse. Este proceso busca primordialmente comunicar la información de las actividades financieras de la empresa, a aquellas personas interesadas, para que la interpretación de toda esta información contable pueda ayudar como soporte al proceso de toma de decisiones que afecten a la organización.

Primeramente se deben de registrar todas las actividades financieras de la organización. Es decir se debe de llevar un registro sistémico de las actividades comerciales diarias en términos económicos que realiza la organización. Generalmente en una empresa se llevan a cabo todo tipo de transacciones, expresadas en términos monetarios y que deben quedar plasmadas en los registros contables de la empresa.

Un registro completo de todas las actividades comerciales que se realizan en una organización por lo general representa un gran volumen de datos, datos que representan información, en grandes proporciones y de diversa índole. Por tanto, la información debe clasificarse en grupos o categorías. Se deben agrupar o clasificar aquellas transacciones de acuerdo al fin que buscan, por ejemplo aquellas en las que se recibe o paga un dinero.

Finalmente la información contable es utilizada por quienes toman decisiones, por lo tanto, ésta debe ser resumida en informes financieros en el que se plasmen los datos de los registros contables que el sistema lleva.

Estos tres pasos que se han descrito: registro, clasificación y resumen constituyen los medios que se utilizan para crear la información contable. Sin embargo, el proceso contable va más allá de la creación de información, ya que también involucra la comunicación de esta información a quienes estén interesados y la interpretación de la información contable para ayudar en la toma de decisiones comerciales. Un sistema contable debe proporcionar información a los gerentes y también a varios usuarios externos que tienen interés en las actividades financieras de la empresa.

# 2. REGISTROS CONTABLES DE CARÁCTER OBLIGATORIO

#### 2.1. Procesos contables

El término, proceso contable, hace referencia al conjunto de operaciones, que una empresa debe de llevar a cabo, para mantener actualizado el registro de la información contable que maneja.

Ya que la información contable que se manipula en una organización es muy variada y por lo general en grandes proporciones, los procesos contables, suelen clasificarse de acuerdo al tipo de información que procesan.

Cuando la información contable que se maneja hace referencia a las compras que realiza la organización se esta ante un proceso que bien podría llamarse de facturación o bien, libro de compras. Cuando la información contable hace referencia a pago de los sueldos de la empresa el proceso suele denominarse: pago de planilla.

Procesos contables existen muchos, algunos de ellos se mencionan en la legislación guatemalteca, y son considerados de carácter obligatorio, otros buscan minimizar el esfuerzo manual en una organización, mientras que algunos más tratan de llevar un mejor control de las operaciones que realiza la empresa, esto a nivel interno.

Es tema de este capítulo la descripción de los procesos contables que una organización debe de llevar a cabo para el registro de la información contable que necesita conocer, por lo que en las siguientes hojas el lector conocerá los procesos que son de carácter obligatorio para una entidad económica.

# 2.2. Ecuación Contable

Representa la relación de los activos con los pasivos y el capital, éste último modificado por los ingresos y gastos en un período, estando formada la estructura contable con los tres elementos básicos que se indican y que se definen a continuación:

# 2.2.1. Activo

Son bienes de valor, que utiliza la empresa para el logro de los fines con que fue constituida. El activo representa todo aquello que la empresa posee y/o las deudas a favor. La constitución del activo de una empresa, se produce cuando dos o más personas naturales, deciden constituir una empresa (es decir un ente jurídico) a la cual le aportan o entregan ciertos bienes o recursos para que inicie sus operaciones, transformándose el ente jurídico empresa en un deudor de los dueños de los bienes aportados, los cuales esperan recibir a cambio un beneficio futuro.

#### 2.2.2. Pasivo

Representa lo que el ente jurídico, la empresa, debe a otras personas. Es decir es el conjunto de deudas a personas ajenas a la empresa.

#### 2.2.3. Capital

Representa la parte de los activos que pertenecen al dueño del negocio. Es decir el capital, por lo general, representa la cantidad de inversión aportada por los socios y dueños de la empresa, hasta cierto punto, suele considerársele la deuda que la empresa tiene hacia los creadores de ésta. Por lo general, el valor al que asciende el capital, depende en gran parte por los ingresos y egresos del período.

Son considerados como ingresos, aquellos activos que recibe la organización ya sea por venta de mercaderías, prestación de servicios o en caso de ser una empresa industrial por la elaboración de productos. Éstos en gran parte, repercuten en el valor del capital, ya que a más ingresos el valor del capital aumenta.

Por otro lado se tienen los gastos o egresos, éstos comprenden los activos que se han utilizado, consumidos o bien gastados dentro de la organización, con el fin de obtener ingresos. Estos por lo general, repercuten en el valor del capital, ya que disminuyen el valor de éste.

#### 2.3. Operaciones

Las operaciones que una entidad económica realiza son todas las actividades diarias que ésta lleva a cabo con respecto al negocio. Éstas operaciones tienen como finalidad la de mantener, como ya se ha mencionado, actualizado el registro de la información contable de la organización.

Toda operación mercantil, ya sea directa o indirectamente, afecta a la ecuación contable, ya que traerá una de las siguientes consecuencias:

- ж Aumentar el saldo de una cuenta de activo y disminuir el saldo de una cuenta de pasivo.
- ж Disminuir el saldo de una cuenta de pasivo o de capital y aumentar el saldo de una cuenta de pasivo o capital.
- ж Incrementar el saldo de una cuenta de activo e incrementar el saldo de una cuenta de pasivo o de capital.
- ж Decrementar el saldo de una cuenta de activo y decrementar el saldo de una cuenta de pasivo o de capital.

# 2.4. Cuenta

Es el registro donde se anotan ordenadamente los incrementos y decrementos que sufre un valor como consecuencia de las operaciones que diariamente se practican en el negocio. También se conoce con el término de cuenta a la agrupación de partidas deudoras y acreedoras de cada uno de los elementos que forman el activo, el pasivo, el capital, los ingresos y egresos.

# 2.4.1. Partes de la cuenta

Para efectos didácticos, en el ámbito contable, se utilizará una "T" gráfica, ya que mediante este modo se permite hacer la representación visual de una cuenta en sí.

Figura 1: Representación de una cuenta.

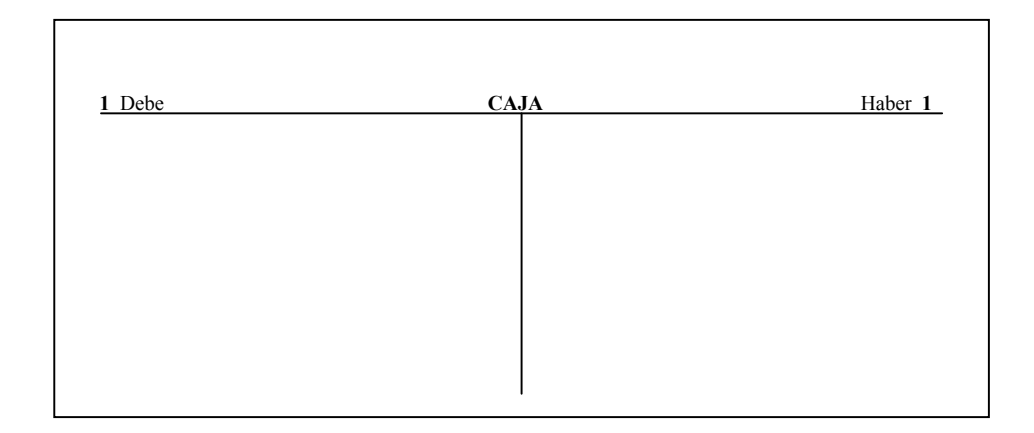

De esta representación es posible observar la columna del lado izquierdo, denominada "debe" y la columna del lado derecho a la cual se le llama "haber". En medio del Debe y del Haber se coloca el nombre de la cuenta, que debe ser claro para conocer la naturaleza de las operaciones que se han de asentar bajo esta clasificación, así como el número correlativo que va en los dos lados de la cuenta, es decir en los extremos de la "T" gráfica.

#### 2.4.2. Operaciones que se relacionan a una cuenta

Existen varias operaciones que pueden realizarse sobre una cuenta, en general una cuenta es abierta, cuando se le define un nombre a la misma, y por ende, se realiza el primer registro numérico contable, ya sea en el debe o bien en el haber.

Seguidamente, existen operaciones que permiten cargar una cuenta, cuando se opera un registro numérico contable en el lado del debe, o bien, abonar una cuenta, cuando se opera un registro numérico contable en el lado del haber.

Se dice que existe un saldo deudor, cuando la suma de todos los registros que aparecen en el lado del haber es menor a la suma de todos los registros del lado del debe. En general, por su naturaleza las cuentas de activo y egresos siempre, tienen un saldo deudor. Se dice que existe un saldo acreedor, cuando la suma de los registros que se encuentran del lado del haber es mayor a la suma de todos los registros que se encuentran en el lado del debe. En general, por su naturaleza las cuentas de pasivo, capital e ingresos siempre, poseen un saldo acreedor.

#### 2.5. Manual contable

Se conoce bajo este término al libro en el cual se listan las cuentas de las que el contador hará uso para llevar los registros contables de la organización. Además en este libro se anota una descripción de los aspectos que pueden registrarse en cada una de ellas.

Toda operación contable, con relación a manipulación de cuentas, debe afectar a por lo menos dos cuentas, a una de ellas se le aplicará una operación de débito o cargo y la otra una operación de crédito o abono.

#### 2.6. Registros contables

## 2.6.1. Libro Diario

Conocido también como de primera entrada, este libro contable tiene como finalidad el de registrar todas y cada una de las transacciones diarias que ocurren en la empresa, en estricto orden cronológico. Es un libro de carácter principal y obligatorio, ya que contiene los registros de las operaciones diarias que realiza la empresa. Es el libro donde primeramente se anotan las transacciones pues presenta en forma ordenada, transacción por transacción, los datos originales de las operaciones, mediante cargos y abonos (débitos y créditos). Las fuentes de los registros de este libro son los comprobantes de contabilidad o sea su documentación básica.

La partida doble, qué es el método que descansa en la doble anotación de cada operación (debe y haber) y el importe equilibrado en sus asientos y estados, se originó entre los años de 1350 y 1450 no siendo un accidente su uso sino una necesidad producida por el incremento comercial en las ciudades Italianas, ya que éste método permite la determinación del capital y de los resultados (pérdidas y ganancias) y su correcta distribución entre los distintos socios de una empresa.

El método de la partida doble fue ampliamente utilizado en la república Italiana, según se cree, por que la iglesia prohibía la obtención del "interés" y no desaprobaba las ganancias. Puede así decirse que el método de la partida doble representó el medio para que el empresario consiguiese, mediante el sometimiento de su capital a los riesgos de un negocio, una retribución denominada "ganancia" y la forma detallada en que ésta se obtenía. El fundamento de la partida doble, básicamente está en el principio de que no hay deudor sin acreedor o viceversa, por lo que en un registro contable, el monto de la cuenta deudora debe ser igual al de la acreedora, o bien que el valor del cargo tienen que ser igual al del abono.

En síntesis, el sistema de partida doble permite demostrar no sólo el resultado de las operaciones realizadas durante un determinado período de tiempo, sino también la posición económica de la empresa en cierto momento, a través de sus respectivos estados financieros, pues agrupa toda la información de las operaciones que se realizan, facilitando al mismo tiempo su comparación con precisión matemática.

El proceso de registro de las operaciones comerciales y financieras se lleva a cabo por medio de partidas dobles, en donde debe especificarse claramente las cuentas que se pretenden afectar, ya sea por medio de debitos o bien créditos. Cada partida esta compuesta de la siguiente información:

ж Fecha en la que fue realizada la operación contable.

- ж El número correlativo por partida, este número esta asociado al periodo contable.
- ж Nombre de las cuentas, tanto deudoras como acreedoras que se quieren afectar con la operación contable.
- ж Cantidades deudoras (debe).
- ж Cantidades acreedoras (haber).
- ж Una breve explicación, corta pero clara, en la cual se indique el motivo de la operación contable.

#### 2.6.2. Libro mayor

Conocido también como centralizador. El libro mayor es el conjunto de cuentas que posee una organización. Las operaciones contables que día a día se llevan a cabo, son trasladadas del libro diario al libro mayor, esto hace que el libro mayor sea una fuente importante de información, ya que en él, se recopila la información en forma resumida y clasificada.

En este libro se deben resumir, de acuerdo a su naturaleza, todas y cada una de las transacciones registradas en el Libro Diario, de tal forma que existirá un libro en el cual se registrarán todos los ingresos y egresos que afecten a la organización.

Reúne todas las cuentas y se nutre de la información del libro Diario; realiza una función de comprobación cuantitativa, pues de sus registros se alimentará el libro de estados financieros que refleja también los balances de comprobación de saldos mensuales.

La estructura de este libro posee columnas en las que debe de indicarse la fecha, el concepto, la referencia, una cantidad parcial y una cantidad total de las operaciones contables que se registran en el libro de diario y que deben de trasladarse al libro mayor.

# 2.6.3. Libro de estados financieros

Este libro tiene por objetivo el de registrar la información mensual de los balance de saldos, el estado de pérdidas y ganancias, el balance general y para las empresas industriales el costo de producción. Esta información refleja la situación contable – financiera de la organización.

# 2.6.3.1. Balance de saldos

El balance de saldos representa un resumen de la información que se encuentra detallada en el libro del mayor y se utiliza como base, para la preparación del Estado de Resultados, el Balance General y el Costo de Producción.

El balance de saldos contiene información de los registros de cuentas que son utilizados para la construcción de los estados financieros ya mencionados.

El total de cargos que se hacen según las operaciones contables deben de ser iguales al total de abonos, lo cual debe ser compensado periódicamente dependiendo de los intereses de la empresa. Generalmente este procedimiento se realiza mensualmente.

#### 2.6.3.2. Estado de resultados

También conocido como estado de ingresos y gastos, o bien, de pérdidas y ganancias. El principal objetivo del estado de resultados, es proporcionar al comerciante o propietario la información relacionada al aumento y decremento del capital.

Las utilidades o pérdidas constituyen el dato más importante respecto a las actividades empresariales desarrolladas en un período. Debe presentarse de tal forma que se muestren los distintos niveles de utilidad, tales como ganancia bruta en ventas, utilidad en operaciones, utilidad antes del impuesto, utilidad neta.

El estado de resultados es el resumen de los ingresos, gastos y la utilidad o pérdida de un negocio durante un período determinado, es complementario al balance general, y algo importante, es dinámico.

Entre los elementos que conforman al estado de resultados, es importante mencionar, que los mismos pueden variar de una empresa a otra, dependiendo de la actividad a que se dedique, el movimiento de sus operaciones y el detalle que se requiera para su análisis e interpretación, si se trata de empresas de servicios, comerciales o de costos. A continuación se hace un detalle de las partidas de ingresos y de gastos que la integran, sin tomar en cuenta la gran cantidad de cuentas que puede tener cada grupo

- ж Ventas (servicios, honorarios, productos o ingresos).
- ж Costo de ventas.
- ж Costo de operación (de ventas y administrativos).
- ж Costos financieros.
- ж Otros ingresos y gastos.
- ж Impuesto sobre la renta.
- ж Ganancia o pérdida neta.

Las ventas comprenden el ingreso de la empresa por concepto de la comercialización de mercaderías o bien la prestación de servicios. Las ventas pueden ser afectadas por otros componentes, como las devoluciones y rebajas sobre ventas, que repercuten finalmente en la cantidad de mercadería vendida.

El costo de venta tiene como objetivo el determinar la cantidad de ganancia que el comerciante obtiene, con estos dos elementos: las ventas y el costo de venta, se hace posible determinar la ganancia bruta del período. Se le conoce como ganancia bruta ya que existen otros gastos y productos que son necesarios tomar en cuenta para establecer una ganancia neta al final.

Los gastos de operación permiten clasificar a todos aquellos egresos que son necesarios realizar dentro del giro normal del negocio, sin los cuales no se podrían llevar a cabo las actividades de la empresa, tales como: sueldos, alquileres, depreciaciones, teléfono, energía eléctrica, agua, seguros, comisiones, fletes, combustibles, papelería y útiles, etc. Para llegar al detalle estos gastos se clasifican en gastos de ventas y gastos de administración.

Los gastos de venta son los que se relacionan con la comercialización de mercaderías. Los gastos de administración son aquellos egresos en que incurre la empresa con el objeto de mantener la administración del negocio.

Los gastos financieros son aquellos egresos ocasionados por el uso del dinero prestado a la empresa, es decir, aquellos por concepto de intereses pagados, gastos por descuento y otros. Finalmente se tienen dentro del rubro 'otros gastos y productos' los egresos e ingresos no clasificados anteriormente por no corresponder al giro normal de la empresa.

# 2.6.3.3. Balance General

El balance general es un estado financiero que refleja la situación financiera en conjunto, específicamente, aspectos relacionados al importe y a la naturaleza del activo,

pasivo y capital. Al contrario del estado financiero de pérdidas y ganancias el balance general es considerado estático.

Su principal objetivo es el de proporcionar al comerciante, propietario, administradores y a otras personas interesadas, la situación financiera del negocio. Así mismo resumir los cambios ocurridos durante un determinado período, y con esto, tener la capacidad de realizar una evaluación con datos reales, de la situación actual de la empresa, respecto a otros períodos anteriores registrados.

Se considera al balance general como el desarrollo de la ecuación contable, pero, un tanto más elaborada. El esquema o estructura del balance general siempre será el mismo, únicamente dependerá del tamaño de la empresa.

Por lo tanto el balance general es el estado financiero que permite demostrar los registros relacionados al activo, al pasivo y al capital, ya sea de una persona, una empresa o negocio en una fecha determinada. También se le conoce con el nombre de Estado de Situación.

Los principales componentes de un balance general son el activo, el pasivo y el capital. Ésta información se presenta en forma de cuenta, de modo que del lado del debe se encuentran las cuentas que pertenecen al activo, y del lado del haber se localizan las cuentas de pasivo y de capital. A continuación se hace un detalle de las partidas de activos y de pasivos que integran al balance general, sin tomar en cuenta la cantidad de cuentas que puede tener cada grupo:

- ж Activo Circulante.
- ж Activo Fijo.
- ж Activo Diferido.
- ж Pasivo Circulante.
- ж Pasivo Fijo o Pasivo a Largo Plazo.
- ж Pasivo Diferido.
- ж Capital

.El activo circulante hace referencia al efectivo y otros bienes que se esperan convertir en dinero disponible en un corto tiempo. Las cuentas presentadas bajo esta clasificación aparecen en el orden en que se conviertan en efectivo. Las cuentas más utilizadas son: caja y bancos, cuentas por cobrar, inventario de mercaderías, efectos por cobrar.

En el activo fijo se incluyen todas aquellas cuentas que representan bienes o derechos, considerados de carácter permanente y que no están destinadas a la venta, los cuales se deterioran, de acuerdo al uso y el transcurso del tiempo. Son presentados en el balance general disminuidos en su valor por una cuenta reguladora, como depreciación acumulada.

Finalmente en el activo se tienen aquellos denominados diferidos, que son artículos que se compran para utilizarlos en el negocio y que por lo general, se consumirán próximamente.

Por otro lado, dentro del pasivo circulante se clasifican aquellas cuentas que representan compromisos inmediatos o considerados a corto plazo. En el pasivo fijo, que también puede llamársele pasivos a largo plazo, se encuentran aquellas cuentas que representan compromisos que deben de ser cancelados en un largo plazo.

En el pasivo diferido se encuentran aquellas cuentas que registran ventas y servicios cobrados por adelantado, en general, son ingresos ya recibidos pero que no han sido cumplidos.

Por último se tiene el capital, que representa la inversión del propietario, ya sea negocio individual o de sociedades. Forman parte de este grupo las siguientes cuentas:

- ж Capital social.
- ж Ganancias.
- ж Pérdidas.
- ж Retiros.

# 2.6.3.4. Costo de producción

Los costos, relacionados a la fabricación de un producto, cuando la empresa es considerada industrial, juegan un papel muy importante en el proceso de la toma de decisiones. El costo de un producto esta representado por la suma de los esfuerzos expresados cuantitativamente, que es necesario realizar para lograr una cosa, bien o en este caso un producto.

El costo de producción es un fenómeno que posee características económicas, técnicas y financieras. Financieramente, el costo de producción es la expresión monetaria del consumo de factores invertidos en el proceso de fabricación. También puede considerarse como la expresión cuantitativa del consumo de factores productivos, que han sido insumos en el producto elaborado.

El costo de producción tiene como principal objetivo el de recapitular los tres factores o elementos del costo de fabricación, como son la materia prima, la mano de obra y los cargos indirectos o gastos de fabricación. Los costos son resultado de la integración de tres elementos:

El primero, los materiales, que son considerados insumos físicos que se aplican en la producción de un bien o servicio, que puede o no, conservar sus propiedades originales. El segundo elemento es la mano de obra, es el costo relacionado al esfuerzo humano destinado a la producción de bienes o servicios. Y por último, el tercer elemento, los costos indirectos de fabricación, aquellos otros insumos que además de los ya indicados, son utilizados para la producción de un bien o servicio.

Los materiales directos son las materias primas que físicamente se convierten en parte del producto terminado. La mano de obra directa representa el costo de los servicios de los obreros que trabajan directamente con el producto mismo, y no el costo del personal de supervisión o de otro tipo de trabajo que tenga relación indirecta con el producto.

Los gastos generales de fabricación incluyen todos los costos relacionados con la producción de fábrica a excepción de materias primas o mano de obra directa. Se pueden restringir a tres categorías, los materiales indirectos, la mano de obra indirecta y los gastos generales de fábrica.

## 2.6.4. Libro compras y ventas

El libro de compras, registra todas las facturas de compras recibidas por la empresa. Éstas deben de aparecer en orden cronológico y deben de ser operadas mensualmente. El libro de compras, registra la información de facturas, detallando para cada una de ellas la siguiente información: el nombre de la empresa que la emite, el número correlativo, la fecha de emisión, el NIT de la empresa, el valor neto, el monto de IVA y el valor total.

El libro de ventas, cumple el mismo objetivo, ya que registra detalladamente las facturas de venta que la empresa emite cuando comercializa un producto, presta un servicio o elabora el producto que comercializa. Para cada factura emitida por concepto de venta, debe de detallarse la siguiente información: Nombre de la persona a quién se emite la factura, el NIT, el número correlativo de la factura, la fecha de emisión, el valor neto, el monto relacionado al IVA y el valor total.

#### 2.6.5. Libro de inventarios

La base de toda empresa comercial es la compra y venta de bienes o servicios; de aquí la importancia del manejo del inventario por parte de la misma. Este manejo contable permitirá a la empresa mantener el control oportunamente, así como también conocer al final del periodo contable un estado confiable de la situación económica de la empresa.

El inventario es considerado, una relación detallada y valorada de los elementos que componen la empresa. Los inventarios forman parte muy importante de los sistemas de contabilidad, ya que la comercialización es parte muy importante del negocio.

Las empresas comerciales y de servicios, ven la necesidad de contar con información resumida constantemente, lo que obliga a la apertura de una serie de de cuentas principales y auxiliares relacionadas a los controles que se desean monitorear.

# 2.6.6. Libro de planilla

El libro de planilla tiene por objetivo el de llevar el registro de los sueldos y salarios que se pagan a los trabajadores de una organización. Mediante este libro es posible llevar el control de los salarios que son cancelados mes a mes por la empresa, por concepto de salarios.

Por cada empleado que labora en la empresa debe de registrarse información relacionada a su nombre, el sueldo base, los ingresos del empleado obtenidos por otros conceptos, los descuentos legales y descuentos varios, todo esto para determinar el sueldo líquido que cada trabajador debe de recibir.

#### 2.7. Legislación Guatemalteca

Como ya se ha mencionado a lo largo de este documento, el término contabilidad, hace referencia a la ciencia de anotar y clasificar las operaciones comerciales y financieras que conducen a la confección de estados que proporcionan los medios de interpretar los resultados obtenidos en los mismos y la determinación de la situación económica de la empresa.

De acuerdo a esta definición, la anotación y clasificación de operaciones la refiere nuestro Código de Comercio en el artículo 368 al establecer: "Los comerciantes están obligados a llevar su contabilidad en forma organizada,…".

Así mismo, la preparación de estados y determinación económica de la empresa la encontramos en el citado Código de Comercio en su artículo 374 cuando enuncia que: "El comerciante deberá establecer, tanto al iniciar sus operaciones como por lo menos una vez a al año, a través del balance general y del estado de pérdidas y ganancias que deberán ser firmados por el comerciante y el contador". Es tal la importancia de la contabilidad, que sin ella no se puede concebir el comercio.

Es oportuno citar el precepto de nuestra legislación mercantil que obliga a usar el sistema de partida doble, pues de conformidad con el artículo 368 del Código de Comercio de Guatemala, contenido en el decreto número 2-70 del Congreso de la República, los comerciantes están obligados a llevar su contabilidad de acuerdo con el sistema de partida doble.

En el mismo artículo 368 del Código de Comercio, en sus párrafos segundo al quinto, se identifican los libros de contabilidad de la manera siguiente:

"Al efecto deberán llevar, cuando menos, los siguientes libros o registros:

- 1. Inventarios.
- 2. De primera entrada o diario.
- 3. Mayor o centralizador.
- 4. De estados financieros.

Además, podrá utilizar los otros que estime necesarios por exigencias contables o administrativas o en virtud de otras leyes.

También podrá llevar la contabilidad por procedimientos mecanizados, en hojas sueltas, fichas o por cualquier otro sistema, siempre que permita su análisis y fiscalización.

Los comerciantes que tengan un activo total que no exceda de dos mil quetzales, pueden omitir en su contabilidad los libros o registros enumerados antes, a excepción del registro o libro de inventarios, el de estados financieros y aquellos a que los obliguen leyes especiales".

El libro de estados financieros, también se encuentra regulado por la legislación guatemalteca, y la misma señala en el artículo 377 del Código de Comercio vigente, así:

"El libro o registro de estados financieros contendrá: 1o. El balance de apertura y los ordinarios y extraordinarios que por cualquier circunstancia se practiquen. 2o. Los estados de pérdidas y ganancias y los que hagan sus veces, correspondientes al balance general de que se trate; 3o. Cualquier otro estado que a juicio del comerciante sea necesario para mostrar su situación financiera".

El libro de ventas aún cuando no se encuentra regulado por el Código de Comercio vigente, sí está establecida su obligatoriedad en el artículo 13 del Reglamento del Impuesto de Papel Sellado y Timbres, que reza en su primer párrafo:

"Los libros principales de contabilidad, de actas y de ventas que deben habilitarse de acuerdo con la ley, se presentarán en blanco a las administraciones de rentas. Estas asentarán en la primera hoja el nombre o razón social, según se trate de persona individual o jurídica, a cuyo servicio se destine, la naturaleza del negocio, número de hojas habilitadas, número de registros que le corresponda y el número de la página del libro de inscripciones donde se tome razón. La fecha de la habilitación será la que corresponda a la de recepción de la solicitud en la oficina fiscal. En la última hoja se hará constar el número de hojas habilitadas."

Existe también en el citado reglamento, la disposición que viene a complementar lo dispuesto en su artículo 13 ya comentado, contenida en el artículo 53, al estipular:

"Todo establecimiento, taller, expendio o negocio mercantil, industria, minero, educacional o cualquier persona que habitualmente haga ventas o perciba ingresos por sus servicios, ya sea al por mayor, al por menor, o de una y otra clase conjuntamente, tienen la obligación de llevar, fuera de los libros de contabilidad a que legalmente estuvieren obligados, un libro especial de ventas o ingresos o por servicios, habilitado por la Administración de Rentas Internas respectiva, de conformidad con el Artículo 13 de este reglamento. Igual obligación se tendrá respecto de las sucursales o dependencias que estén completamente separadas de la casa matriz, siempre que en ellas se practiquen las operaciones mencionadas. Se exceptúan de esta obligación, quienes no estén obligados a pagar el impuesto del tiempo por medio de declaración jurada".

#### 2.8. Obligaciones guatemaltecas (Impuestos)

Según la Superintendencia de Administracion Tributaria SAT, entidad del estado encargada de la recolección de los impuestos en nuestro país, el contribuyente, debe de cumplir con ciertas obligaciones o impuestos, la mayoría de los cuales se fundamentan en las transacciones comerciales que realiza la entidad.

De acuerdo al Manual del Pequeño Contribuyente proporcionado por la Superintendencia de Administracion Tributaria SAT, los contribuyentes normales, que son denominados así, por que sus ingresos anuales por concepto de comercialización de productos o servicios superan los sesenta mil quetzales, están afectos a la declaración de los siguientes impuestos:

- ж Presentar declaración mensual del IVA.
- ж Presentar pago mensual o trimestral del ISR.
- ж Presentar declaración anual del ISR.
- ж Presentar pago del IETAAP.

#### 2.8.1. Impuesto al valor agregado I.V.A.

Según el decreto número 27-92 del Congreso de la República de Guatemala se establece un Impuesto al Valor Agregado sobre los actos y contratos gravados por las normas de la dicha ley, cuya administración, control, recaudación y fiscalización corresponde a la Superintendencia de Administracion Tributaria SAT. Específicamente los artículos 40 y 44 de la Ley del IVA hacen referencia al pago del mismo, por parte de los contribuyentes, que en este caso son las entidades económicas.

El artículo 40 enuncia lo relacionado a la declaración y pago del impuesto "Los contribuyentes deberán presentar, dentro del mes calendario siguiente al del vencimiento de cada período impositivo, una declaración del monto total de las operaciones realizadas en el mes calendario anterior, incluso las exentas del impuesto y consignar en la misma forma los demás datos que se señale en el reglamento, utilizando los formularios que proporcionará la Dirección al costo de su impresión. Juntamente con la presentación de la declaración se hará el pago del impuesto resultante.

Los contribuyentes que presenten operaciones de ventas gravadas y exentas, menores que las compras de bienes y las de adquisiciones de servicios, durante tres períodos impositivos consecutivos, deberán acompañar a la declaración, una justificación documentada de las razones por las cuales están comprando más de lo que venden."

El artículo 44 se refiere a la declaración consolidada. "El contribuyente que tenga más de un establecimiento mercantil, deberá declarar y pagar el impuesto correspondiente a las operaciones efectuadas en todos aquéllos en forma conjunta en un solo formulario. En ella deberá consolidar la información relativa al total de débitos y créditos fiscales y de los demás datos que requieran en el formulario correspondiente"

#### 2.8.2. Impuesto sobre la renta I.S.R.

Según como se puede estipular en el decreto número 26-92 del Congreso de la República de Guatemala, se establece un impuesto, gravado sobre la renta que obtenga toda persona individual o jurídica, nacional o extranjera, domiciliada o no en el país, así como cualquier ente, patrimonio o bien que especifique esta ley, que provenga de la inversión de capital, del trabajo o de la combinación de ambos.

En dicho impuesto, quedan afectas al mismo todas las rentas y ganancias de capital obtenidas en el territorio nacional. Asimismo señala el decreto, que son contribuyentes del impuesto, aquellas personas individuales y jurídicas domiciliadas o no en Guatemala, que obtengan rentas en el país, independientemente de su nacionalidad o residencia y por tanto están obligadas al pago del impuesto cuando se verifique el hecho generador del mismo.

#### 2.8.2.1. Declaración mensual

Según el artículo 44 de la Ley del impuesto sobre la renta, fundamentada en el decreto número 26-92 del Congreso de la República de Guatemala enuncia que: Las personas individuales o jurídicas…, que desarrollan actividades mercantiles…, deberán pagar el impuesto aplicando a su renta imponible…, una tarifa del cinco por ciento.

#### 2.8.2.2. Declaración trimestral

Según el artículo 72, Las personas jurídicas e individuales…, que desarrollan actividades mercantiles…, podrán optar por pagar el impuesto… el tipo impositivo del treinta y uno por ciento. En este régimen, el impuesto se determinará y pagará por trimestres vencidos, sin perjuicio de la liquidación definitiva del período anual.

Para optar por este régimen, los contribuyentes deberán presentar previamente un aviso a la administración tributaria, durante el primer mes de vigencia de esta ley o al inscribirse como entidad nueva ante la administración tributaria.

Quienes opten por este régimen podrán cambiarlo únicamente previo aviso presentado en el mes anterior al inicio del año calendario.

#### 2.8.2.3. Declaración anual

El artículo 54 de la Ley del ISR, hace referencia a la declaración jurada y anexos y la cual literalmente menciona: "Los contribuyentes que obtengan rentas por cualquier monto…, deberán presentar ante la administración tributaria, dentro de los primeros tres meses del año calendario, una declaración jurada de la renta obtenida durante el año anterior. Con la declaración jurada deberán acompañarse…, el balance general, el estado de resultados, el estado de flujo de efectivo y el estado de costo de producción, debidamente auditados por un profesional…."

 Los estados financieros que se acompañen a la declaración jurada, deberán coincidir con los registrados en el libro de balance y con los estados financieros que deban publicarse.

La declaración jurada y sus anexos deben ser firmados por el contribuyente, por su apoderado, por su representante legal…, a dicha declaración se acompañarán las constancias de retención y los recibos de pago del impuesto que corresponda."

# 2.8.3. Impuesto extraordinario temporal de apoyo a los acuerdos de paz IETAAP

El decreto número 19-04 del Congreso de la República de Guatemala, en el cual: "se establece un impuesto extraordinario y temporal de apoyo a los Acuerdos de Paz, a cargo de las personas individuales o jurídicas que a través de sus empresas mercantiles…, realicen actividades mercantiles o agropecuarias en el territorio nacional y que obtengan un margen bruto superior al cuatro por ciento (4%) de sus ingresos brutos.

Según el artículo 9 del mismo decreto, "El impuesto se determina multiplicando el tipo impositivo por la base imponible" El tipo impositivo puede ser de tres maneras:

- a) Durante los períodos impositivos que correspondan del uno de julio al treinta y uno de diciembre de dos mil cuatro, el tipo impositivo será del dos punto cinco por ciento (2.5%).
- b) Durante los períodos impositivos que correspondan del uno de enero de dos mil cinco al treinta de junio de dos mil seis, el tipo impositivo será del uno punto veinticinco por ciento (1.25%).
- c) Durante los períodos impositivos que correspondan del uno de julio de dos mil seis al treinta y uno de diciembre de dos mil siete, el tipo impositivo será del uno por ciento  $(1\%)$ .

Finalmente, en el artículo 10 del mismo decreto, se establece el pago del impuesto el cual: "deberá pagarse dentro del mes calendario inmediato siguiente a la finalización de cada trimestre calendario, utilizando los mecanismos que para el efecto la administración tributaria ponga a disposición de los contribuyentes."

# 3. OTROS REGISTROS CONTABLES

# 3.1. Conciliación bancaria

 La conciliación bancaria es la tarea de verificar todas las anotaciones que figuran en el extracto bancario con el libro banco a los efectos de determinar el origen de las diferencias.

 La conciliación consiste en verificar la igualdad entre las anotaciones contables y las constancias que surgen de los resúmenes bancarios, efectuando dicha comparación mediante un básico ejercicio de control, basado en la oposición de intereses entre la empresa y el banco.

La conciliación bancaria no debe y puede ser considerada como un registro contable, ya que la misma representa una herramienta de control contable. Ya que tiene por objetivo el de conocer la cantidad de circulante con la que cuenta una organización en una determinada fecha.

La conciliación bancaria tiene como objetivo el de reducir grandemente las demoras en las que se incurre cuando algunas operaciones no han sido registradas por falta de información. Uno de los casos más comunes se da cuando la empresa entrega un cheque a un tercero. Inmediatamente lo contabiliza en sus registros y en el libro banco, pero el banco recién lo hará cuando el beneficiario se presente a cobrarlo o lo deposite. Esta diferencia se conoce con el nombre de cheque pendiente o cheque no debitado.

Otro caso de diferencias se da cuando la empresa realiza depósitos de cheques. La empresa registra en seguida, dichos depósitos, en el libro banco, pero la acreditación por parte del banco no es inmediata. Esta diferencia se denomina depósitos en tránsito o depósitos no acreditados

Las notas de débito bancarias y las notas de crédito bancarias son emitidas por el banco y también originan diferencias. Los débitos y créditos que el banco efectúa en la cuenta corriente del cliente no se registran inmediatamente debido a:

ж Por no tener conocimiento de la nota de débito o de crédito.
- ж Al no contabilizar en el libro correspondiente la nota de débito o de crédito.
- ж El banco no emite la nota de débito y hace el cargo directamente en la cuenta.

Para realizar el proceso de la conciliación bancaria se hace necesario contar con los siguientes elementos: El extracto o estado de cuenta bancario, además del libro de banco en donde se realizarán las anotaciones de los registros relacionados a transacciones que involucran fondos bancarios, y finalmente, la conciliación del periodo anterior que sirve como punto de partida para realizar el proceso.

Primeramente, se confronta el estado bancario con los registros anotados en el libro banco, localizando todas aquellas transacciones, débitos y créditos, que coincidan en ambos documentos. Seguidamente, se hace énfasis en aquellas transacciones que no fueron verificadas en el paso anterior, ya que ellas son el origen de las diferencias. Finalmente se realiza la conciliación propiamente dicha a los efectos de dejar constancia del trabajo realizado.

El objetivo de este proceso es compensar las diferencias para llegar a saldos iguales, tanto en el estado de cuenta que proporciona el banco, como en el libro que lleva el registro de las transacciones de los fondos bancarios de la empresa.

Este proceso puede darse en dos vías, o de dos formas diferentes, ya que la conciliación bancaria puede partir del estado de cuenta bancario para llegar al saldo del libro de banco de la empresa, o bien, partir del saldo del libro de la empresa para llegar al saldo del estado de cuenta bancario.

#### 3.2. Cuentas por cobrar

Las cuentas por cobrar representan el derecho que un negocio o persona tiene a cobrar por una cantidad determinada. Generalmente este tipo de cuentas se inician con motivo de la venta de mercadería, a clientes.

En el ámbito contable, un cliente, es aquella persona que le debe a la empresa por concepto de mercadería, es decir, la venta de los productos que la empresa comercializa es al crédito.

Este tipo de controles, debe llevar registros exactos de la información de la deuda que los clientes tienen hacia la empresa. Esta información debe estar actualizada en todo momento, ya que se hace indispensable manejar políticas especiales, que permitan limitar los créditos que un cliente le adeuda a la compañía.

Muchas de las empresas hoy en día, solicitan una serie de requisitos para que los clientes puedan recibir un crédito, ya que la subsistencia de la organización depende en gran parte de la capacidad de pago de sus clientes, esto permite a la organización, incrementar sus ventas pero en contra parte, agenciarse de recursos, que al momento únicamente representan derechos que la empresa posee.

Estos controles, que la empresa debe de llevar a cabo, representan muchas veces tiempo, ya que el proceso de cuentas por cobrar, como ya se ha mencionado, debe mantenerse actualizado para hacer del mismo, un proceso confiable y verídico.

Además, el proceso debe ser capaz de conocer los abonos que ha realizado cada cliente, determinando el monto abonado, la fecha en que fue realizado y la cantidad parcial que aún debe el cliente a la empresa.

## 3.3. Cuentas por Pagar

Son obligaciones financieras de la empresa, ya que provienen de la realización de compras al crédito de mercaderías. Generalmente, representan la obligación que un negocio o persona tiene por una cantidad determinada. Este tipo de cuentas se inician con motivo de la compra de mercaderías a proveedores.

En el ámbito contable, un proveedor, es aquella persona o negocio al que la empresa le debe por concepto de compra de mercadería, es decir, la compra de productos al crédito.

El control que debe de hacerse a este tipo de cuentas, debe llevar los registros verídicos del monto de la deuda que se les debe a los proveedores. Esta información debe estar actualizada en todo momento, ya que se hace necesario recopilar la información de las obligaciones que la empresa posee.

Estos controles, relacionados a las obligaciones de la empresa, representan tiempo, ya que el proceso debe ser actualizado, confiable y sobre todo verídico. Además, el proceso debe registrar todos los abonos que se ha realizado a cada proveedor, determinando el monto abonado, la fecha en que fue realizado y la cantidad parcial que aún debe se le adeuda al proveedor.

## 3.4. Control para otro tipo de cuentas

La importancia de las cuentas a las que se les desea aplicar un control, depende en gran parte, de la compañía, ya que de acuerdo a los intereses de la misma, el proceso de control contable variará.

En muchas empresas guatemaltecas, el proceso de control contable se maneja, en su gran mayoría, por medio de libros que permiten, entre otras cosas, llevar el registro de las transacciones, que de alguna manera modifican el saldo de la cuenta, ya sea incrementándolo o bien reduciendo éste.

Para cada transacción, se debe proporcionar una justificación que permita establecer el por qué de la transacción, esto hace posible, poseer un registro de las transacciones que de alguna manera han modificado el saldo de la cuenta que posee el control.

Por lo general son las cuentas corrientes a las que se les aplica este tipo de control, ya que a ellas se les puede considerar en determinado momento, activos que tienden a convertirse en dinero en efectivo durante el periodo normal de operaciones del negocio. Las cuentas corrientes por lo general son la caja, los bancos y las cuentas por cobrar.

## 3.5. Gráficas y Estadísticas

La utilización de gráficas y estadísticas, como herramienta para la presentación de información contable, hace que el proceso de toma de decisiones sea fácil. Las gráficas y estadísticas ayudan a que la información contable sea clara, y de fácil entendimiento.

Las graficas pueden representar las ventas que la organización ha realizado en un determinado período, la utilización de gráficas como herramienta para la publicación de información, permite la distribución de los registros contables en categorías en las que se dividen, por ejemplo las ventas de junio.

Otros tipos de gráficas, como los diagramas de dispersión, son utilizados para mostrar la relación entre dos variables, este tipo de información es de valiosa ayuda para las personas que toman las decisiones en la compañía.

# 4. EVALUACIÓN DE SISTEMAS CONTABLES EN GUATEMALA

En la actualidad la tecnología de información tiende a estar presente en aquellas áreas de la organización donde los procesos se realizan mecánicamente. Hoy por hoy, nuestro país, Guatemala, ha iniciado el proceso de tecnificación y con ello la inversión en tecnología de Software busca maximizar la eficiencia y la eficacia en la organización. Debido a esta tecnificación, los sistemas de información actualmente prestan el apoyo adecuado en la consecución de los objetivos estratégicos, en nuestros días se han automatizado tanto procesos como sistemas, dentro de los cuales se integra, se ordena y se presenta la información contable.

Hoy en día, existen un sin fin de soluciones en cuanto a software de contabilidad se refiere, pero, ¿Qué tanto estas herramientas disponibles en el mercado son eficaces y representan eficiencia en la empresa que las adopte?, es tema de estudio de este capitulo realizar una evaluación de aquellas herramientas que se orientan en el campo contable, pero específicamente, aquellas que se comercializan en nuestro país. En Guatemala existen empresas que, hoy por hoy, utilizan y desarrollan tecnología de software enfocada a la automatización de procesos contables-financieros integrados. Un sistema contable-financiero pretende hacer del proceso uno totalmente automático, confiable, que pueda verificarse y sobre todo que recopile la información de los registros contables que el empresa debe de almacenar.

Dado el enfoque de este trabajo, cada sistema contable será sometido a un análisis y estudio, que permita evaluar aspectos del sistema como, características, ventajas, desventajas, limitantes, funcionalidades, adaptación a la legislación del país, etc. En conjunto, se localizarán puntos congruentes de los sistemas estudiados, para así descifrar factores comunes entre todos y algo importante, qué los hace diferente unos de otros.

## 4.1. Sistema contable MyOb

Este es un sistema de contabilidad que permite manejar los módulos de contabilidad general, bancos, ventas, cuentas por cobrar, compras, inventario y archivo de Cartas.

El sistema fue creado en el país de Canadá en 1989 por la empresa MyOb Canadá Inc. Software. Ubicada en 2410 Meadowpine Boulevard # 103 Mississagua, ON L5N 6S2. Fue creado para que cualquier empresa pueda trabajar en él. Este sistema está instalado en una plataforma de Windows.

A todos los módulos de MyOb se puede ingresar por medio de un menú principal que aparece en la parte superior de la pantalla, como se muestra en la figura que aparece a continuación:

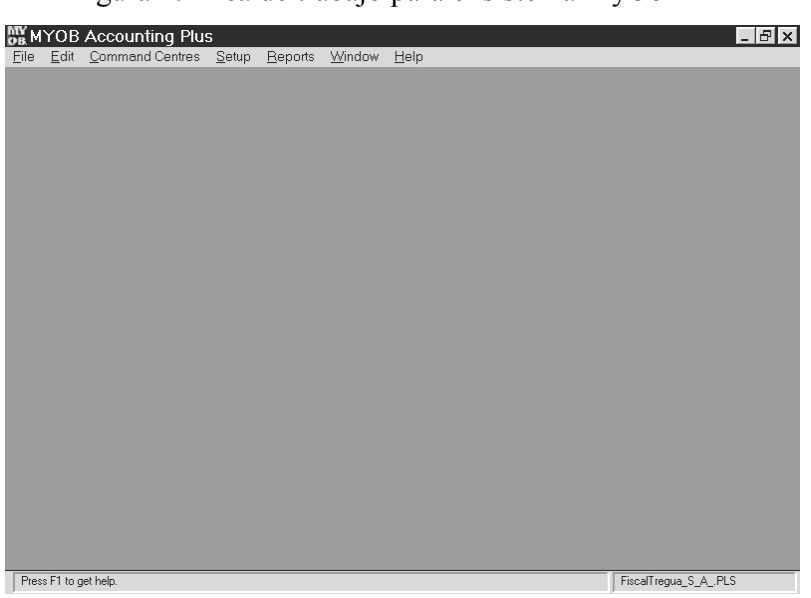

Figura 2: Área de trabajo para el sistema MyOb

## 4.1.1. Características del sistema

El sistema contable MyOb Plus Versión 0.9 está diseñado para trabajar en cualquier tipo de empresa, dependiendo la naturaleza del negocio. El sistema contable puede proporcionar en forma rápida y precisa, resultados del Patrimonio del negocio (balance general) y utilidades (estados de resultados) del mismo.

El procedimiento más importante para el sistema MyOb Plus es ingresar la nomenclatura contable, porque es donde se centralizarán todos los movimientos. El funcionamiento de cada uno de los movimientos de las cuentas de la nomenclatura contable es proporcionado por el sistema de programación.

La estructura de la nomenclatura contable es de cuatro niveles de operación, dependiendo la naturaleza del negocio. El primer nivel es de cuenta de acumulación. El segundo nivel es también de cuenta de acumulación. El tercer nivel es de detalle. Todos los movimientos de la máquina son únicamente en las cuentas de detalle. El cuarto nivel es de detalle dependiendo en que nivel se encuentre el tercer nivel.´

El sistema de contabilidad consta de una gama de reportes en cualquier nivel. En el Balance General y en el Estado de Resultados. Imprime los libros principales que todas las empresas deben de poseer, esto es de forma mensual, y se listan a continuación:

- ж Nomenclatura contable actualizada.
- ж Libro de diario.
- ж Libro de mayor.
- ж Libro de balance de saldos.
- ж Libro de estados financieros.
- ж Libro de compras.
- ж Libro de ventas.
- ж Sistema de presupuestos.

El sistema contable de MyOb fue creado con el objetivo de que cualquier persona que posea los conocimientos contables pueda hacer uso del mismo. Únicamente se hace necesario que el usuario ingrese su clave para tener acceso al sistema.

El sistema contable MyOb es capaz de manejar la contabilidad de varias empresas, es decir, el sistema contable permite crear nuevas empresas, proporcionando los datos generales de la empresa por ejemplo, razón social, dirección actual, número telefónico, naturaleza del negocio, es decir si el negocio es industrial o comercial.

También el sistema contable tiene la capacidad de trabajar con varios usuarios al mismo tiempo. Pueden existir varios usuarios utilizando el sistema para el registro de las operaciones de una empresa pero el sistema no puede trabajar con dos empresas al mismo tiempo.

En cuanto a seguridad se refiere, el sistema cuenta con opciones que le permiten corregir los archivos sobre los que trabaja el sistema contable, realizar copias de seguridad, y verificar errores que puedan existir dentro de la base de datos cuando se alimenta de información al sistema contable. Permite además, definir aspectos relacionados a los años fiscales y de nóminas.

### 4.1.2. Comando central

Esta opción tiene por objetivo el de centralizar todos los módulos con los que cuenta el sistema de MyOb. El mismo da acceso a los siguientes módulos: contabilidad general, libro de cheques, recibos de venta, tiempo de cobro, compras de productos, nóminas de salario, inventarios y archivo de tarjetas. En la siguiente figura se puede apreciar los componentes del comando central para el sistema MyOb:

Figura 3: Componentes del Comando Central.

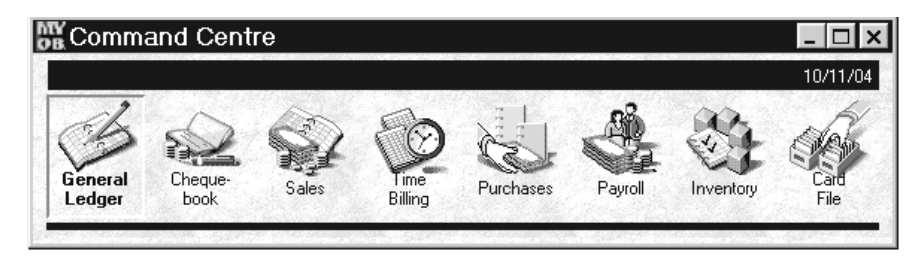

#### 4.1.2.1. Contabilidad general

Esta opción centraliza todos los módulos con los que trabaja el sistema contable, permite registrar información relacionada al módulo central, nomenclatura contable, lista de trabajo, ingreso de partidas contables, movimiento de partidas, planificación de trabajo, análisis de balance general, análisis del estado de resultados, trabajos efectuados, movimientos de cuentas, ventas, clientes, proveedores y compras. Para el manejo de estos aspectos, se tiene un menú el cual esta formado por las siguientes opciones: Lista de trabajo, cuadro de cuentas, registro del mayor general y registro de la póliza. Esto se muestra en la figura que aparece a continuación:

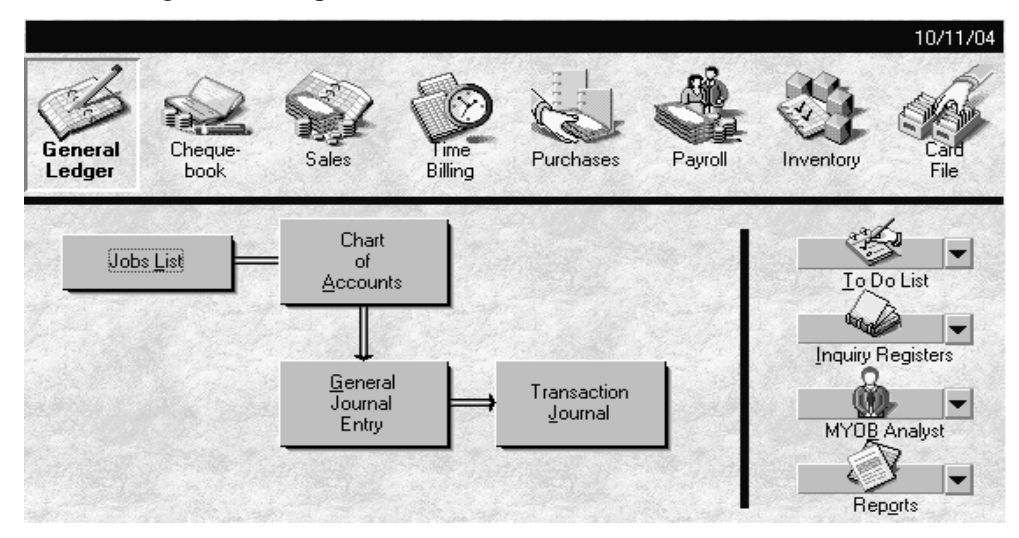

Figura 4: Componentes del módulo de Contabilidad General.

La lista de trabajo contiene opciones relacionadas a lista de proveedores para compras, lista de clientes para ventas, contactos, stock de productos en inventarios, lista de documentos pendientes. Esta opción consiste básicamente en tener una perfecta planeación de ventas, compras y otras transacciones.

El cuadro de cuentas es una opción de las mas importantes dentro del sistema contable, ya que es en ella en donde se ingresarán todas las cuentas de la nomenclatura contable, en esta opción se puede modificar, dar de baja, editar e ingresar saldos de apertura o enviar una nomenclatura contable.

Se puede determinar el nivel de cuentas que se necesitan, determinando cuáles son las maestras y cuáles son las de detalle. Esta opción permite dividir aquellas cuentas que pertenecen al balance general y aquellas que pertenecen al estado de resultados.

La opción del mayor general se utiliza para ingresar las partidas contables del mes y también son divididas de la siguiente forma: partida de ventas, partida de compras, partidas generales, partidas de desembolsos y partidas de inventario.

Para realizar el registro de la partida se debe de asignar un número de partida, la fecha y el concepto de la misma. Como característica de las partidas, la misma debe de estar cuadrada, ya que de lo contrario el sistema no permitirá grabarla.

Registro de la póliza es una opción que permite visualizar en pantalla todas las partidas que fueron ingresadas y grabadas. Permite ver todas las partidas de compras, ventas, de desembolso y las de inventario.

## 4.1.2.2. Sistema de libro de bancos

El módulo de libro de bancos forma parte del sistema integrado de la empresa MyOb. Este módulo fue creado para la elaboración de cheques de cualquier naturaleza: Proveedores, planillas de salario y cualquier otro gasto que tengan las empresas.

Este sistema está íntimamente ligado con el módulo de planillas, módulo de compras y el módulo de contabilidad general. En estas cuentas contables se refleja la liquidez de cada empresa.

En el módulo de libro de cheques, puede observarse el saldo real de las cuentas bancarias totalmente conciliadas con el banco y puede analizarse todos los egresos (cheques) emitidos de una determinada cuenta bancaria. Éste módulo también permite la elaboración de los cheques, para inmediatamente enviarlo a impresión de forma definitiva. Además cuenta con la opción de ingresar los depósitos realizados por cualquier concepto. A continuación se muestra una figura que muestra el contenido del módulo del libro de cheques:

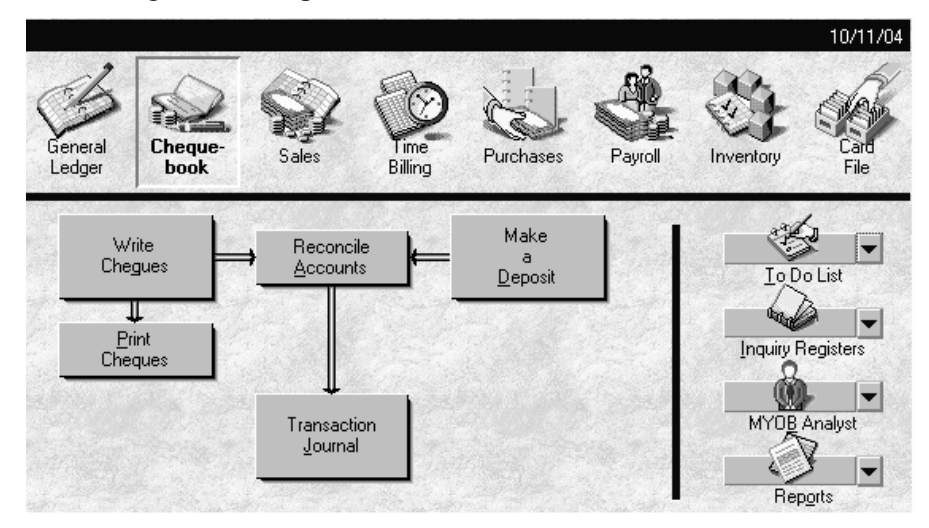

Figura 5: Componentes del módulo de Libro de Bancos.

# 4.1.2.3. Sistema de ventas

El sistema de ventas es otro de los sistemas integrados de la empresa MyOb. Fue creado con el propósito de llevar un perfecto control de las ventas de una empresa. Este sistema está íntimamente ligado con el módulo de inventarios y de contabilidad general.

Este sistema alimenta los módulos de inventarios, operando todas las facturas de venta de productos de cualquier variedad. El módulo de ventas proporciona la información de las bajas del inventario que es donde se operan las salidas de los diferentes productos facturados para los clientes.

Este módulo cuenta con una cartera de clientes, posee la capacidad de imprimir las facturas que son por concepto de venta, también posee la capacidad de imprimir estados de cuenta por cliente, con todos los cargos y abonos respectivos.

Otra de las características de este módulo es que maneja una lista con todas las formas posibles de envíos de mercadería comprada por los clientes. También posee la capacidad de manejar los productos que la empresa comercializa así como el respectivo cálculo de los impuestos.

Permite definir facturas que se encuentran pendientes de pago, para proceder al cobro de dicha factura. También soporta la impresión de facturas, así como herramientas que permiten el ajuste de los créditos y/o devoluciones de efectivo. Estos desembolsos se realizan cuando determinado cliente, paga una cantidad mayor al monto adeudado.

A continuación se muestra una figura en la que aparecen las opciones relacionadas al módulo de ventas:

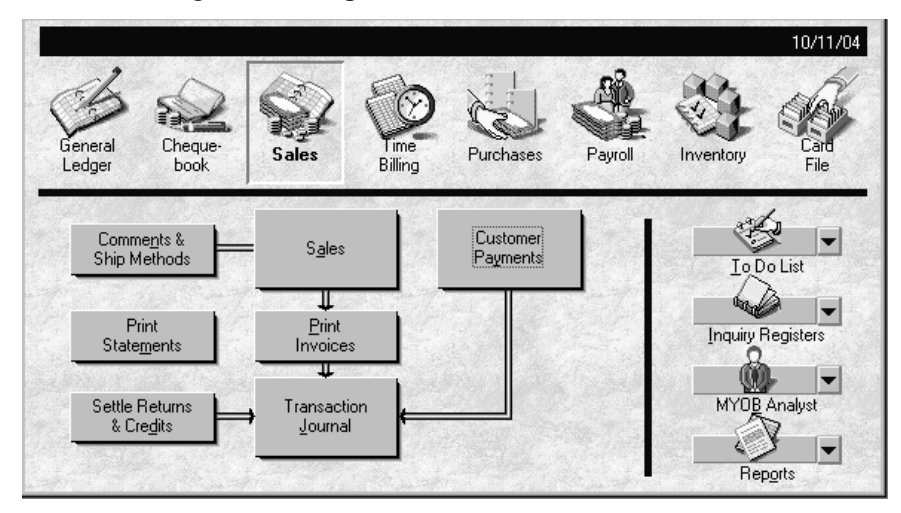

Figura 6: Componentes del módulo de Ventas.

#### 4.1.2.4. Sistema de cuentas por cobrar

El módulo de cuentas por cobrar forma parte del sistema contable denominado MyOb. Este módulo fue diseñado para llevar el control de las cuentas por cobrar y por pagar de las empresas que administra el sistema, este módulo se encuentra íntimamente ligado con los módulos de ventas, compras, nóminas y el de contabilidad general.

En este módulo se deben de ingresar todos los datos relacionados a planilla. En este sistema se ingresan los nuevos empleados, indicando su sueldo base y los descuentos a los que está afecto el empleado. Tiene la capacidad de reportar el saldo a las personas a las que se les tiene que pagar o cobrar dentro de los siguientes días.

Maneja las actividades que debe de realizar cada empleado, dependiendo del tipo de actividad así será el salario que el empleado reciba ya sea por hora o bien por contrato. Posee la capacidad de reportar las actividades realizadas por determinado empleado. Cuenta con alertas que permiten establecer la fecha en que debe de cobrarse determinada venta que fue realizada al crédito.

A continuación se muestra una figura en la que se pueden visualizar las diferentes opciones con las que cuenta el modulo de cuentas por cobrar.

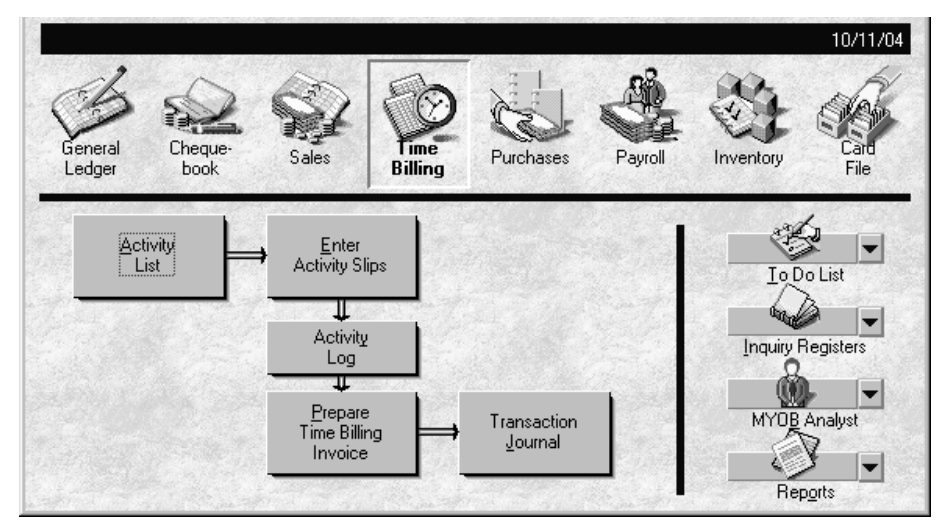

Figura 7: Componentes del módulo de cuentas por cobrar.

#### 4.1.2.5. Sistema de compras

Este sistema de compras es uno más, de los novedosos sistemas integrados de la empresa MyOb. Este módulo fue diseñado con el objetivo de llevar un estricto control de los registros de compra de producto de los diferentes proveedores de cualquier empresa. El módulo está íntimamente ligado con el módulo de inventarios y con el módulo de contabilidad general. Este modulo esta amarrado con el módulo de inventarios y el módulo de ventas, operando todas las facturas de compras de productos en cualquier variedad. El modulo de compras es el encargado de controlar las altas del inventario. Es aquí donde se operan las facturas de compras de productos que están destinados para la venta.

Tiene la capacidad de conocer aspectos relacionados a la forma de envío de la mercadería, maneja una cartera de proveedores, así como la posibilidad de imprimir estados de cuenta por proveedor, en los que se detalla todos los cargos y abonos.

Tiene la capacidad de manejar una lista con todos los posibles métodos de envíos de mercadería comprada y una lista de comentarios. Maneja información de las compras realizadas a los proveedores ingresando el nombre del proveedor, la fecha, el número de factura, la cantidad de artículos comprados, para finalmente cargarlos al inventario de la empresa. Maneja automáticamente el libro de diario e inventarios.

Este módulo tiene la capacidad de llevar el control de las facturas que están pendientes de pago. Maneja un estado de cuentas para llevar el control de los saldos que se adeudan a los proveedores. Todo abono a la deuda de los proveedores debe de realizarse por medio de cheque, por lo que este modulo esta en relación con el módulo de bancos.

También tiene la capacidad de ajustar los créditos que se le deben a un proveedor. Estos desembolsos se realizan cuando se ha determinado que se la ha cancelado una cantidad mayor a un proveedor del monto que se le adeudaba. A continuación se muestra la figura que visualiza las opciones que ofrece este módulo:

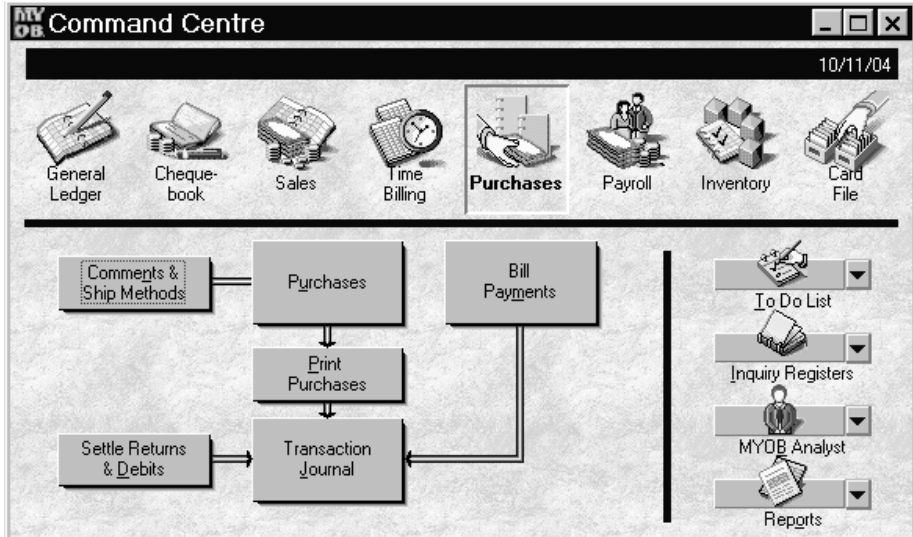

Figura 8: Componentes del módulo de Compras.

# 4.1.2.6. Sistema de nóminas

El módulo de nóminas de salario, forma parte del sistema integrado de la Empresa MyOb. Este módulo fue creado para la elaboración de planillas de salario de las empresas. En forma quincenal o mensual, además cuenta con todos los descuentos laborales y judiciales que debe tener cualquier nómina de salarios. Este módulo está íntimamente ligado con el módulo de contabilidad general, y con el de bancos.

Se encuentra relacionado con el módulo de bancos, ya que en los días de pago, el usuario debe imprimir los cheques de la planilla. Lleva el control de los empleados activos actualmente. En el sistema de nóminas se puede registrar información como sueldo base, el sueldo por comisión sobre ventas, las horas extras o el tiempo extraordinario de cada empleado en forma quincenal o mensual. Es importante hacer notar que el módulo es estrictamente confidencial.

El módulo de nóminas de salario, cuenta con varias categorías de nóminas de empleados, dependiendo del tipo de empresa. Muchas empresas pagan a sus empleados en forma de salario base más tiempo extraordinario o por trato (por lo que hace) o salario base más comisiones sobre ventas. Para cada categoría existe una reducción de impuestos legales como son: IGSS patronal, IGSS laboral, banco de los trabajadores e IRTRA y otros descuentos judiciales. Estos descuentos pueden ser creados, modificados y también anulados.

Dentro de la opción de categorías de pago de nóminas se hace posible crear salarios, impuestos, gastos y reducciones dependiendo del tipo de empresa y la forma en que ésta cancela los salarios a sus empleados. Una figura de las opciones con las que cuenta el módulo de nóminas de pago aparece a continuación:

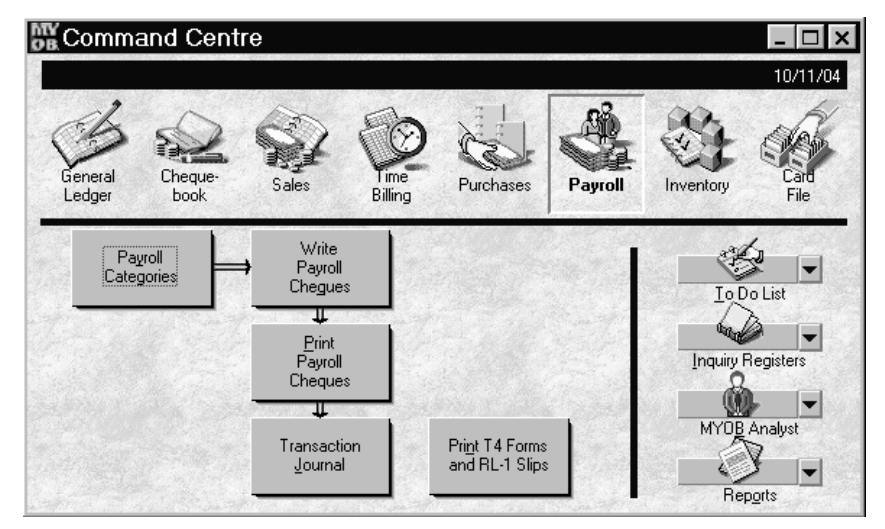

Figura 9: Componentes del módulo de Nómina de Pagos.

#### 4.1.2.7. Sistema de inventarios

El sistema de inventarios es uno de los sistemas integrados de MyOb. Fue creado para el control de productos que se encuentran en bodega de inventarios de cualquier empresa. Este módulo es alimentado de información por el módulo de compras, y el de ventas.

Tiene la capacidad de llevar el registro de la variación de las escalas de precios de los diferentes proveedores que tiene un mismo producto. El mismo cuenta con la rotación de precios. Además posee una opción en el que se puede ver la lista de productos con sus respectivas existencias y con su precio de compra.

El módulo es capaz de determinar las diferencias de inventarios al momento de realizar inventarios físicos. Cuando existen diferencias, el módulo posee una opción que permite ajustar el inventario, las diferencias deberán de estar auditadas para poder ser ajustadas. También este módulo puede realizar operaciones de transferencias de productos entre bodegas ya sea de materia prima o bien de artículos terminados.

Dentro de las opciones que posee, existe la de Juego de Precios de Artículos en las que se muestra una lista con todos los artículos previamente ingresados con la siguiente información para cada uno: Número o código del artículo, nombre o descripción del mismo, último costo de compra y el precio corriente, que no es más que el promedio del costo del producto.

En la opción de Lista de Precios, se muestra una lista con todos los artículos ingresados y de los cuáles se despliega la siguiente información: El número o código del producto, el nombre o la descripción del mismo, el último costo de compra, y el campo más importante es el precio de venta. A continuación se muestra una figura que permite visualizar las opciones con las que cuenta éste módulo:

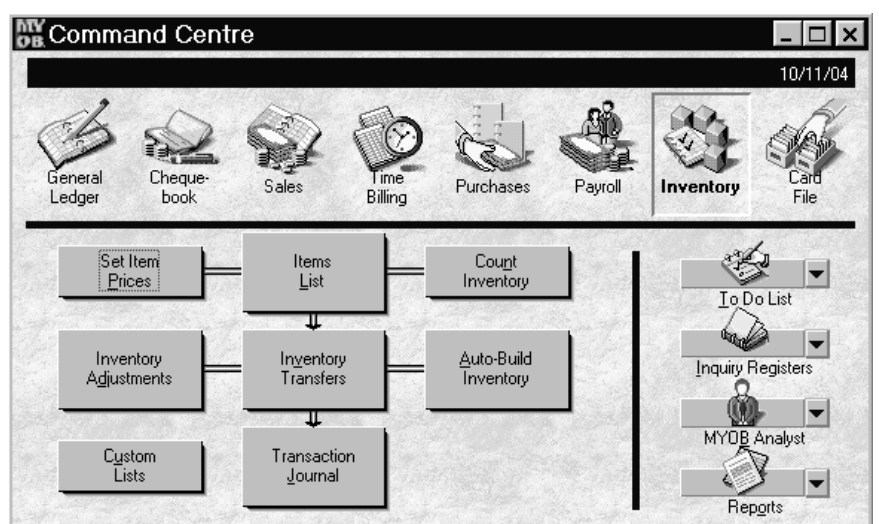

Figura 10: Componentes del módulo de Inventarios.

#### 4.1.2.8. Sistema de archivos de tarjeta

El módulo de archivos de tarjetas, es una herramienta de trabajo que forma parte del sistema contable MyOb. Este módulo fue creado para que este sistema centralice toda la información que respecta a la cartera de clientes, nóminas y proveedores.

Es en este módulo donde deben de ingresarse la información de los clientes, los proveedores y la de los empleados. Para cada opción deben de ingresarse datos generales como: Nombre, dirección, teléfono y ciudad. Adicionalmente debe de ingresarse datos importantes específicos para cada opción.

Este módulo muestra información relacionada al saldo real de cada cliente, proveedor y salario de determinado empleado. A continuación se muestra una figura representativa de las opciones que posee el módulo de archivos de tarjetas:

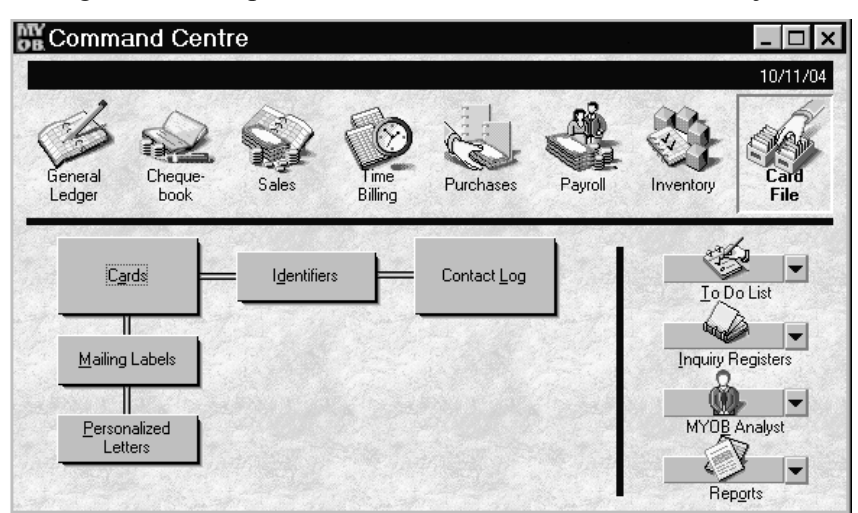

Figura 11: Componentes del módulo de Archivos de Tarjeta.

#### 4.2. Sistema contable Millenium 2000

Este sistema tiene como finalidad el de facilitar el registro de la información contable que lleva a cabo una o varias empresas. Entre sus principales características el sistema contable Millenium 2000 ofrece la capacidad de llevar el control de la contabilidad, bancos, inventario, producción, facturación, cuentas por cobrar, y cuentas por pagar entre otros.

El sistema fue creado en nuestro país, Guatemala, por la empresa denominada AGM Computación. Ubicada en la 2ª. Calle 51-92, de la zona 2 en el municipio de Mixco, departamento de Guatemala, Molino de Flores. Fue creado para que cualquier empresa especialmente guatemalteca pueda trabajar en él. Este sistema está instalado en una plataforma de Windows.

Los módulos contables con los que cuenta el sistema contable Millenium 2000 pueden accederse por medio de un menú principal que después de seleccionar la empresa aparecerá en la pantalla como se muestra en la figura que se muestra a continuación:

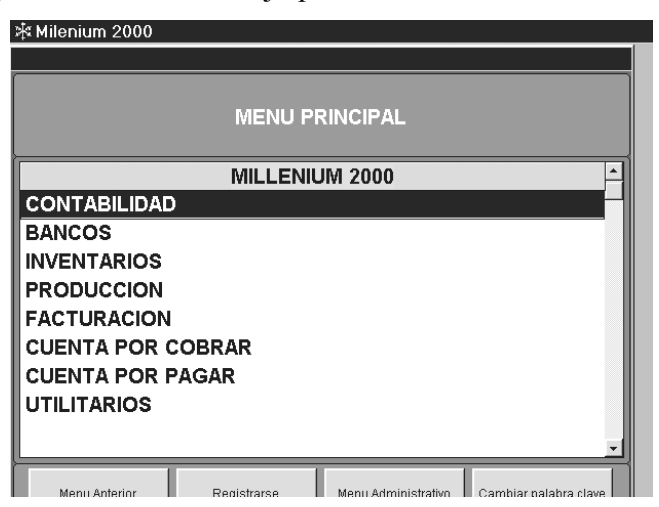

Figura 12: Área de trabajo para el sistema Millenium 2000.

## 4.1.1. Características del sistema

El sistema Millenium 2000 tiene como propósito facilitar las operaciones contables que se realizan en una empresa. El sistema está diseñado para trabajar en cualquier tipo de empresa, ya que cuenta con un módulo de producción que le permite satisfacer las operaciones que deben de realizarse para aquellas empresas industriales, es decir, aquellas que se dedican a elaborar los productos que comercializan.

Como todo sistema de información, Millenium 2000, tiene la capacidad de proporcionar la información contable de sus registros en forma rápida y precisa, posee gran cantidad de reportes que le permitirán a los usuarios en general conocer aspectos financieros importantes de la empresa.

Es importante recalcar que el sistema contable Millenium 2000, con respecto a la estructura de la nomenclatura contable, cuenta con seis niveles de operación. Cada nivel puede estar compuesto por cuentas concentradoras o bien cuentas de movimientos. Son conocidas como cuentas concentradoras aquellas que centralizarán o agruparán todos los movimientos realizados con los registros contables de la empresa. Las cuentas de movimientos son aquellas en los que se realizan los movimientos de la información contable.

Los primeros tres niveles de la estructura de la nomenclatura contable son considerados cuentas concentradoras. Los restantes tres niveles, del cuarto al sexto, son cuentas de movimiento, dependiendo en que nivel se encuentre su antecesor.

El sistema de contabilidad, Millenium 2000, tiene la capacidad de brindar información por medio de varios reportes. Es importante mencionar que es uno de los sistemas que más se adapta a la legislación guatemalteca. Dentro de los reportes que generan están aquellos relacionados al los libros contables que toda empresa guatemalteca debe de llevar. Entre los registros contables que el sistema Millenium 2000 es capaz de soportar tenemos:

- ж Libro de diario.
- ж Diario mayor general.
- ж Balance de saldos.
- ж Balance general.
- ж Estados de resultados.
- ж Estados de resultados por centro de costo.
- ж Catalogo de cuentas.
- ж Reporte mensual comparativo saldos/movimientos.
- ж Ejecución de presupuesto

Una de las características del sistema contable Millenium 2000, es la facilidad con la que se puede trabajar, ya que el sistema requiere que la persona que lo utilice tenga los conocimientos básicos contables para hacer uso del mismo. Al igual que muchos otros sistemas contables, Millenium 2000, tiene la capacidad de manejar usuarios, esto le imprime un nivel de seguridad al mismo, para que únicamente la persona con los permisos necesarios pueda tener acceso al sistema.

El sistema contable Millenium 2000 tiene la capacidad de manejar la contabilidad de varias empresas, tal y como se muestra en la figura de a continuación:

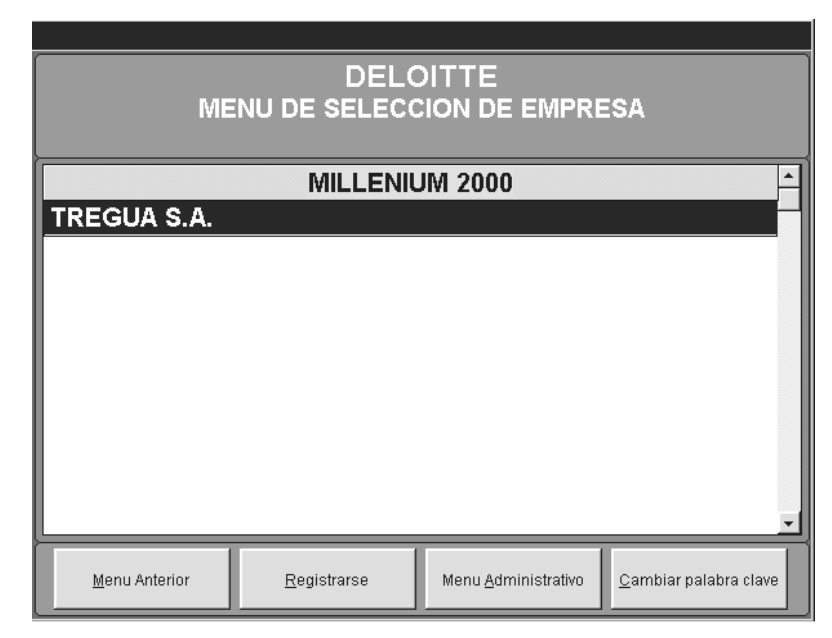

Figura 13: Listado de empresas de las cuales se lleva el registro contable en el sistema Millenium 2000.

#### 4.2.2. Registros contables que maneja

## 4.2.2.1. Módulo de Contabilidad

Es el más importante en el sistema contable Millenium 2000, ya que éste módulo es el encargado de centralizar todas las operaciones que se llevan a cabo en la empresa. Éste módulo es el encargado de llevar las transacciones diarias que realiza la organización mediante el libro de diario. Esta opción le permite al usuario ingresar las pólizas (partidas) diarias, que no son más que la información contable que el sistema administra.

Con este flujo de información contable hacia el sistema, Millenium 2000, clasifica esa información para posteriormente presentarla por medio de informes que le serán de ayuda a los usuarios. Debido a que el sistema contable Millenium 2000 es un producto netamente guatemalteco, hace que el mismo, se adapte muy bien a las exigencias legislativas de nuestro país. Es por esto, que muchos de los reportes que proporciona el sistema Millenium 2000 se encuentran en relación a las disposiciones de la Superintendencia de Administración Tributaria SAT.

Ya el sistema Millenium 2000 con la información contable necesaria, tiene la capacidad de proporcionar a los usuarios del mismo, informes y/o reportes en el que se detalle la información clasificándola de acuerdo al proceso contable que aplica. El sistema puede realizar los siguientes informes: Libro de diario, diario mayor general, balance de saldos, balance general, estado de resultados, estado de resultados por centro de costo, catálogo de cuentas, reporte mensual comparativo saldos/movimientos, ejecución de presupuesto, libro de compras, libro de ventas y libro de ventas por rango de facturas.

 La figura que aparece a continuación muestra el conjunto de opciones con las que cuenta el módulo de Contabilidad, en su mayoría son reportes:

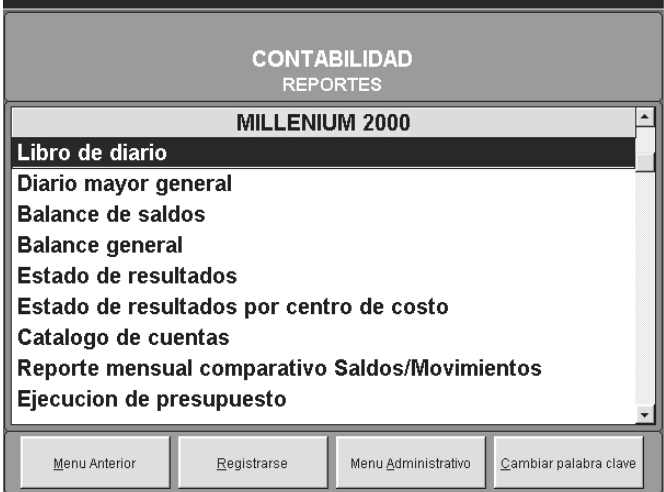

Figura 14: Listado de las opciones con las que cuenta el módulo de Contabilidad.

El libro diario, como se dijo, permite el ingreso de la información contable. Este proceso se realiza por medio de partidas dobles en las que deben de ingresarse las cuentas contables que se desean afectar, ya sea por medio de un cargo, o bien de un abono. Este ingreso, se da por medio de pólizas, las cuales tienen una estructura similar a la partida doble, la figura que se muestra a continuación hace referencia a las pólizas que maneja el sistema de contabilidad, Millenium 2000:

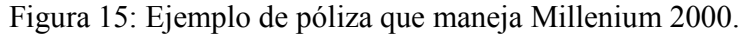

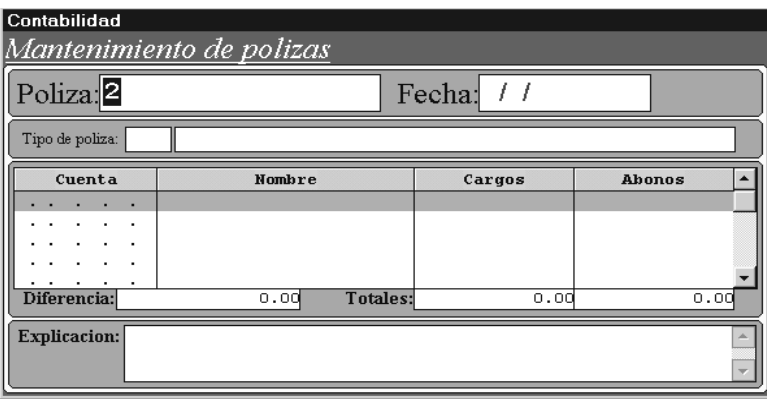

La póliza al igual que una partida doble, consta de un número, una fecha, las cuentas las cuales se afectarán con la transacción, el monto del cargo y del abono y una descripción del motivo por la que se realiza la póliza.

#### 4.2.2.2. Módulo de bancos

El módulo de bancos del sistema contable Millenium 2000, tiene por objetivo el de llevar un control de las transacciones bancarias. Cuando se hace mención a transacciones bancarias se está refiriendo a aquellas operaciones que de alguna manera afectan el saldo de las cuentas en los bancos, ya sean éstas cheques, depósitos u otros documentos que son manejados por los bancos.

Este módulo permite ingresar cheques al sistema, depósitos, notas de crédito y notas de débito. Todo esto con el objetivo de conocer la disponibilidad bancaria.

El módulo tiene la capacidad de manejar varias cuentas bancarias, la impresión de cheques, y el ingreso de diferentes documentos que de alguna u otra manera afectan el saldo de determinada cuenta bancaria.

Finalmente el módulo cuenta con varios reportes, todos ellos, en relación a las transacciones que se manejan por medio de cheques, estos reportes son: Disponibilidad bancaria, libro de bancos, reporte de conciliación bancaria, listado de cheques y listado de documentos.

A continuación se muestra una figura con los reportes que pueden ser generados en el módulo de bancos:

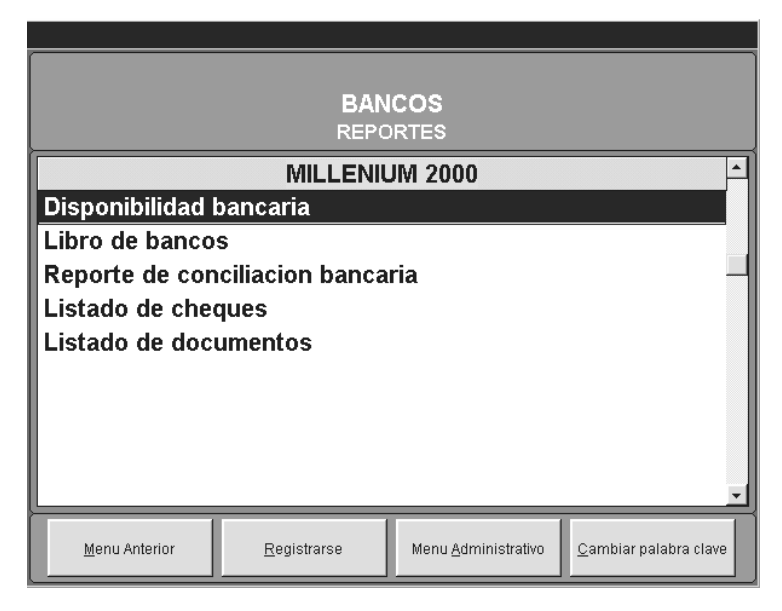

Figura 16: Reportes del módulo de Bancos del sistema contable Millenium 2000.

#### 4.2.2.3. Módulo de inventarios

Es parte del sistema contable Millenium 2000 y tiene como objetivo primordial el de llevar el control de las existencias de los productos que la empresa comercializa. Maneja todos los aspectos relacionados a los productos de la empresa, esto con el objetivo de mantener toda la información centralizada.

Este módulo centraliza todas las operaciones relacionadas a la venta y compra de productos, esta relacionado al modulo de contabilidad general y al módulo de compras y ventas.

Lleva el control de los movimientos realizados a los productos, puede ajustar la existencia del inventario mediante el ingreso de pólizas, muestra la evaluación de inventarios, es decir, el total del inventario de productos al momento en que se hace el reporte. Muestra la existencia de los productos.

Además permite conocer las compras que se le han realizado a determinado proveedor por medio de un cruce de registros entre compras y proveedores.

El modulo de inventarios del sistema contable Millenium 2000, maneja una serie de reportes dentro de los cuales se puede mencionar: Reporte de valuación de inventarios, reporte de existencia, reporte de kardex, cruce de compras proveedor / artículo, valuación de documentos, comparativo inventario físico / teórico y listado para pedido / liquidación. En la figura que se muestra a continuación se visualizan las opciones con las que cuenta el módulo de inventarios, en el apartado de reportes:

Figura 17: Reportes del módulo de Inventarios del sistema contable Millenium 2000.

| <b>INVENTARIOS</b><br><b>REPORTES</b>  |             |                     |                       |  |  |  |
|----------------------------------------|-------------|---------------------|-----------------------|--|--|--|
| <b>MILLENIUM 2000</b>                  |             |                     |                       |  |  |  |
| Reporte de valuacion de inventarios    |             |                     |                       |  |  |  |
| Reporte de existencia                  |             |                     |                       |  |  |  |
| Reporte de kardex                      |             |                     |                       |  |  |  |
| Cruce de compras Proveedor/Articulo    |             |                     |                       |  |  |  |
| Valuacion de documentos                |             |                     |                       |  |  |  |
| Comparativo inventario teorico/Fisico. |             |                     |                       |  |  |  |
| Listado para Pedido/Liquidacion        |             |                     |                       |  |  |  |
|                                        |             |                     |                       |  |  |  |
|                                        |             |                     |                       |  |  |  |
|                                        |             |                     |                       |  |  |  |
| Menu Anterior                          | Registrarse | Menu Administrativo | Cambiar palabra clave |  |  |  |

## 4.2.2.4. Módulo de producción

Este módulo es uno más que forma parte del sistema contable Millenium 2000. Este módulo está orientado a aquellas empresas que son de carácter industrial, en donde el proceso de producción de los productos que comercializan debe de registrarse dentro de la información contable de la empresa.

El módulo puede llevar la información referente al proceso de producción de los artículos que la empresa confecciona, es decir, lleva el control de la cantidad de materia prima que se gasta para la producción de determinado lote de productos, el costo en el que se incurre por concepto de mano obra, ya sea directa o indirectamente.

Esto se hace con el objetivo de establecer el costo de producción de la empresa, en el cual se deben de centralizar los gastos en los que se incurre para realizar dicho proceso, además, en las empresas que son de carácter industrial este reporte o estado financiero es obligatorio y debe ser parte de los estados financieros que deben de presentarse anualmente.

A continuación se muestra una figura en la que puede visualizarse las opciones que se tienen como reportes en el módulo de producción:

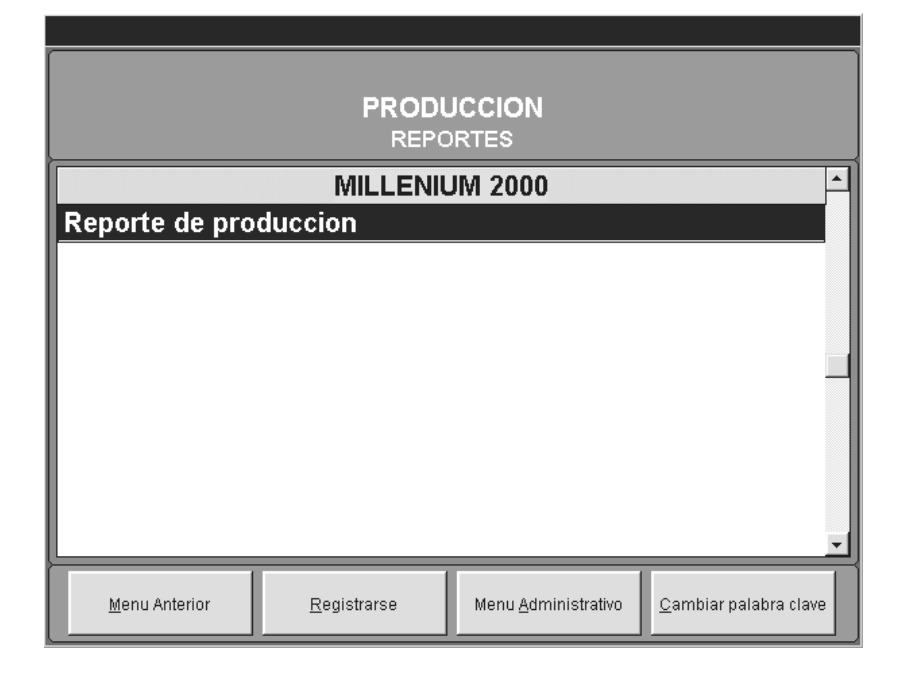

Figura 18: Reportes del módulo de Inventarios del sistema contable Millenium 2000.

# 4.2.2.5. Módulo de facturación

Este módulo forma parte del sistema contable Millenium 2000. El mismo tiene por objetivo el de llevar el registro de las transacciones que tienen relación con las ventas realizadas. El módulo de facturación tiene la capacidad de almacenar información relacionada a la cartera de clientes de la empresa, los productos que se venden y el impuesto al valor agregado por cada venta que se realiza.

El módulo de facturación tiene relación con otros módulos del sistema contable Millenium 2000. Específicamente esta ligado al módulo de inventarios, en el cual actualizará la existencia de los productos que se venden. También tiene una relación con el módulo de contabilidad general ya que, de forma automática, genera la póliza (partida) asociada a la venta, así como el registro de la misma en el libro de ventas. En la figura que se muestra a continuación se pueden apreciar las diferentes operaciones que pueden realizarse en el módulo de facturación:

Figura 19: Operaciones del módulo de Facturación del sistema contable Millenium 2000.

| <b>FACTURACION</b><br><b>INGRESO DE TRANSACCIONES</b> |  |  |  |  |  |
|-------------------------------------------------------|--|--|--|--|--|
| <b>MILLENIUM 2000</b>                                 |  |  |  |  |  |
| <b>Facturas contabilizacion manual</b>                |  |  |  |  |  |
| Facturar por codigo de cliente                        |  |  |  |  |  |
| <b>Facturar por Nit de cliente</b>                    |  |  |  |  |  |
| Rango de facturas (tiquetes y puntos de venta)        |  |  |  |  |  |
| <b>Consulta de precios</b>                            |  |  |  |  |  |
| Consulta de existencias y precios                     |  |  |  |  |  |
|                                                       |  |  |  |  |  |
|                                                       |  |  |  |  |  |
|                                                       |  |  |  |  |  |
|                                                       |  |  |  |  |  |
|                                                       |  |  |  |  |  |

Este módulo tiene la capacidad de facturar bajo tres perspectivas diferentes, mediante una contabilización manual, una contabilización por el código del cliente y una por medio del Número de Identificación Tributaria NIT del cliente. En cada una de ellas se detalla la cantidad de productos a facturar en la transacción, y dicho proceso se ve reflejado en la contabilidad general, específicamente en los libros de diario y de ventas.

El módulo también posee una serie de reportes entre los que se pueden mencionar los relacionados a las ventas, éste reporte puede hacerse por una fecha determinada, o bien por un rango de las mismas. Cuando la empresa maneja comisiones sobre ventas, el sistema proporciona una herramienta para llevar este control, mediante el reporte de comisiones se puede establecer el monto que un empleado obtiene por este concepto. El módulo también maneja reportes cruzados en los que se establece por un lado los clientes y por el otro los productos que ha adquirido.

A continuación se muestra una figura en la que se visualizan los diferentes reportes que puede manejar el módulo de facturación del sistema contable Millenium 2000:

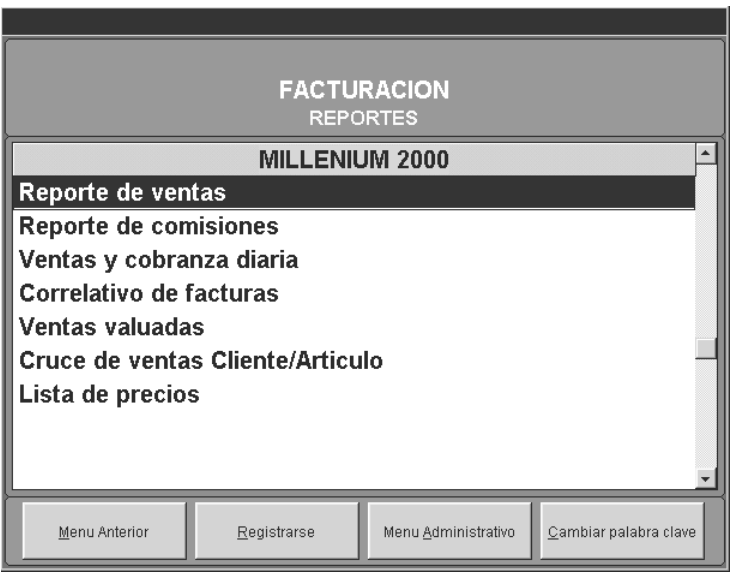

Figura 20: Reportes del módulo de Facturación del sistema contable Millenium 2000.

# 4.2.2.6. Módulo de cuentas por cobrar

Este es otro módulo que es un componente más del sistema de contabilidad, Millenium 2000. Este módulo tiene por objetivos el de llevar el control centralizado e integrado de las ventas que son realizadas al crédito. Dentro del ámbito contable se conoce como "clientes" a aquellas personas que le deben a la empresa por concepto de mercadería.

El módulo de cuentas por cobrar al igual que otros del sistema de contabilidad, Millenium 2000, comparte la información de los clientes, es decir, que el módulo de cuentas por cobrar es el encargado de centralizar esta información, para cada nuevo cliente el sistema solicita la información general y le asigna un código. Esta información es compartida por este módulo, hacia aquellos en los que se maneja información de los clientes.

Lleva un registro de las ventas al crédito, maneja un estado de cuenta por cliente, en el cual se pueden verificar los cargos y abonos realizados por el mismo. Permite ingresar abonos por medio de documentos especiales que la empresa debe de poseer, generalmente estos son recibos de caja, los cuales poseen un correlativo.

Mediante los reportes que proporciona este módulo se pueden conocer otros aspectos que pueden ser importantes para la empresa, reportes como la cantidad total adeudada para determinado artículo, también se hace posible conocer, el historial de cobros para determinado artículo.

En la figura que se muestra a continuación se visualiza el conjunto de reportes con el que cuenta el módulo de cuentas por cobrar del sistema de contabilidad Millenium 2000:

Figura 21: Reportes del módulo de Cuentas por Cobrar del sistema contable Millenium 2000.

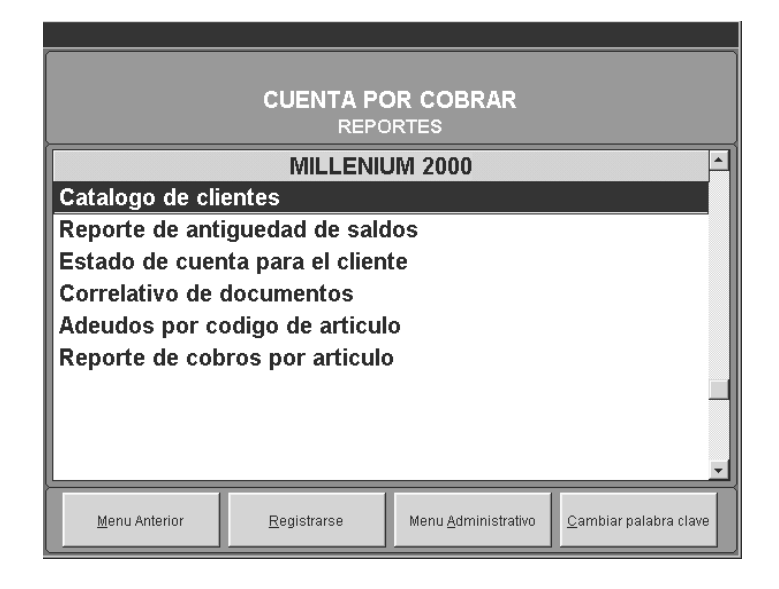

# 4.2.2.7. Módulo de cuentas por pagar

Este es otro módulo que es un componente más del sistema de contabilidad, Millenium 2000. Este módulo tiene como propósito el de controlar, centralizar e integrar los procesos relacionados a las compras al crédito. Dentro del ámbito contable se conoce como "proveedores" a aquellas personas o entidades comerciales a las que se les debe por concepto de mercadería.

El módulo de cuentas por pagar lleva el control de la cartera de los proveedores de la empresa, es en éste módulo, donde se centraliza la información general de los proveedores. Para cada nuevo proveedor el sistema solicita la información general y le asigna un código. Este módulo permite llevar un registro de las compras realizadas al crédito, maneja un estado de cuenta por proveedor, en el cual se pueden verificar los cargos y abonos realizados al mismo. Permite ingresar abonos por medio de documentos especiales que son proporcionados por los proveedores que generalmente son recibos de caja, los cuales poseen un correlativo.

En la figura que se muestra a continuación se visualiza el conjunto de reportes con el que cuenta el módulo de cuentas por pagar del sistema de contabilidad Millenium 2000:

Figura 22: Reportes del módulo de Cuentas por Pagar del sistema contable Millenium 2000.

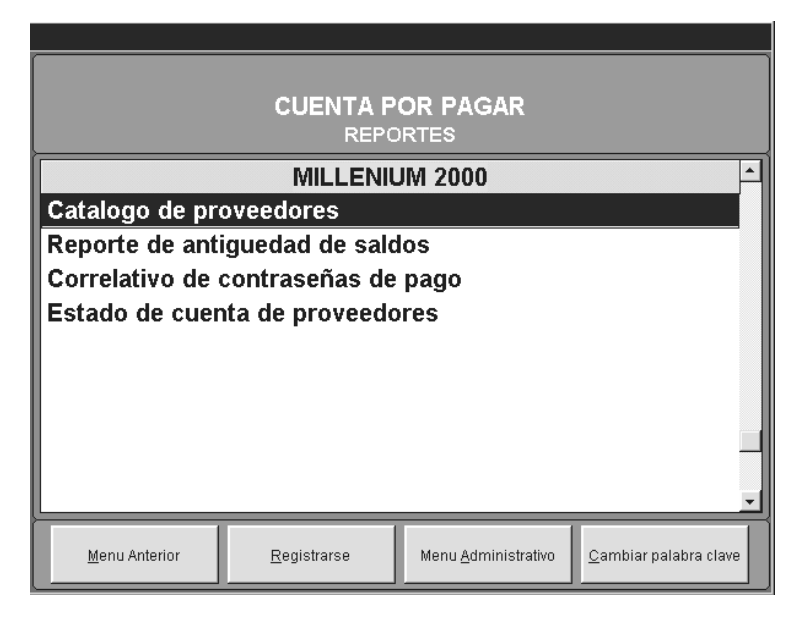

# 4.3. Sistema contable QuickBooks

El sistema contable QuickBooks es uno de los más conocidos hoy en día en el mercado guatemalteco. Este sistema cuenta con varios módulos que le permiten a los usuarios contables almacenar, procesar y presentar la información de los negocios que administran.

El sistema de QuickBooks cuenta con diferentes versiones y productos, cada versión satisfacer las demandas de determinada área del mercado, cada producto posee características que lo diferencian de los demás, pero lo más importante, es la capacidad que cada uno de ellos tiene para procesar la información contable.

Entre esta gama de productos se puede encontrar el QuickBooks Basic que es considerado la vía más fácil y rápida para manejar las tareas de administración financiera y del negocio, este producto principalmente está diseñado para negocios pequeños, generalmente en aquellos donde exista entre 1 y 25 empleados, y algo importante, los usuarios no deben tener mayores conocimientos contables. Existe también el QuickBooks Pro, éste producto ofrece todas las características anteriores y también la posibilidad de funcionar en una red de hasta 5 usuarios, además cuenta con funciones adicionales de cotizaciones y costeo de proyectos.

El QuickBooks Premier tiene como ventaja sobre sus antecesores, el permitir trabajar la contabilidad desde una oficina remota, es decir trabaja con tecnología de Web, además esta versión posee un sistema un tanto más seguro en el control de los cierres contable. Finalmente el QuickBooks Enterprise tiene la característica de soportar el trabajo de 10 usuarios simultáneos trabajando sobre la contabilidad, además de poseer otras funcionalidades adicionales.

Para efectos de este trabajo, todo el proceso investigativo acerca del análisis, estudio y evaluación del sistema QuickBooks se realizará sobre la versión Professional 2002, es decir QuickBooks 2002, ya que por ser una versión de tipo profesional contiene todas las funcionalidades necesarias para llevar a cabo un proceso contable financiero integrado.

# 4.3.1. Características del sistema

QuickBooks es uno de los sistemas contables más utilizados en el ámbito guatemalteco. Este sistema contable cuenta con una gran cantidad de funciones que les permiten a los usuarios contables de las organizaciones controlar, fiscalizar, recoger y presentar los registros contables que se llevan a cabo.

Como característica primordial, está la capacidad de fiscalizar la información contable de varias empresas, es decir, el sistema posee una opción en la que se puede permitir el ingreso de nuevas compañías. Además el sistema permite el manejo de cuentas de usuarios, para llevar un mejor control de las personas que realizan las operaciones sobre el sistema contable. La figura que se muestra a continuación muestra el ambiente de trabajo del QuickBooks Pro 2002:

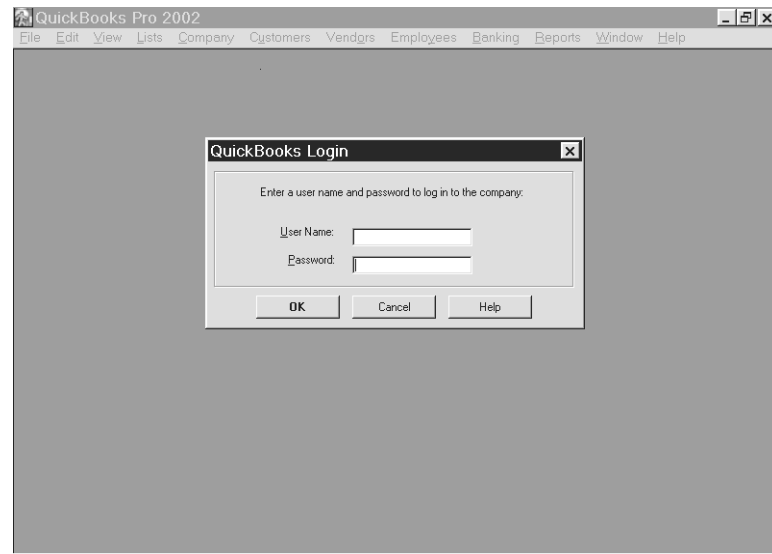

Figura 23: Ambiente de trabajo para el sistema contable QuickBooks Pro 2002.

Este sistema tiene como objetivo primordial el de automatizar los procesos contables de las empresas en donde implantará, el sistema es capaz de capturar la información contable mediante una interfaz sencilla y amigable para el usuario, donde la información necesaria es solicitada para su posterior proceso.

Algo importante del sistema contable, es el alto grado de enlace que existen entre los módulos de contabilidad con los que cuenta, esto le permite al sistema mantener los procesos contables/financieros integrados, ya que, una operación contable puede afectar a varios módulos cuando ésta es procesada.

Toda la información contable almacenada en los registros del sistema contable QuickBooks Pro 2002 puede ser proporcionada al usuario por medio de reportes o informes, éstos clasifican la información en forma rápida, eficiente y precisa. En cuestión de minutos se hace posible conocer aquellos aspectos financieros que son importantes para la organización.

Otra de las características importantes del sistema es la facilidad con la que se puede interpretar la información que se despliega en los reportes, ya que el sistema hace posible brindar un grado de más detalle de la información por medio del ratón de la computadora haciendo doble clic en el apartado que se desea visualizar. Por ejemplo si en pantalla se visualiza el reporte relacionado al estado financiero de pérdidas y ganancias, y, el usuario, tiene duda acerca del monto de ventas, para visualizar el detalle de las mismas, se hace necesario que el usuario presione dos veces el botón izquierdo del ratón de la computadora sobre el monto de ventas, QuickBooks Pro 2002 automáticamente mostrará las ventas realizadas en el periodo, y si la duda del usuario persiste, pero, en este momento, sobre una venta determinada, el usuario de la misma manera podrá visualizar los productos, el cliente al que fue vendido y el nombre del vendedor que realizó la venta seleccionada.

Respecto a la estructura de la nomenclatura contable, QuickBooks no maneja límites en los niveles de cuenta. QuickBooks al igual que todos los sistemas contables manipula dos tipos de cuenta, aquellas que son concentradoras y las cuentas de detalle. Cuando el usuario desea ingresar una nueva cuenta a la estructura de la nomenclatura contable debe de establecer el tipo de cuenta, es decir si ésta es de detalle o bien si es una cuenta concentradora, si la nueva cuenta es de detalle entonces deberá de seleccionarse la cuenta concentradora a la que pertenece, esto hace que el proceso de definición no maneje niveles de cuenta, y que éste sea ilimitado.
Finalmente QuickBooks posee gran cantidad de reportes, todos ellos con la característica de "doble clic para ver mas detalle". Muchos de los reportes son utilizados internamente en la organización, otros, deben presentarse como medio de comprobación a la Superintendencia de Administracion Tributaria SAT, pero en general el sistema contable QuickBooks posee las siguientes características:

- ж Libro de diario, por medio de pólizas.
- ж Diario mayor general.
- ж Balance de saldos.
- ж Balance general.
- ж Estados de resultados.
- ж Catalogo de cuentas.
- ж Libro de planilla.
- ж Conciliación bancaria.
- ж Libro de compras.
- ж Libro de ventas.
- ж Estadísticas y Gráficas.

# 4.3.2. Registros contables que maneja

## 4.3.2.1. Navegador de clientes

Este módulo representa una parte del sistema contable QuickBooks Pro 2002, este módulo tiene por objetivo recolectar toda la información relacionada a los clientes. Registros como los estimados en ventas, las facturas de ventas, los cargos financieros (impuestos) asociados a las ventas, los reembolsos y los créditos de los clientes. Este módulo alimenta de información a varios procesos contables, al facturar, el sistema automáticamente procesa la información y actualiza el inventario de productos, el libro de ventas, el cálculo de impuestos.

Una figura de los componentes del navegador de clientes del sistema contable QuickBooks Pro 2002 se muestra a continuación:

Figura 24: Opciones del navegador de clientes del sistema contable QuickBooks Pro

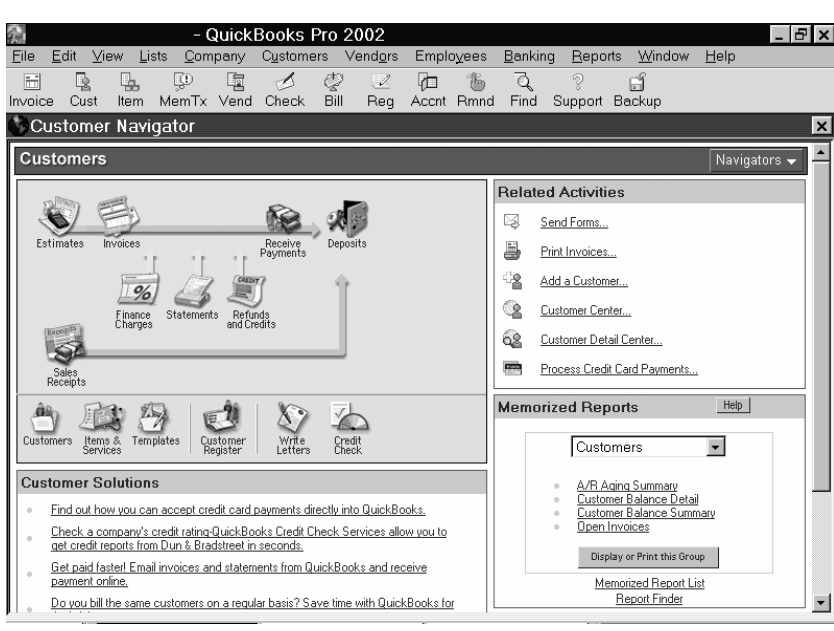

El usuario por medio del navegador de clientes del sistema contable tiene la posibilidad primeramente, de realizar un estimado de las proyecciones de las ventas que se esperan, esto le permite saber en cualquier punto del tiempo el avance de las ventas reales con respecto a lo proyectado, con el objetivo de aplicar aquellas acciones correctivas para alcanzar los objetivos planteados.

El sistema puede facturar las ventas realizadas, ya que cuenta con el registro de los productos que la empresa comercializa, datos como el nombre, código y precio de venta son manejados por el sistema. QuickBooks tiene la capacidad de imprimir las facturas que registra, además de realizar las operaciones adicionales de descarga de productos de inventario, cálculo de impuestos y control de los saldos de las cuentas por cobrar.

2002.

Otra de las características del navegador de clientes del sistema de QuickBooks Pro 2002 es la capacidad de calcular impuestos o cargos financieros que deben de aplicarse a las ventas que realiza la empresa. Estos cargos hacen referencia a un porcentaje calculado sobre el monto facturado, generalmente son impuestos y en algunos casos comisiones de venta para los empleados.

Tiene la posibilidad de realizar declaraciones sobre las ventas realizadas, mejor conocido en nuestro ambiente como el Libro de Ventas, este proceso se realiza por medio de reportes en los que se detalla por fecha las ventas realizadas, y el impuesto al valor agregado IVA.

Cuando las ventas que se realizan son al crédito, QuickBooks posee características relacionadas a los cobros que se le hacen a los clientes, permite manejar estados de cuentas por cliente, detallando los abonos y cargos realizados por el mismo. El sistema registra la información relacionada a Recibos de Ventas en los que el cliente abona un monto determinado a su cuenta de adeudo.

Finalmente, QuickBooks con los ingresos obtenidos por concepto de venta de mercaderías y pagos recibidos por clientes genera un depósito que permite trasladar el efectivo a una institución bancaria. En cuanto a reportes se refiere, el navegador de clientes de QuickBooks puede realizar casi que cualquier reporte, con la característica de "doble clic para ver más detalle".

#### 4.3.2.2. Navegador de proveedores

Este módulo forma parte del sistema contable de QuickBooks en su versión Professional, permite llevar un registro de las cuentas por pagar, es decir, las compras de mercadería realizadas al crédito. El módulo también permite manipular la información de los proveedores, ya sean los datos generales o bien los saldos que se le adeudan.

Una panorámica de las opciones con las que cuenta el módulo del navegador de proveedores se muestra en la figura de a continuación:

Figura 25: Opciones del navegador de proveedores del sistema contable QuickBooks Pro

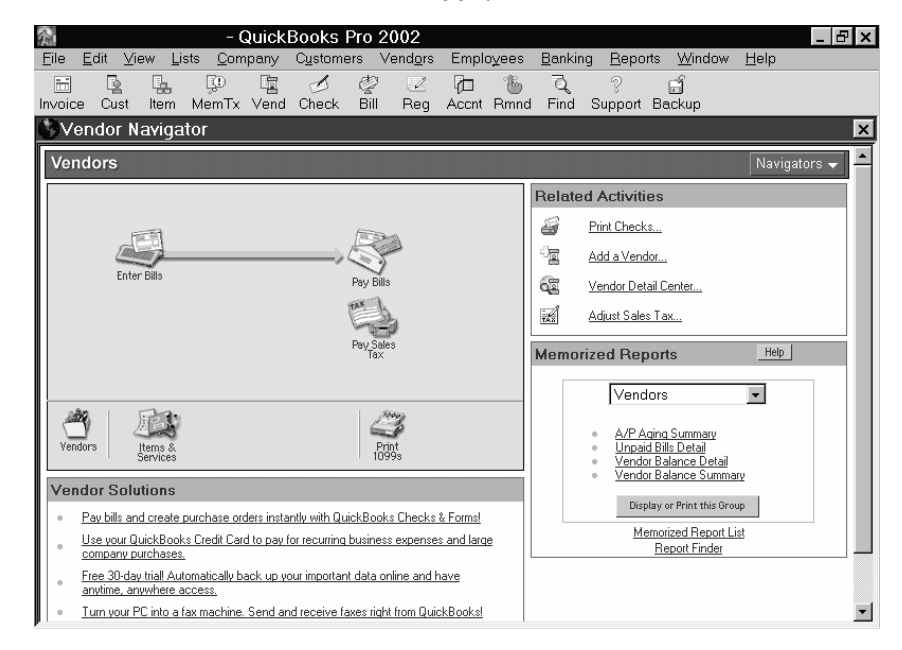

Este módulo permite llevar el control de las facturas recibidas por parte de los proveedores por concepto de mercadería ya sea que ésta sea pagada al momento de su recepción o bien se reciba al crédito, esto hace que el módulo, lleve el registro de la cartera de proveedores que posee la empresa. El sistema es capaz de establecer el saldo adeudado a cada proveedor.

El sistema maneja estados de cuenta, por proveedor, en el cual se detallan todos aquellos cargos y abonos que se le han realizado a un determinado proveedor, tiene la posibilidad de manejar advertencias previamente creadas por el usuario para recordarle de pagos que se tienen que realizar para no entrar en mora. Para realizar los abonos se debe de registrar en el sistema por medio de la opción 'Cargar Pagos' en las que se debe detallar el proveedor al que se le hace el abono y el monto a abonar.

2002.

Por otro lado el sistema tiene la capacidad de calcular automáticamente los montos por concepto de mora, y otros cargos o impuestos que afectan las compras realizadas al crédito. Es posible definir el porcentaje que se debe aplicar sobre las compras realizadas al crédito para que el sistema lo aplique cada lapso de tiempo el cual también debe ser especificado por el usuario.

#### 4.3.2.3. Navegador de empleados

El módulo de empleados es otro que forma parte del sistema contable QuickBooks y el mismo tiene como objetivo primordial registrar todas aquellas operaciones relacionadas a los empleados. El módulo tiene la capacidad de manejar la información relacionada a los empleados que laboran en la empresa, junto con los procesos asociados a los mismos.

Por lo general el módulo de empleados se encuentra enlazado con el módulo de bancos y con el módulo general del sistema contable, este enlace permite que todas las operaciones se realicen en una forma automática, por ejemplo, incremento automático en los inventarios de productos al realizar una compra en la que el cincuenta por ciento de la misma fue cancelada con cheque y el resto es al crédito, está operación no solo repercute en el módulo de inventario, sino que al mismo tiempo el módulo de bancos se está actualizando ya que el sistema, automáticamente, está descontando de la cuenta bancaria la cantidad pagada con cheque, por otro lado, el sistema contable, está cargando a la cuenta de proveedores la el monto de la compra que fue realizada al crédito, son muchos los procesos que desencadenan un registro contable, todos ellos en módulos diferentes pero integrados por un sistema contable eficaz y sólido como lo es QuickBooks Pro 2002.

A continuación se visualiza una grafica en la que pueden apreciarse las diferentes opciones con las que cuenta el módulo de empleados:

Figura 26: Opciones del navegador de empleados del sistema contable QuickBooks Pro

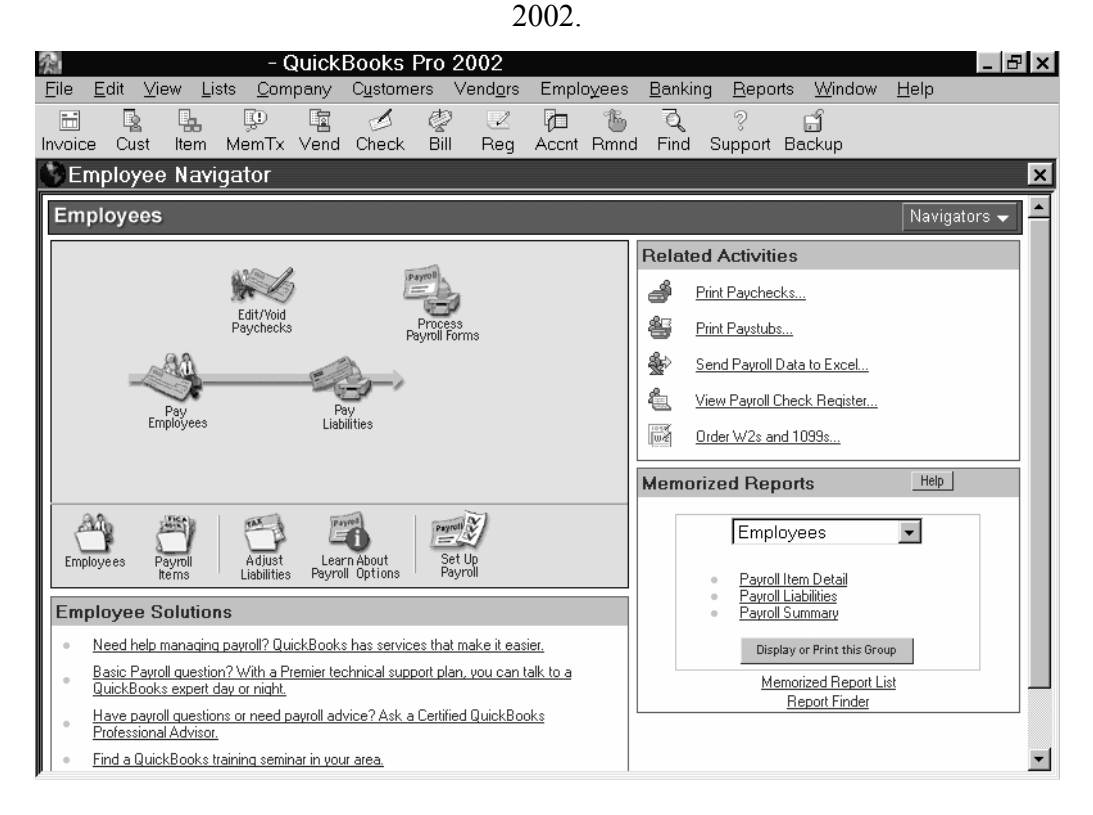

QuickBooks Pro 2002 permite manejar una cartera de empleados, en los que permite el registro de los datos generales de los empleados que laboran en la empresa. Posee una opción que permite definir los descuentos que han de aplicarse a los empleados, descuentos que generalmente son de carácter obligatorio y los mismos se encuentran amparados por la legislación guatemalteca. Esta definición de descuentos se aplica a todos los empleados de la empresa.

El sistema de QuickBooks también permite llevar el control de las obligaciones que se tienen hacia con los empleados, a quienes se les adeuda por concepto de honorarios. El sistema al igual que las cuentas por pagar lleva un estado de cuenta para cada empleado, en el cual se detallan los abonos y cargos realizados.

El sistema tiene la posibilidad de calcular el salario de los empleados, de acuerdo al sueldo base del empleado, las deducciones a las que está afecto y las bonificaciones, el sistema tiene la capacidad de calcular el salario del empleado. Toda esta información es almacenada en los registros del sistema, por medio de planillas que pueden ejecutarse cada quince o treinta días dependiendo de la configuración de QuickBooks.

En las planillas se almacenan los datos generales del empleado, su salario base, las deducciones, bonificaciones a las que esta afecto y el salario obtenido por el empleado. Por el salario del empleado por lo general se extiende un cheque, lo que hace posible manejar un estado de cuenta por empleado de los pagos que se le han realizado por concepto de salario.

#### 4.3.2.4. Navegador de banco

El módulo de banco es un componente más del sistema de contabilidad de QuickBooks, éste tiene como propósito primordial el de llevar un control sobre las operaciones que se realizan sobre las cuentas bancarias de la organización.

QuickBooks permite manejar varios tipos de cuentas bancarias de la organización, permite crear nuevas cuentas bancarias indicando los datos generales de la misma, datos como banco al que pertenece, número de cuenta y fecha de alta de la misma se hacen necesarios para la definición de una nueva cuenta. Este módulo permite la manipulación de varias transacciones que pueden hacerse con las cuentas bancarias, estas operaciones pueden ser desembolsos, notas de crédito, notas de crédito, depósitos, retiros, etc.

En la figura que se visualiza a continuación se pueden observar las distintas opciones con las que cuenta el módulo de bancos del sistema QuickBooks:

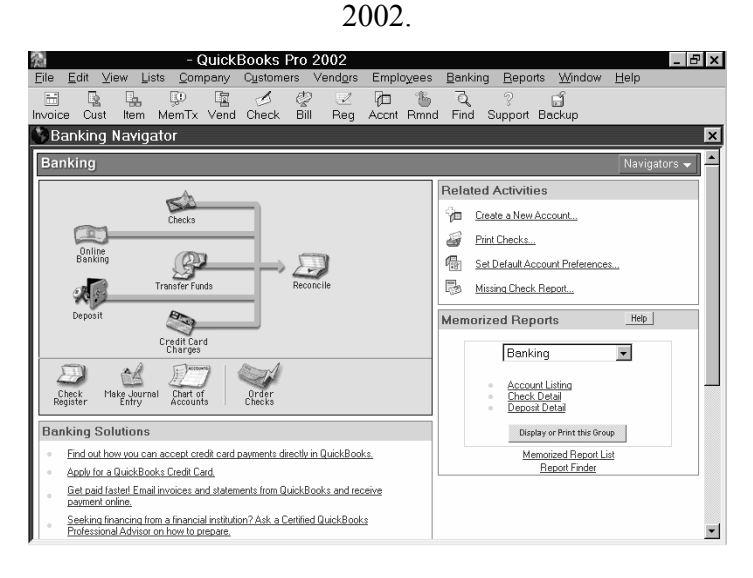

Figura 27: Opciones del navegador de bancos del sistema contable QuickBooks Pro

Este módulo como ya se ha mencionado, permite el registro de las operaciones que se realizan sobre determinada cuenta. El objetivo es conocer en tiempo real la capacidad económica con la cuenta la empresa, esto se hace obteniendo el total de todas las cuentas que poseen fondos económicos.

El proceso común de este módulo es la emisión de cheques, ya sea que estos sean por gastos o bien por pago de salarios. El módulo es capaz de imprimir el documento (cheque) y el proceso de emisión puede hacerse desde otros módulos del sistema, como lo pueden ser compras o bien empleados.

El sistema también permite el manejo de depósitos, éstos pueden ser por concepto de ventas o bien, por abonos de clientes, esta información se enlaza con el depósito, esto se hace con el objetivo de conocer la precedencia de los fondos depositados. El sistema maneja una sección en la que se permite definir las transacciones realizadas en línea con el banco, además de poder realizar cargos relacionados a tarjetas de crédito y transferencias de fondos entres cuentas, ya sea a nivel interno, es decir entre las cuentas de la empresa, como aquellas ajenas a la misma.

Toda esta información permite realizar la conciliación bancaria de las diferentes cuentas de fondos monetarios que maneja el sistema, la conciliación bancaria reúne toda la información previa y la clasifica por cuenta en dos secciones, cargos y abonos, este proceso da como resultado la capacidad económica de la empresa.

Otros reportes que se manejan en este modulo y que son importantes de mencionar son aquellos relacionados a la publicación de entradas, el cual muestra todos los ingresos realizados sobre las cuentas de la empresa.

# 4.3.2.5. Reportes que genera

Como parte del menú del sistema contable QuickBooks se tiene una opción que hace referencia a los reportes que el sistema es capaz de proveer. Los reportes son clasificados de acuerdo a la información que proporcionan, y todos ellos tienen la característica de profundizar a un nivel de detalle mucho mayor con solo presionar dos veces el botón izquierdo del ratón.

En general los reportes son agrupados de la siguiente manera: de compañía y financieros, en los que se localizan todo lo relacionado estado de pérdidas y ganancias, ingresos por clientes, compras por proveedor, ingresos y egresos, estado de balance general, estado de flujo de efectivo y otros.

Además se tienen los reportes asociados a clientes y cuentas por cobrar, de ventas, de labores y tiempos, de proveedores y abonos, de planilla y pagos, de bancos, el contable y de impuestos y otros más que posee el sistema.

A continuación se muestra los distintos reportes que pueden obtenerse del sistema de QuickBooks Pro 2002:

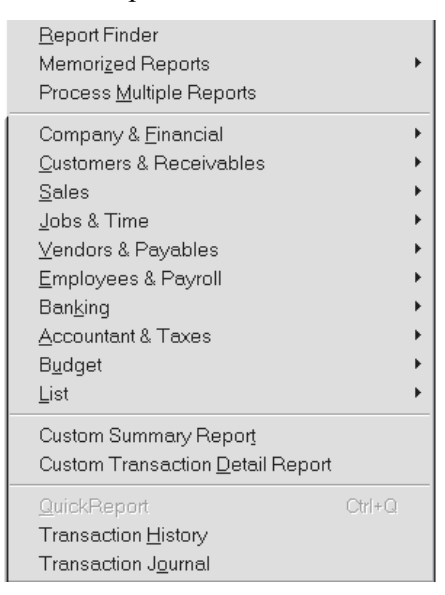

Figura 28: Opciones del menú de reportes del sistema contable QuickBooks Pro 2002.

El sistema contable provee de una herramienta que permite evaluar la información presentada en los reportes contra la información de otros periodos. Este proceso permite confrontar resultados en cuentas que permiten conocer aspectos relacionados a crecimiento, reducción de costos, incremento de ventas, incrementos de ventas al crédito, etc.

Cada uno de los reportes muestra la información clasificada, esto se hace de acuerdo a la estructura de la nomenclatura contable, para cada cuenta se tiene un monto, este monto representa la cantidad equivalente en efectivo que se tiene de la cuenta, ya sea ésta activo, pasivo, pérdida o ganancia.

A continuación se muestra una figura en la que puede visualizarse la estructura de un reporte generado por el sistema contable QuickBooks:

|              |                              |                         |                                        |                           |       | - QuickBooks Pro 2002                                     |                       |             |    |                                            |                |                 |            |                      | ⊕lx                   |
|--------------|------------------------------|-------------------------|----------------------------------------|---------------------------|-------|-----------------------------------------------------------|-----------------------|-------------|----|--------------------------------------------|----------------|-----------------|------------|----------------------|-----------------------|
| File         | Edit                         | View Lists              |                                        | Company                   |       | Customers Vendors                                         |                       | Employees   |    | Banking                                    |                | Reports Window  |            | Help                 |                       |
| 畐            | B.                           |                         | IP.                                    | 圍                         | S     | ♔                                                         | $\mathscr{L}$         | 仁           | T. | Ō                                          | ş              | ٢Í              |            |                      |                       |
| Invoice      | Cust                         | Item                    | MemTx Vend                             |                           | Check | Bill                                                      | Reg                   | Accnt Rmnd  |    | Find                                       | Support Backup |                 |            |                      |                       |
|              |                              |                         | <b>同</b> Transaction Detail By Account |                           |       |                                                           |                       |             |    |                                            |                |                 |            | W How Do I?          | $\vert x \vert$       |
|              | Modify Report                |                         | Print<br>Memorize                      |                           | Excel | Hide Header                                               |                       | Refresh     |    |                                            |                |                 |            |                      |                       |
|              | Dates <b>Custom</b>          |                         |                                        |                           |       | ▼ From 01/11/2004   To 10/11/2004   Total By Account list |                       |             |    |                                            |                | Sort By Default |            | $\blacktriangledown$ |                       |
|              | 9:56 AM                      |                         |                                        |                           |       |                                                           |                       |             |    |                                            |                |                 |            |                      |                       |
|              | 11/10/04                     |                         |                                        |                           |       |                                                           |                       |             |    |                                            |                |                 |            |                      |                       |
|              |                              |                         |                                        |                           |       | <b>Transaction Detail By Account</b>                      |                       |             |    |                                            |                |                 |            |                      |                       |
|              | <b>Accrual Basis</b>         |                         |                                        |                           |       |                                                           | November 1 - 10, 2004 |             |    |                                            |                |                 |            |                      |                       |
|              | Type<br>÷.<br>40000 · VENTAS |                         | Date                                   | $\diamond$ Num $\diamond$ |       | Name                                                      | $\Diamond$            | Memo        |    | $\diamond$ Class $\diamond$ Clr $\diamond$ |                | Split           | $\Diamond$ | Amount               | Ba                    |
|              |                              |                         | 41000 · Ventas Restaurante             |                           |       |                                                           |                       |             |    |                                            |                |                 |            |                      |                       |
|              |                              | $41100 \cdot$ Alimentos |                                        |                           |       |                                                           |                       |             |    |                                            |                |                 |            |                      |                       |
|              | General Journal              |                         | 01/11/2004                             | Poliz                     |       |                                                           |                       | Ventas de A |    |                                            |                | 11202 · BAC     |            | 2,702.68             |                       |
|              | General Journal              |                         | 02/11/2004                             | Poliz                     |       |                                                           |                       | Ventas de A |    |                                            |                | 11202 · BAC     |            | 1,736.60             |                       |
|              | General Journal              |                         | 03/11/2004                             | Poliz                     |       |                                                           |                       | Ventas de A |    |                                            |                | 11202 · BAC     |            | 1,830.53             |                       |
|              | General Journal              |                         | 04/11/2004                             | Poliz                     |       |                                                           |                       | Ventas de A |    |                                            |                | 11202 · BAC     |            | 3,558.93             |                       |
|              |                              | Total 41100 · Alimentos |                                        |                           |       |                                                           |                       |             |    |                                            |                |                 |            | 9,828.74             |                       |
|              |                              |                         | Total 41000 · Ventas Restaurante       |                           |       |                                                           |                       |             |    |                                            |                |                 |            | 9,828.74             |                       |
|              | Total 40000 · VENTAS         |                         |                                        |                           |       |                                                           |                       |             |    |                                            |                |                 |            | 9,828.74             |                       |
| <b>TOTAL</b> |                              |                         |                                        |                           |       |                                                           |                       |             |    |                                            |                |                 |            | 9,828.74             |                       |
|              |                              |                         |                                        |                           |       |                                                           |                       |             |    |                                            |                |                 |            |                      |                       |
|              |                              |                         |                                        |                           |       |                                                           |                       |             |    |                                            |                |                 |            |                      |                       |
|              |                              |                         |                                        |                           |       |                                                           |                       |             |    |                                            |                |                 |            |                      | $\blacktriangleright$ |

Figura 29: Reporte generado por el sistema contable QuickBooks Pro 2002.

# 4.3.2.6. Gráficas y estadísticas

El sistema contable QuickBooks Pro 2002 cuenta con otro tipo de herramientas que permiten realizar una proyección financiera de la empresa. Las herramientas muestran la información contable por medio de un formato gráfico, en el cual se puede observar la magnitud de las variables que fueron graficadas.

En la figura que aparece a continuación se puede visualizar un reporte gráfico de los ingresos y egresos registrados en el sistema contable QuickBooks:

Figura 30: Reporte gráfico de los ingresos y egresos de una empresa generado por el sistema contable QuickBooks Pro 2002.

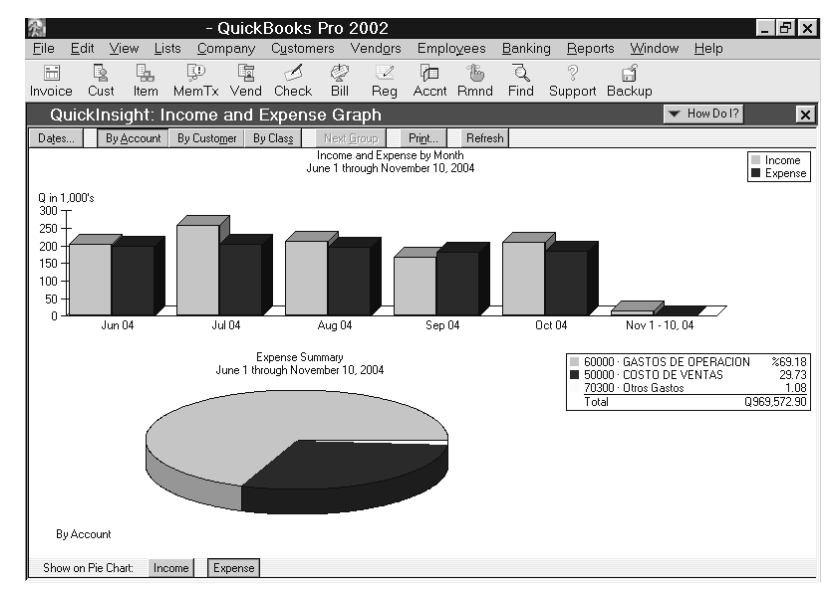

## 4.4. Sistema contable Mónica

El sistema contable de Mónica es un conjunto de programas diseñados especialmente para negocios que se orientan a la comercialización de productos. Entre sus principales características es la facilidad de uso y de aprendizaje, ya que, permite la manipulación de facturas, inventario, cuentas por cobrar, cuentas por pagar, contabilidad, cuentas corrientes, etc.

Este sistema fue desarrollado a finales de los años 90, por su casa productora llamada Technotel, Inc. ubicada en el 4995 NW 72nd Ave. Office 2002 en Miami Florida 44166. Mónica es un sistema contable que permite llevar el control y registro de las operaciones contables que se realizan en una empresa, este sistema utiliza primordialmente la informática para llevar a cabo un proceso contable/financiero integrado.

Mónica es un sistema contable que permite realizar facturas, controlar el inventario, realizar listas de precios, almacenar la información de los clientes y de proveedores, maneja cuentas por cobrar, cuentas corriente y la contabilidad de una empresa comercial. Este sistema no es netamente guatemalteco pero se adapta de muy buena manera a los procesos contables que se manejan en nuestro país.

Mónica se orienta especialmente hacia aquellos negocios cuya fuente de ingresos se da por medio de la comercialización de los productos de cualquier tipo. Ha sido desarrollado especialmente para empresas de origen latinoamericano, en las que el empresario solicita resultados rápidos e instrucciones sencillas que le permitan manipular la información almacenada en los registros de un sistema contable.

Es fácil de utilizar y de aprender, ya que los módulos a diferencia de otros sistemas contables, son independientes de tal modo que la manipulación por parte del usuario sea sencilla, esto le permite al usuario no conocer a detalle el resto de módulos, ya que, únicamente configurará aquellos que utilizará a menudo.

# 4.4.1. Características del sistema

Mónica es uno de los sistemas contables más poli funcionales que son utilizados en las empresas comerciales guatemaltecas. Talvez este sea un punto débil para el sistema, ya que su implementación se restringe a únicamente empresas comerciales, dejando por un lado a las empresas industriales.

La navegación a través del sistema se da por medio de un conjunto de menús que son presentados al usuario, cada uno de ellos pretende agrupar de cierta manera las operaciones contables que pueden realizarse con las opciones que posee. Algo que es importante, es la independencia que existe entre los módulos, esto le permite a los usuarios trabajar únicamente con los módulos que realmente necesita.

Mónica maneja la información contable de varias empresas, y tiene la posibilidad de ingresar nuevas empresas al registro contable. A continuación se muestra una figura en la que se visualiza el ambiente de trabajo para el sistema contable Mónica:

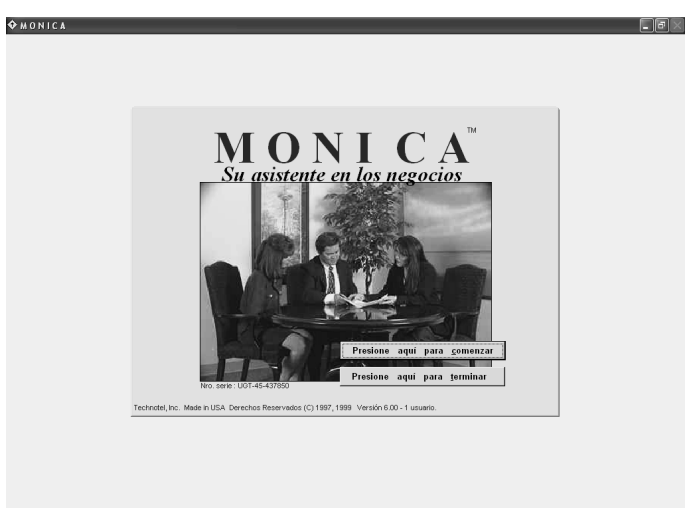

Figura 31: Ambiente de trabajo para el sistema contable Mónica.

El sistema contable tiene como propósito principal brindar las herramientas necesarias para hacer del proceso contable de una empresa comercial, uno totalmente automatizado e integrado. El sistema captura la información por medio de interfaces sencillas en las que los datos necesarios son solicitados por el sistema, estos cambios son aplicados en el momento, esto hace que la contabilidad de la empresa se halle siempre actualizada.

De la misma manera que el usuario puede ingresar información al sistema, también se hace posible la solicitud de la misma, ya que por medio de reportes que clasifican la información contable almacenada en los registros del sistema para que el usuario pueda interpretarlos y utilizarlos en el proceso de toma de decisiones.

El sistema de Mónica proporciona gran cantidad de reportes que le pueden ser de utilidad al usuario, tiene la capacidad de brindar información acerca de los libros de diario, mayor, balance de saldos, balance general, estado de pérdidas y ganancias, ventas, compras, registro de clientes, proveedores, cuentas por cobrar, cuentas por pagar, estados de cuentas por cliente y por proveedor, inventario, etc.

Además el sistema clasifica o centraliza toda la información contable bajo ciertos módulos, los cuales pueden ser: facturas, inventarios, cuentas por cobrar, cuentas por pagar, cuentas corrientes y contabilidad general. A continuación se aprecia por medio de una figura el menú que permite el acceso hacia los distintos módulos que puede manejar Mónica:

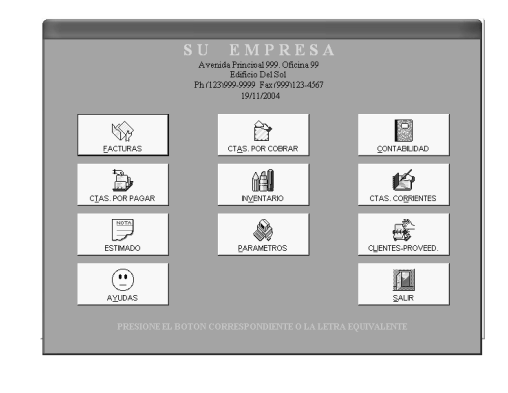

Figura 32: Acceso a los diferentes módulos que posee el sistema contable Mónica.

**Fin**y

**QUONICA** 

Respecto a la estructura de la nomenclatura contable, Mónica maneja un total de 4 niveles de cuenta. Mónica al igual que otros sistemas contables maneja dos tipos de cuenta, las acumuladoras y las de detalle. El usuario cuando ingresa una nueva definición de cuenta establece el tipo, permitiéndole definir hasta un total de cuatro niveles, generalmente los primeros tres son considerados cuentas acumulativas mientras que el cuarto nivel es considerado de detalle.

# 4.4.2. Registros contables que maneja

# 4.4.2.1. Módulo de facturación

Este módulo es parte del sistema contable de Mónica, el mismo tiene por objetivo la manipulación de la información contable referente a las facturas que se emiten por las ventas realizadas. El sistema tiene la capacidad de emitir facturas, indicando los productos que se van a facturar con la transacción, además debe de indicarse si la venta se realiza al crédito o al contado y también permite establecer el cliente al que fue realizada la venta.

El sistema tiene la posibilidad de que el usuario especifique los propios números de factura, asimismo, ingresar la información general de los productos que se venden, esto hace que el inventario se mantenga al día, ya que la emisión de una factura automáticamente reduce el nivel de existencia de los productos que fueron afectados en la transacción.

Mónica permite crear, modificar y eliminar facturas, además, puede definir aquellos impuestos que se relacionan con las mismas, permite realizar operaciones de devoluciones sobre ventas, afectando directamente la existencia del inventario.

Tiene la posibilidad de definir las compras que son realizadas al crédito y aquellas que son contabilizadas al contado. Puede realizar facturas por lotes, esto se hace, cuando se tiene que facturar al mismo grupo de clientes por un mismo concepto cada determinado periodo de tiempo. Provee de reportes relacionados a las ventas, como lo son, libro de ventas, ventas por fechas, ventas realizadas por determinado vendedor, ventas por cliente, ventas por productos, facturas anuladas, facturas en lotes, devoluciones por fecha específica, estadísticas, de las ventas, etc.

A continuación se muestra una figura en la que pueden observarse las distintas opciones que se tienen en el módulo de facturación y los reportes que se pueden generar del mismo:

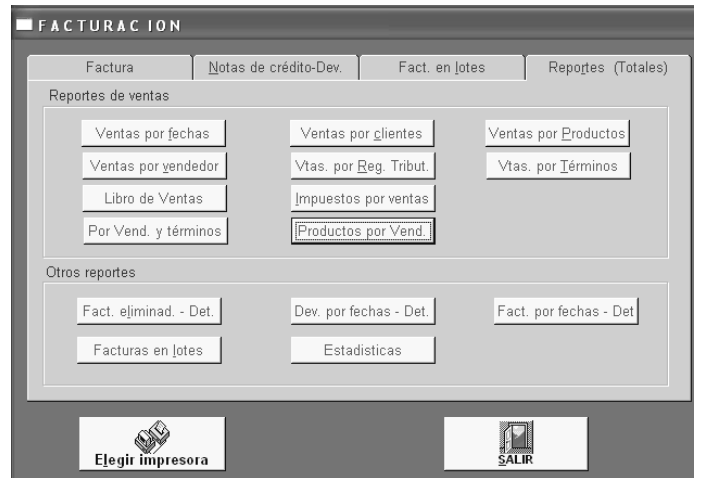

Figura 33: Componentes del módulo de Facturación del sistema contable Mónica.

# 4.4.2.2. Módulo de inventarios

Este es otro de los módulos que componen al sistema de contabilidad Mónica. El mismo tiene por objetivo el de mantener el control y los registros de las operaciones que se realizan sobre los productos que la empresa comercializa. El módulo tiene la capacidad de ingresar, modificar y eliminar la información referente a los productos, permite manejar en el código del producto hasta 14 caracteres, además posee un ítem en el cual se hace posible manejar la imagen del producto.

El módulo también cuenta con opciones que permiten registrar las compras realizadas, las compras incrementan la existencia de los productos en bodega. Tiene la capacidad de informar los precios de los productos que se manejan en el mismo, así como también la posibilidad de hacer una comparación de precios/costo de los mismos.

Por otro lado se tiene la posibilidad de realizar cotizaciones para que éstas puedan ser enviadas a los proveedores, esto lo hace el sistema automáticamente identificando aquellos productos cuya existencia es menor a un valor establecido por el usuario. Estas cotizaciones en su momento pueden convertirse en órdenes de compra.

Este módulo trabaja en línea con los módulos de facturación y de cuentas por pagar, esto lo hace con el objetivo de mantener en todo momento el inventario de existencias actualizado. Otra de las opciones que se tiene es la posibilidad de imprimir etiquetas para los productos en la cual se indica el código y una descripción general del mismo.

El módulo puede brindar información importante de las compras realizadas, tales como libro de compras, compras por fecha, compras realizadas a determinado proveedor, cotizaciones de compras, compras por determinado producto, devaluaciones sobre compras, estadísticas de las compras, etc.

Permite conocer los movimientos que ha tenido un producto a través del tiempo, mostrando tantos las compras y las ventas realizadas del mismo, se tiene la posibilidad de conocer la existencia de todos los productos que maneja la empresa, en un tiempo relativamente corto. A continuación se puede visualizar una figura en la que se muestran las diferentes opciones con las que cuenta el módulo de inventario del sistema contable Mónica:

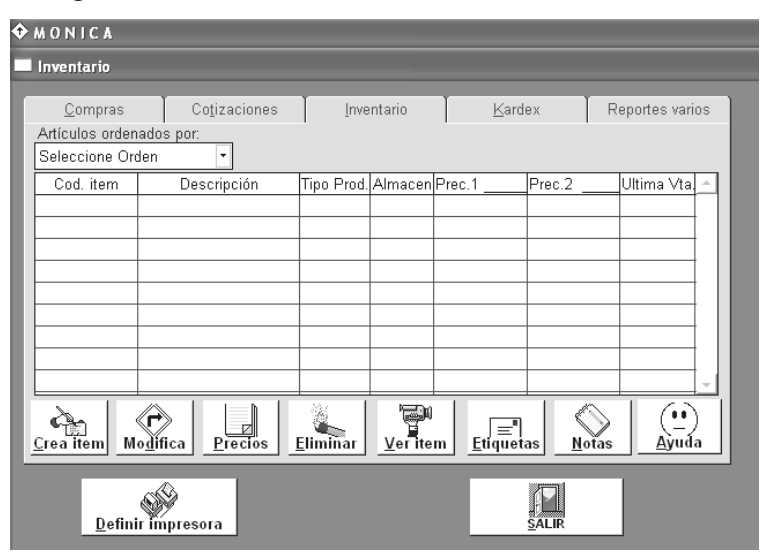

Figura 34: Componentes del módulo de Inventarios del sistema contable Mónica.

### 4.4.2.3. Módulo de cuentas por cobrar

Este es otro módulo que forma parte del sistema contable denominado Mónica. Este módulo tiene por objetivo el de llevar el control de los saldos a favor de la empresa por parte de los clientes.

Por medio de éste módulo, Mónica, permite controlar aquellas transacciones realizadas por medio de facturas que respaldan una venta realizada al crédito. También se hace posible llevar un control de las facturas vencidas y aquellas que se encuentran en orden.

También se tiene la capacidad de controlar todos los abonos que los clientes realizan a su deuda, así como la posibilidad de manejar un estado de cuenta por cliente, el registro de los abonos, Mónica lo hace por medio de recibos de caja en los cuales se debe de indicar cliente que realiza la transacción, la fecha y el monto a abonar a la cuenta del mismo.

El sistema puede llevar a cabo los siguientes reportes, el estado de cuenta por cliente en el cual se detallan los cargos y abonos que se le han realizado, maneja un listado de los clientes vencidos, es decir, aquellos que poseen al menos una factura vencida o pendiente de pago. Se hace posible observar aquellas facturas que han sido canceladas, así como los vencimientos de las próximas facturas.

A continuación se muestra una figura en la que se pueden observar aquellas operaciones que se pueden realizar con el módulo de cuentas por cobrar del sistema contable Mónica:

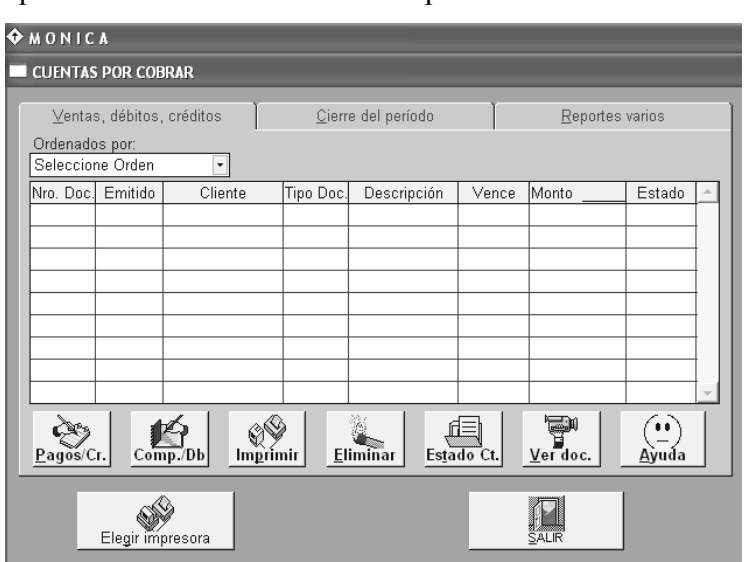

Figura 35: Componentes del módulo de cuentas por cobrar del sistema contable Mónica.

4.4.2.4. Módulo de cuentas por pagar

Este módulo forma parte del sistema contable Mónica. Este módulo al igual que el módulo de cuentas por cobrar tiene por objetivo el de llevar el control de aquellas obligaciones que la empresa tiene hacia con otras personas o instituciones, a estas personas se les conoce como proveedores. Un proveedor es aquella persona a la que se le adeuda por concepto de mercadería.

Este modulo tiene la característica de llevar el control de las transacciones realizadas por medio de facturas que respaldan una compra hecha al crédito. El sistema brinda una serie de alertas que permiten llamar la atención del usuario para informarle de aquellas facturas que vencen en un periodo cercano. Esto lo hace el sistema para que el usuario conozca las obligaciones que la empresa posee a corto plazo y pueda planificar los fondos necesarios para cancelar las mismas.

El sistema también lleva un registro de los abonos que la empresa realiza a los proveedores. Mónica tiene la capacidad de manejar un estado de cuenta por proveedor, el sistema visualiza en este tipo de reporte las compras y los pagos realizados a la cuenta del proveedor, estos representan cargos y abonos respectivamente. Los abonos se realizan por medio de desembolsos que deben de ingresarse al sistema para mantener una contabilidad actualizada y algo importante integrada.

El módulo de cuentas por pagar, tiene la posibilidad de brindar una gran variedad de reportes que le permiten a los usuarios conocer el estado de liquidez de la empresa. Esto se hace posible estableciendo la cantidad total por concepto de obligaciones que se tienen, además de poder visualizar información con un nivel más de detalle. Permite establecer el estado de cuenta por proveedor, en el cual se detallan los cargos y abonos realizados, maneja un listado de aquellas facturas pendientes de pagos y que se encuentran vencidas, permite visualizar los vencimientos de las próximas facturas.

El módulo también cuenta con una herramienta en la que pueden definirse un calendario de pagos para los proveedores, esto permite una mejor planificación de los pagos que se desean realizar. A continuación se muestra una figura en la que se pueden observar aquellas operaciones que pueden realizarse con el módulo de cuentas por pagar del sistema contable Mónica:

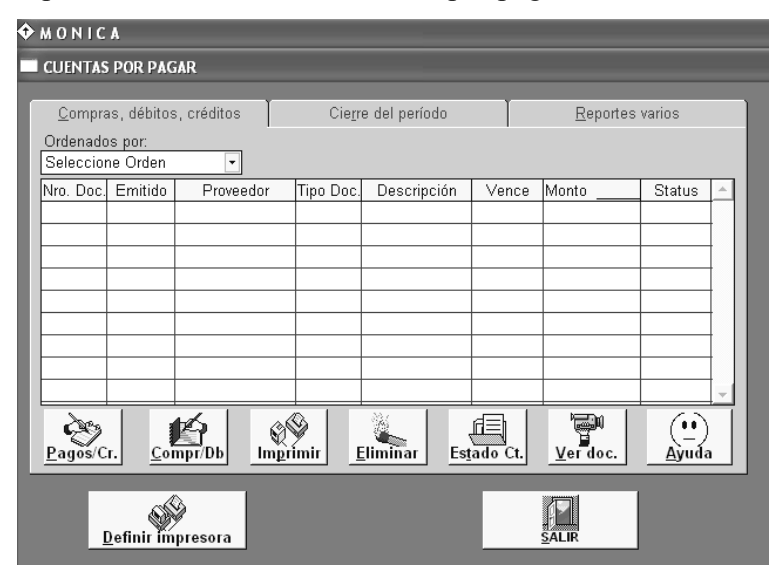

Figura 36: Componentes del módulo de cuentas por pagar del sistema contable Mónica.

## 4.4.2.5. Módulo de cuentas corrientes

Este es un módulo más que forma parte del sistema contable Mónica. Este módulo tiene como objetivo el de llevar el registro de las operaciones que se realizan sobre las cuentas bancarias de la organización.

Este módulo tiene como principal característica el manejo de las operaciones contables que se realizan sobre una cuenta bancaria. Mediante el sistema contable de Mónica el usuario tiene la posibilidad de emitir cheques indicando los datos generales necesarios que debe de llevar este tipo de documentos. La ejecución de este proceso hace que Mónica automáticamente realice operaciones internas que le permitan establecer el nuevo monto almacenado en la cuenta bancaria.

Operaciones como los depósitos y retiros también deben de ser registrados en el sistema contable, ya que éstas afectan de manera directa el monto acumulado en las cuentas bancarias de la organización.

Además, el módulo de cuentas corrientes del sistema contable Mónica cuenta con una gran cantidad de reportes, que le permiten al usuario conocer información referente a los saldos existentes en las cuentas bancarias, el estado de cuenta detallando el conjunto de cargos y de abonos asociados a la misma. El reporte por cuenta de los cheques pendientes de pagos, así como también aquellos que ya fueron cobrados.

A continuación se puede apreciar una figura que visualiza las diferentes opciones asociadas al módulo de cuentas corrientes del sistema contable Mónica:

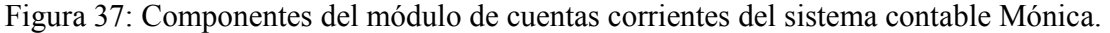

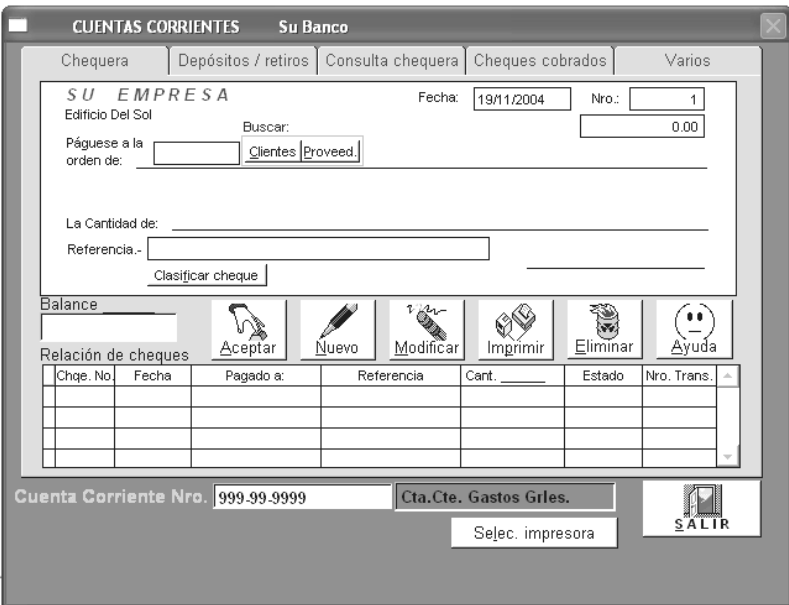

# 4.4.2.6. Módulo de contabilidad general

Este módulo es uno más que forma parte del sistema contable Mónica. Este módulo está orientado para usuarios profesionales en el ámbito contable. Este módulo permite llevar el control de los registros diarios que no encuadran dentro de los que hasta el momento se han descrito.

El módulo permite el ingreso de registros de operaciones contables por medio de asientos contables, éstos en el ámbito contable no son más que partidas dobles, en donde se desea modificar el saldo a un conjunto de cuentas, mínimo dos. Estas transacciones son cargadas en el sistema y la actualización de los saldos de las mismas se realiza en forma automática.

Este módulo también permite la definición y eliminación de cuentas dentro de la estructura de la nomenclatura contable. Para la definición de una nueva cuenta se debe de establecer el nombre, el código de la misma, el tipo, es decir si ésta es acumulativa o de detalle y algo muy importante si la misma es de activo, pasivo, pérdida o ganancia. Permite realizar los principales reportes de carácter obligatorio en Guatemala. Permite visualizar el libro de diario junto con los registros de los asientos contables, el libro de mayor estableciendo los movimientos que se han tenido por cuenta. Posee un apartado donde pueden visualizarse los estados financieros tales como el estado de pérdidas y ganancias, el balance general y el balance general. Otra de las opciones que se tienen es la de poder realizar el cierre del periodo, esta opción permite generar los estados financieros y llevar a cero los saldos de todas las cuentas.

Figura 38: Componentes del módulo de contabilidad general del sistema contable

Mónica.

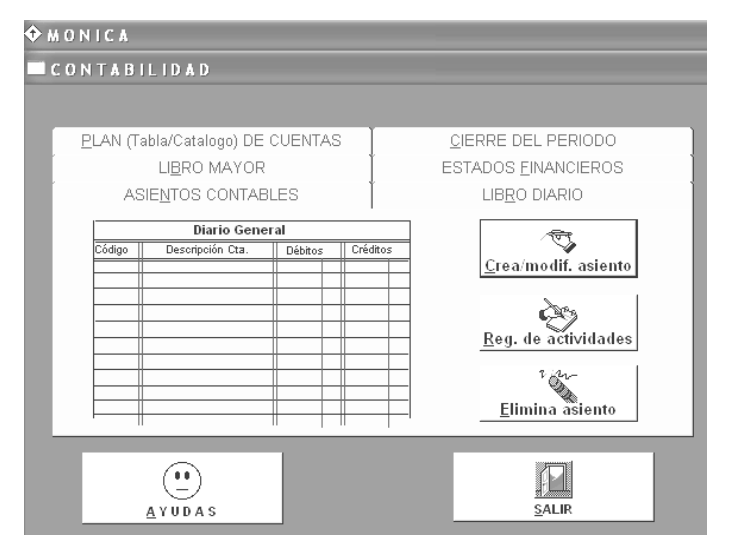

En lo que respecta a la administración del sistema, Mónica, ofrece opciones avanzadas que permite realizar diferentes opciones todas ellas pretenden dar seguridad y confiabilidad al sistema.

Opciones como el respaldo de la información por medio de copias de seguridad pueden ser generadas por el usuario administrador. También se tiene la posibilidad de testear o chequear los archivos del sistema para identificar posibles caídas del sistema en períodos futuros.

Mónica es totalmente configurable, ya que permite definir el formato que se desea para la impresión de las etiquetas de los productos, además se tiene la configuración del tipo de la letra que se desea visualizar en las interfaces del sistema. En lo que a seguridad se refiere el sistema permite la definición de usuarios, lo que permite conocer las operaciones que ha realizado cada usuario sobre el sistema. A continuación se muestra una figura que permite visualizar las opciones que tiene un usuario administrador en el sistema contable Mónica:

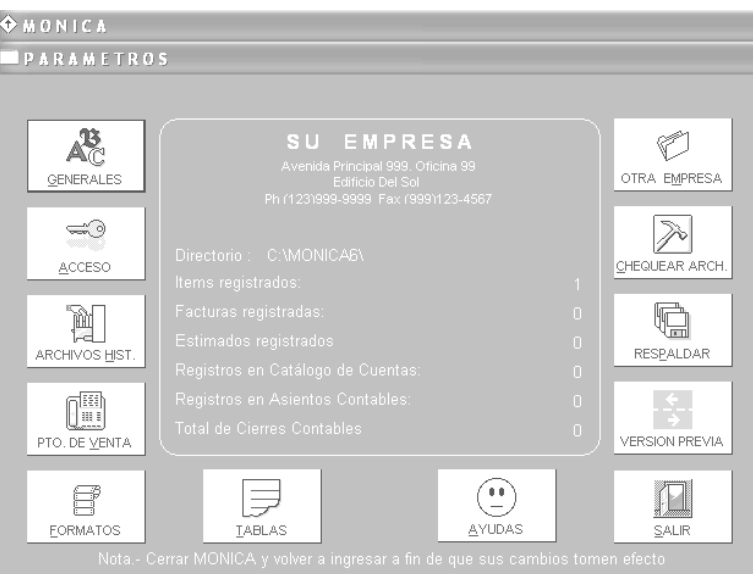

Figura 39: Componentes del módulo de administrador del sistema contable Mónica.

# 4.5. Sistema contable SIC de AINSA

Este es un sistema desarrollado por el departamento de informática de una empresa guatemalteca. El mismo tiene como objetivo primordial llevar el control automático de las operaciones contables que se realizan en la empresa. Por el hecho de pertenecer a una empresa guatemalteca, el Sistema Integrado de Contabilidad SIC, es uno de los que más se adapta a la legislación del país.

El sistema proporciona las principales funciones que son requeridas para llevar un proceso contable legal en nuestro país, estas operaciones se centran principalmente en los movimientos diarios que son registrados por medio pólizas, las pólizas son partidas dobles en las que se plasman las operaciones diarias que se llevaron a cabo.

El sistema contable SIC, como se dijo, permite registrar las operaciones diarias que se realizan, a partir de esta información el sistema puede generar los libros de compras y ventas, el mayor, el balance de saldos y calcular impuestos.

La principal limitante que posee el sistema es sin duda, el nivel de desarrollo que posee, ya que por ser relativamente nuevo el mismo no se ha desarrollado completamente, las pautas están dadas y los procesos que actualmente realiza permiten a una empresa automatizar sus procesos contables en una forma integrada, esto ha hecho que los directivos de AINSA, inicien los procesos de comercialización de la herramienta, obteniendo hasta este momento buenos resultados con su producto.

Como se dijo anteriormente, el sistema fue creado por el departamento de informática de la empresa Asesoría Inteligente S.A. AINSA, ubicada en la zona 4 de la ciudad de Guatemala. Este sistema fue concebido por el hecho de dar una solución automática a los procesos mecánicos que se llevan a cabo en un proceso contable.

El sistema cuenta con varios módulos los cuales trabajan enlazados con el objetivo de brindarle al proceso contable una característica peculiar de integración. El sistema cuenta con un ambiente de trabajo visual y agradable. El sistema es multiempresa, esto quiere decir que el sistema es capaz de manejar el proceso contable/financiero de varias empresas. Para cada empresa se tiene un conjunto de usuarios, mismos que pueden realizar operaciones sobre los registros del sistema. La figura que se muestra a continuación permite visualizar el ambiente de trabajo para el sistema integrado de contabilidad SIC:

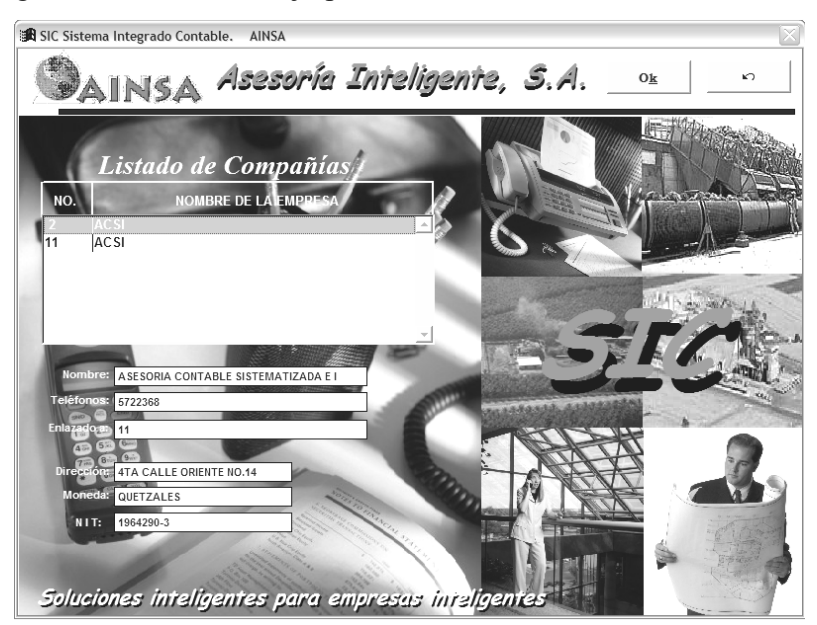

Figura 40: Área de trabajo para el sistema contable SIC de AINSA.

#### 4.5.1. Características del sistema

El Sistema Integrado de Contabilidad busca automatizar las operaciones contables que hoy en día se llevan a cabo en las empresas guatemaltecas, como parte del registro que deben de llevar.

El sistema contable trabaja en una plataforma de Windows. El sistema puede llevar el control contable de una o varias empresas, el usuario selecciona la empresa en la que desea trabajar y el sistema automáticamente almacenará toda la información a los registros contables que pertenecen a la empresa seleccionada. El sistema por el momento se limita al trabajo con empresas que netamente son consideradas comerciales o bien que prestan algún servicio.

El sistema lleva a cabo las principales actividades que se llevan en un proceso contable tradicional, se hace de información, la procesa, almacena los resultados de acuerdo a la operación que realiza y finalmente proporciona los resultados por medio de informes.

El sistema no maneja niveles en la estructura de la nomenclatura contable, la definición de la estructura se hace por medio dos tipos de cuenta que maneja, las cuentas pueden clasificarse de acuerdo a que si las mismas son cuentas concentradoras o bien si son cuentas de detalle. Las cuentas concentradoras son aquellas que agrupan a un conjunto de cuentas de detalle. Las cuentas de detalle son aquellas donde finalmente se llevan a cabo operaciones contables.

El Sistema Integrado Contable SIC tiene una opción en su menú principal que permite realizar consultas y reportes. Este sistema cuenta con reportes que están de acuerdo a la legislación de nuestro país. El Sistema Integrado Contable SIC permite entre otros realizar los siguientes reportes:

- ж Nomenclatura contable.
- ж Balance de saldos.
- ж Libro de balances.
- ж Libro diario.
- ж Libro de bancos.
- ж Cuentas corrientes.
- ж Facturación.
- ж Libro de compras
- ж Libro de ventas

# 4.5.2. Registros contables que maneja (componentes del menú principal)

## 4.5.2.1. Opción de maestros

Es una opción considerada de tipo de administrador ya que las opciones que posee le permite a los usuarios entre otras cosas parametrizar al sistema. Bajo este menú se hace posible la definición de aquellas cuentas contables, períodos fiscales, cuentas corrientes, tipos de documentos, compañías, chequeras y tipos de impuestos.

Una de las características es la posibilidad de definir periodos fiscales, esto permite clasificar la información por periodo, esto permite obtener estados que permiten evaluar el desempeño de la empresa. A continuación se muestra una figura en la que se muestran los diferentes componentes con los que cuenta el menú de 'maestros'.

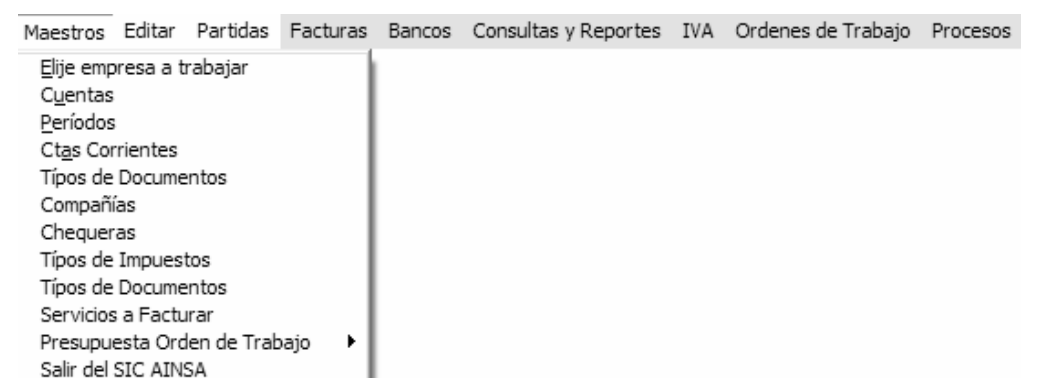

Figura 41: Componentes del menú de maestros del sistema contable SIC de AINSA.

# 4.5.2.2. Opción de partidas

El sistema tiene la capacidad de llevar el registro de las operaciones diarias que se hacen en la empresa. Este registro se hace por medio de partidas dobles, en las que se ingresan las cuentas respectivas que se desean afectar. Al realizar el registro de la partida el sistema automáticamente lleva a cabo procesos internos que le permiten actualizar la información relacionada al movimiento realizado en la partida.

Para el registro de una nueva operación, el usuario debe de proporcionar información referente al periodo en el cual se ingresará, la fecha, la descripción del movimiento, las cuentas que se desean afectar con la transacción y el monto de la partida.

#### 4.5.2.3. Opción de facturación

El Sistema Integrado Contable SIC, permite llevar un registro de las ventas realizadas por la empresa en un periodo determinado. Este proceso se realiza ingresando las ventas a un formulario que el sistema provee, para que automáticamente se generen en primer lugar las partidas correspondientes a los movimientos realizados y en segundo lugar para el cálculo de impuestos como el IVA, de carácter obligatorio en nuestro país.

El sistema tiene la posibilidad de manejar números de serie, números de facturas, el importe de la misma, una descripción general e información relacionada al cliente como lo es el nombre y su número de identificación tributaria NIT.

 A continuación se muestra una figura en la que puede observarse la información necesaria que se debe de ingresarse para llevar a cabo el proceso de registro de una transacción asociada a la emisión de una factura,

Figura 42: Información asociada al ingreso de factura del sistema contable SIC de AINSA.

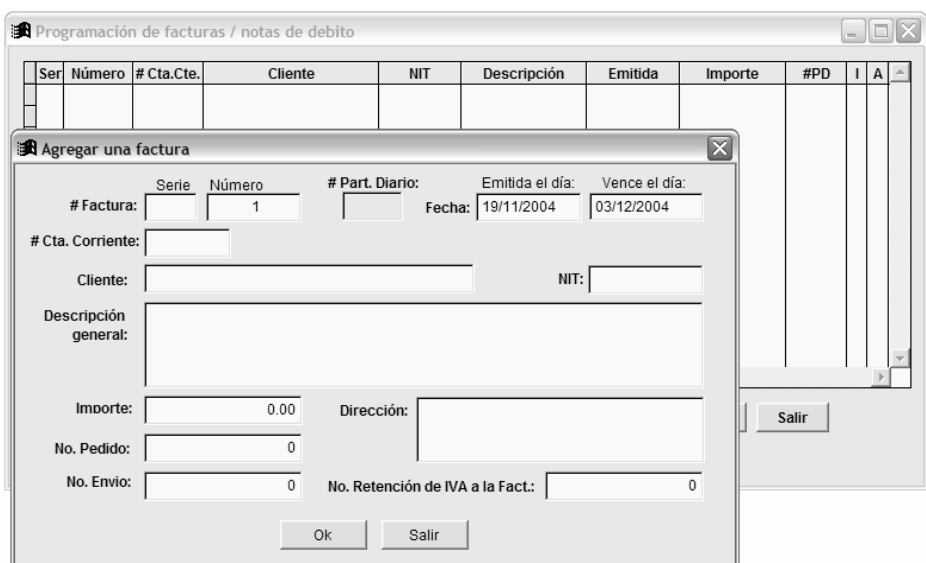

# 4.1.2.4. Opción de Bancos

El Sistema Integrado Contable SIC permite llevar el control de las operaciones que se realizan sobre las cuentas bancarias que posee la empresa. El sistema brinda la posibilidad de imprimir cheques por medio de formatos predefinidos. El sistema cuenta con formatos ya preestablecidos de los diferentes bancos del sistema.

El sistema tiene la capacidad de realizar conciliaciones bancarias, indicando los cargos y los abonos sobre las mismas, así como la descripción por la que fue realizada la transacción. El sistema tiene reportes de los cheques que han sido pagados y aquellos que aun se encuentran pendientes de pago.

El sistema al generar un cheque automáticamente realiza procesos internos que le permiten establecer los nuevos saldos de las cuentas bancarias. Estos procesos internos que realiza son aquellos relacionados al registro de la póliza o partida que se almacena en el libro de diario.

A continuación se muestra una figura en la que se pueden observar las opciones con las que cuenta la opción de bancos del Sistema Integrado Contable SIC de AINSA:

| Maestros Editar |  |                     | Partidas Facturas   Bancos Consultas y Reportes IVA Ordenes de Trabajo Procesos |  |  |
|-----------------|--|---------------------|---------------------------------------------------------------------------------|--|--|
|                 |  | Cheques<br>Formatos | Programacion de Pagos<br>Conciliación Bancaria                                  |  |  |

Figura 43: Componentes del menú de Opciones del sistema contable SIC de AINSA.

# 4.1.2.5. Opción de consultas y reportes

Esta opción permite mostrar toda la información contable almacenada dentro de los registros del Sistema Integrado Contable SIC, la información se encuentra clasificada por el tipo de información contable.

El Sistema Integrado Contable SIC, es capaz de proporcionar informes relacionados a la nomenclatura contable, el balance de saldos ya sea por fecha o periodo, asimismo proporciona reportes de libros de contabilidad de carácter obligatorio como lo son el libro de diario, el libro de mayor y el balance de saldos, por otro lado el sistema también proporciona información referente integraciones de cuentas por fecha o por periodo, flujo de efectivo, cuentas corrientes.

El sistema puede brindar aquellos reportes relacionados al pago del impuesto al valor agregado IVA, tanto el crédito fiscal para las compras, como el débito fiscal para las ventas. El sistema tiene la posibilidad de elaborar los libros de compras y de ventas.

A continuación se muestra una figura en la que se pueden visualizar el conjunto de componentes asociados al menú de reportes y consultas del Sistema Integrado Contable SIC de AINSA:

Figura 44: Componentes del menú de Consultas y Reportes del sistema contable SIC de AINSA.

|  | Maestros Editar Partidas Facturas Bancos | Consultas y Reportes IVA Ordenes de Trabajo Procesos                                                                                                    |   |                                |
|--|------------------------------------------|----------------------------------------------------------------------------------------------------|---|--------------------------------|
|  |                                          | Nomeclatura contable<br>Balance Analitico de Saldos x Fecha<br>Balance Analitico de Saldos x Periodo<br>Balance Analitico de Saldos x Periodo (CON INTEGRACION HISTORICA)<br>Libro de Balances<br>Libro de Diario<br>Libro de Bancos<br>Estado de Resultados<br>Estado de Situación<br>Consolidado de Costos Mensual<br>Integracion de Cuenta por Mes<br>Integracion de Cuenta x Periodo<br>Integracion de Cuenta x Fecha<br>Desempeño de Cuenta<br>Flujo de Efectivo<br>Cuenta Corriente<br>Mayor General (Consulta)<br>Mayor General (Reporte)<br>Hojas Autorizadas<br>Ctos, de Produccion x Centro de Costo<br>Falcon |   |                                |
|  |                                          | <b>IVA</b>                                                                                                    |   | Libro de Compras               |
|  |                                          | Costos x Finca                                                                                                    |   | Libro de Ventas                |
|  |                                          | OTS                                                                                                    |   | Detalle General de Proveedores |
|  |                                          | Facturacion                                                                                                    | ٠ | Listado 30 Proveedores         |

#### 4.6. Sistema de contabilidad de ASPEL

Este sistema contable fue desarrollado por una empresa mexicana denominada ASPEL. El objetivo primordial del sistema desarrollado por ASPEL es la de proporcionar las herramientas necesarias para manejar de formar rápida y segura los procesos contables en diferentes áreas de una organización.

La principal limitante que poseen las herramientas contables desarrolladas por ASPEL es la adaptación de éstas a la legislación guatemalteca, ya que como herramientas desarrolladas en otro país, éstas han sido diseñadas para satisfacer las necesidades del país de donde son originarias, en este caso México.

Muchos son las herramientas que han sido desarrolladas por ASPEL, la mayoría de ellas buscan automatizar procesos mecánicos llevados a cabo en las pequeñas y medianas empresas. Es preciso mencionar que cada herramienta desarrollada por ASPEL trata de satisfacer las operaciones contables de cierto aspecto de la empresa.

Esto hace que ASPEL haya desarrollado herramientas como: ASPEL-COI, ASPEL-SAE, ASPE-NOI, ASPEL-BANCO, ASPEL-CAJA y ASPEL-PROD, que son sistemas administrativos que facilitan a las micro, pequeñas y medianas empresas el proceso de toma de decisiones, cuidando en todo momento la facilidad de uso, la seguridad y la confiabilidad de la información almacenada.

ASPEL-COI es un producto que representa la columna medular en la administración de una empresa por medio de los sistemas de información presentados por ASPEL. La importancia de esta herramienta se centra principalmente en que el módulo de ASPEL-COI se centraliza la información de todas las demás herramientas. El módulo de ASPEL-COI es alimentado de información proveniente de todos los demás módulos de la línea de ASPEL para su contabilización. A continuación se muestra una figura que muestra la interacción entre los productos desarrollados por ASPEL:

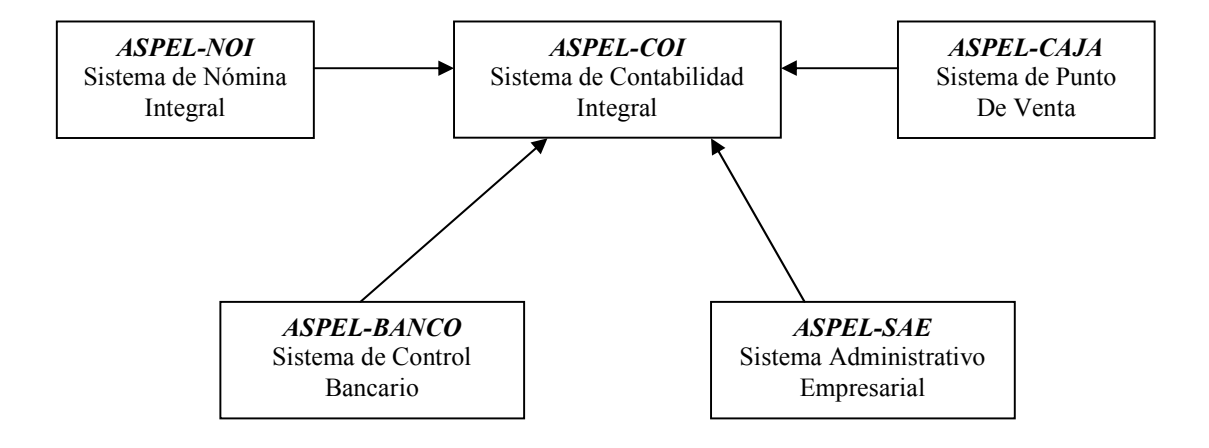

Figura 45 Figura que muestra los módulos de la línea de ASPEL.

Esta importancia hace que esta investigación se centre primordialmente en el módulo encargado de llevar la contabilidad de la empresa (ASPEL-COI), sin embargo, de forma general se detallarán las principales características de las otras herramientas desarrolladas por ASPEL. De forma general el módulo de ASPEL-COI permite capturar, procesar y mantener actualizada, de manera segura y confiable, la información contable de una empresa.

ASPEL-SAE es un módulo muy flexible que permite organizar eficientemente el proceso global de comercialización y controlar todas las operaciones inherentes al negocio. ASPEL-NOI es un módulo dinámico que, además de realizar automáticamente las operaciones comunes para el manejo de la nómina, define aquellos parámetros necesarios para satisfacer los requerimientos propios de cada empresa.

ASPEL-PROD es un módulo que ayuda a planear, controlar y optimizar los procesos de fabricación de la empresa, con la finalidad de optimizar consumos de materiales y así tener una mejor planeación de la producción. ASPEL-BANCO es un módulo que permite realizar todos los procesos relacionados a la banca.

## 4.6.1. Módulo de COI de ASPEL

El sistema COI de ASPEL, representa una solución a los procesos netamente contables de una empresa, con esta herramienta es posible llevar a cabo el registro de la información contable de los procesos que se llevan a cabo diariamente en una compañía.

COI de ASPEL es un sistema de cómputo que permite un manejo rápido y seguro de los procesos de organización y control, en aspectos operativos, fiscales y contables de una empresa. Este sistema permite mantener la integridad de la información con sencillos procedimientos que se pueden ejecutar desde el teclado o con la ayuda del ratón.

La herramienta de ASPEL-COI cuenta con un ambiente de trabajo visual y agradable. El sistema brinda un conjunto de asistentes que le permiten al usuario configurar todas las opciones relacionadas a los procesos contables de la compañía. La figura que se muestra a continuación evidencia la forma de trabajo en el sistema contable ASPEL-COI:

Figura 46 Muestra uno de los asistentes para la configuración del sistema ASPEL-COI.

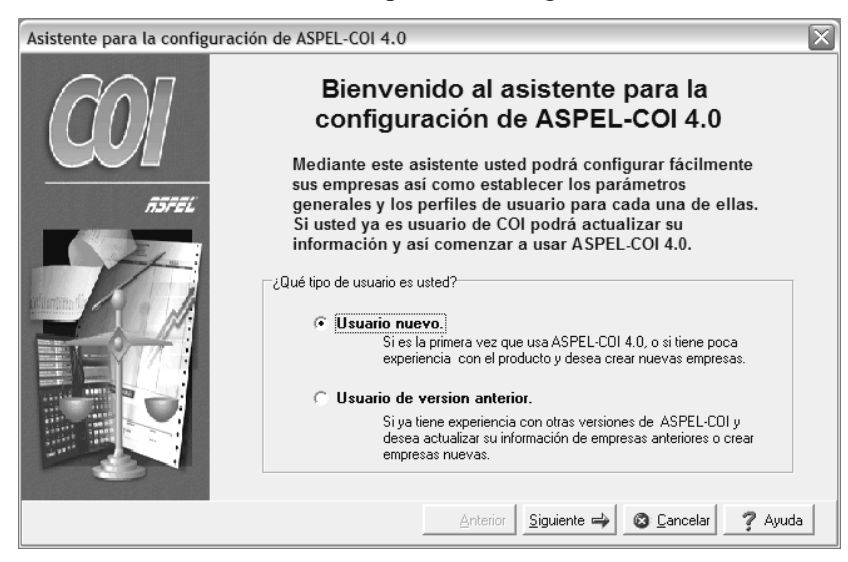

Asimismo el sistema ASPEL-COI permite llevar el control de varias empresas, teniendo la capacidad de manejar hasta 99 de este tipo. Por otro lado ASPEL-COI permite la definición de usuarios, a los cuáles se les asigna permiso sobre las operaciones que pueden realizar sobre el sistema. La figura que se muestra a continuación permite visualizar el ambiente de trabajo para el sistema de contabilidad ASPEL-COI:
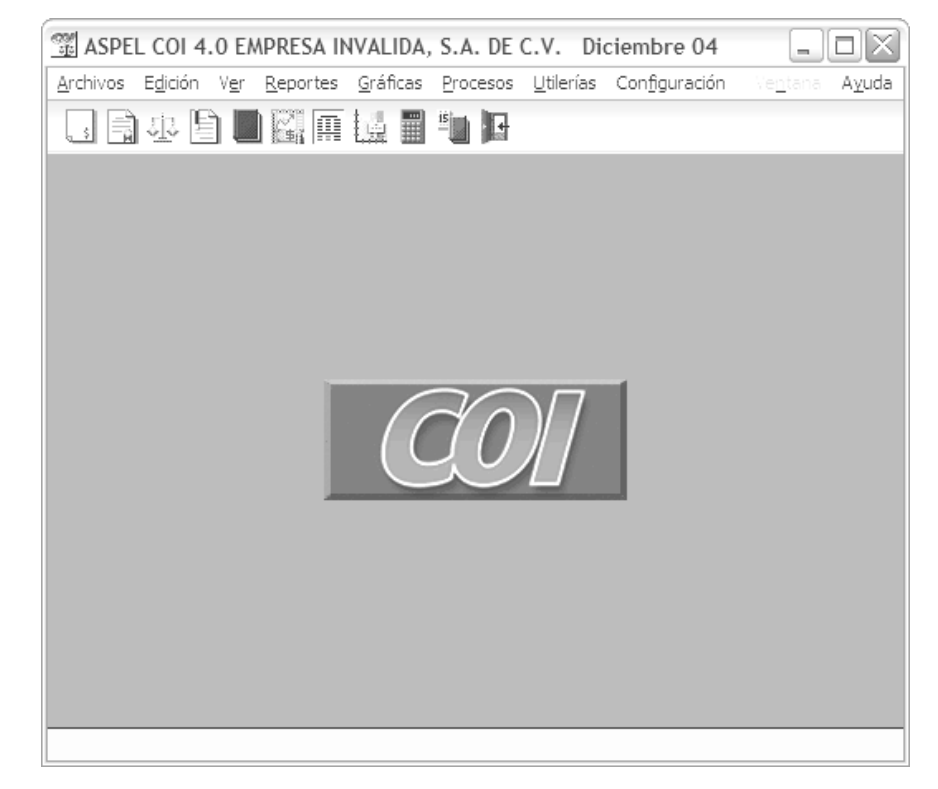

Figura 47 Área de trabajo para el sistema contable ASPEL-COI.

 El sistema facilita el control de la información contable ya que permite la captura de la información, el procesamiento de la misma y la obtención de los reportes financieros más importantes. Además permite configurar cada una de las cuentas a utilizar y definir los activos fijos para su posterior depreciación, en este punto el sistema ofrece cuatro catálogos de cuentas predefinidos, teniendo la posibilidad de diseñar un catalogo de cuentas que se adapte a las necesidades del negocio.

Asimismo ASPEL-COI tiene la posibilidad de localizar rápidamente un registro en particular y seleccionar información de un mismo tipo, ya que cuenta con procesos específicos de búsqueda y filtrado de información. Todos los movimientos de los saldos de las cuentas se realizan por medio de pólizas (partidas dobles) y la información contable se actualiza cada vez que el usuario ingresa una póliza al sistema.

ASPEL-COI también permite organizar las cuentas por departamentos, esto se hace con el objetivo de identificar los movimientos que fueron realizados sobre las cuentas, clasificando éstas por departamento. También permite configurar aspectos relacionados a las pólizas (partidas dobles) específicamente opciones relacionadas a la numeración de las mismas.

En cuanto a reportes se refiere, ASPEL-COI, permite generar una infinidad de reportes de depreciación, reporte de estado de resultados, balance general, libro de diario, mayor y balance de saldos, catalogo de cuentas, reporte de los movimientos de cuentas auxiliares, etc.

Además el sistema ASPEL-COI permite la configuración de los reportes, específicamente el usuario puede adaptar el formato del reporte de acuerdo a las necesidades de la empresa por medio del Editor de formatos.

En lo que respecta a proyecciones el sistema ASPEL-COI puede elaborar gráficos con la información contable que registra, aspectos de liquidez, apalancamiento, pruebas de ácido, días de cartera, rotación de inventarios, utilidades, ventas, activos, pasivos, cuentas de capital, gastos de operación y gráficas de usuario que pueden personalizarse y las mismas presentan varias opciones. Además la presentación de las mismas puede ser por medio de barras, líneas, área, pastel, etc.

El sistema maneja una estructura contable de hasta 9 niveles, donde existen dos tipos de cuentas, aquellas denominadas cuentas estándar acumulativas las que agrupan a un conjunto de cuentas denominadas de detalle. Es preciso mencionar que las cuentas de detalle son aquellas que donde se realizan los movimientos de los saldos por medio de pólizas. A continuación se muestra una figura en la que se puede visualizar aquellas cuentas estándar acumulativas y las que son de detalle en la herramienta denominada ASPEL-COI:

Figura 48 Catalogo de cuentas para el sistema contable ASPEL-COI.

| Catálogo de cuentas - Diciembre 04 |                                                |                  |                        |  |  |  |  |
|------------------------------------|------------------------------------------------|------------------|------------------------|--|--|--|--|
| ta sela daru bak                   |                                                |                  |                        |  |  |  |  |
|                                    |                                                |                  | $\ddot{\bullet}$       |  |  |  |  |
| Cuenta                             | Nombre                                         | Saldo final      |                        |  |  |  |  |
| 1110-000-000                       | CA.IA                                          |                  | 0.00                   |  |  |  |  |
| 1110-001-000                       | FONDO FUO                                      |                  | 0.00                   |  |  |  |  |
| 1120-000-000                       | BANCOS                                         |                  | 0.00                   |  |  |  |  |
| 1120-001-000                       | CUENTA BANCARIA #                              |                  | 0.00                   |  |  |  |  |
| 1140-000-000                       | <b>INVERSIONES EN VALORES</b>                  |                  | Principal<br>0.00      |  |  |  |  |
| 1140-001-000                       | <b>INVERSIONES CUENTA #</b>                    |                  | 0.00                   |  |  |  |  |
| 1150-000-000                       | <b>CLIENTES</b>                                |                  | 0.00                   |  |  |  |  |
| 1150-001-000                       | CONTADO                                        |                  | 0.00                   |  |  |  |  |
| 1150-002-000                       | CREDITO                                        |                  | 0.00                   |  |  |  |  |
| 1160-000-000                       | ALMACEN                                        |                  | 0.00                   |  |  |  |  |
| 1160-001-000                       | ALMACEN DE MATERIALES                          |                  | <b>ACTIVOS</b><br>0.00 |  |  |  |  |
| 1160-002-000                       | ALMACEN DE PROD. EN PROCESO                    |                  | 0.00                   |  |  |  |  |
| 1160-003-000                       | ALMACEN DE PROD. TERMINADOS                    |                  | 0.00                   |  |  |  |  |
| 1170-000-000                       | DEUDORES DIVERSOS                              |                  | 0.00                   |  |  |  |  |
| 1172-000-000                       | FUNCIONARIOS Y EMPLEADOS                       |                  | 0.00                   |  |  |  |  |
| 1180-000-000                       | DOCUMENTOS POR COBRAR                          |                  | <b>DVISMd</b><br>0.00  |  |  |  |  |
| 1190-000-000                       | <b>NA POR ACREDITAR</b>                        |                  | 0.00                   |  |  |  |  |
| 1190-001-000                       | EN COMPRAS DE ACTIVO FUO                       |                  | 0.00                   |  |  |  |  |
| 1190-002-000                       | SEGUROS Y FIANZAS                              |                  | 0.00                   |  |  |  |  |
| 1190-003-000                       | EN IMPORTACIONES                               |                  | 0.00                   |  |  |  |  |
| 1190-004-000                       | EN COMPRA DE MATERIALES                        |                  | <b>CAPITAL</b><br>0.00 |  |  |  |  |
|                                    |                                                |                  |                        |  |  |  |  |
|                                    |                                                |                  | ٧                      |  |  |  |  |
| ×.<br>$\blacktriangleleft$         | Ene/05<br>Feb/05<br>Abr/05<br>Dic/04<br>Mar/05 | May/05<br>Jun/05 |                        |  |  |  |  |
|                                    |                                                |                  |                        |  |  |  |  |

Las cuentas de detalle pueden ser afectadas a través de las pólizas. Generalmente corresponden a los niveles de auxiliares y es a través de ellas como se van afectando los niveles superiores. Las cuentas acumulativas por lo general no se ven afectadas por movimientos de las pólizas, sino que se actualizan automáticamente de acuerdo a los movimientos que se efectúan en las cuentas que dependen de ellas. El siguiente gráfico muestra la diferencia entre estos tipos de cuentas

Figura 49: Tipos de cuentas que maneja el sistema contable ASPEL-COI.

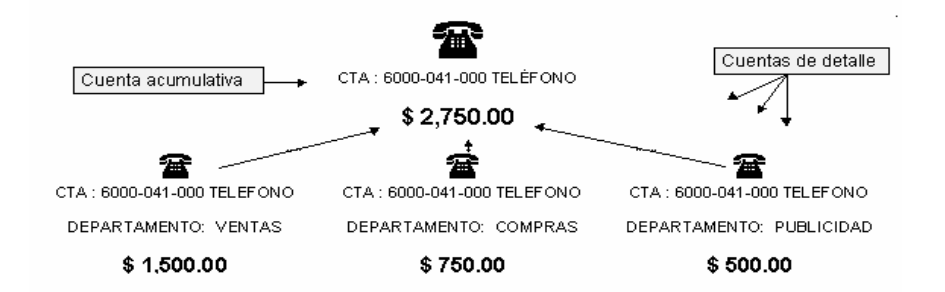

En lo que respecta a pólizas (partidas contables), el sistema contable ASPEL-COI es capaz de manejar hasta un total de doce diferentes tipos de pólizas. Por lo general el sistema presenta los tres tipos de pólizas más utilizados en el mercado, como los son: pólizas de diario, pólizas de ingresos y póliza de egresos.

El sistema contable permite dar de alta las pólizas que contienen los movimientos contables, para que posteriormente estos movimientos se afecten automáticamente en los auxiliares de las respectivas cuentas. A continuación se muestra una figura en la que se evidencia el ingreso al sistema de una nueva póliza.

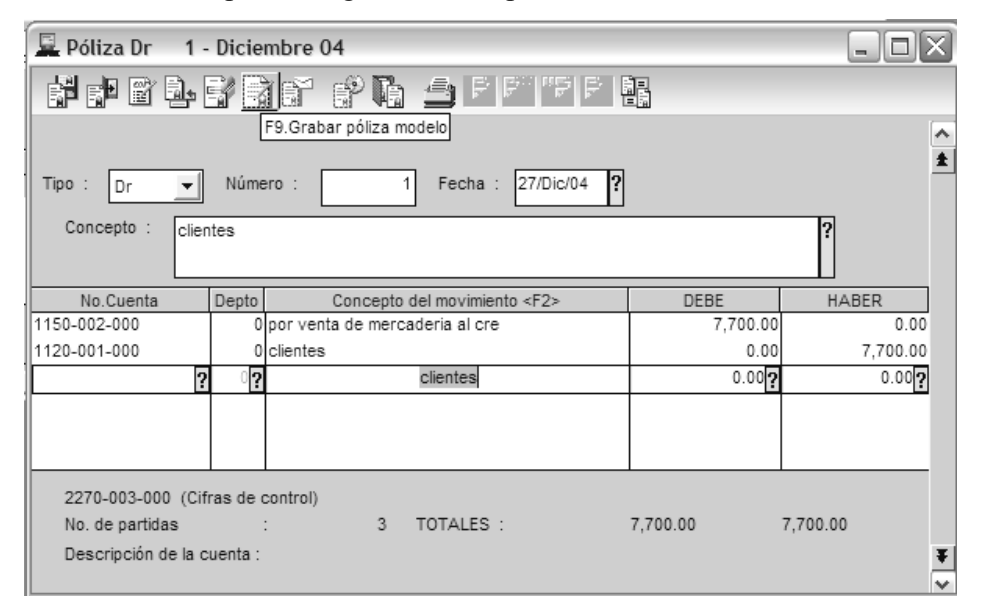

Figura 50: Formulario para el ingreso de una póliza en el sistema contable ASPEL-COI.

 Por otro lado, el sistema ASPEL-COI permite definir pólizas conocidas como modelo, que son pólizas que se graban en un archivo, independientes al catálogo de pólizas. De esta forma, se tiene la posibilidad de acceder posteriormente a este archivo para ajustar algún dato que haya quedado pendiente de definir al momento de la captura. También estas pólizas se pueden utilizar para contabilizar pólizas que no sufren modificaciones substanciales en su contenido y que se deben aplicar de forma repetitiva.

 Además este sistema contable cuenta con una herramienta para el manejo eficiente de las pólizas modelo, de tal forma que se puedan consultar las pólizas modelo ya grabadas. Adicionalmente esta herramienta tiene la capacidad de contabilizar las pólizas modelo, enviarlas vía correo electrónico, así como la obtención de una vista previa del contenido de cada una de las pólizas, sin tener que abrirlas. La figura que aparece a continuación muestra la herramienta para organizar las pólizas modelos previamente creadas.

Figura 51: Herramienta para la organización de pólizas modelo en el sistema contable ASPEL-COI.

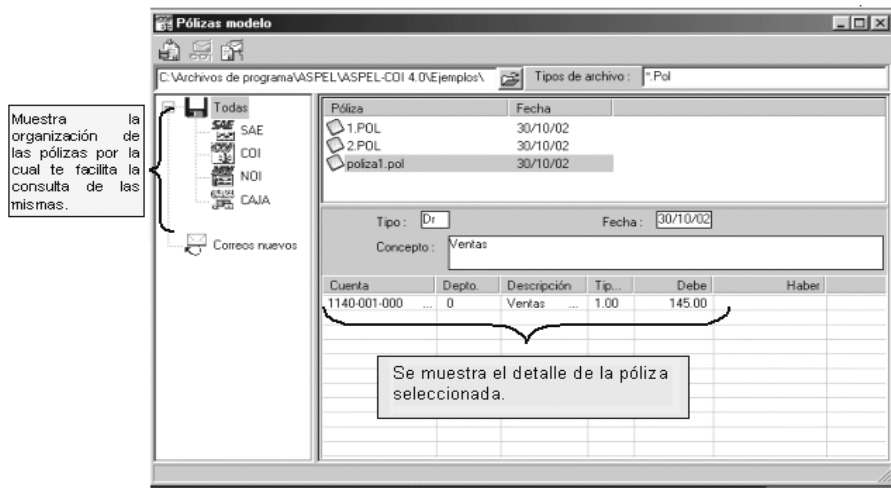

 El sistema contable cuenta con pólizas automáticas de depreciación de activos las cuales generan una transacción con los movimientos correspondientes a la depreciación de todos los activos en el periodo que se indique. Esta póliza modelo contiene el cargo a la cuenta de resultados, con el abono respectivo a la cuenta de depreciación acumulada del activo, la cual es una cuenta del balance general.

 La depreciación es el reconocimiento cuantitativo de la pérdida en valor, o la obsolescencia de los activos de la empresa, ya sea por el uso normal del activo o por el transcurso del tiempo.

 ASPEL-COI también posee pólizas de cierre de periodo que permiten elaborar automáticamente la póliza de cierre del periodo de trabajo, trasladando los saldos a las cuentas de resultados con el fin de determinar la utilidad o pérdida del ejercicio.

 El sistema contable también tiene la capacidad de definir el periodo de trabajo, esto con el objetivo generar los archivos necesarios que se utilizarán en el nuevo periodo y transportar el catálogo de cuentas íntegro, convirtiendo los saldos finales del presente periodo a saldos iniciales del nuevo periodo para cada una de las cuentas. Así garantizar la continuidad del catálogo de cuentas y de los saldos acumulados.

 En lo que respecta a reportes el sistema contable ASPEL-COI cuenta con una gran variedad de acuerdo a los registros que maneja. Los reportes de Diario General permiten obtener un listado del detalle de todas las pólizas solicitadas, agrupándolas por tipos de póliza, este reporte cuenta con un encabezado y con un detalle de las partidas relacionadas al mismo.

 El sistema además cuenta con una opción que permite obtener un reporte de las cuentas auxiliares del catálogo en un periodo determinado. El reporte permite mostrar información relacionada a la cuenta, el saldo inicial y final de la misma, el total por cargos y abonos, las pólizas que generaron el movimiento.

 Otro de los reportes con los que cuenta el sistema ASPEL-COI es el relacionado al estado financiero llamado balance general o estado de posición financiera, el cual refleja la situación financiera de la empresa. Agrupa las cuentas del catálogo en Activo (circulante y no circulante), pasivo (a corto y largo plazo) y Capital contable. Asimismo el sistema cuenta con el reporte de estado de resultados, el cual refleja la utilidad neta obtenida para determinado período. Agrupa las cuentas relacionadas al costo de ventas, los gastos de operación y otros gastos y productos financieros.

 Otro de los reportes que maneja el sistema contable ASPEL-COI es el relacionado al libro mayor, ya que éste permite listar los saldos y las partidas que han afectado a cada una de las cuentas del mayor en un periodo determinado, muestra el saldo inicial, el total de cargos, el total de abonos y el saldo final de cada una de las cuentas.

 A continuación se muestra una figura que ilustra la forma en que el sistema contable ASPEL-COI presenta la información por medio de los reportes que es capaz de genera.

Figura 52: Formato en que son presentados los reportes generados por el sistema contable ASPEL-COI.

| lCuentas con estas                                             | 쪽<br>×l                                      | Rep. de balanza de comprobación Julio/02<br>블해 기     | 司日<br>岡昭回                       | $   n $                     |
|----------------------------------------------------------------|----------------------------------------------|------------------------------------------------------|---------------------------------|-----------------------------|
| opciones para moverte <br>dentro del reporte y<br> mejorar sul | JuW02                                        |                                                      | EMPRESA INVALIDA, S.A. DE C.V.  |                             |
| presentación.<br>Tipo de moneda :                              |                                              | Balanza de comprobación al 31/Julio/02               |                                 |                             |
|                                                                | NHIL-Die VD                                  | Descripción                                          | S2000-249-101                   | DeDe                        |
|                                                                | 1113-000-000<br>1110-001-000<br>1120-000-000 | CAIA.<br>FONDO FUO<br><b>BANCOS</b>                  | <b>GGD</b><br>000<br><b>GOD</b> | 0.00<br><b>D.DO</b><br>0.00 |
|                                                                | 1120-001-000<br>1120-002-000                 | <b>CUENTA BANCARIA #</b><br>presba                   | <b>COD</b><br>0.00              | <b>DUB</b><br>0.00          |
|                                                                | 1140-000-000<br>1140-001-000                 | INVERSIONES EN VALORES<br><b>INVERSIONES CUENTAM</b> | 000<br>0.00                     | 0.00<br>0.00                |

 En lo que respecta a información visual que puede proporcionar el sistema, ASPEL-COI posee un menú en el que aparecen las diferentes opciones que el sistema puede presentar por medio de gráficas.

 Una de las graficas que el sistema es capaz de proporcionar aquella que se encuentra relacionada a la liquidez de la empresa, que no es más que una razón financiera que muestra la capacidad de la empresa para cubrir las adeudos a corto plazo. El sistema mostrará la gráfica de barras (por omisión) de todos los periodos anteriores, hasta llegar al periodo actual en el que se trabaja. A continuación se muestra una gráfica en la que se visualiza una gráfica de este tipo.

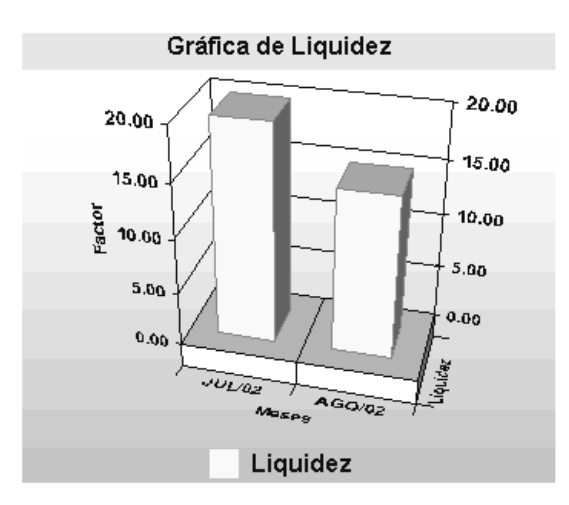

Figura 53: Figura que muestra la gráfica de liquidez de una empresa por el sistema contable ASPEL-COI.

 Otras de las gráficas proporcionadas por el sistema ASPEL-COI es la relacionada al apalancamiento que no es más que una razón financiera que mostrará en términos de porcentajes qué parte del capital forma parte de las deudas de la empresa. La gráfica relacionada a pruebas de ácido que es una razón financiera que permite mostrar el grado hasta el cual, el efectivo y las cuentas por cobrar, cubren las deudas a corto plazo.

 Por otro lado se tienen las gráficas relacionadas a la rotación de productos y de las ventas, la primera muestra la razón financiera con la rapidez de rotación de los fondos a través del inventario y qué tan móvil es el mismo. La segunda es una gráfica que muestra el importe de las ventas realizadas, ya sea en el periodo actual o de periodos anteriores.

 Finalmente se tienen aquellas gráficas relacionadas a las utilidades y los gastos de operación. La primera muestra las utilidades obtenidas en el periodo actual y en periodos anteriores. La segunda muestra el total de los gastos de operación, es decir, la suma de los gastos de fabricación, gastos de venta, gastos de operación y gastos de administración.

 Por último la gráfica relacionada al activo, pasivo y capital muestra el total del activo, pasivo y capital, obtenido en el periodo actual de trabajo o en periodos anteriores. A continuación se muestra una figura que muestra la gráfica relacionada al activo, pasivo y capital.

Figura 54: Figura que muestra la gráfica de activo, pasivo y capital de una empresa en

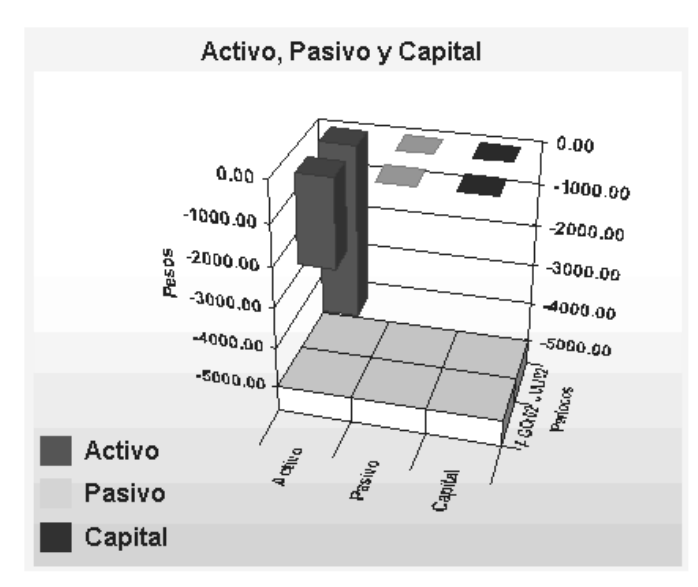

ASPEL-COI.

## 4.6.2. Módulo de NOI de ASPEL

Otras de las herramientas que forman parte de la línea desarrollada por ASPEL es el denominado Sistema de Nómina Integral ASPEL-NOI. Este es un sistema de carácter dinámico y automático que permite registrar principalmente las operaciones relacionadas a los pagos de los trabajadores.

 Como mucho de los sistemas contables desarrollados por ASPEL, ASPEL-NOI tiene por objetivo primordial el de proporcionar una herramienta que pueda manejar de forma rápida y segura los procesos contables relacionados al pago de salarios.

 ASPEL-NOI es un sistema que permite entre otras cosas, manejar la información de los empleados por medio de una cartera de los mismos, asimismo se puede definir aquellas deducciones a las que pueden estar afectos los empleados de la compañía.

 El sistema también tiene la capacidad de calcular el monto total de salario a recibir por empleado, esto lo hace tomando en cuenta aquellas deducciones y bonificaciones a las que se encuentra afecto el trabajador de la empresa.

 El sistema ASPEL-NOI es un sistema visual, que al igual que las otras herramientas desarrolladas por ASPEL, hace uso primordialmente de los asistentes del sistema para llevar a cabo las configuraciones de los parámetros del mismo.

 Cuenta con varios reportes relacionados a los pagos realizados a los empleados en un periodo determinado. ASPEL-NOI administra la información relacionada a pagos de planillas por mes.

 Como herramienta de ASPEL, ASPEL-NOI interactúa directamente con las herramientas de ASPEL-COI y de ASPEL-BANCO. Interactúa con ASPEL-COI con el objetivo de registrar por medio de pólizas los procesos contables registrados en ASPEL-NOI. También interactúa con ASPEL-BANCO para llevar el control de los cheques que han sido utilizados para cancelar los salarios de un empleado.

# 4.6.3. Módulo de BANCO de ASPEL

 ASPEL-BANCO es una herramienta que forma parte de los sistemas desarrollados por ASPEL. Dicho sistema tiene por objetivo el de procesar toda la información relacionada a las transacciones realizadas cobre las cuentas bancarias de la empresa, con el objetivo de visualizar en forma automática el saldo actual de las cuentas bancarias.

 ASPEL-BANCO es un sistema que maneja varios tipos de cuentas, asimismo las transacciones que pueden ser realizadas sobre ellas como los son: pagos de cheques, inversiones, notas de créditos, notas de débito, etc.

 Además el sistema tiene la capacidad de manejar las cuentas y sus movimientos en moneda nacional o extranjera. ASPEL-BANCO también puede registrar los abonos de diferentes clientes en un mismo depósito bancario. Asimismo permite registrar varios conceptos de cargo en un mismo cheque.

 ASPEL-BANCO también cuenta con operaciones que permiten realizar transferencias de una cuenta a otra mediante la opción de transferencia de fondos. El sistema también tiene la posibilidad de ingresar el logotipo del banco cuando se esté capturando la información de un cheque en particular.

 Además el sistema puede definir o programar cargos y abonos automáticos que son repetitivos. Permite mostrar informes relacionados a las transacciones que se llevan a cabo sobre las cuentas de la empresa. Reportes como el estado de cuenta, donde se detallan los cargos y abonos correspondientes a una determinada cuenta. Además muestra gráficas que muestran la evolución de los saldos almacenados en las cuentas bancarias de la empresa. Por medio del módulo de estadísticas el usuario podrá elaborar resúmenes y gráficas de los movimientos bancarios, para un análisis a nivel directivo.

 En cuanto a interacción con otros sistemas ASPEL, el sistema ASPEL-BANCO interactúa directamente con el sistema ASPEL-COI para dejar constancia por medio de partidas o pólizas de las transacciones que fueron realizadas sobre las cuentas bancarias de la institución. Además el sistema ASPEL-BANCO se encuentra ligado al sistema de nóminas ASPEL-NOI ya que la mayoría de pagos que se realizan en esta última herramienta generalmente se hacen por medio de la emisión de un cheque.

#### 4.6.4. Módulo de CAJA de ASPEL

 Este sistema forma parte de los de la línea de ASPEL, ASPEL-CAJA es un sistema que automatiza los procesos que se realizan en los puntos de venta de un negocio. El sistema puede instalarse en una red corporativa del negocio y tiene como requerimiento la operación de hasta 99 cajas adicionales.

 El sistema de ASPEL-CAJA busca automatizar y controlar las notas de venta y cobro de las mismas, es decir presenta un módulo de facturación y otro para las ventas realizadas al crédito (las cuentas por cobrar).

 El sistema maneja una cartera con la información general de clientes, de acuerdo a las ventas realizadas el sistema puede calcular las comisiones de los vendedores, previa configuración de las mismas. Además ASPEL-CAJA maneja código de barras para los productos que comercializa la institución lucrativa.

 Permite realizar cortes de caja y definir permisos a los usuarios del sistema. Lleva el inventario de los productos y permite mostrar alertas cuando la existencias de los mismos es inadecuada. ASPEL-CAJA puede definir políticas de oferta por artículo, línea de producto, volumen de compra, rango de fechas, entre otras.

 ASPEL-CAJA permite al usuario elaborar gran variedad de reportes o informes que permitan establecer las transacciones realizadas en el sistema. Posee opciones para realizar reportes de inventarios de productos, reportes de ventas por día, mes y período fiscal. Además cuenta con información relacionada a los clientes de la empresa, y los proveedores de la misma. Permite el ingreso de las transacciones realizadas por concepto de compra y de gastos de mercadería, ya sea que éstas se hayan cancelado en efectivo o bien al crédito.

 ASPEL-CAJA es una herramienta que posee vínculos con los otros sistemas desarrollados por ASPEL. Se relaciona con ASPEL-COI con el objetivo de registrar contablemente aquellas operaciones registradas en el sistema. Se relaciona también con el sistema ASPEL-NOI con el objetivo de registrar las bonificaciones obtenidas por parte de las ventas realizadas por los empleados.

## 4.6.5. Módulo de PROD de ASPEL

 ASPEL-PROD es un sistema que forma parte de las herramientas desarrolladas por ASPEL. ASPEL-PROD permite automatizar los procesos relacionados a la producción de una empresa. Esto hace que ASPEL-PROD se oriente hacia aquellas empresas que son de carácter industrial.

 El sistema administra aspectos relacionados a la producción de productos, tales como materias primas, mano de obra y otros insumos necesarios para la fabricación de un producto; a la vez este sistema permite calcular el costo estimado de un producto antes de producirlo, esto hace, que el sistema sea utilizado como una herramienta de apoyo para el proceso de toma de decisiones acerca de la producción.

 ASPEL-PROD permite controlar el seguimiento de las órdenes de producción elaboradas, donde se registra el consumo de las materias primas, subensambles e insumos, conforme transcurra el avance en la fabricación de los artículos.

 El sistema permite el control de la producción mediante el manejo de procesos definidos en un catálogo; los cuales permiten, a su vez, identificar los pasos a seguir en la elaboración de un producto o subensamble; de tal forma que se puede conocer la fase de la producción en la que se encuentra el producto, para medir los tiempos totales de producción.

 Además el sistema ASPEL-PROD maneja un catálogo de sustitutos, mediante el cual se puede definir que materia prima se intercambia por otra, evitando demoras y propiciando la agilización de los procesos de producción.

 Por otro lado el sistema ASPEL-PROD cuenta con una agenda de producción que permite programar la producción de artículos en un periodo determinado. Permite efectuar la sustitución masiva, cambiando un componente (materia prima o insumo) por otro del mismo tipo.

 En lo que respecta a vínculos con otras herramientas desarrolladas por ASPEL, ASPEL-PROD se encuentra relacionado con el sistema ASPEL-COI con el objetivo de registrar por medio de pólizas o partidas los movimientos llevados a cabo en el sistema de producción de ASPEL.

#### 4.7. Evaluación global de los sistemas contables

Hasta este punto de la investigación se ha identificado para cada sistema contable el conjunto de características que lo diferencian con otros, es momento de realizar una evaluación en conjunto, esto es, llevar a cabo un proceso comparativo entre los sistemas contables estudiados que permita identificar limitantes, características comunes y diferencias entre ellos.

#### 4.7.1. Criterios para la evaluación de los sistemas contables

Con el objetivo de realizar una evaluación parcial entre los sistemas contables estudiados hasta ahora, cada sistema contable en general será sometido a evaluaciones desde perspectivas diferentes que permitirán conocer si el mismo satisface o no dicha perspectiva.

Esta apreciación se realizará con datos reales de las empresas que utilizan día a día un sistema de información para llevar el registro de las operaciones contables que se manejan en el negocio. El objetivo es localizar, como se dijo anteriormente, aspectos comunes, diferencias, limitantes, y otros que se tomarán en cuenta de acuerdo a la perspectiva que se esté evaluando. En general la evaluación de los sistemas contables se orientará específicamente en cinco perspectivas diferentes:

- Adaptación a la legislación de Guatemala
- Adaptación a los libros contables.
- Funciones que puede realizar.
- Facilidad de uso.
- Confiabilidad.

Cada perspectiva de evaluación será descompuesta en un conjunto de aspectos que permitirá conocer a detalle aquellas funcionalidades que el sistema contable en cuestión es capaz de realizar. La lista de aspectos que se evaluarán en cada uno de los factores dependerá en gran parte de la perspectiva que se esté evaluando.

El procedimiento a seguir para realizar la calificación de los sistemas contables es evaluar cada aspecto de los perspectivas planteadas contra cada sistema contable, esto permitirá conocer si ese sistema contable en particular cumple o no con el aspecto en cuestión. Esta evaluación se realizará por medio de una tabla comparativa, en el que las filas representan cada uno de los aspectos ligados a la perspectiva de evaluación y las columnas representan cada uno de los sistemas contables descritos en páginas anteriores. En la intersección entre filas y columnas se encontrará la información relacionada al cumplimiento de ese aspecto por el sistema contable. Un Sí en esta casilla (en la intersección entre filas y columnas) evidencia que el sistema contable de esa columna satisface el aspecto de la fila. Un No en la casilla muestra que el sistema contable que se ubica en la columna no es capaz de realizar el aspecto que se menciona en la fila.

Ya reunida la información en la tabla comparativa el siguiente paso será resumir la información que se encuentra en la tabla. El objetivo es brindar una calificación cuantitativa que permita establecer cuál de los sistemas contables evaluados satisface de mejor manera la perspectiva que se evalúa. Un sistema que cumple con la mayoría de los aspectos ligados a la perspectiva que se evalúa tendrá una nota cercana a los cinco puntos (o cinco chekces). Un sistema contable que cumple en mínimo los aspectos por lo general tendrá un puntaje cercano a cero.

El objetivo de las tablas comparativas es resumir aquellas funcionalidades que cada sistema posee además de permitir al lector ampliar su perspectiva y hacer que las diferencias existentes entre uno y otro sistema contable sean palpables y se evidencien de mejora manera.

#### 4.7.2. Perspectivas de evaluación

#### 4.7.2.1. Adaptación a la legislación de Guatemala

Una situación importante para aquellas empresas guatemaltecas que hoy en día están dispuestas a aplicar un proceso contable automatizado e integrado y que permita hacer uso de la tecnología de información, es la capacidad de adaptación a la legislación de nuestro país del sistema contable. Esta situación en particular hace que la toma de decisión para automatizar el proceso contable de la empresa sea complicada y arriesgada, ya que por lo general la adquisición de un sistema de este tipo representa un gasto considerable para la compañía. Del estudio realizado sobre las herramientas evaluadas en este capitulo, es preciso mencionar que aquellos sistemas contables desarrollados en Guatemala por ende son los que más se adaptan a la legislación guatemalteca. Esto hace que los sistemas de Millenium y SIC de AINSA sean los sistemas contables mejor evaluados en el aspecto de adaptación a la legislación de nuestro país.

El desarrollo de estos sistemas contables se orienta especialmente al mercado de nuestro país, esto hace que los requerimientos de desarrollo de los mismos se centren en las regulaciones establecidas en la reglamentación de los códigos de Guatemala.

Sistemas contables como QuickBooks, COI de ASPEL, MyOb y Mónica son sistemas que son muy comercializados y utilizados en nuestro país, la desventaja que los enmarca es la casa desarrolladora de cada uno de ellos. Uno de los objetivos con los que fueron creados estos sistemas fue el de satisfacer la demanda de varios mercados, mercados que generalmente estaban diferenciados por fronteras.

Conseguir alcanzar el objetivo planteado hizo que las casas desarrolladoras implementaran estándares que permitieran llegar a todos los mercados, pero, sin limitarles la funcionalidad del sistema contable, esta generalización, hizo que los sistemas contables no aplicaran la legislación de un país en particular sino la adaptación de todas ellas.

Estos sistemas aparentemente "extranjeros" atacan este problema mediante la parametrización del sistema, para que con ello, los mismos puedan adaptarse de mejor forma a la legislación del país donde se implementan, en este caso, Guatemala. Esta es una característica que todo buen sistema de información debe de poseer, característica que no es dejada por un lado en los sistemas evaluados en este capitulo. La parametrización de los sistemas contables permite definir aspectos que están relacionados con: aranceles, impuestos, periodos de tiempos, etc.

El criterio a seguir para llevar a cabo el proceso de evaluación bajo la perspectiva de adaptación a la legislación guatemalteca es descomponer la misma en un conjunto de aspectos, cada aspecto será evaluado en cada uno de los sistemas estudiados con el fin de conocer cuáles de estos sistemas lo toman en cuenta y son capaces de implementarlo dentro de sus funcionalidades.

Cada aspecto relacionado al enfoque que se está tratando tiene una razón de ser y busca primordialmente evaluar si el sistema en cuestión tiene la capacidad de registrar las operaciones asociadas a dicha característica. Es momento pues, de dar una breve explicación de cada aspecto que se lista y que es parte de la evaluación de este enfoque.

Cuando nos referimos al aspecto relacionado al Manejo de Partidas Contables se hace referencia a la capacidad que tiene el sistema contable de llevar a cabo el registro de la información por medio de partidas de cuenta. Este aspecto es de gran importancia ya que representa la base de toda contabilidad que se quiera llevar ya sea manual o automatizada. Un sistema contable es capaz de manejar una Estructura Contable si y solo si el mismo permite hacer una distinción entre varios tipos de cuenta, es decir, la estructura contable no es más que la clasificación sobre la que se regirá toda la contabilidad de la empresa. En algunos casos los sistemas permiten tener un alto nivel de detalle debido a que manejan muchos más niveles en su estructura contable.

Un sistema contable desarrollado con el objetivo de satisfacer a un mercado guatemalteco (Herramienta Guatemalteca) por ende integra de mejor manera las necesidades a las que se enfrenta una institución lucrativa que lleva a cabo sus operaciones en Guatemala. Esto le da ventajas a los sistemas que fueron desarrollados en nuestro país frente a aquellos desarrollados en otros países y que son "Genéricos" y que por sus características de estandarización buscan satisfacer las necesidades contables de empresas guatemaltecas.

Finalmente se tienen los aspectos que están relacionados a parametrizaciones que cada sistema contable es capaz de configurar. La mayoría de ellos permiten definir los períodos fiscales, impuestos, devaluaciones sobre activos además de tener la capacidad de realizar cierres fiscales, todo con el objetivo de hacer que el sistema contable se adapte a las necesidades particulares de cada institución lucrativa.

La información recopilada de la evaluación a la que fueron sometidos los diferentes sistemas contables tomando en cuenta el enfoque de la adaptación que éstos tienen hacia con la legislación guatemalteca se resume en la siguiente tabla comparativa:

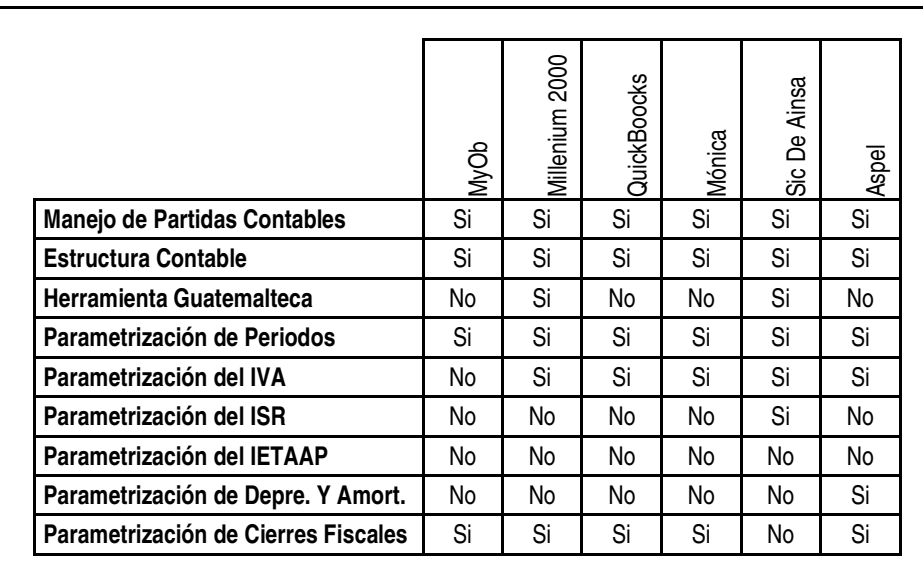

Tabla I: Muestra los aspectos que se tomaron en cuenta para realizar la evaluación de los sistemas contables bajo la perspectiva de la adaptación a la legislación de Guatemala.

Tomando en cuenta la información recopilada en la tabla anterior los sistemas contables de acuerdo a su adaptación a la legislación de Guatemala quedan en el siguiente orden:

Tabla II: Nivel de adaptación de los sistemas contables a la legislación guatemalteca.

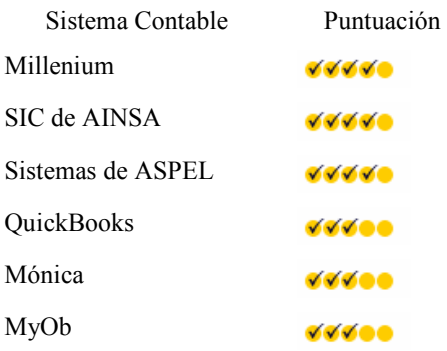

# 4.7.2.2. Adaptación a los libros contables

Otro aspecto que es importante de evaluar en los sistemas contables estudiados es la documentación obligatoria que debe de adjuntarse al proceso de contabilidad de toda empresa. A lo largo de esta investigación se ha hecho referencia a los libros contables que son de carácter obligatorio en nuestro país. En la actualidad la Superintendencia de Administracion Tributaria, SAT, permite llevar los registros contables por medio de sistemas computarizados, con la restricción de que éstos, generen reportes que permitan establecer la situación financiera de la empresa.

Los reportes que todo sistema computarizado debe de generar como parte de la documentación requerida en una auditoria son los mismos que deben de ser presentados cuando la contabilidad se lleva de forma manual, para conocer los libros que son considerados de carácter obligatorio por la legislación guatemalteca diríjase al capitulo 2 de este documento.

El criterio a seguir para llevar a cabo la evaluación de los sistemas contables bajo la perspectiva de adaptación a los libros contables es calificar por separado aspectos relacionados a la información contable que éstos pueden brindar a los usuarios del sistema.

Cada aspecto relacionado al enfoque que se está tratando en este apartado tiene por objetivo el de evaluar la capacidad que los sistemas contables tienen, de brindar en determinado momento la información relacionada a los registros contables que manejan, y como ésta se adapta a los formatos ya preestablecidos por la Superintendencia de Administración Tributaria SAT. Los aspectos que serán considerados durante la evaluación de los sistemas contables se refieren primordialmente a los libros contables que cada uno de ellos es capaz de realizar.

Así de esta forma solo aquellos sistemas contables que generen los informes y/o reportes de acuerdo al formato establecido por la entidad reguladora serán aprobados durante la evaluación.

Específicamente serán tratados aspectos relacionados a los libros contables tales como el libro de diario, el de mayor y el de balance de saldos. Así como también los informes relacionados al estado de resultados, el balance general y el costo de producción para aquellas empresas con carácter industrial. Asimismo se calificarán aspectos relacionados al registro de ventas, compras e inventario de productos. Para finalmente considerara cuáles de los sistemas contables implementan dentro de sus funciones aquella relacionada a los cierres fiscales.

La información recopilada de la evaluación a la que fueron sometidos los diferentes sistemas contables tomando en cuenta el enfoque de la adaptación que éstos tienen sobre los libros contables se resume en la siguiente tabla comparativa:

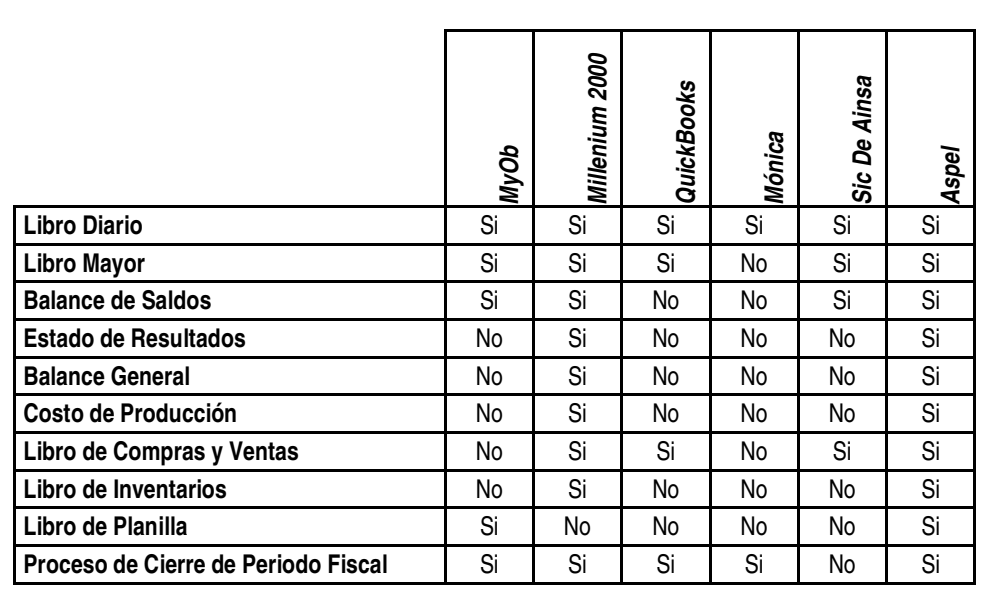

Tabla III: Muestra los aspectos que se tomaron en cuenta para realizar la evaluación de los sistemas contables bajo la perspectiva de la adaptación a los libros contables.

Resultado de la evaluación es importante hacer notar que los sistemas tales como Millenium y Aspel son los sistemas contables que se encuentran mejor calificados ya que el primero por su origen guatemalteco y el segundo por el tiempo que lleva en el mercado los hace satisfacer las disposiciones que impone la Superintendencia de Administración Tributaria, SAT.

Seguidamente se tienen los sistemas contables de MyOb, QuickBoocks y SIC de AINSA que son sistemas muy capaces, pero no obtienen una buena calificación debido a que muchos de los reportes que generan no se apegan a las disposiciones de la legislación de nuestro país. Los primeros dos tienen la desventaja de que son sistemas desarrollados en otros países, característica que los restringe y que los limita en cuanto a reportes y/o informes se refiere. El tercero (SIC de AINSA) es un sistema contable netamente nuevo y por ende con varias limitantes que con el transcurrir del tiempo irán siendo eliminadas.

Por último se encuentra el sistema contable denominado Mónica, la diferencia se da primordialmente en que la información que se presentan en estos informes por lo general se utilizan para alimentar de información a los libros contables de la empresa, que son llevados en forma manual.

Esta desventaja radica principalmente en que el trabajo relacionado a los procesos contables se realiza dos veces, la primera de forma automática por el sistema y la segunda por el contador que toma la información generada por el mismo y la registra en los libros contables de la compañía, el doble trabajo se debe a la diferencia en el formato con el que presenta la información el sistema y cómo ésta (la información contable) debe ser presentada en los registros de la contabilidad de la empresa según la Superintendencia de Administracion Tributaria, SAT.

En lo que respecta a los estados que deben adjuntarse como parte de los estados financieros, es importante mencionar que todos ellos permiten obtener el informe relacionado al Estado de Balance de Saldos. En lo que respecta al estado de Pérdidas y Ganancias los sistemas se reducen a únicamente dos, Millenium y COI de ASPEL, los otros sistemas tal vez tienen la capacidad de realizarlos pero no se asemejan a las estipulaciones de nuestro país en general. De igual manera solamente estos dos sistemas contables tienen contemplado dentro de sus registros la capacidad para administrar la información relacionada al proceso de producción, es decir el estado de Costo de Producción.

El párrafo anterior una vez más afirma que Millenium es uno de los mejores sistemas contables que existen en Guatemala, ya que permite llevar un control ordenado de la información contable. Información clasificada capaz de ser transmitida por medio de informes que permitan establecer la situación financiera actual de la empresa, y lo más importante, que todos estos informes se encuentran de acuerdo a los estatutos que la Superintendencia de Administracion Tributaria tiene establecidos para el registro de la información contable. Tomando en cuenta la tabla que reúne la información de los sistemas contables de acuerdo a su adaptación a los libros contables los podemos clasificar en el siguiente orden:

Tabla IV: Tabla que muestra el nivel de adaptación de los sistemas contables evaluados

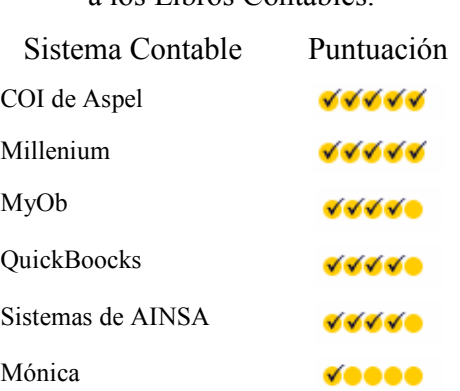

a los Libros Contables.

#### 4.7.2.3. Funciones que puede realizar

El estudio de los sistemas contables tratados a lo largo de este capítulo ha permitido conocer a detalle las funcionalidades que cada uno de ellos pretende llevar a cabo. El objetivo del estudio de las herramientas contables existentes en el mercado guatemalteco se centra principalmente en identificar las deficiencias y características inherentes que cada uno de ellos posee. Características que le imprimen sellos de calidad, capacidad, confiabilidad y disponibilidad.

Los sistemas contables estudiados, en general, implementan una serie de funciones relacionadas a los procesos contables que se llevan en una empresa. Cada uno de ellos fue desarrollado con el fin de automatizar dichos procesos contables, pero, algunos satisfacen de mejor manera esta necesidad, ya que no basta con satisfacer la demanda en cuanto a la automatización de procesos contables, ya que, implementan una serie de operaciones extras que lo diferencian de otros sistemas contables más limitados. Para realizar la evaluación bajo esta perspectiva se hace necesario listar todas aquellas funcionalidades que todo sistema contable debe de poseer. De la lista de aspectos a calificar, se procederá a establecer cuáles de los sistemas contables que han sido caso de estudio a lo largo de este capítulo satisfacen fehacientemente el aspecto que se califica.

El objetivo de la prueba bajo esta perspectiva pretende conocer aquellos sistemas contables que presentan a sus usuarios mucho más alternativas en cuanto a funcionalidades se refiere. Asimismo los aspectos que se consideran para su evaluación bajo la perspectiva de funciones que puede realizar hacen que en general se listen las principales características con las que cuenta cada sistema contable identificando cuáles de éstos son capaces de realizar. Así de esta forma solo aquellos sistemas contables que sean capaces de implementar la función y/o aspecto que se califica serán aprobados durante el desarrollo del proceso.

Específicamente serán tratados todas aquellas funcionalidades que se consideran mínimas que un sistema contable debería de poseer. Aspectos relacionados al manejo de cartera de clientes, proveedores y empleados serán considerados durante la evaluación de los mismos. Además se evaluarán características relacionadas a la capacidad de los sistemas contables de llevar el registro de la información contable de varias empresas y la capacidad que la información fluya desde distintos puntos y/o usuarios. Finalmente se tratarán aspectos relacionados a cuentas por cobrar y por pagar, impresión de documentos y planificación de pagos. La información recopilada de la evaluación a la que fueron sometidos los diferentes sistemas contables tomando en cuenta el enfoque de las funciones que son capaces de realizar se resume en la siguiente tabla comparativa:

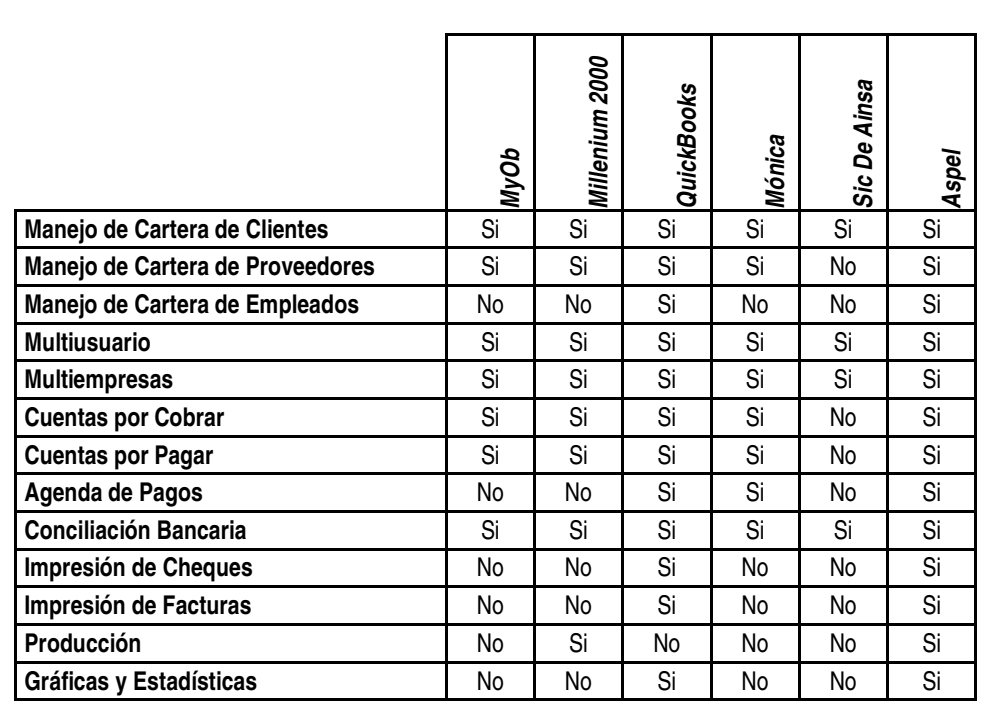

Tabla V: Muestra los aspectos que se tomaron en cuenta para realizar la evaluación de los sistemas contables bajo la perspectiva de las funciones que pueden realizar.

Sistemas como COI de ASPEL y QuickBooks son sistemas contables con gran capacidad de procesamiento de las operaciones relacionadas a la información contable de una empresa, esta capacidad los hace sobresalir respecto a los otros sistemas estudiados en este capitulo. Ambos sistemas contables ya cuentan con varios años de estar en el mercado, lo que les ha permitido mejorar las versiones que se ofrecen al público. Prueba de ello es la facilidad con la que se puede explorar la información contable almacenada en los registros del sistema. Además, dichos sistemas contables manejan aspectos relacionados a proyecciones, estadísticas y gráficas.

Mónica y Millenium son los siguientes sistemas en cuanto a funcionalidades se refiere, ya que posee las operaciones necesarias para satisfacer un proceso contable, además tiene opciones de manejos de cuentas bancarias, planillas y otras más los hacen diferentes de aquellos sistemas que se encuentran por debajo de ellos.

MyOb es uno de los sistemas que satisface aquellos procesos de carácter obligatorio por la legislación de nuestro país, esto lo hace un sistema que reúne las funciones necesarias para llevar el proceso contable-financiero automatizado e integrado de una entidad guatemalteca, es importante mencionar que el proceso contable bajo este sistema se limita demasiado.

Finalmente se encuentra el sistema contable SIC de AINSA, el cual maneja operaciones en menor grado que el sistema de MyOb. Este sistema se limita bastante en gran parte debido a que relativamente el sistema es nuevo en el mercado. Actualmente se trabajan en mejoras al mismo y en otras opciones que harán del sistema actual uno competitivo con aquellos sistemas extranjeros. En general, de acuerdo a las funciones que puede realizar, los sistemas contables evaluados se posicionan de la siguiente manera:

| realizar.         |              |
|-------------------|--------------|
| Sistema Contable  | Puntuación   |
| Sistemas de ASPEL | <b>VVVVV</b> |
| QuickBoocks       | <b>VVVVO</b> |
| Millenium         | VVVOO        |
| Mónica            | VVVOO        |
| MyOb              | V V O        |
| SIC de AINSA      |              |

Tabla VI: Tabla que muestra las funciones que los sistemas contables son capaces de

#### 4.7.2.4. Facilidad de uso

La interfaz del usuario es un aspecto que más difiere entre un sistema contable con relación a otro. Por lo general existen sistemas con un grado de complejidad alto, esto hace que el registro de una operación contable en el sistema, presente dificultad para el usuario, dado que personas diferentes tienen estilos diferentes de percepción, comprensión y trabajo. Esto hace a un usuario específico utilizar determinada función del sistema contable para llevar a cabo determinado proceso, mientras otro confiará principalmente en el Mouse por ejemplo. Muchas veces, los usuarios difieren en la secuencia en que realizan las operaciones sobre el sistema, en sus preferencias de comandos, botones y ventanas.

El objetivo de una interfaz de usuario es la de contribuir a que el mismo consiga rápido acceso al contenido de los operaciones que posee el sistema, sin pérdida de comprensión mientras se desplaza a través de los formularios de ingreso de información que maneja el sistema de contabilidad.

El estudio de los sistemas contables presentados a lo largo de este capítulo ha permitido conocer aspectos internos de los procesos para registrar la información contable, además por medio de dicho estudio, ha logrado evaluar la facilidad que representa para el usuario la utilización del mismo.

Muchos de los sistemas contables manifiestan que una de las principales características del producto, es su facilidad de uso, ya que dicen que una persona con los conocimientos básicos de contabilidad, puede hacer uso del sistema sin ningún problema. En este punto, donde los sistemas contables han sido presentados por medio de sus características se hace posible conocer cuál de ellos realmente es censillo y fácil de utilizar para los usuarios del mismo.

Para la evaluación bajo esta perspectiva se hace necesario conocer el funcionamiento de cada uno de los sistemas contables, pues es un buen momento apropiado para realizar dicha evaluación. Los aspectos a tomar en cuenta para realizar la evaluación se centran específicamente sobre las herramientas de ayuda a los usuarios que cada sistema posee y que les permite aprovechar al máximo las funciones que cada sistema posee.

Bajo este enfoque se evaluarán aspectos relacionados a la facilidad de operación que cada sistema contable le puede brindar a los usuarios del mismo. Específicamente se tratarán aspectos relacionados a la interfaz con el usuario, el uso de asistentes para realizar operaciones contables complejas y que le permitan al usuario realizar paso a paso y en el orden esperado las operaciones que desea registrar, además de la documentación necesaria para que un usuario nuevo pueda trabajar con el sistema sin ningún problema. Cada sistema contable será evaluado y calificado con el objetivo de conocer cuáles de ellos satisfacen en la medida de lo posible la necesidad del usuario de utilizar un sistema con una interfaz sencilla y clara que le permita hacer que sus operaciones diarias sean fáciles de registrar.

Así de esta forma solo aquellos sistemas contables que sean capaces de proporcionarle al usuario las herramientas necesarias para registrar las operaciones contables diarias de una forma fácil y sencilla serán los que obtendrán una calificación alta en el proceso de evaluación.

La información recopilada de la evaluación a la que fueron sometidos los diferentes sistemas contables tomando en cuenta el enfoque de la facilidad de uso se resume en la siguiente tabla comparativa:

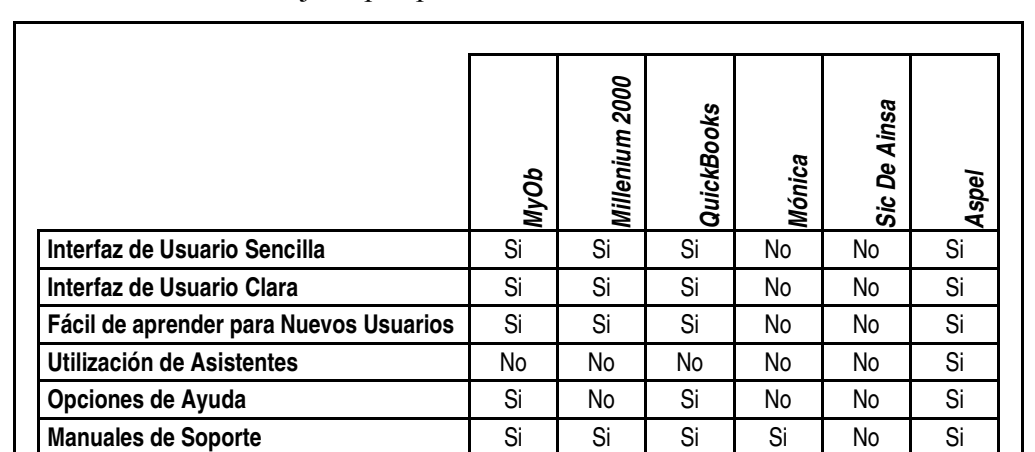

**Agradable para el Usuario No No No No No No No No No No Si** 

Tabla VII: Muestra los aspectos que se tomaron en cuenta para realizar la evaluación de los sistemas contables bajo la perspectiva de la facilidad de uso de cada uno de ellos.

Los sistemas contables QuickBooks y COI de ASPEL son herramientas con una interfaz que facilitan el ingreso de la información para las personas que hacen uso del mismo. Prueba de ello son las características peculiares que cada uno de ellos tiene. COI de ASPEL es un sistema que se oriente principalmente a la utilización de asistentes para el ingreso de la información. QuickBoocks mediante su técnica de "doble clic para más detalle" lo hace diferente y le permite a los usuarios despejar cualquier duda que se tenga sobre alguna cantidad de algún reporte en particular.

Los sistemas de MyOb y Millenium son sistemas que no son tan completos como los dos sistemas descritos en el párrafo anterior, pero, que satisfacen de muy buena manera las necesidades del proceso contable de una empresa. El único requerimiento necesario es una pequeña introducción a la forma de trabajo del sistema y que los usuarios que alimentan de información al mismos posean conocimientos mínimos de contabilidad.

ya que dichos sistemas contables requieren de documentación y en algunos casos de capacitación previa para hacer un uso adecuado del mismo.

Finalmente del resultado de la evaluación se localiza el Sistema Integrado Contable de AINSA, ya que la dificultad para registrar la información contable se hace complicada y por lo general se necesita de la asesoría de una persona de la empresa de AINSA.

En general, tomando en cuenta la perspectiva de facilidad de uso, los sistemas contables quedan de la siguiente manera:

Tabla: VIII: Tabla que muestra la facilidad de uso que representa para los usuarios llevar a cabo el proceso contable financiero en las herramientas evaluadas.

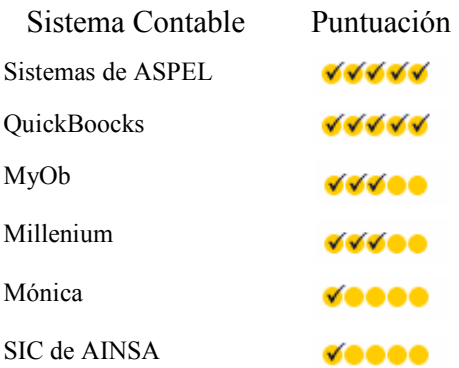

#### 4.7.2.5. Confiabilidad

Uno de los mayores retos de los fabricantes de los sistemas contables es pretender desarrollar un software que funcione de forma consistente y correcta durante largos períodos de tiempo, que se encuentre disponible cuando se lo necesita y que en caso de de falla pueda ser reparado rápido y fácilmente.

Algunos de los sistemas contables tratados a lo largo de este capítulo tienen como característica peculiar, la de haber sido desarrollados hace ya, varios años. Aquellos sistemas más antiguos son los que poseen altas características de confiabilidad, ya que poseen operaciones que les permiten hacer una evaluación del estado actual de los archivos que albergan la información contable de la empresa

Por otro lado se tienen aquellas operaciones que permiten a los usuarios del sistema realizar copias de seguridad, recuperación de información y otras que tienen la finalidad de proteger la información almacenada en los registros del sistema.

Bajo este enfoque se evaluarán aspectos relacionados a la seguridad y confiabilidad que un sistema contable es capaz de brindar a los usuarios que lo manejan. Esta evaluación va desde la posibilidad de realizar copias de seguridad de la información contable que maneja hasta opciones un poco más avanzadas que permitan establecer aspectos relacionados a recuperación, testeo y/ verificación de los archivos que albergan la información contable de la empresa donde es utilizado.

Esta delimitación nos hace que cada sistema contable sea evaluado y calificado sobre estos aspectos con el objetivo de conocer cuáles de ellos satisfacen en la medida de lo posible la necesidad del usuario de utilizar un sistema confiable y seguro. Así de esta manera solo aquellos sistemas capaces de proporcionar estas características serán los que obtendrán una calificación alta en el proceso de evaluación.

La información recopilada de la evaluación a la que fueron sometidos los diferentes sistemas contables tomando en cuenta el enfoque de la confiabilidad y seguridad se resume en la siguiente tabla comparativa:

Tabla IX: Muestra los aspectos que se tomaron en cuenta para realizar la evaluación de los sistemas contables bajo la perspectiva de la confiabilidad y seguridad de cada uno de

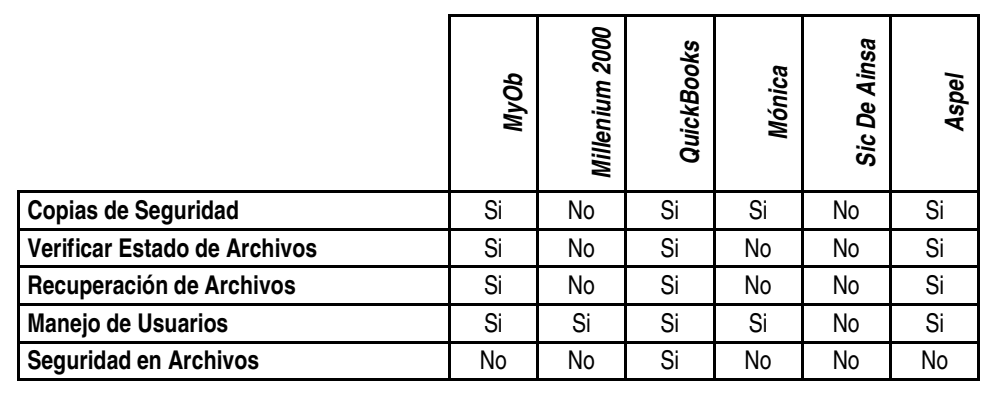

ellos.

Bajo esta evaluación los sistemas contables QuickBooks, COI de ASPEL, MyOb y Mónica mostraron su confiabilidad mediante opciones, que pueden seleccionar los usuarios para recuperar información, realizar copias de seguridad, o bien para evaluar el estado actual de los archivos del sistema.

El resto de sistemas contables evaluados como lo son: Millenium y SIC de AINSA son sistemas que dentro de las característica relacionadas a confiabilidad no cuentas con operaciones que permitan evaluar aspectos relacionados al estado actual de la información, y la vulnerabilidad a fallas de pérdida de información.

Esta deficiencia hace que los sistemas con características limitadas en confiabilidad estén sujetos y prestos a fallar y perder información importante que registra. En general, de acuerdo a la confiabilidad, los sistemas contables evaluados se posicionan de la siguiente manera:

Tabla X: Tabla que muestra la confiabilidad que cada sistema contable posee con

respecto a los demás evaluados.

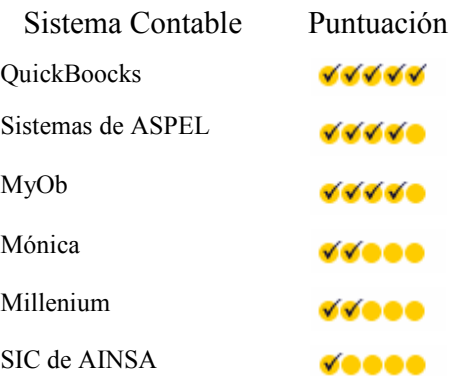

# 5. DISEÑO DE UN NUEVO MODELO PARA LOS PROCESOS CONTABLES-FINANCIEROS EMPRESARIALES

# 5.1. Justificación

 Los sistemas informáticos a lo largo de los años han sido utilizados en los negocios para llevar a cabo funciones de contabilidad, específicamente en aspectos relacionados a transacciones y operaciones diarias que la empresa desea registrar; cabe destacar las siguientes: las cuentas por cobrar, las cuentas por pagar, la nómina de salarios, la emisión de facturas y otras.

 Actualmente, las instituciones lucrativas consideran dichas funciones imprescindibles para el buen funcionamiento de la organización. Por consiguiente, hoy en día, el costo que representan los sistemas informáticos, capaces de ejecutar las operaciones contables es fácil de justificar. El esfuerzo manual que se requiere para realizar el registro de la información contable es muy grande que, si se hace posible utilizar un sistema automatizado para reemplazar el sistema manual, pagaría por sí solo la inversión a corto plazo.

 Los sistemas estudiados a lo largo de este documento, son sistemas, en los que cada uno de ellos, exteriorizan características, cualidades, deficiencias y limitantes de unos con respecto a otros. A lo largo del estudio de cada herramienta se han analizado aspectos relacionados funciones que cada uno de ellos es capaz de realizar, aspectos relacionados a la seguridad y confiabilidad, la facilidad de uso y aspectos que están ligados a la legislación guatemalteca.

 El estudio desde una perspectiva que englobe a todos los sistemas contable nos permite visualizar las características comunes que ellos presentan, características que permitirán diseñar durante el desarrollo de este capitulo un nuevo modelo que permita integrar los procesos contable-financiero empresariales.

 El principal propósito con que se inicio este trabajo de investigación, era el de diseñar un modelo totalmente nuevo de un sistema contable, sustentado en el estudio teórico de las operaciones básicas contables que deben de llevarse a cabo en una organización lucrativa, asimismo una parte del estudio deberá de enfocarse a evaluar el desempeño de aquellas herramientas contables utilizadas en el proceso.

 Hasta este punto de la investigación los conocimientos teóricos han sido expuestos en los capítulos 1, 2 y 3. Mientras que la parte de evaluación del desempeño de las herramientas contables se ha realizado a lo largo del capítulo 4, donde se ha podido apreciar la aplicación que los sistemas contables hacen a la teoría contable básica.

 A partir de los conocimientos adquiridos durante el desarrollo del presente documento, es momento pues, de diseñar un modelo contable totalmente nuevo, que busque integrar todas aquellas funciones que son necesarias para llevar el control de las operaciones contables que se registran en una empresa guatemalteca, no importando la clasificación de ésta, es decir, si presta servicios, comercializa productos o bien los elabora, como es el caso de las empresas industriales.

 El modelo que se presenta a lo largo de este capítulo se adapta perfectamente a las necesidades de nuestro medio, y lo más importante, dicho modelo reúne las principales características de los sistemas contables estudiados en el capítulo anterior, al mismo tiempo elimina aquellas limitaciones localizadas durante el estudio realizado.
El diseño del nuevo modelo contable busca primordialmente satisfacer las necesidades de una institución guatemalteca, esto hace, que el modelo contable conste de un conjunto de módulos, para automatizar cierto proceso contable, según sea el módulo.

### 5.2. Diseño del modelo contable

 Generalmente cuando se diseña un nuevo sistema las causas primordialmente se deben a que los sistemas actuales no satisfacen la necesidad con que fueron creados, o bien, los mismos no se adaptan a los procesos internos que lleva a cabo la empresa.

 En el ámbito informático, diseñar es el proceso creativo de transformar un problema en una solución. Por lo general la descripción de una solución también se le conoce como diseño. Por otra parte el diseñar un sistema requiere de determinar un conjunto de componentes y de interfaces entre componentes que satisfagan los fines que cumplirá el nuevo sistema. En este caso cada componente estará representado por un conjunto de operaciones que buscarán llevar el registro de determinada operación contable, a manera de ejemplo información relacionada a compras, ventas, clientes, impuestos, etc.

 La descomposición modular, permite construir un diseño con un enfoque que se centra en la asignación de funciones a los componentes del sistema. Cada módulo que forma parte del sistema lleva a cabo la realización de una función en particular. Esta descomposición tiene como objetivo el de separar el diseño en partes por medio de componentes denominadas módulos. De cada módulo que forma parte del sistema contable se conoce exactamente las actividades que debe realizar y se tienen muy bien definidas las entradas y las salidas que deberá generar.

 Resultado de aplicar la descomposición modular se han identificado aquellos componentes que han de ser necesarios para desarrollar un sistema contable totalmente nuevo que permita llevar a cabo un proceso integrado.

 Los registros contables que deben de llevarse en una institución lucrativa se relacionan al tipo de empresa a la que pertenece ésta. En este documento se han mencionado aquellas diferencias entre los procesos contables de una empresa comercial y los procesos de una empresa industrial.

 Asimismo en el capitulo 3 se han especificado aquellos registros contables que no se consideran de carácter obligatorio, pero que para muchas empresas guatemaltecas se hacen necesarios para llevar a cabo un proceso contable eficaz, con información adicional.

## 5.3. Módulos para una empresa comercial

 De acuerdo al tipo de empresa, los módulos que se hacen necesarios de incluir en un sistema contable de una institución comercial (que comercializa con productos) se listan a continuación:

## 5.3.1. Módulo general de contabilidad

 El módulo general de contabilidad es considerado uno de los más importantes que forman parte del diseño del nuevo modelo contable que se trata a lo largo de este capítulo.

 Su importancia se debe primordialmente a que este módulo se encargará de administrar todos los procesos contables que se relacionan directamente con las cuentas que maneja la empresa.

### 5.3.1.1. Funcionalidades

 El módulo general de contabilidad permitirá entre otras cosas llevar a cabo las siguientes operaciones:

- ж Administrar la información relativa a empresas. El sistema deberá permitir el ingreso, modificación y consulta de la información de empresas.
- ж Administrar los usuarios de cada empresa. Esto hace definir un conjunto de usuarios que pueden manipular la información de una empresa. Es preciso que por medio del sistema se pueda especificar los permisos (rol al que pertenece) u operaciones que puede realizar sobre el sistema.
- ж El módulo deberá administrar los períodos fiscales. El usuario podrá definir los mismos especificando la fecha de inicio del periodo y la última fecha del mismo.
- ж Administrar las cuentas que forman parte del catalogo de cuentas que son parte de la contabilidad de la empresa. El módulo deberá por lo menos definir dos tipos de cuentas nuevas, aquellas que son de detalle y aquellas que se consideran acumulativas.
- ж Las cuentas de detalle, son las cuentas que corresponden a los niveles de auxiliares (los últimos niveles del catalogo de cuentas) y a través de ellas se pueden modificar los saldos de los niveles superiores. Los movimientos de los saldos de estas cuentas se hacen por medio de la definición de pólizas.
- ж Las cuentas acumulativas, son cuentas que no pueden ser afectadas por movimientos de las pólizas, sino que su saldo se actualiza de forma automática de acuerdo a los movimientos que se efectúan en las cuentas que dependen de ellas (el conjunto de cuentas de detalle que representan).
- ж El módulo permitirá la definición de nuevas cuentas como parte del catalogo de las mismas. Para cada cuenta deberá de establecerse el tipo al que pertenece (si ésta es

de detalle o bien acumulativa). Debe de indicarse el "rubro" del que forma parte, es decir, la cuenta de tipo acumulativa a la que pertenece. Si la cuenta es un activo fijo, se debe de especificar el porcentaje de depreciación del mismo, como es el caso para los inmuebles, el equipo de computación, el mobiliario y equipo, los vehículos, etc.

- ж El módulo general de contabilidad debe de permitir el máximo número de niveles en la estructura contable. El número de niveles depende mucho de la herramienta que se utilice para almacenar la información, es decir, la base de datos. La herramienta que se utilice para desarrollar este modelo debe de permitir definir una estructura contable mínima de 5 niveles.
- ж Administrar los movimientos que se realizan sobre las cuentas, por medio de pólizas o partidas dobles. Para mas información sobre partidas dobles diríjase a la página 22.
- ж Generar las pólizas relacionadas a la depreciación de los activos fijos.
- ж Generar las pólizas relacionadas al cierre del periodo fiscal. Esto es hacer que los saldos de todas las cuentas de la empresa queden a cero. Para luego abrir el periodo nuevamente con las cuentas de activo y pasivo únicamente.
- ж Generar el reporte de catálogos de cuentas.
- ж Generar el reporte de los movimientos realizados a lo largo de un periodo de tiempo, este reporte debe de contener todas aquellas pólizas ingresadas al sistema durante ese periodo de tiempo, este reporte se conoce como el libro de diario.
- ж Generar el reporte relacionado a los movimientos por medio de pólizas que de alguna manera afectaron el saldo de una determinada cuenta. Este reporte generalmente se conoce como reporte de auxiliares, ya que el sistema deberá de mostrar los cargos y los abonos que modificaron el saldo de la cuenta seleccionada.
- ж Generar el reporte del libro mayor general, donde se muestre el detalle de los movimientos de todas las cuentas que pertenecen al catálogo de la empresa.
- ж Generar el reporte de balance de saldos, donde se muestre un resumen de la información contable, específicamente, las cuentas con su respectivo saldo producto de los movimientos realizados a lo largo del periodo.

## 5.3.1.2. Información que manejará

 El módulo general de contabilidad permitirá entre otras cosas llevar el registro de la siguiente información relacionada los procesos contables:

- ж Información relacionada a Empresas:
	- − Código
	- − Razón social.
	- − Dirección.
	- − Representante Legal.
	- − Nit.
	- − Registro Mercantil.
	- − Objeto.
	- − Fecha de Inscripción.
- ж Información relacionada a usuarios:
	- − Nombres
	- − Apellidos.
	- − Operaciones que puede realizar (Rol).
- ж Información relacionada a cuentas:
	- − Código
	- − Nombre.
	- − Grupo al que pertenece (activo, pasivo, pérdida, ganancia y capital).
	- − Tipo de cuenta (detalle o acumulativa)
	- − Si la cuenta es de detalle a que cuenta acumulativa pertenece.
	- − Establecer si la cuenta es un activo fijo.
	- − Porcentaje de depreciación y de amortización.
- ж Información relacionada a pólizas y/o partidas:
	- − Número de póliza.
	- − Fecha
	- − Descripción general
	- − Saldo total de la póliza
- ж Información relacionada al detalle de la póliza
	- − Cuenta a afectar
	- − Tipo de operación (cargo o abono)
	- − Monto a afectar.

## 5.3.1.3. Parametrizaciones del módulo

- ж El módulo ha de tener la posibilidad de definir los periodos fiscales. Esto es definir un rango de fechas que permitan agrupar las operaciones contables que se realicen en la institución. Cuando la fecha del período esté por caducar el sistema deberá de preguntarle al usuario del sistema si se desea realizar el cierre de las operaciones contables para iniciar el nuevo periodo únicamente con las cuentas de activo y pasivo.
- ж Como caso particular el sistema deberá tener la capacidad de definir periodos extraordinarios. Estos períodos generalmente se dan cuando se inician las operaciones de la empresa, o bien en ocasiones cuando la entidad gubernamental reguladora lo decide para llevar a cabo una serie de ajustes.
- ж Finalmente el sistema deberá de acuerdo a la definición de las cuentas de la estructura contable poder realizar el cálculo de las depreciaciones sobre los activos fijos con los que cuenta la empresa. Esto es generar por medio de una póliza el valor a depreciar que un activo fijo sufre debido al transcurso del tiempo.

## 5.3.1.4. Procesos automáticos

 Los procesos automáticos que deben de ser parte del módulo de contabilidad general se listan a continuación:

- ж Depreciar y Amortizar los activos fijos.
- ж Realizar cierres fiscales. Esto es calcular impuestos, realizar las pólizas de cierre y de reapertura para el siguiente periodo fiscal.

### 5.3.1.5. Usuarios

El módulo de contabilidad general que se presenta en este momento podrá ser utilizado por las personas con los siguientes roles. Usuarios contadores, quiénes registrarán toda la información por medio de pólizas o partidas. Usuarios de tipo administrador, quiénes serán los que darán de alta toda la información previa a la utilización del sistema, esto es la carga inicial de datos.

#### 5.3.2. Módulo de facturación (compras y ventas)

 Este módulo representa otra de las herramientas fundamentales utilizadas para tratar la información contable de un negocio. La aplicación de un módulo de facturación implica resolver aquellas tareas comunes que se suelen realizar en todas las empresas a nivel operacional, como es la emisión y control de facturas que, como es sabido, representan los documentos oficiales que garantizan y dan fe de que un determinado producto ha sido vendido y cobrado o bien que un determinado servicio ha sido realizado y cobrado por la empresa. Este módulo busca automatizar aquellas tareas que tradicionalmente se realizan en forma manual y que se refieren a la compra y venta de productos.

 La tecnología hoy en día ha evolucionado a pasos agigantados, este auge también se ha visto reflejado en las aplicaciones contables. Hoy en día, la centralización en los procesos contables, específicamente en los módulos de facturación, representa una ventaja que por medio de enlaces, permiten que la información fluya desde distintos puntos que geográficamente se encuentran separados. Estos enlaces (redes) hacen que la información contable que se genera en cada uno de estos puntos, sea procesada y archivada dentro de los registros del sistema contable.

 El diseño del nuevo modelo deberá de aprovechar al máximo la comunicación que pueda existir por medio de los enlaces implantados en la empresa. Esto hace que el módulo de facturación pueda funcionar en terminales (puntos de venta) haciendo uso primordialmente de dichos enlaces para llevar a cabo la comunicación con el módulo de contabilidad general y, de este modo, hacer efectivo el registro de las operaciones contables llevadas a cabo en esta terminal.

## 5.3.2.1. Funcionalidades

 El módulo de facturación permitirá entre otras cosas llevar a cabo las siguientes operaciones:

- ж Administrar la información general respecto a los clientes.
- ж Administrar la información general relacionada a los proveedores.
- ж Administrar la información de los productos y/o servicios que comercializa la empresa, aspectos relacionados al precio, la descripción, el costo, porcentaje de utilidad, la existencia, etc.
- ж Definir y administrar los diferentes tipos de impuestos asociados a las compras y ventas de los productos de la empresa. Tal es el caso del porcentaje a aplicar en las ventas y compras por concepto del Impuesto al Valor Agregado, IVA.
- ж Definir y administrar diferentes tipos de descuentos.
- ж Registrar en el sistema contable las ventas realizadas, estableciendo los datos generales del cliente, los productos a reportar en la factura y el monto total de la misma. El proceso debe de ser automático ya que debe de generar las pólizas necesarias para realizar el registro, actualizar la existencia de los productos en bodega, etc.
- ж Registrar en el sistema contable las compras realizadas, estableciendo los datos generales del proveedor, los productos adquiridos en la factura y el monto total de la misma. El proceso debe de ser automático ya que debe de generar las pólizas relacionadas a la compra para realizar el registro y actualizar la existencia de los productos en bodega.
- ж Administrar la información general de los vendedores.
- ж Reportes de las ventas realizadas en un determinado periodo.
- ж Reporte de las compras realizadas en un determinado periodo.
- ж Reporte de libro de ventas, estableciendo el monto, el IVA y el total de la venta realizada.
- ж Reporte del libro de compras, estableciendo monto, IVA y el total de la compra realizada.
- ж Reporte de las ventas realizadas por un vendedor en un periodo determinado.
- ж Reporte de cartera de clientes.
- ж Reporte de cartera de proveedores.
- ж Reporte de productos.
- ж Reporte de existencia de productos.

#### 5.3.2.2. Información que manejará

 El módulo de facturación que forma parte del nuevo modelo para la automatización de los procesos contables permitirá entre otras cosas llevar el registro de la siguiente información relacionada los procesos contables:

- ж Información relacionada a los clientes:
	- − Código
	- − Nombres
	- − Apellidos
	- − Nit
	- − Dirección de cobro
	- − Dirección de correspondencia
	- − Teléfono
	- − Actividad comercial.
	- − Saldo con la empresa
- ж Información relacionada a los proveedores:
	- − Código
	- − Nombres
	- − Apellidos.
	- − Nit
	- − Dirección
	- − Teléfono
	- − Saldo que se le debe.
- ж Información relacionada a Productos:
	- − Código
	- − Descripción
	- − Precio sugerido de venta.
	- − Unidad de medida
	- − Existencia
- − Tipo de producto
- − Porcentaje de utilidad
- − Costo unitario
- ж Información relacionada a facturación (Ventas):
	- − Número de factura
	- − Código de Cliente
	- − Fecha
	- − Monto total
	- − Vendedor
	- − Tipo de venta, que ésta sea al contado o bien al crédito.
- ж Información relacionada al detalle de facturación (Ventas)
	- − Producto
	- − Cantidad
	- − Porcentaje de descuento
- ж Información relacionada a facturación (Compras):
	- − Número de factura
	- − Código del proveedor
	- − Fecha
	- − Monto total
- ж Información relacionada al detalle de facturación (Compras)
	- − Producto
	- − Cantidad

### 5.3.2.3. Parametrizaciones del módulo

 El módulo de facturación ha de ser capaz de aplicar deducciones, impuestos y/o comisiones sobre las operaciones que maneja el módulo de facturación. Es decir, de acuerdo a los parámetros que en este módulo se definan, se tendrá la capacidad de aplicar un porcentaje sobre las ventas y/o compras en relación a si este parámetro corresponde a una comisión, impuesto, descuento y/o ganancia. Por ejemplo, bajo la definición de estos parámetros se hace posible definir el Impuesto al Valor Agregado IVA, también se hace posible definir un descuento que se aplique sobre las ventas o mejor aún obtener las comisiones de un determinado empleado de acuerdo a las ventas que éste realizó.

 Por lo tanto el módulo de facturación permitirá definir un parámetro de acuerdo al ingreso de la siguiente información:

- − Código
- − Nombre
- − Frecuencia de pago, en caso de ser impuesto
- − Tipo de parámetro, deducción, impuesto, descuento, ganancia.
- − Porcentaje de tasa a aplicar
- − Fecha de primer pago
- − Ultimo día que se puede pagar

 Además se hace necesario en este módulo definir la manera en que se registrará la información en el módulo principal o concentrador. Esto es configurar si el sistema registrará todas las ventas y/o compras por medio de una sola póliza o bien generar una póliza por compra y/o venta, es decir, se registrará una póliza o partida cada vez que se realice una venta y/o compra.

### 5.3.2.4. Procesos automáticos

 Los procesos automáticos que deben de ser parte del módulo de facturación se listan a continuación:

- ж Generar el monto total a pagar de cada uno de los impuestos definidos en el apartado de parámetros del mismo módulo. Además de brindar alertas para hacer efectivos estos pagos.
- ж Actualizar el inventario de productos, de acuerdo a las ventas y compras realizadas.
- ж Generar el reporte del monto total a pagar de los impuestos definidos.

### 5.3.2.5. Usuarios

El módulo de facturación que se presenta en este momento podrá ser utilizado por las personas con los siguientes roles: Usuarios contadores, quiénes registrarán la información relacionada a cartera de clientes, proveedores y compras. Usuarios vendedores, quiénes alimentan al sistema de información relacionada a las ventas diarias.

### 5.3.3. Módulo informes contables

 El módulo de informes contables tiene por objetivo el de configurar el formato de la salida de los reportes que se generarán con el nuevo modelo del sistema contable, con el objetivo de que éstos (los reportes) sean de utilidad tanto para los directivos de la empresa como informes que puedan establecer la situación financiera en un momento determinado de la empresa ante la Superintendencia de Administracion Tributaria, SAT.

El módulo está compuesto únicamente por un conjunto de reportes financieros, los cuales se alimentan de información almacenada en los registros del sistema.

Por lo general de acuerdo a las necesidades del usuario, el informe deberá de mostrar la información que previamente él ha configurado. El objetivo es que los informes que este módulo puede presentar sean utilizados como parte de la documentación en el formato que es requerido por la Superintendencia de Administracion Tributaria, SAT.

### 5.3.3.1. Funcionalidades

 El módulo de informes contables permitirá entre otras cosas llevar a cabo las siguientes operaciones:

- ж Configurar el formato de los reportes, específicamente indicando aquellas cuentas, de tipo de detalle o acumulativas, que se deben de adjuntar como parte de determinado reporte. Es decir, el módulo ha de ser capaz de ingresar la plantilla de cada estado financiero.
- ж Realizar el reporte del balance general.
- ж Realizar el reporte de pérdidas y ganancias.
- ж Realizar el reporte de inventario, muy parecido al balance general pero, con un nivel más de detalle.

## 5.3.3.2. Información que manejará

 El módulo de informes contables que forma parte del nuevo modelo para la automatización de los procesos contables permitirá entre otras cosas llevar el registro de la siguiente información relacionada los procesos contables:

- ж Información relacionada al reporte y/o informe:
	- − Tipo de Informe
- − Frecuencia de impresión, cada cuanto hay que presentarlo
- − Fecha de primer pago
- − Empresa
- − Observación
- − Ultimo día que se puede presentar
- ж Información relacionada al detalle de los reportes y/o informes (en el detalle se especifica el formato del reporte):
	- − Correlativo
	- − Cuenta
	- − Tipo de cuenta, acumulativa o de detalle
	- − Operación a aplicar, esto es sumar o restar

## 5.3.3.3. Procesos automáticos

 Los procesos automáticos que deben de ser parte del módulo de informes contables se listan a continuación:

- ж Generar el informe y/o reporte cada vez que se cumpla el plazo de tiempo especificado cuando éste fue creado.
- ж Registrar la información que se presentan en cada uno de los reportes. Esto se hace con el objetivo de tener siempre un respaldo.
- ж Una vez configurados y definidos, generar los reportes relacionados a: libro de ventas, compras, balance general, estado de perdidas y ganancias, etc.

## 5.3.3.4. Usuarios

El módulo de informes contable que se presenta en este momento podrá ser utilizado por las personas con los siguientes roles: Usuarios contadores, quiénes registrarán la información relacionada a cartera de clientes, proveedores y compras.

## 5.3.4. Módulo de planilla de salarios

 El módulo de planilla de salarios tiene por objetivo el de automatizar aquellos procesos contables que se relacionan al pago de los empleados. El módulo se centra principalmente en los empleados que laboran en la institución.

 El módulo busca llevar un mejor control de los pagos que se le realizan a los empleados de la empresa.

### 5.3.4.1. Funcionalidades

 En general el módulo de planilla de salarios permitirá entre otras cosas llevar a cabo las siguientes operaciones:

- ж Administrar toda la información general de los empleados que laboran en la empresa. Esto es incluir los datos generales y su salario base.
- ж Definir y administrar las diferentes deducciones a las que se encuentran afectos los empleados que laboran en la empresa.
- ж Definir y administrar las diferentes bonificaciones que pueden recibir los empleados que laboran en la empresa.
- ж Definir y administrar periodos laborales.
- ж Definir, administrar y calcular las prestaciones que un empleado puede recibir al retirarse de la empresa.
- ж Ofrecer toda la información necesaria para el pago de los empleados que laboran en la empresa.
- ж Realizar la nómina de pago que permita mostrar los datos del empleado, las deducciones y bonificaciones recibidas, el salario obtenido, etc.
- ж Dar el reporte de los empleados que laboran en la empresa.
- ж Dar el reporte de nominas de pago por periodo laboral.

## 5.3.4.2. Información que manejará

 El módulo de planilla de pagos que forma parte del nuevo modelo para la automatización de los procesos contables permitirá entre otras cosas llevar el registro de la siguiente información:

- ж Información relacionada a los Empleados (cada empleado está afecto a deducciones y bonificaciones):
	- − Código
	- − Nombres
	- − Apellidos
	- − Dirección
	- − Tipo de Empleado
	- − Teléfono
- ж Información relacionada a Deducciones:
	- − Código
	- − Descripción
	- − Porcentaje de deducir.
- ж Información relacionada a Bonificaciones:
	- − Código
	- − Descripción
	- − Porcentaje de bonificación.
- ж Información relacionada a las deducciones a las que se encuentra afecto un empleado.
	- − Empleado
	- − Deducción
- − Fecha inicial a partir de la cual se aplicará la deducción
- − Fecha final para aplicar la deducción
- ж Información relacionada a las bonificaciones a las que se encuentra afecto un empleado.
	- − Empleado
	- − Bonificación
	- − Fecha inicial a partir de la cual se aplicará la bonificación
	- − Fecha final para aplicar la bonificación
- ж Información relacionada a la planilla de salarios:
	- − Correlativo de la planilla
	- − Empresa
	- − Periodo comprendido de la fecha
	- − A la fecha
	- − Monto total de la planilla
- ж Información relacionada al detalle de la planilla de salarios:
	- − Empleado
	- − Total devengado
	- − Total de deducciones
	- − Total de bonificaciones
- ж Información relacionada a los pagos de salario que se le hacen a los empleados después de generada una planilla de pago:
	- − Empleado
	- − Planilla
	- − Numero de Cheque.
- ж Información relacionada a anticipos de salarios:
	- − Empleado
	- − Fecha del anticipo
	- − Monto.

## 5.3.4.3. Parametrizaciones del módulo

 El módulo de pagos de planilla entre otros parámetros permitirá al usuario llevar la definición de los valores de la siguiente información:

- ж Definir los periodos de los pagos de las planillas, esto es cada quincena o bien mensualmente.
- ж Definir la manera en que el módulo registrará la información en el módulo principal o concentrador. Esto es configurar si el sistema registrará toda la información por medio de una póliza o bien una póliza por pago, es decir, se registrará una póliza o partida por el pago que se le hace a cada empleado.

### 5.3.4.4. Procesos automáticos

 Los procesos automáticos que deben de ser parte del módulo de planilla de salarios se listan a continuación:

- ж Generar la planilla de pagos de acuerdo a la periodicidad que se haya definido en los parámetros de este módulo.
- ж Obtener el salario total devengado por el empleado tomando en cuenta su salario base, las deducciones, bonificaciones y los anticipos de salario
- ж Descargar del módulo de bancos aquellos salarios que son pagados con cheque.

### 5.3.4.5. Usuarios

El módulo de planilla de salarios presentado en este momento podrá ser utilizado por los usuarios con los siguientes roles. Usuarios contadores, quiénes registrarán la información relacionada a cartera de clientes, proveedores y compras.

### 5.3.5. Módulo de impuestos

Este módulo de impuestos como su nombre lo indica, tiene como objetivo primordial el de llevar a cabo todos los procesos que sean necesarios para calcular los impuestos a los que se encuentra afecto la empresa.

El módulo busca facilitar los procesos relacionados al pago de impuestos que la empresa debe de reportar a la Superintendencia de Administracion Tributaria, SAT, para calcular el importe de los mismos el módulo de impuestos toma como base la información almacenada en los registros que el sistema contable administra.

### 5.3.5.1. Funcionalidades

 En general el módulo de impuestos permitirá entre otras cosas llevar a cabo las siguientes operaciones:

- ж Imprimir el informe en el que se especifique el pago al impuesto agregado, el IVA, tomando en cuenta las facturas de compras y de ventas. Este proceso se debe de realizar mensualmente.
- ж Imprimir el informe relacionado al pago del impuesto sobre la renta, el ISR, de acuerdo a la información que se encuentra en el sistema contable. Este proceso se debe de realizar mensual, trimestral y anualmente.
- ж Imprimir el informe relacionado al pago del impuesto extraordinario temporal de apoyo a los acuerdos de paz IETAAP.
- ж El módulo debe de ser capaz de configurar la presentación de los informes, para que éstos se presenten en el formato que los solicita las Superintendencia de Administracion Tributaria, SAT.
- ж Administrar y almacenar el historial de pagos realizados por concepto de impuestos realizados a la Superintendencia de Administracion Tributaria, SAT.

## 5.3.5.2. Parametrizaciones del módulo

 El módulo de impuestos ha de ser capaz de aplicar aquellos aranceles de carácter obligatorio que según la Superintendencia de Administración Tributaria SAT hay que reportar cada cierto tiempo por medio de reportes y/o informes.

 Es decir, es en este módulo donde se definirán las obligaciones que la empresa tiene hacia con la entidad pública reguladora del estado. Este módulo ha de tener la capacidad de calcular los impuestos que a reportar.

 A manera de ejemplo, bajo la definición de estos parámetros se hace posible definir el Impuesto Sobre la Renta ISR, ya sea si éste debe reportarse mensual, trimestral y anualmente. Además de definir otros impuestos a los que puede estar afecto determinada empresa, como lo son, el impuesto sobre bebidas alcohólicas, de timbres fiscales, etc.

 Por lo tanto el módulo de impuestos permitirá definir varios impuestos los cuales se caracterizan por la siguiente información:

- − Código
- − Nombre del impuesto
- − Frecuencia de pago, en caso de ser impuesto
- − Cuenta a la que afecta, o de la que se alimenta para hacer calcular el impuesto.
- − Porcentaje de tasa a aplicar
- − Fecha de primer pago
- − Ultimo día que se puede pagar

# 5.3.5.3. Procesos automáticos

 Los procesos automáticos que deben de ser parte del módulo de facturación se listan a continuación:

- ж Generar el monto total a pagar de cada uno de los impuestos definidos en el apartado de parámetros del mismo módulo. Además de brindar alertas para hacer efectivos estos pagos.
- ж Generar el reporte del monto total a pagar de los impuestos definidos.

## 5.3.5.4. Usuarios

El módulo de impuestos que se presenta en este momento podrá ser utilizado por las personas con los siguientes roles: Usuarios contadores, quiénes registrarán la información relacionada a cartera de clientes, proveedores y compras.

### 5.4. Módulos para una empresa industrial

 Si por el contrario la empresa es de tipo industrial, el sistema contable deberá de incluir los módulos de una empresa de tipo comercial, asimismo el sistema contará con aquellos módulos necesarios para una empresa de tipo industrial (aquella que produce los productos que comercializa), los módulos extras que se deben de incluir en un sistema para una empresa industrial se listan a continuación:

## 5.4.1. Módulo informes contables

 El módulo de informes contables con relación al módulo presentado para una empresa comercial sufre ciertos cambios que buscan adaptar dicho proceso a una empresa industrial.

Específicamente el módulo de informes contables adiciona operaciones relacionadas a los procesos de producción de la empresa. El objetivo del módulo es proporcionar todos aquellos informes de carácter obligatorio ante la Superintendencia de Administracion Tributaria, SAT. El módulo adiciona otros reportes financieros, los cuales se alimentan de información almacenada en los registros del sistema, específicamente la que se relaciona a los procesos de producción.

# 5.4.1.1. Funcionalidades

 El módulo de informes contables para una empresa de tipo industrial adicionará las siguientes operaciones:

- ж Realizar el reporte del costo de producción.
- ж Realizar el reporte de inventario de materia prima.
- ж Realizar el reporte de productos terminados.

### 5.4.1.2. Información que manejará

 El módulo de informes contables para una empresa de tipo industrial permitirá entre otras cosas adicionar el registro de la siguiente información:

- ж Información relacionada al reporte y/o informe de costo de producción:
	- − Tipo de Informe
	- − Frecuencia de impresión, cada cuanto hay que presentarlo
- − Fecha de primer pago
- − Empresa
- − Observación
- − Ultimo día que se puede presentar
- ж Información relacionada al detalle de los reportes y/o informes (en el detalle se especifica el formato del reporte):
	- − Correlativo
	- − Cuenta
	- − Tipo de cuenta, acumulativa o de detalle
	- − Operación a aplicar, esto es sumar o restar

## 5.4.1.3. Procesos automáticos

 Los procesos automáticos que deben de adicionarse y que forman parte del módulo de informes contables se listan a continuación:

- ж Generar el informe y/o reporte de costo de producción cada vez que se cumpla el plazo de tiempo especificado cuando éste fue creado.
- ж Registrar la información que se presentan en los reportes de costo de producción. Esto se hace con el objetivo de contar siempre con un respaldo de la información que se presenta ante la Superintendencia de Administración Tributaria.
- ж Una vez configurados y definidos, generar el o los reportes que se relacionan al proceso de producción de una empresa industrial o fabril.

### 5.4.1.4. Usuarios

El módulo de informes contable que se presenta en este momento podrá ser utilizado por las personas con los siguientes roles. Usuarios contadores, quiénes registrarán la información relacionada a cartera de clientes, proveedores y compras.

## 5.4.2. Módulo de producción

 El módulo de producción que forma parte del diseño del nuevo modelo, se orienta a las empresas de tipo industrial, en las que se producen los productos que se comercializan.

 El módulo de producción busca automatizar todos los procesos que se llevan a cabo como parte de la producción de una empresa industrial. Aspectos relacionados a la materia prima, insumos, mano de obra, procesos de producción, tiempos, etc pueden ser administrados desde esta herramienta.

## 5.4.2.1. Funcionalidades

Específicamente el módulo de producción deberá de tomar en consideración las siguientes operaciones:

- ж Administrar la información general relacionada a materia prima, existencia, caducidad, proveedor, sustitutos, etc.
- ж Administrar la información general relacionada a la mano de obra que es utilizada para la producción de los productos.
- ж Calcular el costo estimado por producir determinado producto.
- ж Controlar y administrar el seguimiento de las órdenes de producción, capaz de registrar el consumo de materias primas, insumos, mano de obra y otros gastos de acuerdo al avance en la fabricación de los artículos solicitados en la orden de producción.
- ж Administrar los movimientos de inventario de productos terminados, materia prima, insumos, etc.
- ж Administrar la producción mediante el manejo de procesos bien definidos, que permitan identificar los pasos que se deben de seguir para la elaboración o producción de determinado producto. Esto con el objetivo de conocer la fase de la producción en la que se encuentra determinado producto.
- ж Capacidad de definir el tiempo estimado de un producto en una fase de su elaboración, para que con esto determinar el tiempo total de producción del producto.
- ж Administrar el manejo de un catalogo de sustitutos, mediante el cual se pueda definir los insumos (materia prima) que pueden ser intercambiados por otra.
- ж Poseer una agenda de producción que permita programas la producción de artículos en un periodo determinado.
- ж Capacidad de determinar o calcular la cantidad de cada componente (materia prima) requerida para fabricar cierta cantidad de un producto.

## 5.4.2.2. Información que manejará

 El módulo de producción permitirá entre otras cosas llevar el registro de la siguiente información relacionada los procesos contables:

- ж Información relacionada a materia prima:
	- − Código
	- − Descripción
	- − Unidad de medida
	- − Existencia
	- − Precio promedio de compra
- ж Información relacionada a compras de materia prima:
	- − Número de factura
	- − Fecha
- − Proveedor
- − Monto total de la factura
- ж Información relacionada al detalle de las compras de materia prima:
	- − Número de factura
	- − Materia Prima
	- − Cantidad de materia prima comprada
- ж Información relacionada a sustitutos de materia prima:
	- − Materia prima
	- − Sustituto de la materia prima (también es una materia prima)
	- − Observación
- ж Información relacionada a los productos que la empresa fabrica:
	- − Código
	- − Descripción
	- − Unidad de medida
	- − Existencia
	- − Tiempo promedio de producción
	- − Costo promedio en materia prima de producción
	- − Costo promedio en mano de obra de producción
	- − Precio de venta.
	- − Tipo de producto
- ж Información de detalle de las etapas relacionadas para llevar a cabo el proceso de producción de determinado producto:
	- − Producto
- − Numero de fase de producción (es un correlativo para conocer el orden para realizar el proceso de producción)
- − Descripción de la fase
- − Tiempo estimado para producir una unidad
- − Costo estimado en materia prima
- − Costo estimado en mano de obra
- − Tiempo promedio de producción
- ж Información de detalle de las etapas de un producto con relación a la materia prima que se utiliza para llevar a cabo la producción:
	- − Producto
	- − Numero de fase de producción (es un correlativo para conocer el orden para realizar el proceso de producción)
	- − Materia prima
	- − Cantidad de materia prima a utilizar
- ж Información relacionada a las órdenes de producción que realizan los clientes:
	- − Número de orden
	- − Fecha de solicitud
	- − Fecha de entrega
	- − Cliente
- ж Información de detalle relacionada a órdenes de producción que realizan los clientes:
	- − Número de orden
	- − Producto
	- − Cantidad de productos a elaborar
	- − Porcentaje de descuento
	- − Fase de fabricación (en la que se encuentra)
- ж Información de detalle relacionada a los empleados que realizan las órdenes de producción:
	- − Número de orden
	- − Producto
	- − Cantidad de productos a elaborados
	- − Fecha
	- − Empleado

### 5.4.2.3. Parametrizaciones del módulo

 Se hace necesario en este módulo definir la manera en que se registrará la información en el módulo principal o concentrador. Esto es configurar si el sistema registrará todas las compras de materia prima y/u ordenes de producción por medio de una sola póliza o bien generar una póliza por compra de materia prima y/u orden de producción, es decir, se registrará una póliza o partida cada vez que se realice una orden de producción y/o compra de materia prima.

# 5.4.2.4. Procesos automáticos

 Los procesos automáticos que deben de ser parte del módulo de producción se listan a continuación:

- ж Actualizar la existencia de la materia prima, esto es incrementar la existencia cuando se registren compras de materia prima y descontar de la misma la cantidad necesaria para cumplir con las órdenes de producción, esto se hace por medio de la definición de la materia prima a utilizar a lo largo del proceso de producción del producto que se esté realizando.
- ж Mostrar alertas cuando la existencia tanto de productos como de materia prima es muy bajo.
- ж Registrar la información por medio de pólizas en el módulo de contabilidad general del nuevo modelo.
- ж Registrar la información relacionada al costo de la mano de obra en el módulo de planilla de salarios.
- ж Actualizar los saldos de las cuentas bancarias cuando se realicen compras de materia prima por medio de cheque o transferencias de fondos. Esto es registrar la información en el módulo de bancos.
- ж Actualizar los saldos que se les adeudan a los proveedores, principalmente cuando las compras de materia prima se realizan al crédito.

### 5.4.2.5. Usuarios

El módulo de producción que se presenta en este momento podrá ser utilizado por las personas con los siguientes roles. Usuarios contadores, quiénes registrarán la información relacionada a cartera de clientes, proveedores y compras.

## 5.5. Módulos extras para un mejor control

 Por último se tienen aquellos módulos que de alguna manera ayudan a llevar un mejor control de las operaciones contables. Módulos que registran información contable no obligatoria, pero que en muchas empresas guatemaltecas se hace necesaria, primordialmente para llevar el control de actividades internas que se registran en la institución, los módulos a los que se hace referencia son:

### 5.5.1. Módulo bancario

El módulo bancario tiene por objetivo el de automatizar los procesos contables relacionados al manejo del efectivo que se realiza sobre las cuentas bancarias de la empresa.

## 5.5.1.1. Funcionalidades

Específicamente el módulo bancario permitirá llevar a cabo las siguientes operaciones:

- ж Capacidad de definir y administrar las cuentas bancarias con las que cuenta la empresa.
- ж Capacidad de definir y administrar cargos o abonos por medio de notas de crédito y de débito.
- ж Capacidad de realizar la impresión del cheque de los movimientos realizados sobre las cuentas bancarias de la empresa.
- ж Interactuar con otras herramientas y/o módulos contables para hacer un proceso totalmente integrado. El pago realizado a los empleados y proveedores representa un cargo que debe quedar registrado en los movimientos de las cuentas bancarias que posee la empresa.
- ж Informar de la cantidad de circulante que se encuentran en las cuentas bancarias que posee la empresa en determinado punto del tiempo.
- ж Manejar un historial de los pagos realizados por medio de cheques.
- ж Definir y administrar los depósitos monetarios.
- ж Capacidad de imprimir el estado de cuenta con la información relacionada a cargos, abonos, depósitos, pagos de cheques, notas de crédito y de débito, etc.
- ж Capacidad en determinado momento de integrar todas las cuentas bancarias que administra el módulo, esto con el objetivo de obtener una visión global del monto de dinero que se encuentra en los bancos.

### 5.5.1.2. Información que manejará

El módulo de bancario permitirá llevar el registro de:

ж Información relacionada a los bancos:

- − Código
- − Nombre del banco
- − Teléfono
- ж Información relacionada a las cuentas de la empresa:
	- − Número de cuenta
	- − Banco a la que pertenece
	- − Fecha de apertura
	- − Tipo de cuenta
	- − Saldo
	- − Moneda
- ж Información relacionada a depósitos:
	- − Numero de cuenta
	- − Banco al que pertenece la cuenta
	- − Fecha
	- − Número de depósito
	- − Total del depósito
- ж Información relacionada al detalle de los depósitos:
	- − Número de depósito
	- − Tipo de deposito (efectivo, cheques banco, cheques otros bancos, cheques extranjeros)
	- − Monto total del deposito
	- − Número de documentos.
- ж Información relacionada a los cheques de las cuentas:
	- − Número de cuenta
- − Banco al que pertenece la cuenta
- − Fecha
- − Monto
- − Número de cheque
- − A favor de quien
- − Tipo de cheque (negociable o no negociable)
- − Referencia
- ж Información relacionada a las notas de crédito de una cuenta bancaria:
	- − Número de cuenta
	- − Banco al que pertenece la cuenta
	- − Número de documento (nota de crédito)
	- − Descripción
	- − Fecha
	- − Monto
- ж Información relacionada a las notas de débito de una cuenta bancaria:
	- − Número de cuenta
	- − Banco al que pertenece la cuenta
	- − Número de documento (nota de débito)
	- − Descripción
	- − Fecha
	- − Monto

# 5.5.1.3. Procesos automáticos

 Los procesos automáticos que deben de ser parte del módulo de producción se listan a continuación:

- ж Actualizar el saldo de las cuentas cada vez que sea generado un cheque, operado un depósito, nota de crédito o bien de débito.
- ж Actualizar el saldo de las cuentas cuando se realicen compras ya sea de materia prima o bien de mercaderías por medio de transacciones con cuentas bancarias de la empresa. Una transacción bancaria puede ser pago de un cheque, depósito a favor de una cuenta de un proveedor o transferencia de fondos entre cuentas.
- ж Registrar en el módulo de contabilidad general los pagos que se realizan por medio de cheque. Esto se hace por medio de pólizas o partidas que permitan establecer la transacción que se está realizando.

### 5.5.1.4. Usuarios

El módulo de bancario que se presenta en este momento podrá ser utilizado por las personas con los siguientes roles. Usuarios contadores, quiénes registrarán la información relacionada a cartera de clientes, proveedores y compras.

## 5.5.2. Módulo de cuentas por cobrar

Este módulo busca específicamente llevar un mejor control de las deudas que la empresa posee a favor respecto a los clientes. El objetivo del módulo es llevar un estricto registro de las ventas que fueron realizadas al crédito, para tener un mejor control y manejo de los pagos que son realizados por los clientes.

El módulo de cuentas por cobrar debe de relacionarse directamente con el módulo de facturación, ya que éste, es el encargado de registrar las operaciones que se relacionan a la venta de mercadería.

# 5.5.2.1. Funcionalidades

Específicamente el módulo de cuentas por cobrar permitirá llevar a cabo las siguientes operaciones:

- ж Definir y administrar las ventas de productos que han sido realizadas al crédito.
- ж Definir y administrar los pagos realizados por los clientes.
- ж Definir, administrar y planificar los pagos que debe de realizar determinado cliente cuando éste realiza una compra de productos al crédito.
- ж Definir y administrar los porcentajes que se deben de aplicar cuando los clientes entran en un estado de mora de acuerdo a los pagos planificados.
- ж Capacidad de elaborar informes que muestren el estado de cuenta de cada cliente, especificando claramente los cargos y los abonos que éste ha realizado.
- ж Capacidad de elaborar informes que integren la información de todos los clientes, con el objetivo de conocer el monto total de efectivo que la empresa tiene a favor por concepto de deudas.

### 5.5.2.2. Información que manejará

 El módulo de cuentas por cobrar permitirá entre otras cosas llevar el registro de la siguiente información relacionada los procesos contables:

- ж Información relacionada a pagos planificados por parte de los clientes (Agenda de pagos):
	- − Número de factura de compra
	- − Número de pago
	- − Estado del pago (vigente, pendiente, en mora, pagado)
	- − Fecha del pago
	- − Monto a pagar
- ж Información relacionada a pagos que realizan los clientes (Recibos de caja):
	- − Número de recibo
	- − Cliente
	- − Fecha del Pago
	- − Monto del Pago
	- − Monto por Mora
	- − Referencia al pago planificado
- ж Información relacionada a las notas de crédito de una cuenta de un cliente:
	- − Cliente
	- − Descripción
	- − Fecha
	- − Monto
- ж Información relacionada a las notas de débito de una cuenta de un cliente:
	- − Cliente
	- − Descripción
	- − Fecha
	- − Monto

# 5.5.2.3. Parametrizaciones del módulo

Específicamente las parametrizaciones necesarias para el módulo de cuentas por cobrar del nuevo modelo son las que se listan a continuación:

- ж El porcentaje por concepto de mora a aplicar cuando el cliente no realiza su pago en la fecha establecida.
- ж Los días con los que el usuario desea que el sistema le avise para realizar los cobros planificados.
# 5.5.2.4. Procesos automáticos

 Los procesos automáticos que deben de ser parte del módulo de cuentas por cobrar se listan a continuación:

- ж Actualizar el saldo de cada cliente de acuerdo a si éste, realiza una nueva compra al crédito o bien realiza un abono a su cuenta.
- ж Calcular el monto, por concepto de mora, cuando el cliente se atrasa en sus pagos.
- ж Registrar en el módulo de contabilidad las operaciones realizadas bajo la interfaz del módulo de cuentas por cobrar. Este registro se realiza por medio de pólizas o partidas que permitan establecer la transacción que se está operando.
- ж Dar los avisos de acuerdo al parámetro definido por el usuario

#### 5.5.2.5. Usuarios

El módulo de cuentas por cobrar que se presenta en este momento podrá ser utilizado por las personas con los siguientes roles. Usuarios contadores, quiénes registrarán la información relacionada a cartera de clientes, proveedores y compras.

#### 5.5.3. Módulo de cuentas por pagar

Este módulo tienen como finalidad la de llevar un mejor control de las deudas que la empresa posee con respecto a los proveedores. El objetivo del módulo es llevar un estricto registro de las compras realizadas al crédito, para tener un mejor control del manejo de los pagos que se les realizan a los proveedores de productos. El módulo de cuentas por pagar al igual que el de cuentas por cobrar se relaciona directamente con el módulo de facturación, ya que es en éste donde se registran las operaciones que se relacionan a la compra de mercadería.

# 5.5.3.1. Funcionalidades

Específicamente el módulo de cuentas por pagar permitirá llevar a cabo las siguientes operaciones:

- ж Definir y administrar las compras de mercadería recibidas al crédito.
- ж Definir y administrar los pagos que se les realizan a los proveedores.
- ж Definir, administrar y planificar los pagos que deben de realizarse a los proveedores cuando se realice una compra de mercadería al crédito.
- ж Capacidad de elaborar informes que muestren el estado de cuenta que se le adeuda a cada proveedor, especificando claramente los cargos y los abonos que se han realizado.
- ж Capacidad de elaborar informes que integren la información de todos los proveedores, con el objetivo de conocer el monto total de efectivo que la empresa le adeuda a los mismos.

### 5.5.3.2. Información que manejará

 El módulo de cuentas por pagar permitirá entre otras cosas llevar el registro de la siguiente información relacionada los procesos contables:

- ж Información relacionada a pagos planificados con los proveedores (Agenda de obligaciones):
	- − Número de factura de compra
	- − Número de pago
	- − Estado del pago (vigente, pendiente, en mora, pagado)
	- − Fecha del pago
	- − Monto a pagar
	- − Porcentaje de mora en caso de incumplimiento
- ж Información relacionada a pagos realizados a los proveedores:
	- − Número de recibo
	- − Proveedor
	- − Fecha del Pago
	- − Monto del Pago
	- − Monto por Mora
	- − Referencia al pago planificado
- ж Información relacionada a las notas de crédito de una cuenta con un proveedor:
	- − Proveedor
	- − Número de nota de crédito
	- − Descripción
	- − Fecha
	- − Monto
- ж Información relacionada a las notas de débito de una cuenta con un proveedor:
	- − Proveedor
	- − Número de nota de débito
	- − Descripción
	- − Fecha
	- − Monto

# 5.5.3.3. Parametrizaciones del módulo

Específicamente las parametrizaciones necesarias para el módulo de cuentas por pagar del nuevo modelo son las que se listan a continuación. Los días con los que el usuario desea que el sistema le avise para realizar los pagos planificados para con los proveedores.

# 5.5.3.4. Procesos automáticos

 Los procesos automáticos que deben de ser parte del módulo de cuentas por pagar se listan a continuación:

- ж Actualizar el saldo adeudado de cada proveedor de acuerdo a si nuestra empresa realiza un pago, adquiere nueva mercadería o materia prima al crédito o bien si se concede una nota de crédito o de débito.
- ж Calcular el monto, por concepto de mora, cuando la empresa se atrase en el pago de alguna obligación.
- ж Registrar en el módulo de contabilidad las operaciones realizadas bajo la interfaz del módulo de cuentas por pagar. Este registro se realiza por medio de pólizas o partidas que permitan establecer la transacción que se está operando.
- ж Dar los avisos de acuerdo al parámetro definido por el usuario

# 5.5.3.5. Usuarios

El módulo de cuentas por pagar que se presenta en este momento podrá ser utilizado por las personas con los siguientes roles. Usuarios contadores, quiénes registrarán la información relacionada a cartera de clientes, proveedores y compras.

#### 5.5.4. Módulo de proyecciones

 El módulo de proyecciones busca ser una herramienta visual que permita brindar información al usuario del sistema contable de la información almacenada en los registros del mismo. El objetivo es presentar por medio de gráficos aquella información que es relevante y que representa el estado financiero de la empresa.

# 5.5.4.1. Funcionalidades

Específicamente el módulo de proyecciones permitirá llevar a cabo las siguientes operaciones:

- ж Mostrar la información relacionada a efectivo, cuentas bancarias y deudas que la empresa tienen a favor. Gráficas como la prueba de ácido es un ejemplo de la información que puede ser presentada bajo esta clasificación.
- ж Mostrar información relacionada a inversiones, activos y pasivo.
- ж Mostrar información relacionada a compras, ventas y utilidades.
- ж Mostrar información relacionada a impuestos,

## 5.5.4.2. Información que manejará

 El módulo de proyecciones que forma parte del nuevo modelo para la automatización de los procesos contables permitirá entre otras cosas llevar el registro de la siguiente información relacionada los procesos contables:

- ж Información relacionada a la proyección a monitorear:
	- − Tipo de proyección (activo, pasivo, pérdida, ganancia, costo de producción, capital)
	- − Cuenta concentradora, de donde se obtendrá la información
	- − Periodicidad de la medición. Por lo general será cada cierre fiscal.
	- − Tipo de gráfica.

## 5.5.4.3. Procesos automáticos

 Los procesos automáticos que deben de ser parte del módulo de proyecciones se listan a continuación:

ж Registrar la información que se presentan en cada una de las proyecciones. Esto se hace con el objetivo de tener siempre un respaldo de la información que se obtiene a partir de la información que se encuentra en el sistema.

#### 5.5.4.4. Usuarios

El módulo de proyecciones que se presenta en este momento podrá ser utilizado por las personas con los siguientes roles. Usuarios contadores, quiénes registrarán la información relacionada a cartera de clientes, proveedores y compras.

#### 5.6. Dependencia entre módulos

 Hasta este punto de la investigación se han mencionado las principales características de los sistemas contables que más son utilizados por las empresas guatemaltecas. Además, a partir de las características de cada uno de estos sistemas contables se ha realizado una evaluación bajo distintas perspectivas, cada perspectiva evaluada permitió sacar a relucir características muy particulares pero importantes de cada uno sistema contable.

 El siguiente paso a largo de la investigación fue el de diseñar un nuevo modelo para los procesos contables-financieros empresariales, el objetivo con este nuevo modelo es el de satisfacer todas las necesidades de una entidad lucrativa que lleva a cabo sus operaciones dentro de los límites de nuestro país, Guatemala.

 Es momento oportuno entonces de hacer un tanto más notable las interacciones entre los diferentes módulos del nuevo modelo. A lo largo de este capítulo se han listado las características de cada módulo, las parametrizaciones necesarias para que el módulo trabaje en forma adecuada, los procesos automáticos asociados al módulo y los usuarios que harán uso del mismo.

#### 5.6.1. Módulo general de contabilidad

Ya que el módulo de contabilidad es considerado como el principal dentro del diseño de este nuevo modelo para los procesos contables-financieros empresariales, el mismo no depende de algún otro.

 Es decir, este módulo es pieza fundamental y pilar principal del nuevo modelo que se diseña, esto hace que muchos de los módulos que serán descritos en las siguientes páginas dependan de éste para su buen funcionamiento.

 Uno de los objetivos planteados como parte de esta investigación es la de diseñar un modelo totalmente nuevo que permita llevar un proceso contable integrado. El módulo de contabilidad general busca satisfacer esta necesidad, éste módulo trata de integrar la información que se genera y que fluye desde otros módulos que también forma parte del sistema.

 Cada uno de los módulos que forman parte del nuevo modelo se considera complemento de este, y cada uno de ellos, permite alimentar de información al módulo principal que es donde se registra toda transacción contable.

#### 5.6.2. Módulo de facturación (compras y ventas)

 En primer lugar es preciso hacer constar la interacción que el módulo de facturación tiene hacia con el módulo de contabilidad general, descrito en el apartado anterior. El módulo de facturación ha de tener estrecha comunicación con el módulo de contabilidad para hacer efectivos los registros de las operaciones, por medio de la generación de una póliza donde se detalle cada una de las partes que la compone.

 La información fluye del módulo de facturación hacia el de contabilidad general por medio de transacciones que no son más que registros de movimientos de valores entre cuentas. Toda la información que es capturada por éste módulo (el de facturación) principalmente está ligada a aquellas operaciones derivadas de las compras y las ventas que se llevan día a día en la institución lucrativa.

 Específicamente la información que se comparte entre ambos módulos hace referencia al monto de la compra y/o venta, según sea el caso, también, el porcentaje relacionado a impuestos y la forma de pago, los productos, las cantidades de los mismos, descuentos, etc.

 El módulo de facturación también interactúa y se comunica con el módulo de cuentas por cobrar y cuentas por pagar. Interactúa con el módulo de cuentas por cobrar cuando la empresa realiza transacciones de ventas al crédito, y de la misma manera, solo que adjudica una obligación, aquellas compras de mercadería que se les hace a los proveedores (a quienes se les debe por concepto de compra de mercadería al crédito).

 Cuando el usuario del módulo de facturación seleccione dentro de las características de una compra y/o venta la forma de pago 'al crédito', el módulo de facturación ha de ser capaz de realizar una llamada al módulo de cuentas por cobrar (en caso de que sea una compra) o al módulo de cuentas por pagar, para establecer una comunicación y de esta manera permitir que fluya la información necesaria del módulo de facturación hacia el módulo de cuentas por pagar/cobrar para registrar la obligación que se tiene (en caso de ser una compra) o bien el derecho que se adquiere(cuando sea una venta). El objetivo es que el usuario pueda llevar a cabo la planificación de los pagos sobre el monto total de la factura registrada en el módulo de facturación previamente.

 El vínculo para llevar a cabo la comunicación entre ambos módulos, permitirá que fluya la información relacionada a la factura que ampara ya sea la obligación o bien el derecho que se adquiere, está información permitirá al módulo de cuentas por cobrar/pagar llevar a cabo procesos internos que actualizarán los saldos que se tienen a favor o en contra de los clientes y/o proveedores. Desde el punto de vista laboral, el módulo de facturación interactúa con el módulo de nóminas de pago ya que hoy en día los empleados que pertenecen a la sala de ventas de las empresas guatemaltecas obtienen una remuneración extra sobre las ventas que realizan.

 Esta interacción entre ambos módulos permite registrar en el módulo de nóminas de planilla el monto total de la factura de venta que realiza cada vendedor. Es decir que la información que fluye del módulo de facturación hacia el módulo de nómina de planilla está relacionada al monto total de la factura y al vendedor que está llevando a cabo la venta. El módulo de nóminas de planilla ya con la información necesaria calculará y almacenará dentro de sus registros la cantidad de comisión por concepto de ventas que le corresponde a cada vendedor. El monto de la comisión dependerá en gran parte de los registros definidos por el usuario en el módulo de nóminas de planilla.

 Finalmente el módulo de facturación, específicamente la parte que se orienta hacia las compras, puede en algún momento establecer una comunicación con el módulo bancario. Está comunicación surge como resultado de realizar compras de mercadería y cancelar las mismas por medio del desembolso de circulante enmarcado en una cuenta bancaria (es decir por medio de cheque). La interacción entre ambos módulos se establece cuando el usuario registra una nueva compra y éste selecciona en forma de pago: 'Con Cheque'. El módulo de facturación crea el vínculo para permitir la comunicación con el módulo bancario, información relacionada al monto total de la compra es compartida por el módulo de facturación quedando a la espera de una confirmación de suficientes fondos por parte del módulo bancario para registrar definitivamente la compra.

 Internamente el módulo bancario verifica el saldo de la cuenta que absorberá la compra, generará el cheque respectivo y actualizará el saldo de la misma, y responderá al módulo de facturación: 'transacción registrada' de contar con suficientes fondos. La comunicación entre ambos módulos es en dos sentidos, primeramente el módulo de facturación envía una solicitud de pago al módulo bancario, y éste responde por medio de un mensaje en el que establece si la transacción fue aprobada o bien rechazada.

#### 5.6.3. Módulo informes contables

 El módulo de informes contables tiene por objetivo permitir a los usuarios del sistema plasmar y demostrar la información contenida en el mismo. Toda la información que el sistema posee se resume en cuentas contables con su respectivo saldo. Para construir a partir de la información almacenada en el sistema, un informe definido por el usuario, el módulo de informes ha de ser capaz de establecer una comunicación con aquellos módulos que centralizan la información de las cuentas seleccionadas por el usuario en la definición del mismo. Es decir, si dentro de la definición del usuario para el reporte, se tocan únicamente aspectos relacionados a los saldos de las cuentas (como podría ser un reporte de balance general), el módulo creará una comunicación directa con el módulo de contabilidad general, dicha comunicación permitirá obtener los saldos de las cuentas y presentarlas de acuerdo al formato definido por el usuario.

 Si por el contrario, el usuario necesita un detalle de las compras y de las ventas realizadas en un determinado lapso de tiempo (libro de compras y ventas), y la definición del formato de presentación ya se ha realizado, el módulo deberá interactuar, en este caso, con el módulo de facturación, y por medio de la interacción entre ambos obtener la información centralizada en el módulo de facturación pero presentándola con el formato definido en el módulo de informes contables. De la misma manera el modulo de informes ha de ser capaz de iniciar una comunicación con el módulo de nóminas de pago, cuentas por cobrar y cuentas por pagar.

 Finalmente el módulo de informes contables deberá interactuar con el módulo de contabilidad general a efecto de mantener un registro de los informes obtenidos por los usuarios a través del mismo. Esto hace que el módulo, con el objetivo de dejar esta constancia permita crear una comunicación con el módulo de contabilidad general a efecto de registrar toda la información plasmada en un informe contable.

## 5.6.4. Módulo de planilla de salarios

 En primer lugar el módulo de planilla de salarios a efecto de registrar las operaciones relacionadas a los pagos de salarios deberá crear una comunicación con el módulo de contabilidad general.

 Esta comunicación permite a ambos módulos interactuar y sobre todo dejar constancia por medio de asientos contables (pólizas) de los pagos que se le han realizados a los empleados de la empresa.

 Esto hace que el módulo de contabilidad general reciba información de las cuentas (por lo general son salarios) que se verán afectadas en su saldo para hacer efectivo el pago de los salarios a los empleados de la empresa.

 Dependiendo de los valores ingresados en los parámetros del módulo de nóminas de planilla así será la frecuencia de comunicación entre ambos módulos, ya que es posible generar una sola póliza para hacer efectiva todo el pago de planilla, o bien generar una póliza de pago de salario por cada empleado que recibe su remuneración.

 La información que fluye entre ambos módulos es precisamente aquella que se relacionan a las cuentas asociadas a la póliza de pago, es decir, la(s) cuenta(s) que entrega(n), la(s) cuenta(s) que recibe(n), el monto asociado y la descripción de la póliza.

 El módulo de nóminas de planilla también interactúa con el módulo bancario, ya que actualmente muchos de los pagos por concepto de salario se realizan por medio de la emisión de cheque. El módulo de planilla al momento de hacer el pago efectivo de determinada planilla, deberá establecer un vínculo con el módulo bancario que le permita trasladar la información general del empleado para que éste pueda generar el documente asociado (en este caso el cheque), registrar la operación y actualizar el saldo de las cuentas bancarias. Otra de las comunicaciones que se tienen con otros módulos, es aquella que se establece desde el módulo de de facturación la cual permite registrar la información relacionada a las comisiones por empleado. Para más información de este vínculo puede consultarlo en esta misma sección, en el módulo de facturación.

#### 5.6.5. Módulo de impuestos

El módulo de impuestos tiene como objetivo, el de permitir al usuario contador del sistema, definir los porcentajes por concepto de impuestos que deben de aplicarse sobre una de las cuentas definidas en el módulo general.

 La comunicación entre ambos módulos se da en dos direcciones. Primeramente el módulo de impuestos ha de ser capaz de establecer una comunicación con el módulo de contabilidad general para obtener la información de los saldos de las cuentas que administra el mismo.

Esta comunicación permitirá al módulo de impuestos obtener los saldos de las cuentas que el usuario ha definido, para aplicarles el porcentaje respectivo, y, de esta forma, obtener el valor a reportar por concepto de impuesto a la entidad gubernamental respectiva. Ya con esta información el módulo puede planificar recordatorios, aplicar deducciones, etc. Es decir la comunicación que se establece es netamente de consulta de saldos, del módulo de impuestos hacia el módulo de contabilidad general y de éste nuevamente al módulo de impuestos.

La segunda comunicación que se da entre ambos módulos, es aquella que va del módulo de impuestos al módulo de contabilidad general pero en calidad de registro de información. Por lo general la aplicación de un impuesto a determinada cuenta en el módulo respectivo trae consecuencias que deben de plasmarse en el módulo de contabilidad general, por ejemplo, muchos de los impuestos que se calculan generan cuentas nuevas (ISR, Crédito Fiscal, Debito Fiscal, Cuotas Laborales Igss). El registro de la información en el módulo de contabilidad general se realiza por medio de pólizas, pólizas generadas por el módulo de impuestos pero compartidas en el canal de comunicación con el módulo de contabilidad general, para que éste actualice la información relacionada a los saldos de las cuentas que fueron afectadas por la aplicación de la póliza generada por el módulo de impuestos.

### 5.6.6. Módulo de producción

 Primeramente se hace necesario evidenciar la interacción que el módulo de producción tiene hacia con el módulo de contabilidad general, descrito al inicio de esta sección. El módulo de producción deberá de mantener una constante comunicación con el módulo de contabilidad para hacer efectivos los registros de las operaciones de producción, por medio de la generación de una póliza donde se detalle cada una de las partes que la compone, es decir cuentas de las que se debitan y las cuentas a las que se les acreditan.

 La comunicación entre ambos módulos fluye del módulo de facturación hacia el de contabilidad general por medio de transacciones, que, al igual que en el módulo de facturación, no son más que registros de movimientos de valores entre cuentas. Toda la información que es capturada por éste módulo (el de producción) principalmente está ligada a aquellas operaciones derivadas de las compras y las ventas de materia prima que se llevan día a día en la institución lucrativa, en este caso de carácter industrial.

 Específicamente la información que se comparte entre ambos módulos hace referencia al monto de la compra y/o venta de materia prima, según sea el caso, también, el porcentaje relacionado a impuestos y la forma de pago, los productos en proceso, aquellos que ya fueron terminados, descuentos, procesos de producción, mano de obra directa e indirecta, etc.

 El módulo de producción también interactúa y se comunica con el módulo de cuentas por cobrar y cuentas por pagar. Interactúa con el módulo de cuentas por cobrar cuando la empresa realiza ventas de productos fabricados al crédito, y de la misma manera, solo que adjudica una obligación, aquellas compras de materia prima que se les hace a los proveedores (a quienes se les debe por concepto de compra de materia prima al crédito).

 Cuando el usuario del módulo de produción seleccione dentro de las características de una compra y/o venta la forma de pago 'al crédito', el módulo de producción ha de ser capaz de realizar dar paso al módulo de cuentas por cobrar (en caso de que sea una compra) o al módulo de cuentas por pagar, para establecer una comunicación y de esta manera permitir que fluya la información necesaria del módulo de producción hacia el módulo de cuentas por pagar/cobrar para registrar la obligación que se tiene (en caso de ser una compra) o bien el derecho que se adquiere(cuando sea una venta). El objetivo es que el usuario pueda llevar a cabo la planificación de los pagos sobre el monto total de la factura registrada en el módulo de producción previamente.

 El vínculo para llevar a cabo la comunicación entre ambos módulos, permitirá que fluya la información relacionada a la factura que ampara ya sea la obligación o bien el derecho que se adquiere, está información permitirá al módulo de cuentas por cobrar/pagar llevar a cabo procesos internos que actualizarán los saldos que se tienen a favor o en contra de los clientes y/o proveedores.

 Desde el punto de vista laboral, el módulo de producción interactúa con el módulo de nóminas de pago con el objetivo de registrar la información de la producción relacionada con la mano de obra directa e indirectamente utilizada para llevar a cabo el proceso.

 Esta interacción entre ambos módulos permite registrar en el módulo de nóminas de planilla la cantidad de productos confeccionados por cada empleado. Es decir que la información que fluye del módulo de producción hacia el módulo de nómina de planilla está relacionada a los productos fabricados a lo largo de determinado lapso de tiempo, periodo definido en los parámetros del módulo de nóminas de planilla. El módulo de nóminas de planilla ya con la información necesaria calculará y almacenará dentro de sus registros el monto total por concepto de mano de obra que le corresponde a cada trabajador. El monto a recibir por empleado dependerá en gran parte de los registros definidos por el usuario en el módulo de nóminas de planilla.

 Finalmente el módulo de facturación, específicamente la parte que se orienta hacia las compras de materia prima, puede en algún momento establecer una comunicación con el módulo bancario. Está comunicación surge como resultado de realizar compras de mercadería y cancelar las mismas por medio del desembolso de circulante enmarcado en una cuenta bancaria (es decir por medio de cheque).

 La interacción entre ambos módulos se establece cuando el usuario registra una nueva compra de materia prima y éste selecciona en forma de pago: 'Con Cheque'. El módulo de producción crea el vínculo para permitir la comunicación con el módulo bancario, información relacionada al monto total de la compra es compartida por el módulo de producción quedando a la espera de una confirmación de suficientes fondos por parte del módulo bancario para registrar definitivamente la compra.

 Internamente el módulo bancario verifica el saldo de la cuenta que absorberá la compra, generará el cheque respectivo y actualizará el saldo de la misma, y responderá al módulo de facturación: 'transacción aprobada' de contar con suficientes fondos. La comunicación entre ambos módulos es en dos sentidos, primeramente el módulo de producción envía una solicitud de pago al módulo bancario, y éste responde por medio de un mensaje en el que establece si la transacción fue aprobada o bien rechazada.

#### 5.6.7. Módulo bancario

 El módulo bancario al igual que los módulos descritos en páginas anteriores permite, en primer lugar, establecer una comunicación con el módulo de contabilidad general. Como es de esperar, toda comunicación que cualquier modulo pretende entablar con el módulo de contabilidad general debe de realizarse por medio del registro de pólizas.

 Esta comunicación que se da con el módulo de contabilidad general, le permite al módulo bancario registrar, actualizar, debitar y acreditar cantidades sobre los saldos de las cuentas bancarias que la empresa posee. Específicamente cuando una operación es realizada en el módulo bancario, éste, entabla una comunicación con el módulo de contabilidad, en la cual le comparte, la información de las cuentas que se van a alterar por medio de la póliza generada a partir de la operación bancaria que se realiza.

 Resultado de la aplicación de la póliza es la actualización de los saldos bancarios, dependiendo de la operación aplicada, débito, crédito, pago de cheque, etc.

 Por otra parte el módulo bancario también es capaz de entablar una comunicación con el módulo de facturación, producción, y nóminas de planilla. Para información más detallada acerca de estas interacciones diríjase a cada uno de los módulos mencionados, siempre en esta misma sección del trabajo.

#### 5.6.8. Módulo de cuentas por cobrar y por pagar

 El módulo de cuentas por cobrar y el módulo de cuentas por pagar poseen una estrecha y constante comunicación con el módulo de contabilidad general. El objetivo de está comunicación, y por ende de todo el modelo presentado hasta este momento, es el de mantener actualizada la información contable que se maneja en los procesos contables de una empresa.

 Dicha comunicación se inicia al momento de llevar a cabo el registro de una operación en el módulo de cuentas por pagar o bien cuentas por cobrar. Es decir, cuando el cliente de alguna manera, modifica el saldo que le adeuda a la empresa, esto puede ser una nueva compra al crédito, un abono o bien un descuento, esto cuando se trata del módulo de cuentas por cobrar, y, del módulo de cuentas por pagar, cuando se le compra nuevamente materia prima al proveedor, cuando se le hace una abono o bien cuando se le concede un descuento a la institución.

Previamente a la comunicación con el módulo de contabilidad general, el módulo de cuentas por cobrar/pagar ha de ser capaz de generar la póliza que se utilizará para el registro definitivo de la operación. Una vez entablada la comunicación entre ambos módulos, el módulo de contabilidad general actualizará los saldos de las cuentas que aparecen en la póliza, según sea el caso, ya sea acreditándoles o bien debitándoles.

 Por otra parte el módulo de cuentas por cobrar/pagar también es capaz de establecer comunicación con el módulo de facturación y de producción. Para información más detallada acerca de estas interacciones diríjase a cada uno de los módulos mencionados, siempre en esta misma sección del trabajo.

#### 5.6.9. Módulo de proyecciones

 El módulo de proyecciones tiene por objetivo el de permitir a los usuarios del sistema conocer el comportamiento de ciertos aspectos que pueden ser calculados a partir de la información contenida en el sistema. Toda la información que el sistema posee se resume en cuentas contables con su respectivo saldo. Para construir a partir de la información almacenada en el sistema, una estadística o comportamiento estimado, el módulo de proyecciones ha de ser capaz de establecer una comunicación con aquellos módulos que centralizan la información de las cuentas seleccionadas por el usuario en la definición del mismo.

 Es decir, si dentro de la definición del usuario para la proyección, se tocan únicamente aspectos relacionados a los saldos de las cuentas (como podría ser una proyección de las ventas), el módulo creará una comunicación directa con el módulo de facturación, dicha comunicación permitirá obtener los saldos de las cuentas y presentarlas de acuerdo al formato definido por el usuario. Si por el contrario, el usuario necesita un detalle de la producción en un determinado lapso de tiempo (proyección del costo de producción), y la definición del formato de presentación de la proyección ya se ha realizado, el módulo deberá interactuar, en este caso, con el módulo de producción, y por medio de la interacción entre ambos obtener la información centralizada en el módulo de producción pero presentándola con el formato definido en el módulo de informes contables. De la misma manera el modulo de proyecciones ha de ser capaz de iniciar una comunicación con el módulo de cuentas por cobrar y cuentas por pagar, etc.

 Finalmente el módulo de proyecciones deberá interactuar con el módulo de contabilidad general a efecto de mantener un registro de las proyecciones obtenidos por los usuarios a través del mismo. Esto hace que el módulo, con el objetivo de dejar esta constancia permita crear una comunicación con el módulo de contabilidad general a efecto de registrar toda la información plasmada en una proyección.

# 5.7. Diagrama de Interacción Modular

 A continuación el lector encontrará una figura en la que se ilustra las principales dependencias que existen entre un módulo y otro, la figura permite mostrar como interactúan los módulos entre sí.

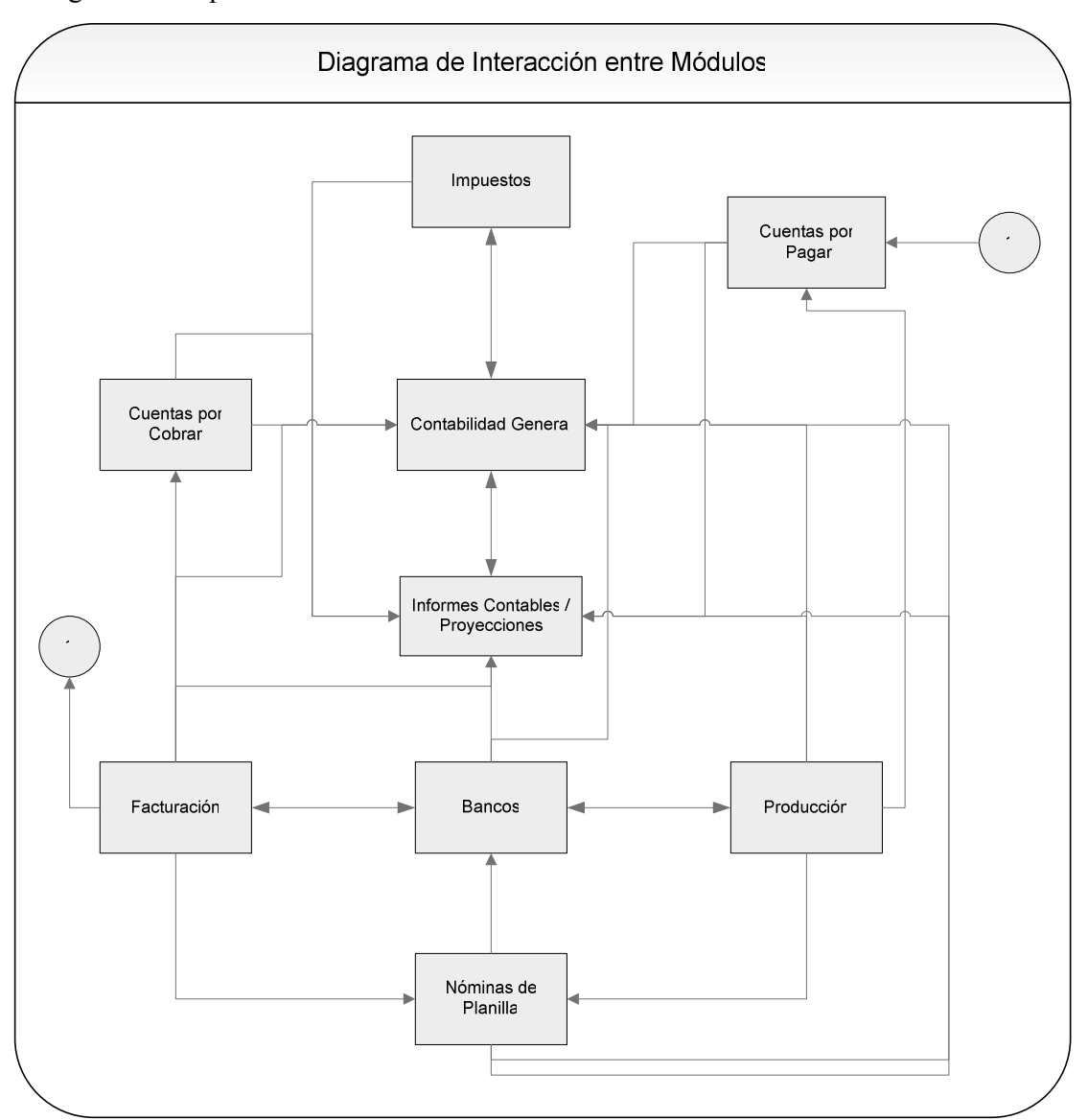

Figura 55: Dependencia e interacción entre los diferente módulos del nuevo diseño.

 La figura anterior permite establecer la dependencia entre los módulos y la forma como fluye la información entre uno y otro módulo. Dependiendo del sentido en que se encuentre la flecha así será la forma en que módulo se comunique con el otro. Es decir, si la punta de la flecha apunta en un solo sentido, esto quiere decir, que el módulo de donde parte la flecha interacciona con el módulo al que la flecha apunta.

 Por ejemplo, el módulo denominado de informes contables posee una flecha con doble sentido hacia el módulo de contabilidad general, esto quiere decir, que el módulo de informes contables obtiene información del módulo de contabilidad general (la flecha parte del modulo de contabilidad general hacia el módulo de informes contables) para procesarla y presentarla por medio de informes y a la vez le proporciona al módulo de contabilidad general datos que debe de registrar (la flecha que parte del módulo de informes contables hacia el módulo de contabilidad general)

# **CONCLUSIONES**

- 1. Actualmente el avance de la tecnología en informática constituye un medio que permite llevar, con mayor exactitud, el proceso contable de las empresas. Por medio de la informática se hace posible establecer esquemas técnicos contables que permiten visualizar, de manera precisa y detallada, las diferentes actividades comerciales que realiza una organización y, con esto, se hace posible establecer una proyección precisa del curso de las negociaciones, tanto en el ámbito interno o externo en referencia de la empresa o ante el Estado, en su carácter de contribuyente. En conjunto, la contabilidad y la informática, hacen pues que el contador pueda desarrollar una mejor actividad profesional, ya que agiliza y facilita los procesos contables.
- 2. La información contable es representada por cantidades y cifra, esto hace que los expertos en el área se preocupen por comprender el significado de éstas cantidades, esforzándose por buscar la relación que existe entre los eventos comerciales y los resultados financieros; estudian el efecto de diferentes alternativas; y, algo muy importante, buscan las tendencias significativas que sugieren lo que puede ocurrir en el futuro. Si los gerentes, inversionistas, acreedores y empleados desean darle un uso eficaz y eficiente a la información contable, deben tener el conocimiento de los procesos que se llevaron a cabo para obtener las cifras plasmadas en los documentos financieros y lo que ellas significan.
- 3. La contabilidad en las empresas de tipo comercial y de servicios, tiene por objetivo el de llevar y administrar la información que se facilita al público en general y que no participa en la administración de la empresa. Provee de información que puede ser relevante para accionistas, acreedores, clientes, proveedores, analistas financieros y otros, pero, también, es de utilidad para los administradores y directivos de la empresa. La contabilidad para este tipo de empresas muestra información de aspectos importantes que posee la empresa, como su posición financiera, el grado de liquidez y la rentabilidad de la misma. Su propósito es el de facilitar al público la información sobre la situación económica – financiera de la empresa.
- 4. Dentro de los registros que son necesarios de contabilizar en una empresa de tipo industrial, se encuentran relacionados los costos en los que se incurre para producirías, se deben de detallar los gastos relacionados a la materia prima, la mano de obra, fases de la elaboración, tiempos, sustitutos, cargos indirectos, etc.
- 5. Se conoce como proceso contable, al conjunto de operaciones que una empresa debe de llevar a cabo, para mantener actualizado el registro de la información contable que maneja. Una empresa, debe de llevar registro de la información relacionada a: Libro de diario, donde se registran todas las transacciones diarias que ocurren en la empresa. El libro mayor representa el conjunto de cuentas que posee una organización. El libro de estados financiero registra información relacionada a balance de saldos, estado de pérdidas y ganancias, balance general y para las empresas de tipo industrial el costo de producción. El libro de compras, registra la información relacionada a las compras que realiza la empresa. El libro de ventas, registra la información relacionada a las ventas. El libro de inventarios permite mantener un control de la situación económica de la empresa. Por último, se encuentra el libro de planillas, en el que se registran los sueldos y los salarios que se les pagan a los empleados de la organización.
- 6. Como parte adicional al proceso contable, las empresas, actualmente, buscan mejorar el control en las operaciones que realizan en otros aspectos de la organización, esto hace que los módulos que forman parte del sistema contable deban de controlen la información relacionada a: transacciones realizadas en los bancos, ventas al crédito, compras al crédito, cuentas corrientes y proyecciones.
- 7. El proceso de análisis de las herramientas contables, abarcadas como caso de estudio en el desarrollo de este documento, evidencia la capacidad que dichas herramientas tienen para llevar a cabo la automatización de un proceso contable. Para cada una de ellas se han evaluado aspectos relacionados a la adaptación que éstas tienen con respecto a la legislación guatemalteca y al formato de los libros contables que deben de presentarse en las Superintendencia de Administracion Tributaria, SAT. Además, se han identificado las funciones que son capaces de realizar, su facilidad y confiabilidad, demostrando que sistemas como Millenium 2000, las herramientas desarrollados por ASPEL y QuickBooks son sistemas contables de gran capacidad del procesamiento de la información contable.
- 8. El nuevo modelo propuesto integra todas las funciones que son necesarias para llevar el control de las operaciones contables que se registran en una empresa guatemalteca, ya sea que ésta preste servicios, comercialice productos o bien los elabore, como es el caso de las empresas industriales. El modelo presentado se adapta, perfectamente, a las necesidades de nuestro medio y, lo más importante es que reúne las principales características de los sistemas contables evaluados, al mismo tiempo, elimina aquellas limitaciones localizadas durante el estudio realizado. El nuevo modelo contable busca, primordialmente, satisfacer las necesidades de una institución guatemalteca, esto hace que el modelo contable conste de un conjunto de módulos, para automatizar procesos contables relacionados a las obligaciones y/o impuestos que la empresa debe de reportar.

# RECOMENDACIONES

- 1. Actualmente la tecnología de información puede ser aplicada en muchas de las áreas de una organización. La automatización de los procesos contables que se llevan en una organización, no sólo busca eliminar procesos tediosos y manuales, sino que busca, también, que el proceso contable automatizado genere una ventaja competitiva con respecto a otras empresas que llevan el mismo proceso, sólo que lo hacen en forma tradicional. Por lo que la adquisición, actualmente, de un sistema contable no representa un gasto sino una inversión.
- 2. Existen muchos sistemas contables, pero es importante tener en cuenta, cuando se desea adquirir uno, los siguientes aspectos: las características, funciones, limitantes, adaptación a la legislación, el formato de los informes, la interacción con otros módulos y/o sistemas, la facilidad y confiabilidad entre otras cosas.
- 3. Dependiendo del tipo al que pertenece la empresa, así, deberán ser los procesos contables que deberá implementar el sistema que se quiera adquirir, recuerde que las empresas que son de tipo industrial poseen procesos relacionados a la producción de mercaderías.
- 4. Para el nuevo modelo contable, ¿representa una ventaja adicional que el mismo sea desarrollado en un determinado lenguaje de programación? ¿es ventaja que sea utilizada una determinada base de datos?

# PÁGINAS DE INTERNET VISITADAS

- 1. http://www.monografias.com/trabajos13/conta/conta.shtml, Conceptos de Contabilidad, 5 de septiembre 2004.
- 2. http://www.monografias.com/trabajos13/conco/conco.shtml, Contabilidad Computarizada, 5 de septiembre de 2004.
- 3. http://www.monografias.com/trabajos16/contabilidad-mercantil/contabilidadmercantil.shtml, Contabilidad Mercantil, 06 de septiembre de 2004.
- 4. http://www.patricia.r.alonzo.8m.com/index1.htm, Principales Conceptos de Contabilidad General, 06 de Septiembre 2004.
- 5. http://www.monografias.com/trabajos10/prico/prico.shtml, Principios Generales de Contabilidad, 10 de Septiembre 2004.
- 6. http://www.monografias.com/trabajos10/conco/conco.shtml, Definición y División de la Contabilidad, 10 de Septiembre 2004.
- 7. http://html.rincondelvago.com/depreciacion-en-guatemala.html, Depreciación en ºGuatemala, 10 de Septiembre 2004.
- 8. http://www.monografias.com/trabajos11/lacontdif/lacontdif.shtml, La aplicación de la Contabilidad dependiendo el tipo de empresa, 12 de Septiembre de 2004.
- 9. http://www.gestiopolis.com/recursos/documentos/fulldocs/fin/contaysiscontable. htm, La contabilidad y el Sistema Contable, 12 de Septiembre de 2004.
- 10. http://www.sat.gob.gt/pls/publico/portal.documentos?codigo=768, Legislación Tributaria de Guatemala, 12 de Septiembre de 2004.
- 11. http://www.monografias.com/trabajos10/sistcont/sistcont.shtml, Limitaciones de un Sistema Contable, 14 de Septiembre de 2004.
- 12. http://www.monografias.com/trabajos13/sisco/sisco.shtml, Sistemas Contables Computarizados, 14 de Septiembre de 2004.
- 13. http://www.monografias.com/trabajos2/sistdecont/sistdecont.shtml, Sistema de Contabilidad Práctica, 14 de Septiembre de 2004.
- 14. http://www.monografias.com/trabajos13/calza/calza.shtml, Sistemas y Procedimientos Contables, 16 de Septiembre de 2004.
- 15. http://www.alday.com.mx/coi.htm, Sistema Contable Aspel, 02 de Octubre de 2004.
- 16. http://www.multicomp.com.mx/administrativo.htm, Especificaciones del Producto de Coi de Aspel, 02 de Octubre de 2004.
- 17. http://www.alday.com.mx/capacitacionCOI.htm, Principales Características de Coi de Aspel, 02 de Octubre de 2004.
- 18. http://www.aspel.com.mx/coi\_win.htm, Introducción a Coi de Aspel, 02 de Octubre de 2004.
- 19. http://www.tonerymas.com/aspel.htm, Historia de Aspel, 02 de Octubre de 2004.
- 20. http://www.internetelfaro.com/Monica/monica.htm, Introducción a los módulos de Mónica, 04 de Octubre de 2004.
- 21. http://www.diagcomp.com/MONICA7.html, Mónica su Asistente de Negocios, 04 de Octubre de 2004.
- 22. http://www.sbcaconsulting.peachhost.com/Products.htm, Descripción General de QuickBooks, 06 de Octubre de 2004.
- 23. http://old.clarin.com.ar/suplementos/informatica/1999/03/31/t-01701d.htm, Dónde Surgió QuickBooks, 06 de Octubre de 2004.
- 24. Menezes, A. J., van Oorschot, P. C. Handbook of applied cryptography. Editorial Vanstone, S. A., 2001
- 25. Huidobro Moya, José Manuel. Fundamentos de Telecomunicaciones. Editorial Paraninfo, 1997
- 26. Castro Lechtler, Ricardo y Rubén Jorge Fusario, Teleinformática para Ingenieros en Sistemas de Información. Editorial Reverté, 1998
- 27. A.S. Tanenbaum. Computer Netword. 3ª Edición. Prentice Hall, 1998
- 28. Telefonía Móvil Digital GSM. Área de Ingeniería Telemática. Departamento de Comunicaciones. Universidad Politécnica de Valencia.
- 29. Superintendencia de Telecomunicaciones, Ley General de Telecomunicaciones de Guatemala incluye modificaciones por la sentencia del 8 de junio de 1998 de la Corte de Constitucionalidad. Guatemala 1996. pp.14,22.